OGC 13-042

# **Open Geospatial Consortium**

Submission Date: 2013-09-03

Approval Date: 2014-03-29

Publication Date: 2014-04-28

External identifier of this OGC® document: http://www.opengis.net/doc/BP/roseo/1.0

Internal reference number of this OGC® document: 13-042

Version: 1.0

Category: OGC® Best Practice

Editor: Daniele Marchionni

# OGC RESTful Encoding of Ordering Services Framework For Earth Observation Products

#### **Copyright notice**

Copyright © 2014 Open Geospatial Consortium To obtain additional rights of use, visit http://www.opengeospatial.org/legal/.

#### **Warning**

*This document defines an OGC Best Practices on a particular technology or approach related to an OGC standard. This document is not an OGC Standard and may not be referred to as an OGC Standard. It is subject to change without notice. However, this document is an official position of the OGC membership on this particular technology topic*.

Document subtype: if applicable Document language: English

Document type: OGC<sup>®</sup> Best Practice Document stage: Approved for Public Release

#### License Agreement

Permission is hereby granted by the Open Geospatial Consortium, ("Licensor"), free of charge and subject to the terms set forth below, to any person obtaining a copy of this Intellectual Property and any associated documentation, to deal in the Intellectual Property without restriction (except as set forth below), including without limitation the rights to implement, use, copy, modify, merge, publish, distribute, and/or sublicense copies of the Intellectual Property, and to permit persons to whom the Intellectual Property is furnished to do so, provided that all copyright notices on the intellectual property are retained intact and that each person to whom the Intellectual Property is furnished agrees to the terms of this Agreement.

If you modify the Intellectual Property, all copies of the modified Intellectual Property must include, in addition to the above copyright notice, a notice that the Intellectual Property includes modifications that have not been approved or adopted by LICENSOR.

THIS LICENSE IS A COPYRIGHT LICENSE ONLY, AND DOES NOT CONVEY ANY RIGHTS UNDER ANY PATENTS THAT MAY BE IN FORCE ANYWHERE IN THE WORLD.

THE INTELLECTUAL PROPERTY IS PROVIDED "AS IS", WITHOUT WARRANTY OF ANY KIND, EXPRESS OR IMPLIED, INCLUDING BUT NOT LIMITED TO THE WARRANTIES OF MERCHANTABILITY, FITNESS FOR A PARTICULAR PURPOSE, AND NONINFRINGEMENT OF THIRD PARTY RIGHTS. THE COPYRIGHT HOLDER OR HOLDERS INCLUDED IN THIS NOTICE DO NOT WARRANT THAT THE FUNCTIONS CONTAINED IN THE INTELLECTUAL PROPERTY WILL MEET YOUR REQUIREMENTS OR THAT THE OPERATION OF THE INTELLECTUAL PROPERTY WILL BE UNINTERRUPTED OR ERROR FREE. ANY USE OF THE INTELLECTUAL PROPERTY SHALL BE MADE ENTIRELY AT THE USER'S OWN RISK. IN NO EVENT SHALL THE COPYRIGHT HOLDER OR ANY CONTRIBUTOR OF INTELLECTUAL PROPERTY RIGHTS TO THE INTELLECTUAL PROPERTY BE LIABLE FOR ANY CLAIM, OR ANY DIRECT, SPECIAL, INDIRECT OR CONSEQUENTIAL DAMAGES, OR ANY DAMAGES WHATSOEVER RESULTING FROM ANY ALLEGED INFRINGEMENT OR ANY LOSS OF USE, DATA OR PROFITS, WHETHER IN AN ACTION OF CONTRACT, NEGLIGENCE OR UNDER ANY OTHER LEGAL THEORY, ARISING OUT OF OR IN CONNECTION WITH THE IMPLEMENTATION, USE, COMMERCIALIZATION OR PERFORMANCE OF THIS INTELLECTUAL PROPERTY.

This license is effective until terminated. You may terminate it at any time by destroying the Intellectual Property together with all copies in any form. The license will also terminate if you fail to comply with any term or condition of this Agreement. Except as provided in the following sentence, no such termination of this license shall require the termination of any third party end-user sublicense to the Intellectual Property which is in force as of the date of notice of such termination. In addition, should the Intellectual Property, or the operation of the Intellectual Property, infringe, or in LICENSOR's sole opinion be likely to infringe, any patent, copyright, trademark or other right of a third party, you agree that LICENSOR, in its sole discretion, may terminate this license without any compensation or liability to you, your licensees or any other party. You agree upon termination of any kind to destroy or cause to be destroyed the Intellectual Property together with all copies in any form, whether held by you or by any third party.

Except as contained in this notice, the name of LICENSOR or of any other holder of a copyright in all or part of the Intellectual Property shall not be used in advertising or otherwise to promote the sale, use or other dealings in this Intellectual Property without prior written authorization of LICENSOR or such copyright holder. LICENSOR is and shall at all times be the sole entity that may authorize you or any third party to use certification marks, trademarks or other special designations to indicate compliance with any LICENSOR standards or specifications. This Agreement is governed by the laws of the Commonwealth of Massachusetts. The application to this Agreement of the United Nations Convention on Contracts for the International Sale of Goods is hereby expressly excluded. In the event any provision of this Agreement shall be deemed unenforceable, void or invalid, such provision shall be modified so as to make it valid and enforceable, and as so modified the entire Agreement shall remain in full force and effect. No decision, action or inaction by LICENSOR shall be construed to be a waiver of any rights or remedies available to it.

# **Contents**

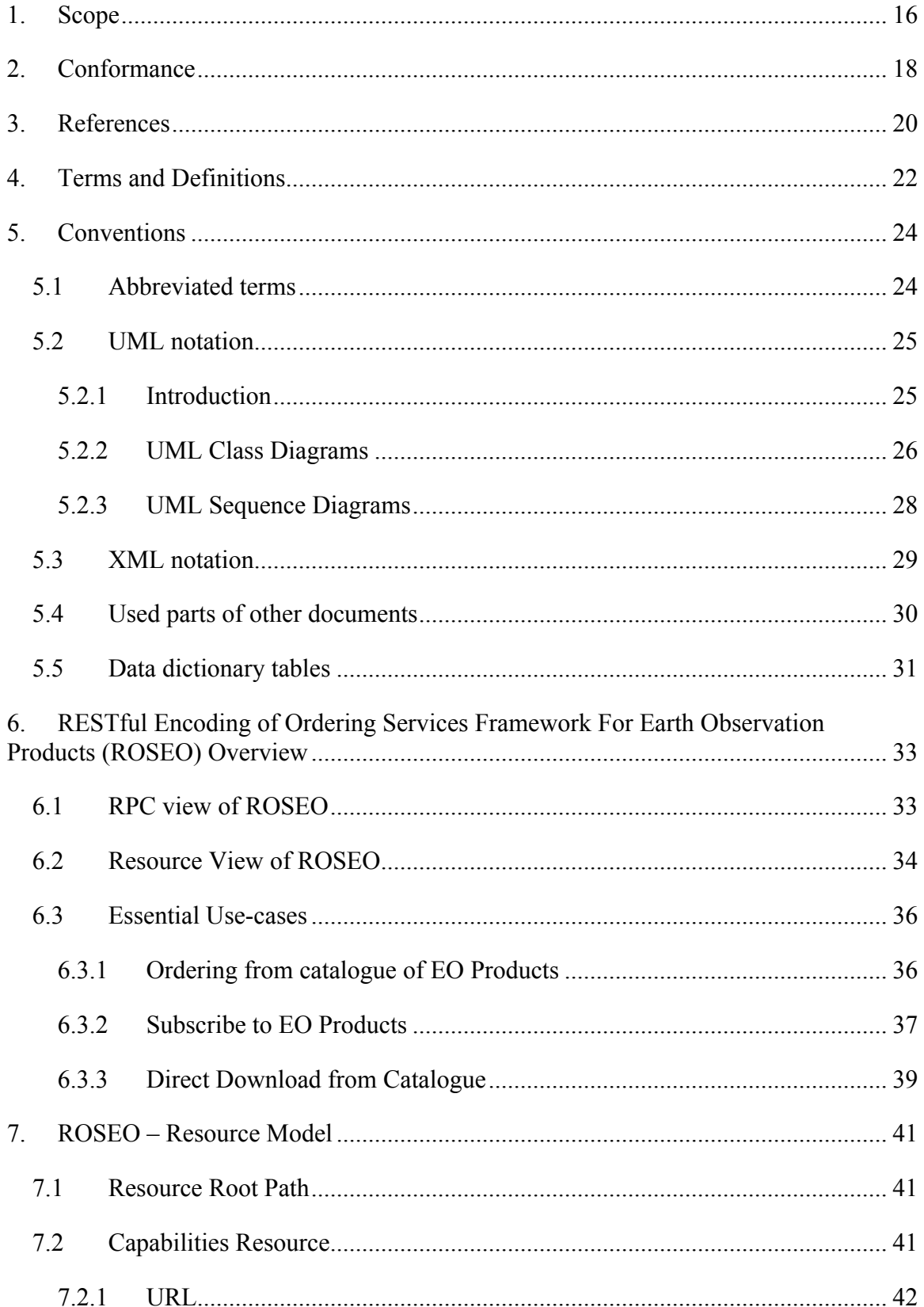

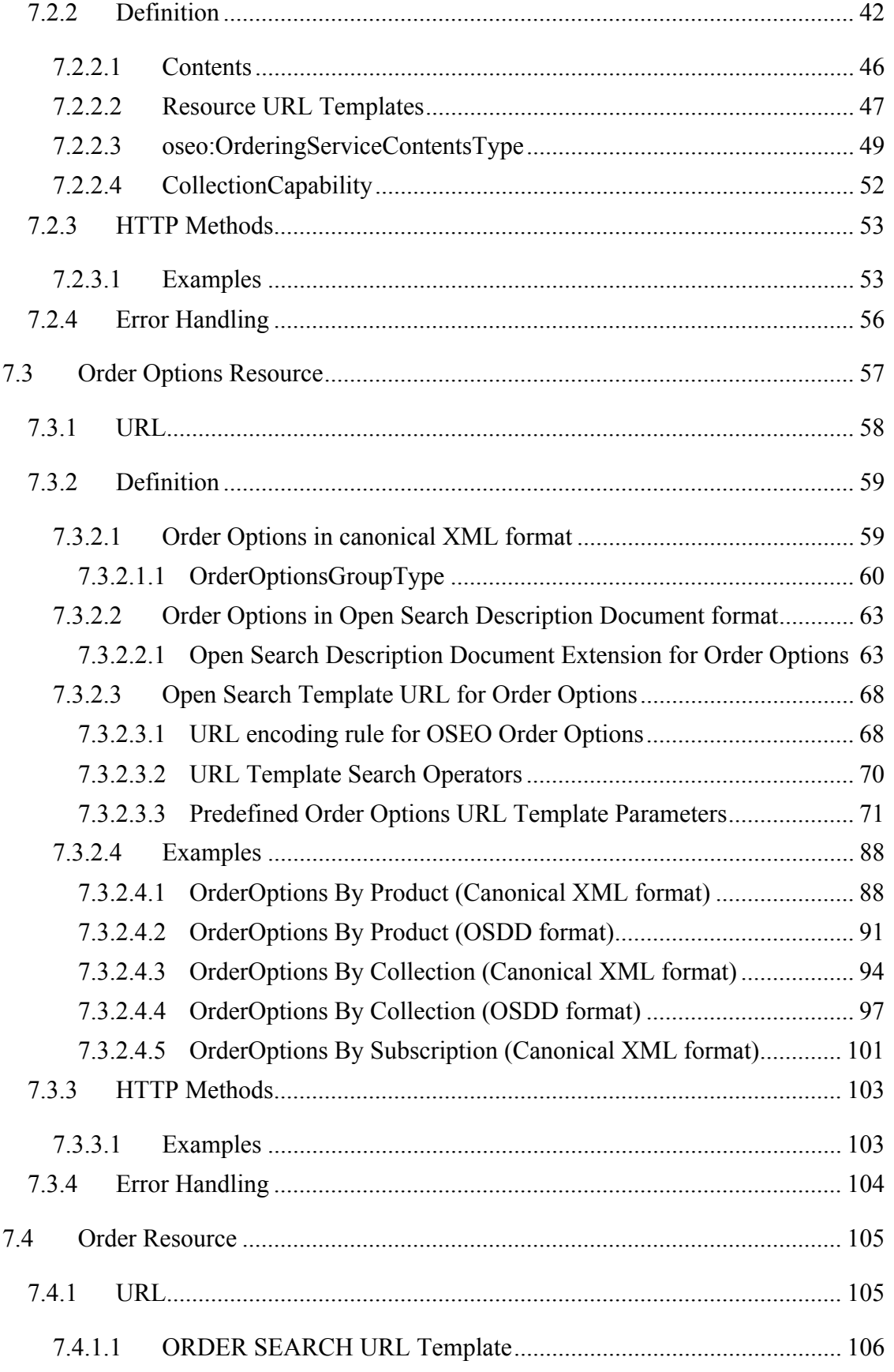

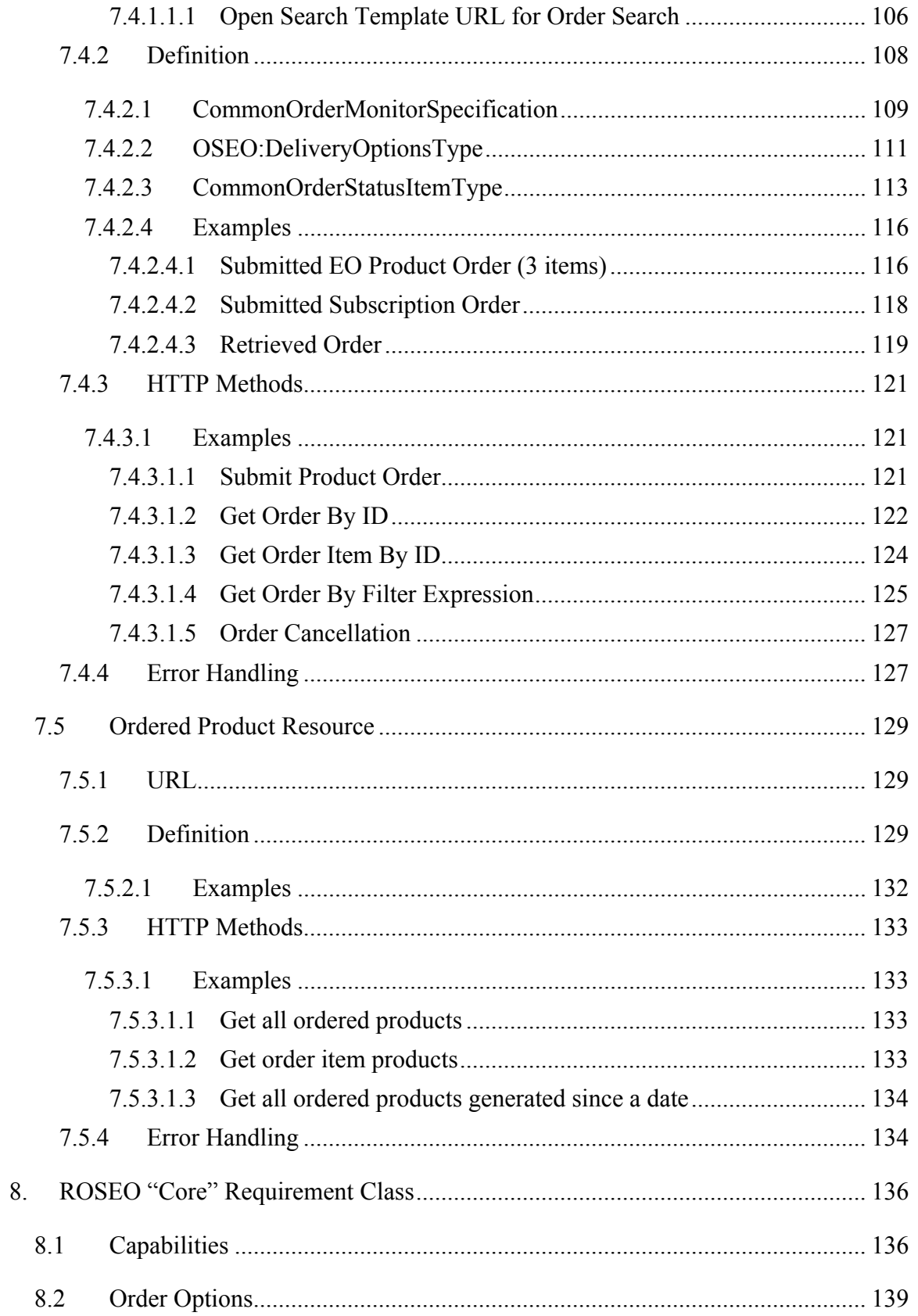

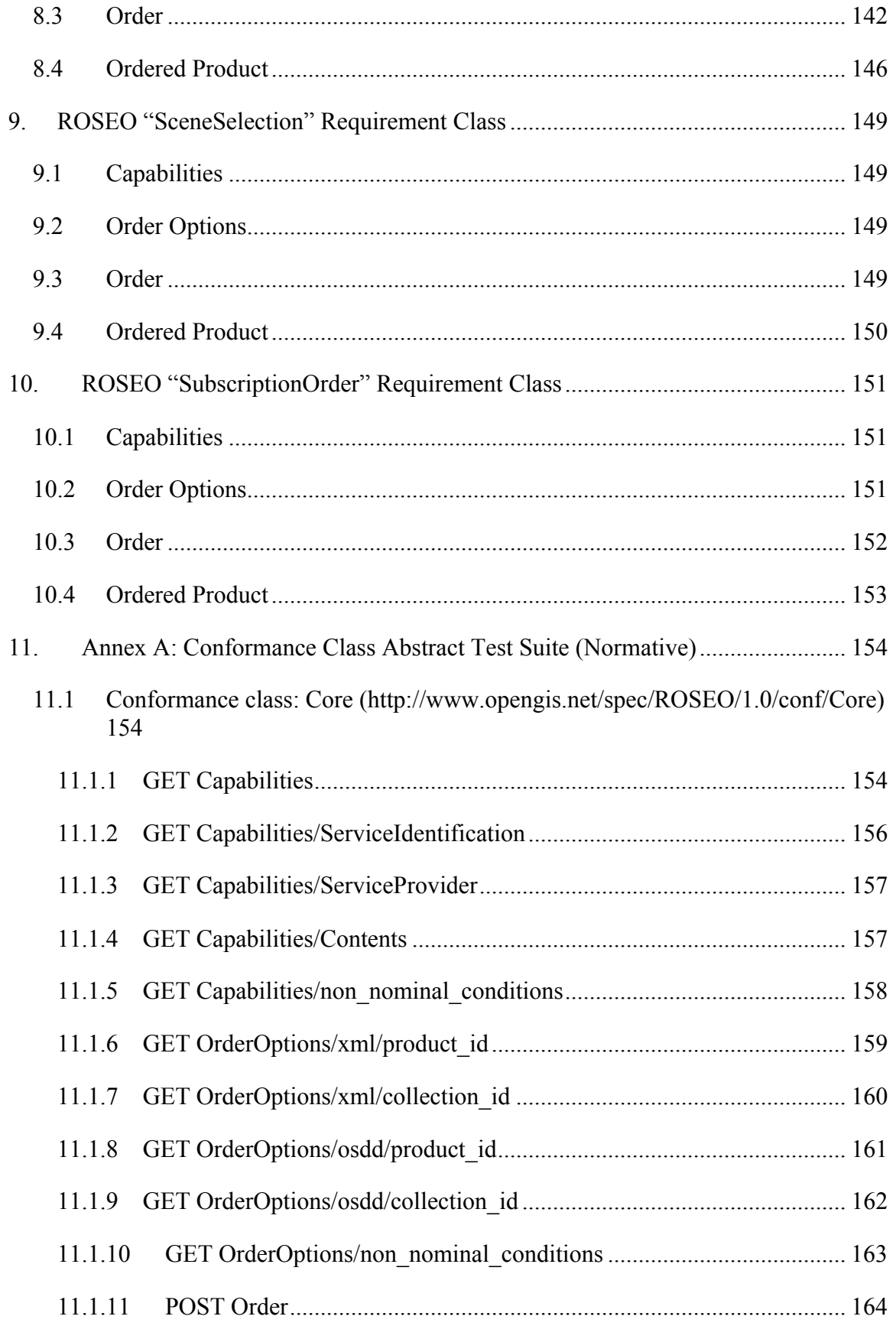

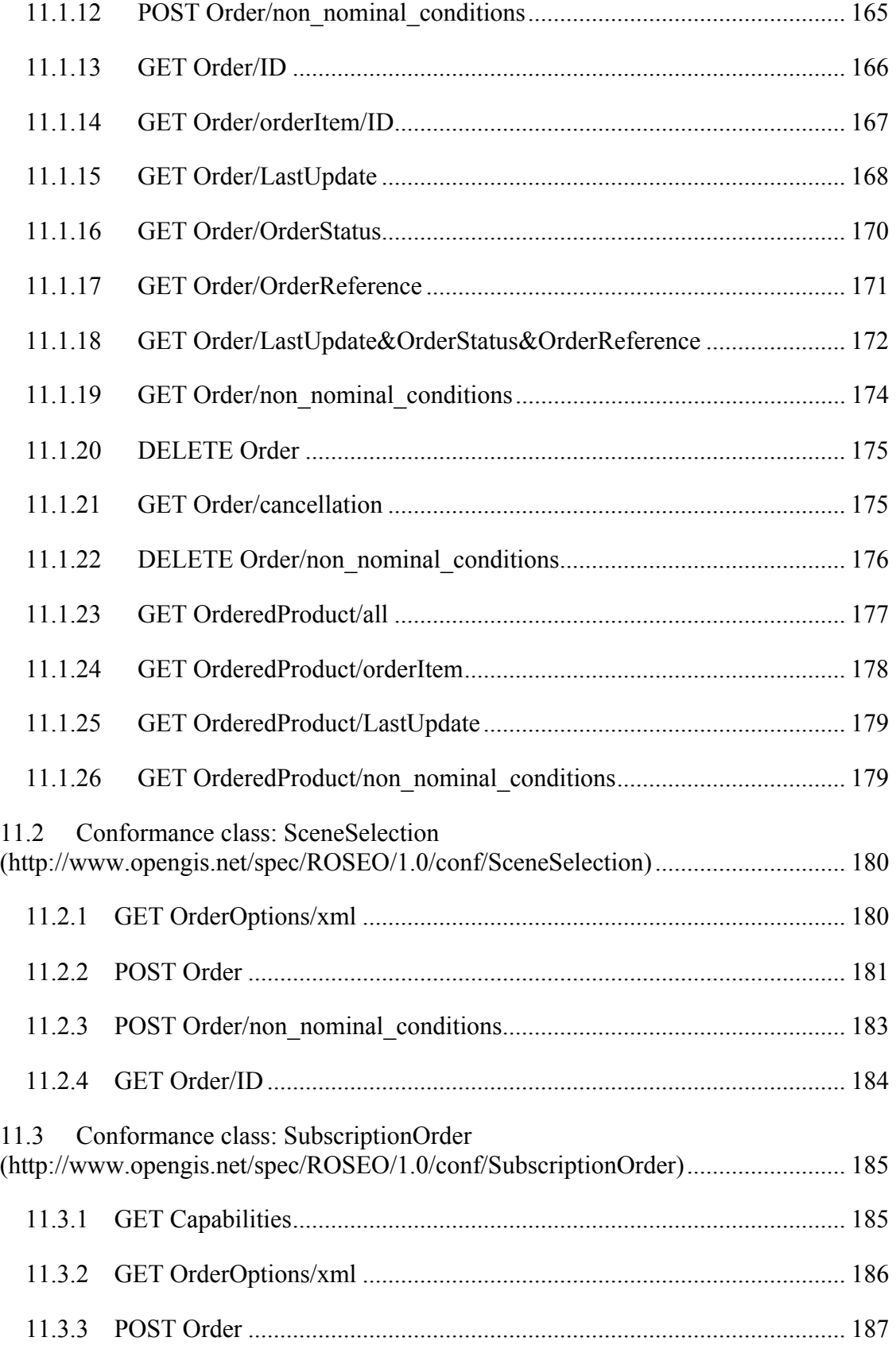

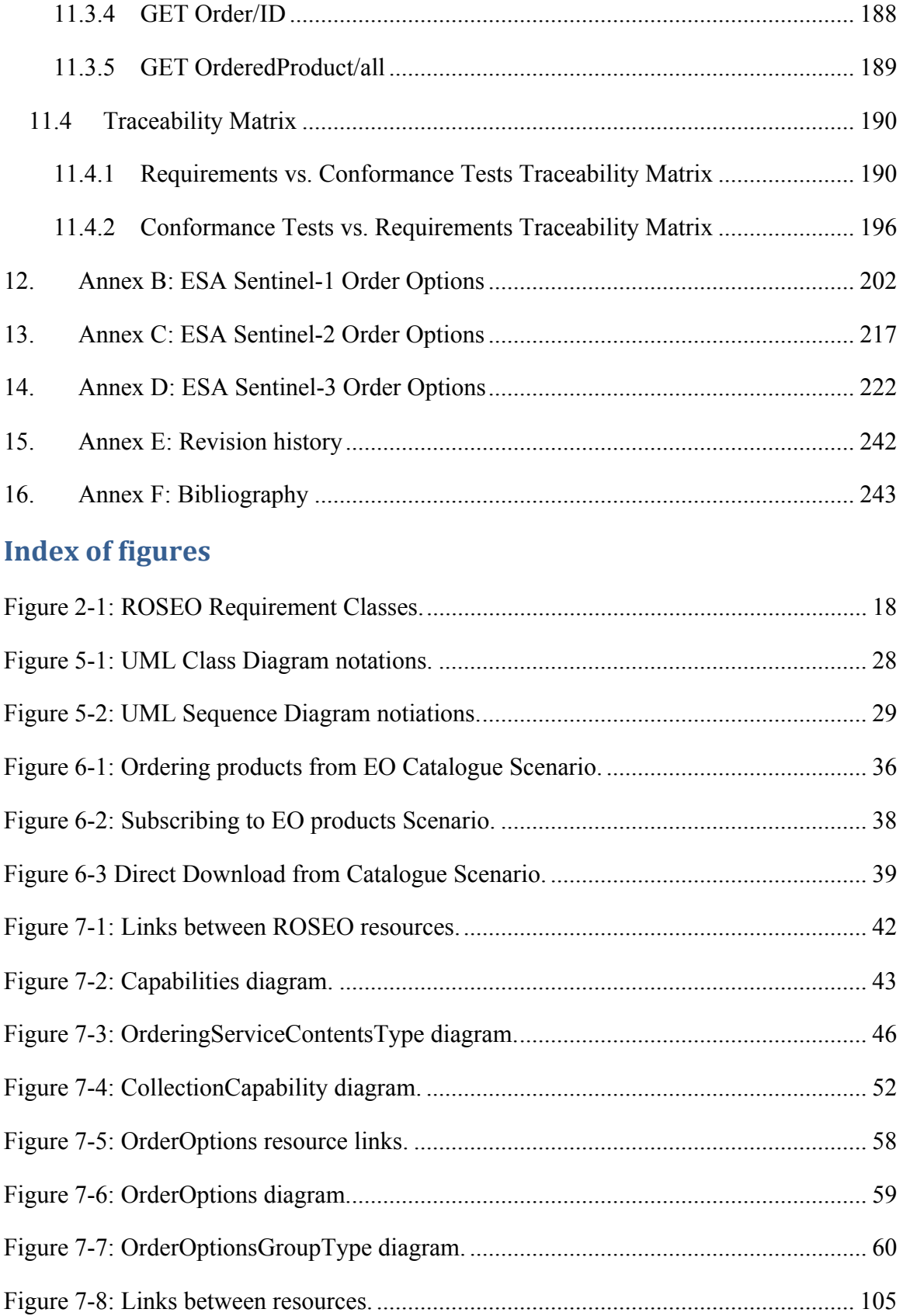

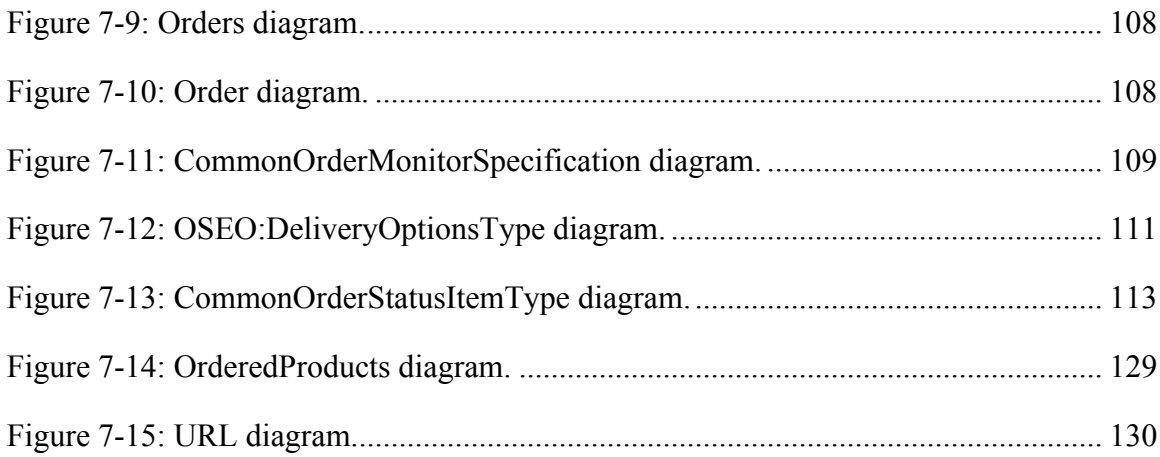

# **Index of Tables**

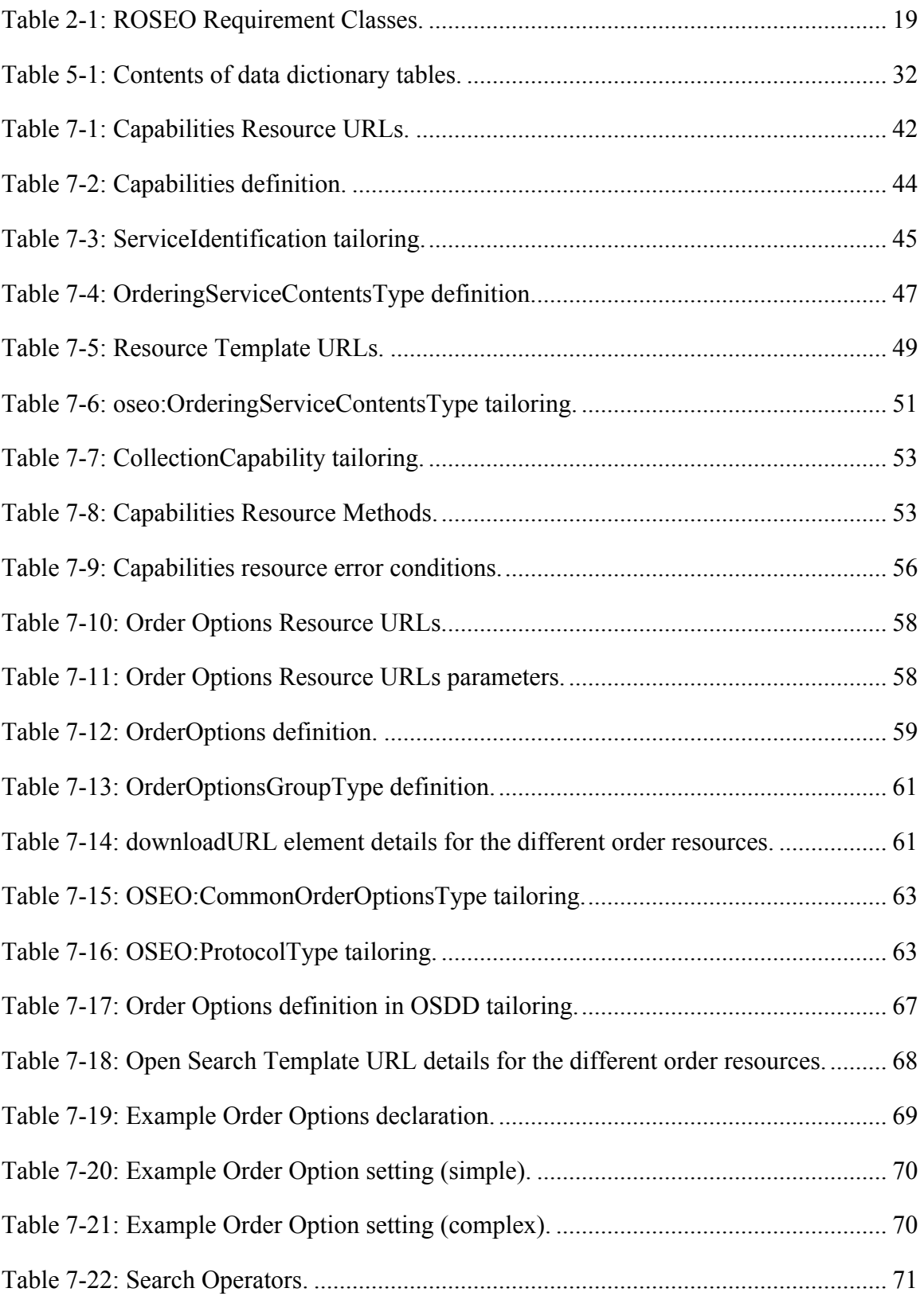

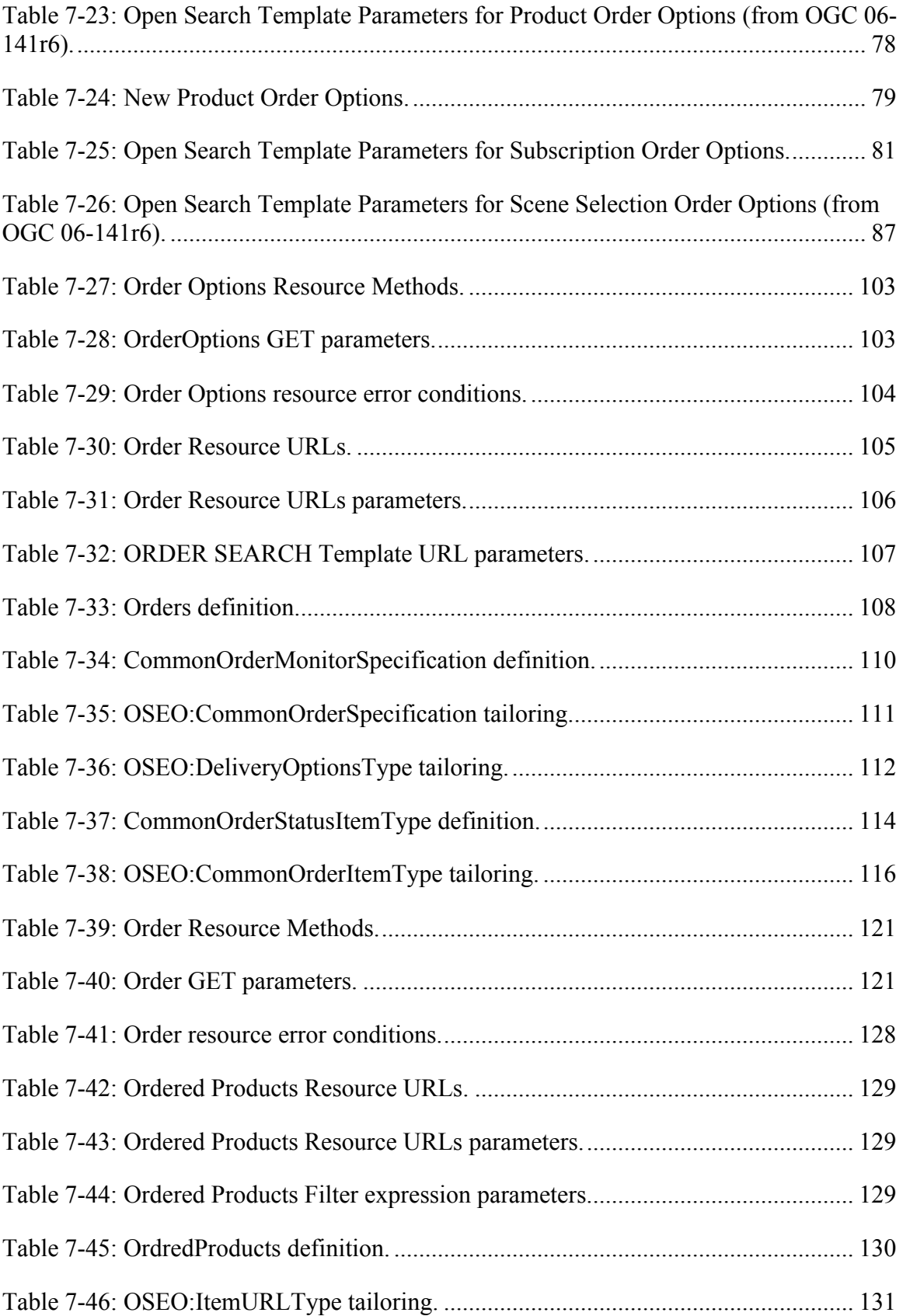

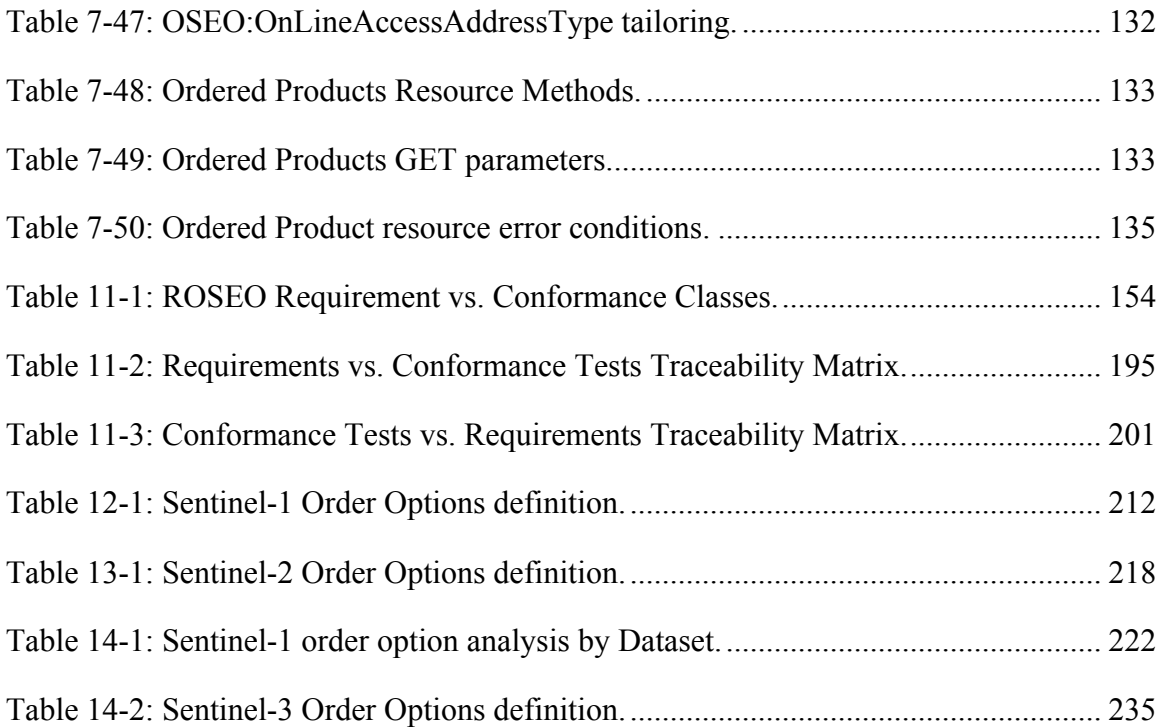

### **i. Abstract**

This OGC Best Practices document specifies the interfaces, bindings, requirements, conformance classes that enable complete workflows for ordering Earth Observation (EO) data products. In fact it provides the interfaces for supporting the following EO Product ordering scenarios:

- $\Box$  Ordering products from EO Catalogues
- $\Box$  Subscribing to automatic delivery of EO products
- □ Bulk EO Product orders

The EO products orders can be delivered on file via different online protocols (e.g. ftp, sftp, ftps, etc.).

The ordered items can be customized in detail, one by one or altogether, via the processing options and scene selection options. These options are dynamically discovered and set from the clients by calling appropriate methods of Ordering Services resources. This specification includes a comprehensive list of processing options (Table 7-25) and scene selection options (Table 7-26) derived from the parent specification OGC 06-141r6 which gathered inputs from several Satellite Agencies and Operators:

- $\Box$  ESA
- EUMETSAT
- $\Box$  CNES
- DLR
- $\Box$  CSA
- **SPOT** Image

In case these already identified options are not sufficient for the specific mission, they can be extended following the SWE Common 2.0 framework. In Annex A, B, C there are possible examples for new ESA Sentinel missions.

This document is based on the standard:

OGC 06-141r6 Ordering Services Framework for Earth Observation Products Interface Standard V1.0.0

That was initially produced during the ESA HMA (Heterogeneous Missions Accessibility) initiative [OR1] and related projects.

With respect to the parent specification this Best Practice document proposes the following changes:

 $\Box$  Replaces SOAP with REST for service encoding. This affects not only the way the service is implemented, but also the way the standard is presented and described. In fact basing on REST implies that the service has to be described in terms of resources and methods applied on them while in SOAP services the description is

focusing on operations and in fact the OGC 06-141r6 is structured in Web Service operations.

- $\Box$  Usage of OpenSearch Description Documents as alternate method for describing Ordering Options (§7.3.2.2). This specification uses the order options model already described in the OGC 06-141r6 standard, with some minor updates, that is now referred as "Canonical XML format", but defines also an additional method for describing order options within Open Search Description Documents. Actually this part of the specification can be considered as an Open Search extension for order options. This part of the specification is meant to be used when the EO products can be directly downloaded after a catalogue interaction with possible application of some order options (§6.3.3).
- $\Box$  Simplification of the interfaces focusing on a sub-set of the scenarios supported by the parent specification: no future products orders supported, no orders on media.

## **ii. Keywords**

The following are keywords to be used by search engines and document catalogues.

ogcdoc, OGC document, best practice, oseo, rest, eo, opensearch, order

## **iii. Preface**

This OGC Best Practices document specifies the interfaces for issuing EO products orders in different flavors (e.g. Order from Catalogue, Subscription, etc.) and with a lot of flexibility (order options, scene selection options).

Due to the number of supported ordering scenarios, covering different and also alternative needs, then a number of Requirements Classes have been defined collecting the specific requirements a conformant implementation has to comply with. In parallel a number of Conformance Classes have been defined regrouping all tests a server has to pass for claiming the compliance with the corresponding Requirement Class. A server can comply with some Requirement Classes, it is not required to implement all classes.

Implementers shall be aware that:

- $\Box$  Not all scenarios (Requirement Classes) shall be implemented, but only the Core one plus the others that are necessary for their use cases (see §2). However a server has to specify the supported Conformance Classes as evidence of the provided functionality.
- $\Box$  If order options are supported, then the implementation has to use a sub-set of the already identified ones unless they are not fitting with their needs; in that case an application profile listing the new ones, to be modeled with SWE Common 2.0, has to be defined and implemented.
- $\Box$  The standard has "extension" points that allow to add XML elements in the EO Product order payload. These elements are not necessary for the basic

functionality of the specification, but can be used for accommodating implementation specific needs and then allowing the definition of "extensions".

Attention is drawn to the possibility that some of the elements of this document may be the subject of patent rights. The Open Geospatial Consortium shall not be held responsible for identifying any or all such patent rights.

*Recipients of this document are requested to submit, with their comments, notification of any relevant patent claims or other intellectual property rights of which they may be aware that might be infringed by any implementation of the standard set forth in this document, and to provide supporting documentation.*

### **iv. Submitting organizations**

The following organizations submitted this Document to the Open Geospatial Consortium (OGC):

- $\Box$  ESA European Space Agency
- Telespazio

#### **v. Submitters**

All questions regarding this submission should be directed to the editor or the submitters:

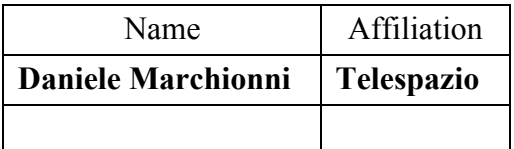

# **1. Scope**

The scope of this Best Practice document is to describe the interfaces for issuing orders for Earth Observation Products. It allows preparing different types of orders:

- $\Box$  Order by precisely identified items: the items to be ordered are identified via a search against a companion EO Catalogue (not part of this specification), then an order can be built specifying the product identifiers returned by the catalogue.
- $\Box$  Bulk Orders: the items to be ordered are specified via filter expression rather than specifying the items one by one as at step before. Ths filter expression is defined via ad hoc order options.
- $\Box$  Product Subscription: similar to bulk orders, but there is also the periodicity: products are delivered several times, whenever thay match the subscription parameters.

The ordered items are delivered online to the users via direct download of ordered items. No media delivery is included in this ordering specification.

This specification allows a fine grained customization of ordered items by supporting flexible Order Options. Order Options are basically modeled via SWE Common 2.0 framework, which allows a flexible declaration of the different parameters (e.g. specifying the possible type, allowed values, default values and allowing also the structuring of options in arrays, structures, choices, etc.) and then a simple setting of values once the order is prepared. More precisely this specification allows to specify:

- $\Box$  processing options e.g.: processing level, format, band selections, polarization selection, etc.
- $\Box$  delivery options e.g.: protocol
- $\Box$  scene selection options e.g.: ordered items can be sub-set according to the used needs.

Order Options are declared and set in two different formats:

- $\Box$  "Order Options in Canonical XML format" (§7.3.2.1): it is the format defined in the parent Standard OGC 06-141r6, represented by the oseo:OrderOptions element, which is a complex structure regrouping order, delivery and scene selection options defined via SWE Common.
- □ "Order Options in Open Search Description Document format" (§7.3.2.2): order options are declared in the OpenSearch Template URL similarly to the other query parameters, but an order option element in "Canonical XML format" is embedded as foreign mark-up in the Open Search Description Document in order to provide the information that a simple template parameter is not able to describe e.g. type, allowed values, default values etc.

This specification uses REST for defining its service interface: actually it is the reengineering of the standard:

OGC 06-141r6 Ordering Services Framework for Earth Observation Products Interface Standard V1.0.0

for replacing SOAP with REST. Additionally to REST replacement of SOAP, further modifications have been done:

- $\Box$  Removed order of products derived from a programming request. This document focuses only on products from archive.
- $\Box$  Removed support for order quotation, function very rarely used from operational implementations of OSEO specification.
- $\Box$  Removed support for asynchronous notifications: in fact this document focuses on Web Applications in general and on REST approach in particular, while the asynchronous message exchange is more a SOAP Web Service Oriented function.
- $\Box$  Simplified delivery mechanism: only direct download from URL (HTTP GET) is supported: delivery via media and via FTP no longer supported.

The REST encoding affected also the way the document is presented. In fact according to REST philosophy, the service is described in term of Resources and Methods applied on them rather than in terms of operations as the parent specification did. From Resource perspective, this Best Practice document defines the following resources:

- $\Box$  Capabilities (§7.2), which is the resource document returing description of the service.
- $\Box$  Order Options (§7.3), which is the resource describing the options for preparing an order for a specified item.
- $\Box$  Order (§7.4), which is an EO Product order created on the server.
- $\Box$  Ordered Product (§7.5), which are the products to be delivered to the users as result of the Order creation (submission).

For each resource, the document specifies:

- $\Box$  The definition, via XML schema, of the various items composing the resource.
- $\Box$  The HTTP Methods available (according to the REST Uniform Interface concept) e.g. GET, POST, DELETE.
- $\Box$  The HTTP URLs for accessing to the resource.
- $\Box$  And the connections with the other resources (according to the REST Connectdness concept).

The section §6 provides a more detailed description of the REST approach for this specification and the mapping with the parent Standard document.

Due to the flexibility of the protocol, several conformance classes have been defined, each addressing a specific use case. A compliant implementation does not have to comply with all of them, but with at least Core class and optionally with the other ones.

# **2. Conformance**

This Best Practice document defines the interfaces and the requirements for implementing a server supporting the ordering of Earth Observation Products.

Because Earth Observation Products can be ordered in different ways through the preparation and submission of different types of orders:

- $\Box$  Product Order: order listing the different EO products by providing their identifier and options;
- $\Box$  Subscription Order: order specifying the periodical delivery of loosely defined products.

Therefore different Requirement Classes have been defined specifying the requirements for implementing the ordering process for each of the identified order types. Moreover additional classes have been considered for defining optional functions that might be implemented by servers having extended functionality.

The complete list of Requirements Classes is listed below:

- □ **Core**, which specifies the minimum behaviour that all ROSEO servers shall implement. It includes the support of ordering of precisely identified Earth Observation Products.
- □ **SceneSelection**, which specifies the additional requirements a ROSEO server has to comply for supporting scene selection.
- □ **SubscriptionOrder**, which specifies the additional requirements a ROSEO server shall implement for supporting subscription orders.

The following diagram shows the relationships between the defined Requirement Classes.

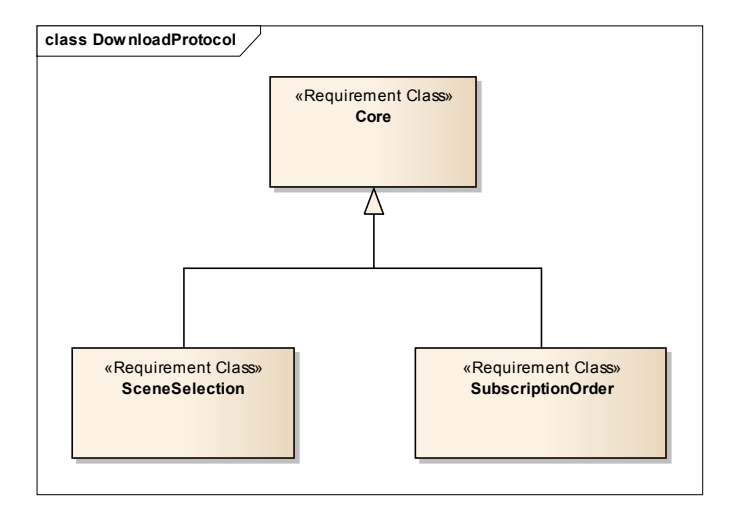

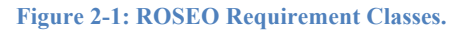

The inheritance relationship between the different classes represents the inheritance of all requirements from the super class. E.g.: SceneSelection class defines its specific requirements and includes also the requirements defined in the Core class, hence a Server claiming the compliance with SceneSelection class has to comply with SceneSelection plus Core class requirements.

The following table reports:

- o The Requirement Class name
- o the URI
- o the dependency with other requirements classes.

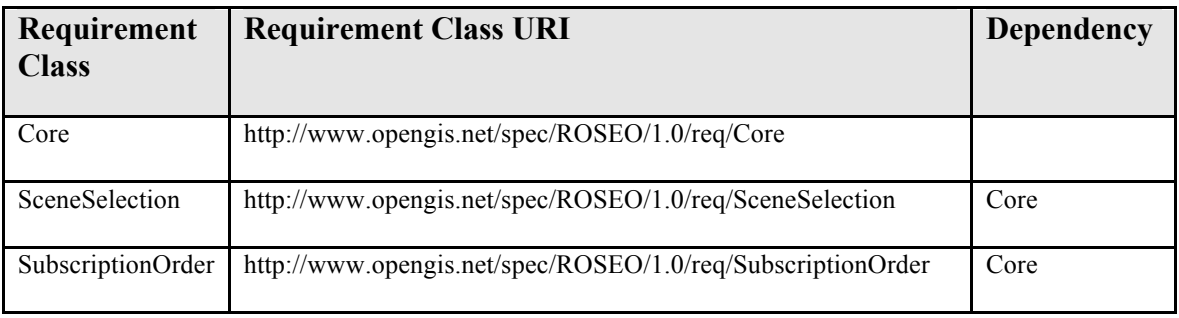

**Table 2-1: ROSEO Requirement Classes.**

The root path of all Requirements and conformance test URIs defined in this document is:

http://www.opengis.net/spec/ROSEO/1.0/

Conformance with this Best Practice document shall be checked using all the relevant tests specified in Annex A: Conformance Class Abstract Test Suite (Normative) of this document. The framework, concepts, and methodology for testing, and the criteria to be achieved to claim conformance are specified in the OGC Compliance Testing Policies and Procedures and the OGC Compliance Testing web site1.

In order to conform to this OGC™ interface standard, a software implementation shall choose to implement at least Core class and optionally the other classes.

A server that complies only with Core is a server supporting ordering of precisely identified products.

All requirements-classes and conformance-classes described in this document are owned by the standard(s) identified.

 <sup>1</sup> www.opengeospatial.org/cite

# **3. References**

The following normative documents contain provisions that, through reference in this text, constitute provisions of this document. For dated references, subsequent amendments to, or revisions of, any of these publications do not apply. For undated references, the latest edition of the normative document referred to applies.

- [NR1] W3C Recommendation January 1999, Namespaces In XML, http://www.w3.org/TR/2000/REC-xml-names.
- [NR2] W3C Recommendation 6 October 2000, Extensible Markup Language (XML) 1.0 (Second Edition), http://www.w3.org/TR/REC-xml
- [NR3] W3C Recommendation 2 May 2001: XML Schema Part 0: Primer, http://www.w3.org/TR/2001/REC-xmlschema-0-20010502/
- [NR4] W3C Recommendation 2 May 2001: XML Schema Part 1: Structures, http://www.w3.org/TR/2001/REC-xmlschema-1-20010502/
- [NR5] W3C Recommendation 2 May 2001: XML Schema Part 2: Datatypes, http://www.w3.org/TR/2001/REC-xmlschema-2-20010502/
- [NR6] OWS Common Implementation Specification, May 2005 OGC 05-008c1
- [NR7] OpenGIS® Web Services Common Specification OGC 06-121r9
- [NR8] Ordering Services Framework for Earth Observation Products Interface Standard OGC 06-141r6
- [NR9] The Extensible Markup Language (XML), World Wide Web Consortium, http://www.w3.org/TR/1998/REC-xml-19980210
- [NR10] New OGC Document Template Draft OGC 10-176r4
- [NR11] Guidance to Editors and Authors of OGC Documents that use the OGC Standards document template OGC 10-177r3
- [NR12] Policy Directives for Writing and Publishing OGC Standards: TC Decisions OGC 06-135r11
- [NR13] The Specification Model A Standard for Modular specifications OGC 08- 131r3
- [NR14] Unified Modeling Language (UML) Version 1.3, The Object Management Group (OMG): http://www.omg.org/cgi-bin/doc?formal/00-03-01
- [NR15] OASIS searchRetrieve: Part 4. APD Binding for OpenSearch Version 1.0 http://docs.oasis-open.org/search-ws/searchRetrieve/v1.0/os/part4 opensearch/searchRetrieve-v1.0-os-part4-opensearch.html
- [NR16] JSON (JavaScript Object Notation) http://www.json.org/

#### Other references:

[OR1] Heterogeneous Missions Accessibility – Design Methodology, Architecture and Use of Geospatial Standards for the Ground Segment Support of Earth Observation missions ESA TM-21 http://www.esa.int/About\_Us/ESA\_Publications/ESA\_TM-21 Heterogeneous Missions Accessibility

# **4. Terms and Definitions**

This document uses the terms defined in Sub-clause 5.3 of [OGC 06-121r8], which is based on the ISO/IEC Directives, Part 2, Rules for the structure and drafting of International Standards. In particular, the word "shall" (not "must") is the verb form used to indicate a requirement to be strictly followed to conform to this standard.

For the purposes of this document, the following additional terms and definitions apply.

## **4.1**

### **dataset series (dataset collection )**

Collection of datasets sharing the same product specification [ISO 19113, ISO 19114, ISO 19115]. In this context, a collection metadata record in the catalogue describes a collection of EO Products, typically a dataset collection corresponds to datasets (i.e. products) generated by a single sensor in a specific mode on a particular EO satellite.

# **4.2**

## **EO Product**

Data product, typically stored on computer file, generated by sensors carried by Earth Observation Satellites.

# **4.3**

#### **identifier**

a character string that may be composed of numbers and characters that is exchanged between the client and the server with respect to a specific identity of a resource.

# **4.4**

### **profile**

set of one or more base standards and - where applicable - the identification of chosen clauses, classes, subsets, options and parameters of those base standards that are necessary for accomplishing a particular function [ISO 19101, ISO 19106]

# **4.5**

### **procedure oriented architectural style**

platform-independent design approach that is focused on operations, their parameters and their results, that can be defined in an abstract level specification. Concrete platform dependent specifications can be derived from the abstract level, allowing, for example, KVP or SOAP messaging.

# **4.6**

### **product order**

Ordering request, issued via this specification, asking the processing and delivery of precisely identified EO Products.

### **4.7**

#### **resource oriented architectural style**

platform-independent design approach that is focused on resources, representations and actions, that can be defined in an abstract level specification. Concrete platform dependent specifications can be derived from the abstract level, allowing, for example, a RESTful architecture.

#### **4.8**

#### **subscription**

ordering request, issued via this specification, allowing the client to adhere to the periodical delivery of products processed and delivered according to predefined rules.

### **4.9**

#### **URL component**

text contained after the context path between two forward slashes "/", that are not placed between two matching parentheses "(...)", and before any question mark character "?"

#### **4.10**

#### **URL component key**

text contained in an URL component that comes before an opening parenthesis "("

#### **4.11**

#### **URL component value**

text contained in an URL component that is enclosed between the first opening parenthesis "(" and the last closing parenthesis ")" in the  $\rightarrow$  component

Example In the http://example.org/component1/componentKey(componentValue), components are as follows:

Context Path: http://example.org/

URL Components: component1, componentKey(componentValue)

URL Component Keys: component1, componentKey

URL Component Values:componentValue

# **5. Conventions**

This sections provides details and examples for any conventions used in the document. Examples of conventions are symbols, abbreviations, use of XML schema, or special notes regarding how to read the document.

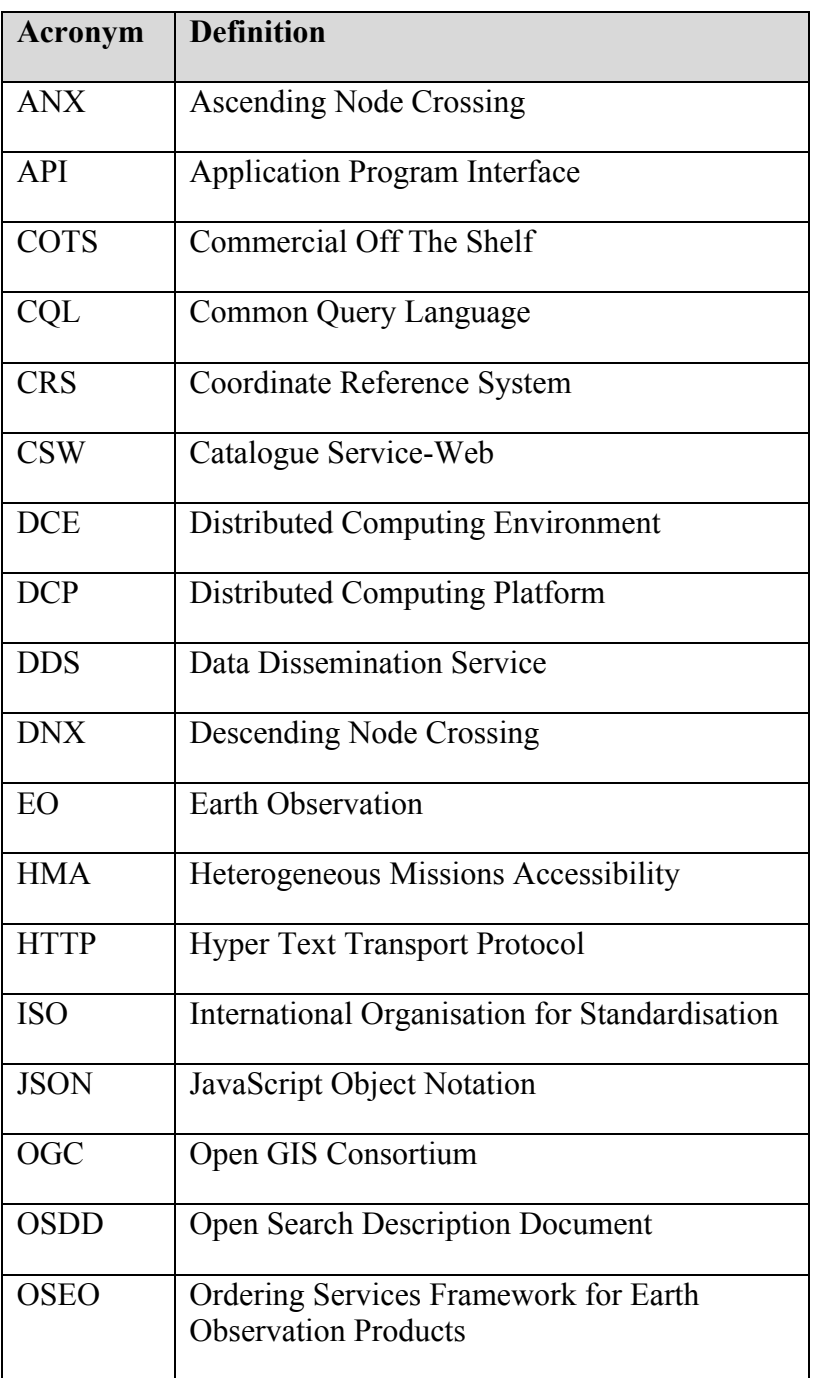

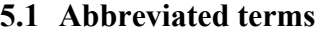

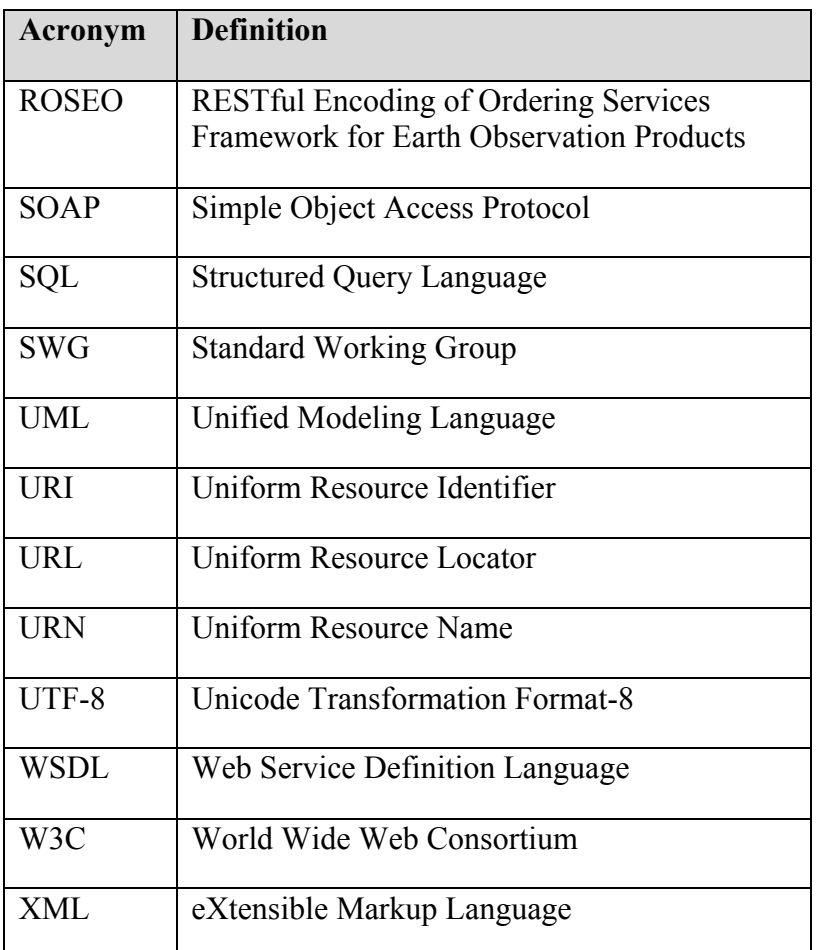

### **5.2 UML notation**

#### **5.2.1 Introduction**

Some diagrams that appear in this document are presented using the Unified Modeling Language (UML) diagrams:

Class Diagrams

Class diagrams show the static structure of the model, in particular, the things that exist (such as classes and types), their internal structure, and their relationships to other things. Class diagrams do not show temporal information, although they may contain occurrences of things that have or describe temporal behavior.

 $\Box$  Sequence Diagrams

A sequence diagram shows an interaction arranged in time sequence. In particular, it shows the objects participating in the interaction by their "lifelines" and the messages that they exchange arranged in time sequence. It does not show the associations among the objects.

#### **5.2.2 UML Class Diagrams**

A class diagram is a picture providing generic descriptions of possible systems. Class diagrams and object diagrams are alternate representations of object models. Class diagrams contain classes and object diagrams contain objects, but it is possible to mix classes and objects when dealing with various kinds of metadata, so the separation is not rigid. Class diagrams contain icons representing classes, interfaces, and their relationships. In particular, class diagrams contain:

□ Logical Packages

Packages purpose is to partition the logical model of a system. They are clusters of highly related classes that are themselves cohesive, but are loosely coupled with other such clusters. You can use packages to group classes, interfaces, and other packages.

Classes

A class captures the common structure and common behavior of a set of objects. A class is an abstraction of real-world items. When these items exist in the real world, they are instances of the class, and referred to as objects.

 $\Box$  Interfaces

An interface specifies the externally visible operations of a class and/or component, and has no implementation of its own. An interface typically specifies only a limited part of the behavior of a class or component.

□ Parameterized Classes

A parameterized class is a template for creating any number of instantiated classes that follow its format. It declares formal parameters. You can use other classes, types, and constant expressions as parameters. You cannot use the parameterized class itself as a parameter. You must instantiate a parameterized class before you can create its objects. In its simplest form, you can use parameterized classes to build container classes.

Instantiated Classes

An instantiated class is a class formed from a parameterized class by supplying actual values for parameters. It is created by supplying actual values for the formal parameters of the parameterized class. This instantiation process forms a concrete class in the family of the parameterized class. The instantiated class should be put at the client end of an instantiate relationship (accessible through the Create Entry on the Tools menu) that points to the corresponding parameterized class.

Association Relationships

An association represents a semantic connection between two classes, or between a class and an interface. Associations are bi-directional; they are the most general relationship and also the most semantically weak.

Aggregate Relationship

The aggregate relationship is used for showing a whole and part relationship between two classes.

The class at the client end of the aggregate relationship is sometimes called the aggregate class. An instance of the aggregate class is an aggregate object. The class at the supplier end of the aggregate relationship is the part whose instances are contained or owned by the aggregate object. The aggregate relationship is used for showing that the aggregate object is physically constructed from other objects or that it logically contains another object. The aggregate object has ownership of its parts.

Generalize/Inherits Relationships

A generalize relationship between classes shows that the subclass shares the structure or behavior defined in one or more super-classes. Use a generalize relationship to show an "is- a" relationship between classes.

 $\Box$  Instantiates Relationships

An instantiates relationship represents the act of substituting actual values for the parameters of a parameterized class or parameterized class utility to create a specialized version of the more general item. In most cases, you will also draw a uses relationship between the instantiated class and another concrete class that is used as an actual parameter.

 $\Box$  Dependency Relationships

Draw a dependency relationship between two classes, or between a class and an interface, to show that the client class depends on the supplier class/interface to provide certain services, such as:

- o The client class accesses a value (constant or variable) defined in the supplier class/interface.
- o Operations of the client class invoke operations of the supplier class/interface.
- o Operations of the client class have signatures whose return class or arguments are instances of the supplier class/interface.

The next picture shows the items just explained.

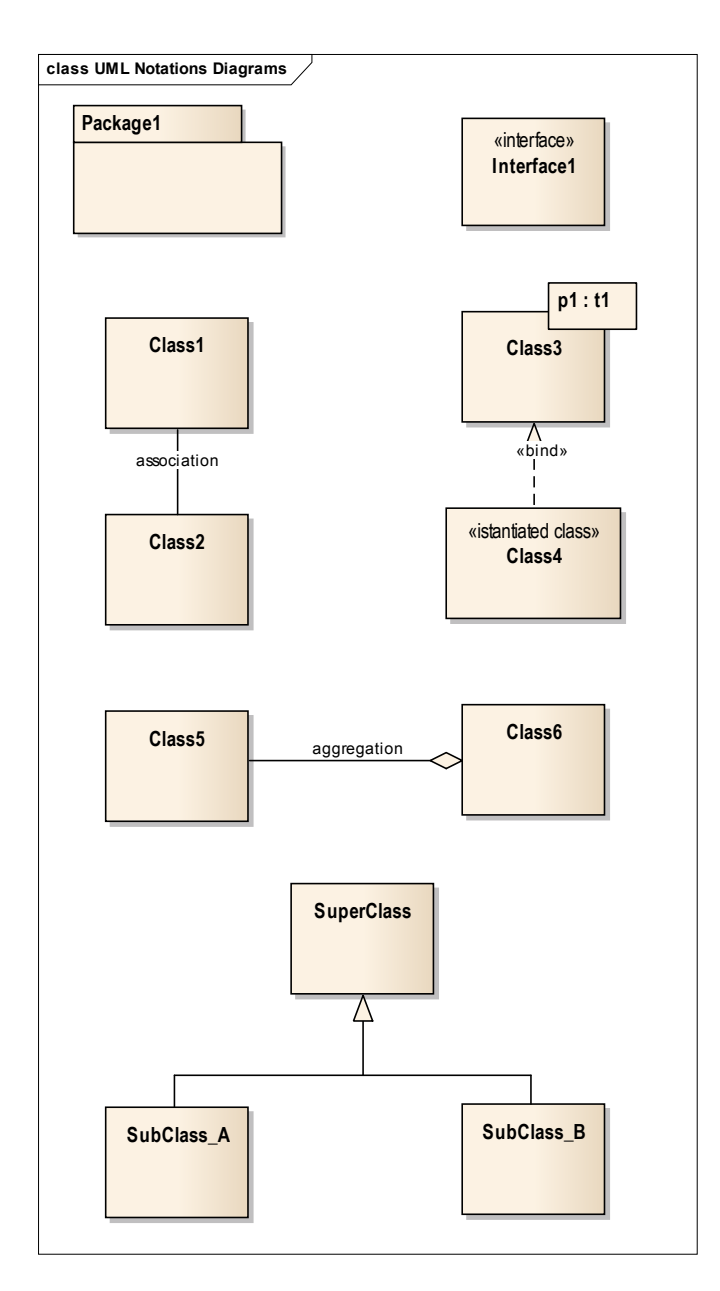

**Figure 5-1: UML Class Diagram notations.**

### **5.2.3 UML Sequence Diagrams**

Sequence diagrams are a representation of an interaction between objects. A sequence diagram traces the execution of an interaction in time.

The picture below illustrates a sequence diagrams.

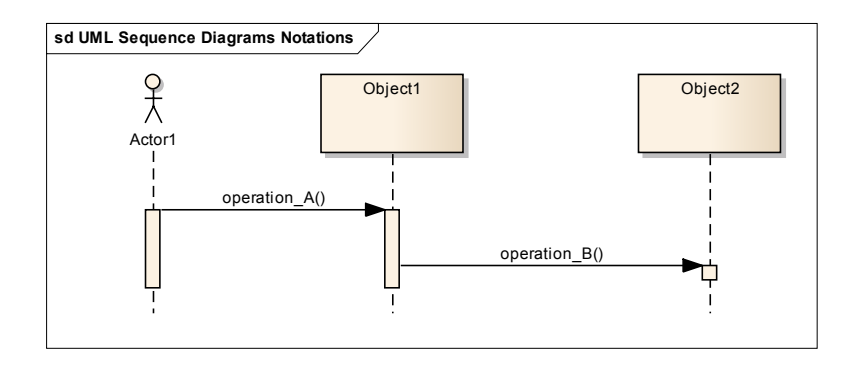

**Figure 5-2: UML Sequence Diagram notiations.**

Each interaction between objects is the activation of an operation of an object, which includes input and output parameters.

#### **5.3 XML notation**

Most diagrams that appear in this specification are presented using an XML schema notation defined by the XMLSpy tool and described in this subclause.

Hereafter the symbols defined in the XML schema notation are described:

o Optional single element without child elements

```
Resources
...........
```
o Optional single element with child elements

$$
\begin{array}{c}\n \stackrel{\cdot}{\cdot} \text{Resource:} \\
 \hline\n \stackrel{\cdot}{\cdot} \text{Resource:} \\
 \end{array}
$$

o Mandatory single element.

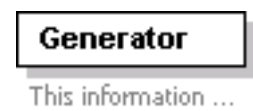

o Mandatory multiple element containing child elements. This element must occur at least once (Minimum Occurrence  $= 1$ ) and may occur as often as desired (Maximum Occurrence = unbounded).

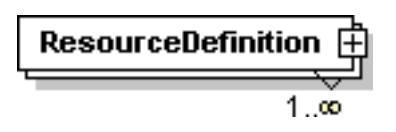

o Mandatory single element with containing simple content (e.g. text) or mixed complex content (e.g. text with xhtml markup).

# **InternalNotes**

o A sequence of elements. The elements must appear exactly in the sequence in which they appear in the schema diagram.

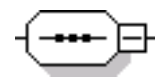

o A choice of elements. Only a single element from those in the choice may appear at this position.

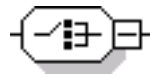

o Types. If an element refers to a complex global type, the type is shown with a border and yellow background.

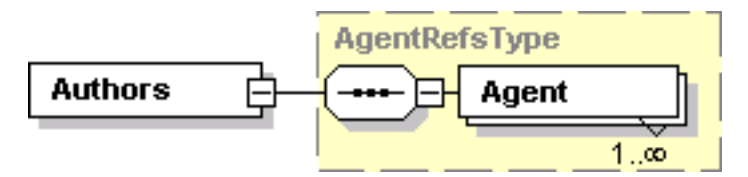

o Complex Type. The following figure illustrates the use of a complex type for defining an XML element

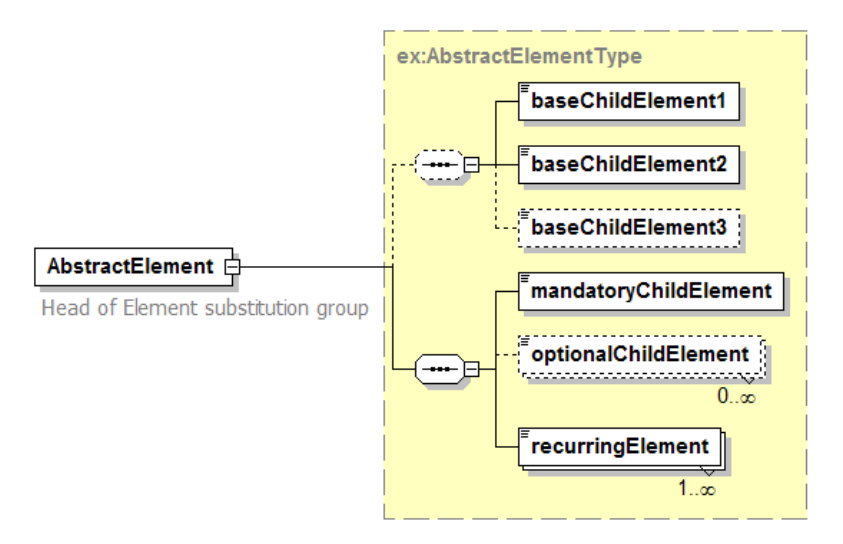

#### **5.4 Used parts of other documents**

This document uses significant parts of documents:

Ordering Services Framework for Earth Observation Products Interface Standard OGC 06-141r6

In fact this present document is a different encoding (based on REST) of that already existing standard.

To reduce the need to refer to that document, this document copies some of those parts with small modifications. To indicate those parts to readers of this document, it is used the reference [NR8].

#### **5.5 Data dictionary tables**

The XML data dictionary used to describe the parameters within this document is specified herein in a series of tables. The contents of the columns in these tables are described in Table 5-1.

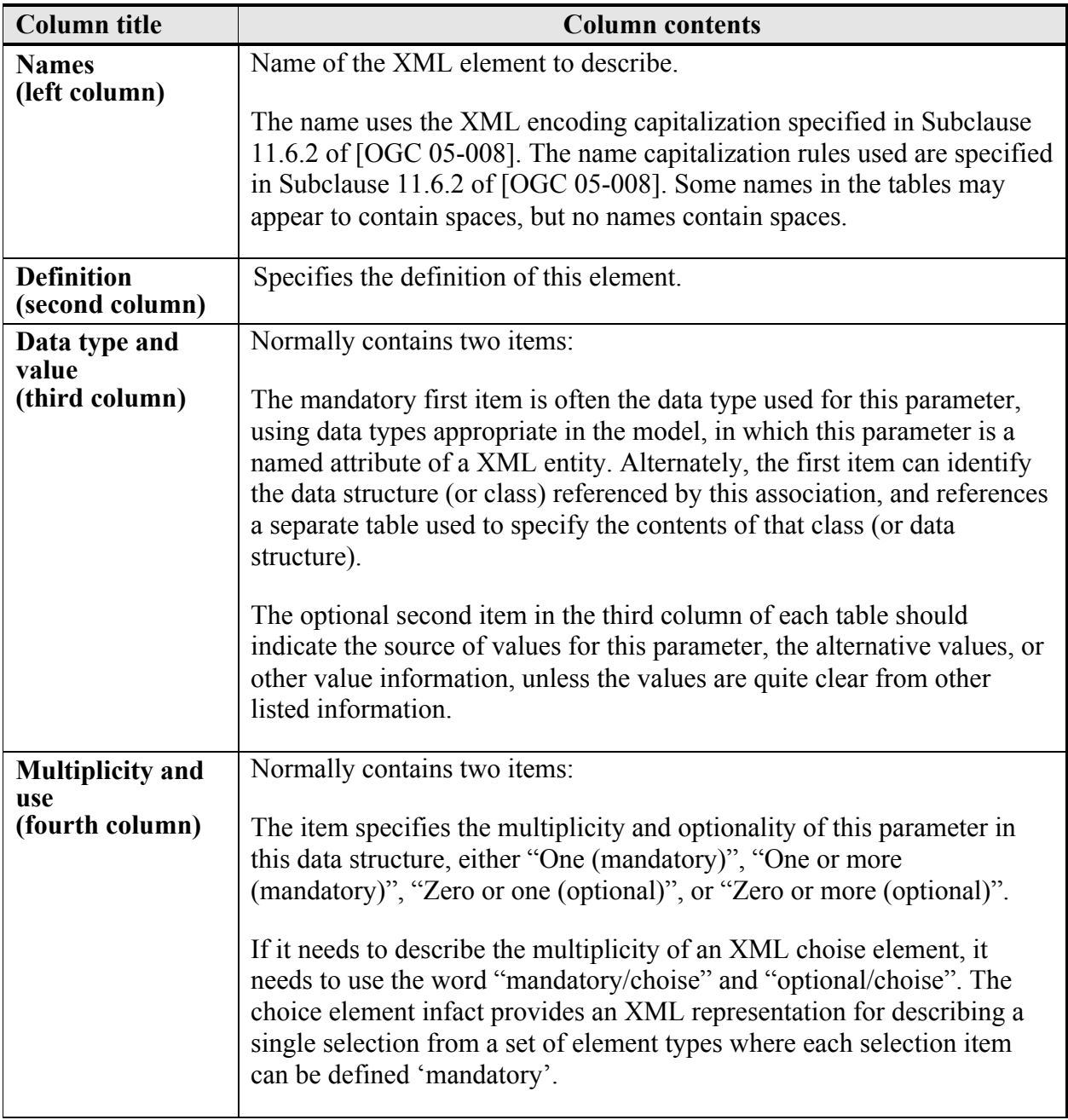

**Table 5-1: Contents of data dictionary tables.**

When the data type used for a parameter, in the third column of such a table, is another complex type, all the values must be specified and listed, together with the meaning of each value. When this information is extensive, these values and meanings are specified in a separated table and a cross reference to it is put in the table.

# **6. RESTful Encoding of Ordering Services Framework For Earth**

## **Observation Products (ROSEO) Overview**

As highlighted in the introduction sections, this document provides a simplified and RESTful encoding of the parent specification Ordering Services Framework For Earth Observation Products OGC 06-141r6.

This is a RESTful specification and as such is described in terms of resources. However, this Best Practice is derived from OGC 06-141r6, which is SOAP Web Service, and thus operations centric ("RPC style"). Both approaches have almost same functionality. Therefore, this best practice can be identically described from the two different point of view. This section summarizes this specification from both a Resource point of view and from RPC style point of view and explains how they relate to each other.

#### **6.1 RPC view of ROSEO**

ROSEO deals with the following information items:

□ **Order options**, which describe the possible ways (order options description) for configuring / customizing the ordered items.

This specification supports order options at EO product level, describing the options available for each single product; and order options at collection level, describing the order options for all products belonging to a given collection.

□ **Order**, which is the actual request submitted by the client listing all the ordered items including the chosen customizations (order options values).

This specification supports two types of orders:

- o **Product Order**: order listing the different EO products by providing their identifier and options. The ordered EO products have been likely identified via a previous search from a Catalogue of EO products.
- o **Subscription Order**: this order allows the periodical reception of products of interest on the areas of interest or to issue orders for bulk of products.

From RPC perspective, this specification is composed of the following operations:

- **GetCapabilities,** which allows a client to request and receive service metadata (or Capabilities) document that describes the abilities of the specific server implementation (see §7.2.3).
- GetOptions, which allows clients to retrieve the options for issuing an order:

33

o in case of product ordering it returns the options for ordering a specific type of product;

o in case of subscriptions it returns the possible parameters to set for specifying the scope of the subscription (e.g.: area of interest, expiration date, etc.).

See §7.3.3.

□ **Submit**, which allows either submitting an order of products (from EO catalogue) or subscribing to a subscription (see §7.4.3).

This operation is "asynchronous" meaning that it starts the activation of the ordering process and returns a quick acknowledge reporting whether the submitted order has been accepted or not.

To verify whether the order has been successfully completed and to retrieve produced products, dedicated operations have to be called later on.

- **GetStatus**, which allows to retrieve either the status of submitted orders or the status of subscribed subscriptions (see §7.4.3).
- **DescribeResultAccess**, which allows accessing the ordered products ready for download (see §7.5.3).
- **Cancel** allows either to ask the cancellation of an already submitted order or to unsubscribe a subscription (see §7.4.3).

This operation is "asynchronous" meaning that it starts the activation of the cancellation process and returns a quick acknowledge reporting whether the cancellation request has been accepted or not. To understand whether the order has been actually cancelled, the GetStatus operation has to be called later on.

#### **6.2 Resource View of ROSEO**

From "Resource" perspective, this specification is composed of the following resources:

 **Service Metadata**: It describes the service capabilities, supported operations, supported collections, and other service capabilities (see §7.2).

The following HTTP methods are supported:

- o GET : it returns the service metadata of the server.
- **Order Options**: it specifies all possible valid combinations of options for ordering a specific product, or for ordering products of a specified EO Product collection or for subscribing to a subscription (see §7.3).

The following HTTP methods are supported:

o GET /options/{eo:identifier}: it returns the order options possible for that product. Same as **GetOptions** in the RPC view.

eo:identifier is the identifier of a EO Product as specified in OGC 13-026. eo refers to the following namespace:

http://a9.com/-/opensearch/extensions/eo/1.0/

- o GET /options/{collection identifier}: it returns the order options possible for all products of that collection. Same as **GetOptions** in the RPC view.
- o GET /options/{subscription identifier}: it returns the order options possible for subscribing to that subscription. Same as **GetOptions** in the RPC view.
- □ **Order**: it is an order submitted by the client. It includes the ordered products with the selected options in case of Product Orders, or a single subscription with the selected subscription options (see §7.4).

The following HTTP methods are supported:

- o POST /order: it creates an order from the XML payload provided in the message body. The operation return the URL of the created order. Same as **Submit** in the RPC view.
- o GET /order/{order identifier}: it returns the XML representation of the order with the specified identifier. Order status information are returned with order itself. Same as **GetStatus** in the RPC view.
- o GET /order?{filter expression}: it returns the XML representation of the list of orders complying with the specified filter expression. Order status information are returned with order itself. Same as **GetStatus** in the RPC view.
- o DELETE /order/{order identifier}: it triggers cancellation of the order having the specified identifier. Same as **Cancel** in the RPC view. For verifying whether the order has been actually cancelled, the GET method on the same identifier has to be called in order to check the current order status.
- □ **Order Item**: it is not a resource on its own, but it is a sub-element of an order: it is a single item ordered within a previously submitted order (see §7.4).

The following HTTP methods are supported:

- o GET /order/{order identifier}/{order item identifier}: it returns the XML representation of the order item within the specified order. Order status information are returned with order itself. Similar to **GetStatus** in the RPC view, but it adds also the possibility to select the items within an order.
- **Ordered Product**: it is a single EO product delivered by an order. In case of Product Orders there is a 1:1 mapping between order item and EO Product; in case of subscription order, plenty of products in different time instants are delivered from a single order item (see §7.5).

The following HTTP methods are supported:

o GET /order/{order identifier}/file: it returns the list of all product download URLs delivered for that order. Similar to **DescribeResultAccess** in the RPC view.

- o GET /order/{order identifier}/file?{filter expression}: it returns the list of all product download URLs delivered for that order since a specified date time. Similar to **DescribeResultAccess** in the RPC view.
- o GET /order/{order identifier}/{order item identifier}/file: it returns the ordered product file.

#### **6.3 Essential Use-cases**

#### **6.3.1 Ordering from catalogue of EO Products**

The following figure shows the typical usage of the Ordering Service operations to order products from EO Catalogues:

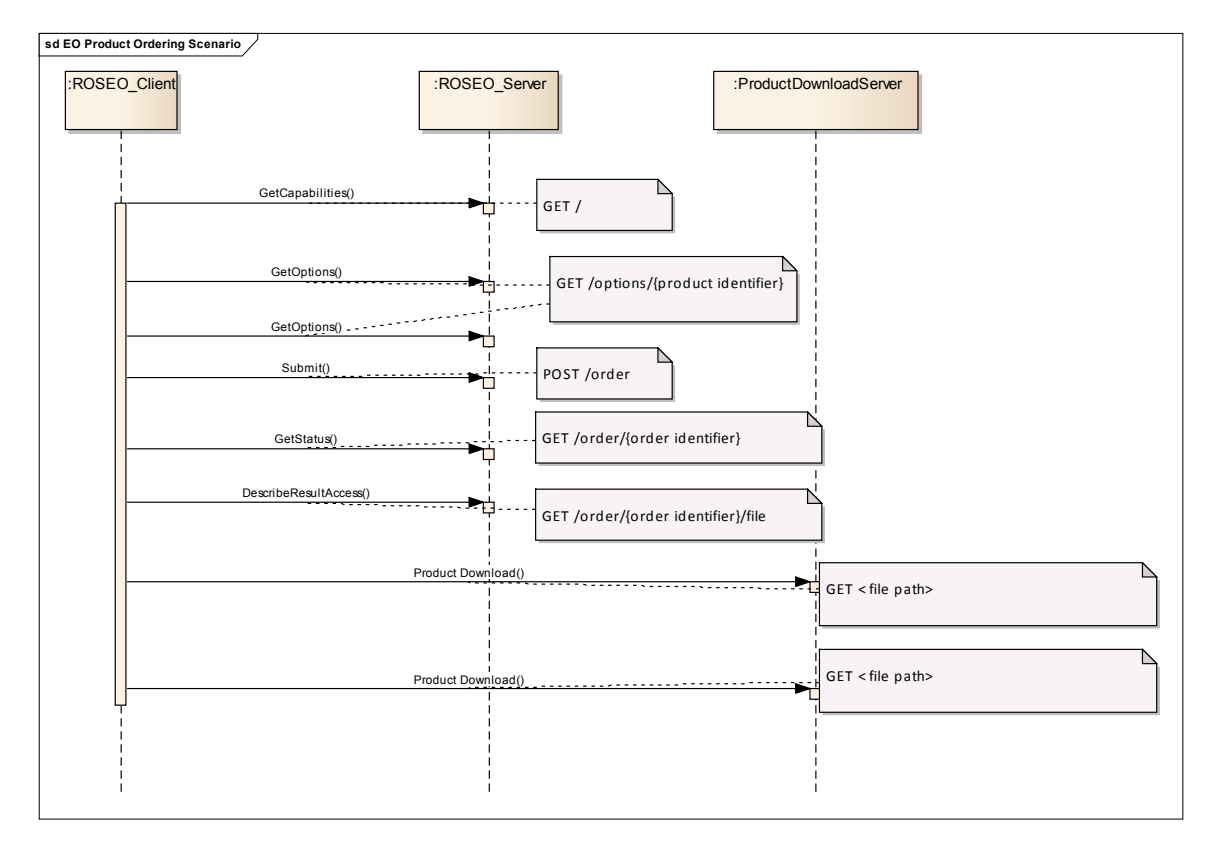

**Figure 6-1: Ordering products from EO Catalogue Scenario.**

In the scenario the following entities are specified:

- o ROSEO\_Client, which represents the user submitting requests to the Order Service;
- o ROSEO\_Server: it is the server implementing the Order Service.

The typical scenario is:

o The list of products to be ordered has been prepared on client side by querying EO Catalogues.
- o The client gets the list of supported operations from the Ordering Service instance (**GetCapabilities or GET /**).
- o The list of ordering options is retrieved for each product to be ordered (**GetOptions or GET /options/{eo:identifier}**).

eo:identifier is the identifier of a EO Product as specified in OGC 13-026. eo refers to the following namespace: http://a9.com/-/opensearch/extensions/eo/1.0/

- o Then the order is prepared on the client side choosing the requested options for each of the products to order and it is submitted (**Submit or POST /order**). The Order Service returns back an acknowledgement and starts the execution of the order.
- o After the order has been submitted the following events are possible:
	- o The client asks the status of the order to verify the progress of the order (**GetStatus or GET /order/{order identifier}**);
	- o The client can ask the cancellation of the order (**Cancel or DELETE /order/{order identifier}**).
- o When the order processing is completed, the ordered products can be retrieved on-line (**DescribeResultAccess** or **GET /order/{order identifier}/file**).

## **6.3.2 Subscribe to EO Products**

This section explains the steps to follow for subscribing to published EO products subscriptions.

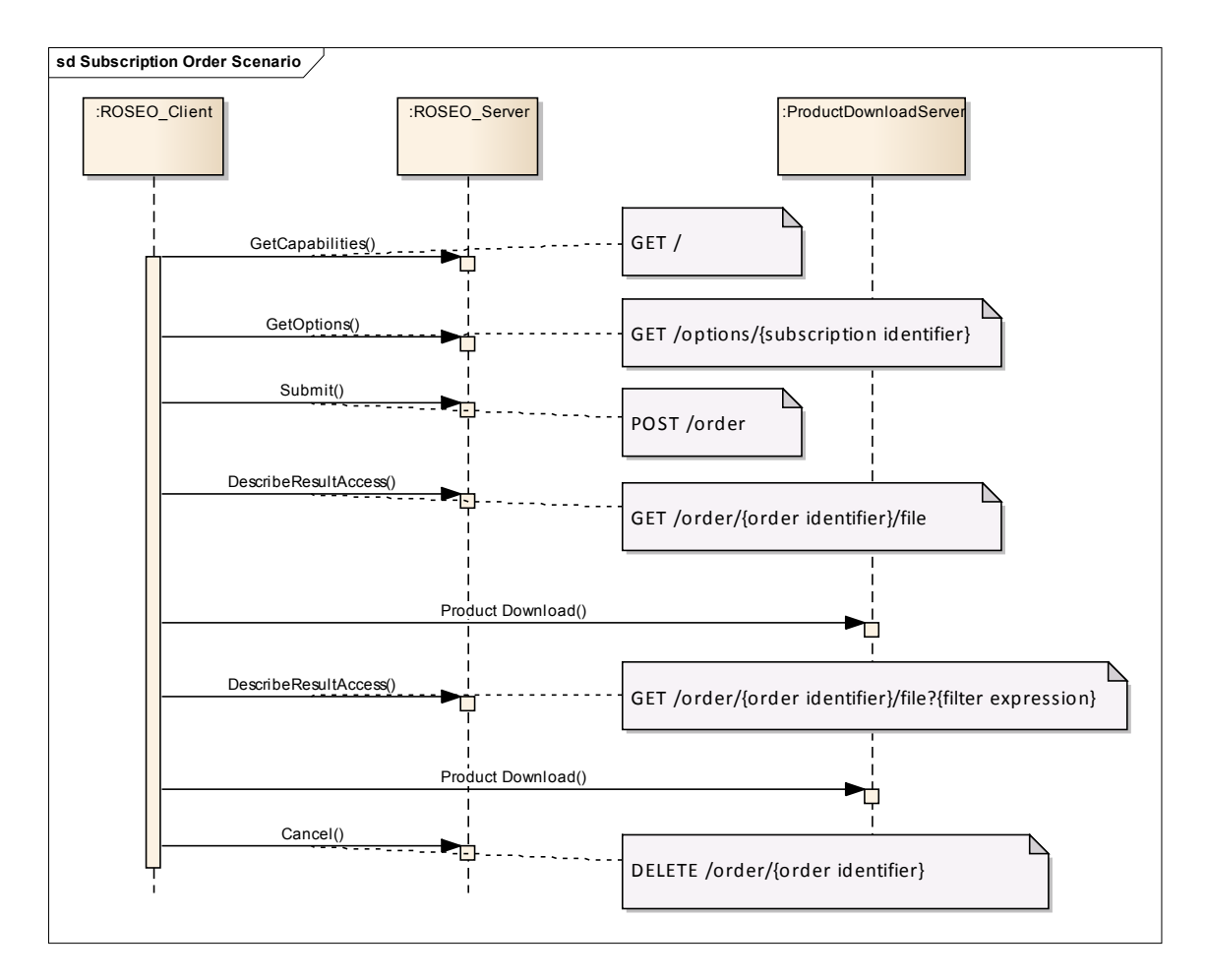

**Figure 6-2: Subscribing to EO products Scenario.**

In the scenario the following entities are specified:

- o ROSEO Client, which represents the user submitting requests to the Order Service;
- o ROSEO\_Server: it is the server implementing the Order Service.

The typical scenario is:

- $\Box$  The client gets the list of supported subscriptions from the server (**GetCapabilities or GET /**).
- The next step is to retrieve the list of possible subscription options (**GetOptions or GET /options/{subscription identifier}**). Possible examples options are:
	- o region of interest, which allows to receive only the available products overlapping this area;
	- o type of area coverage, specifying how the products to be returned are spatially related to the specified area (e.g. overlap, inclusion, etc.)
	- $\circ$  expiration date, which specifies the limit date  $\&$  time of validity of the subscription;
- o repetition, which specifies the number of time the base observation period is repeated.
- o the number of products per observation.
- $\Box$  The subscription order is prepared on the client side setting the available subscription options and then it is submitted (**Submit or POST /order**). The Order Service returns back an acknowledgement and the subscription is started.
- $\Box$  After the order has been submitted the following events are possible:
	- o The client asks the status of its subscriptions (**GetStatus or GET /order/{order identifier}**).
	- o When some products are ready, they can be retrieved (**DescribeResultAccess** or **GET /order/{order identifier}/file**).
- The client is allowed to unsubscribe from the subscription (**Cancel or DELETE /order/{order identifier}**).

## **6.3.3 Direct Download from Catalogue**

This is the scenario followed by new ESA Users Services system – ngEO. The main difference with respect to the previous ones is that order options are set at the beginning of the user's interaction when the user is querying the catalogue: in fact at the time the collection is selected, the relevant order options are discovered and set in the catalogue search request. In this way the catalogue responses include already EO Products complying with the specified order options and ready to be directly downloaded with those options already set. The process is showed in the picture below.

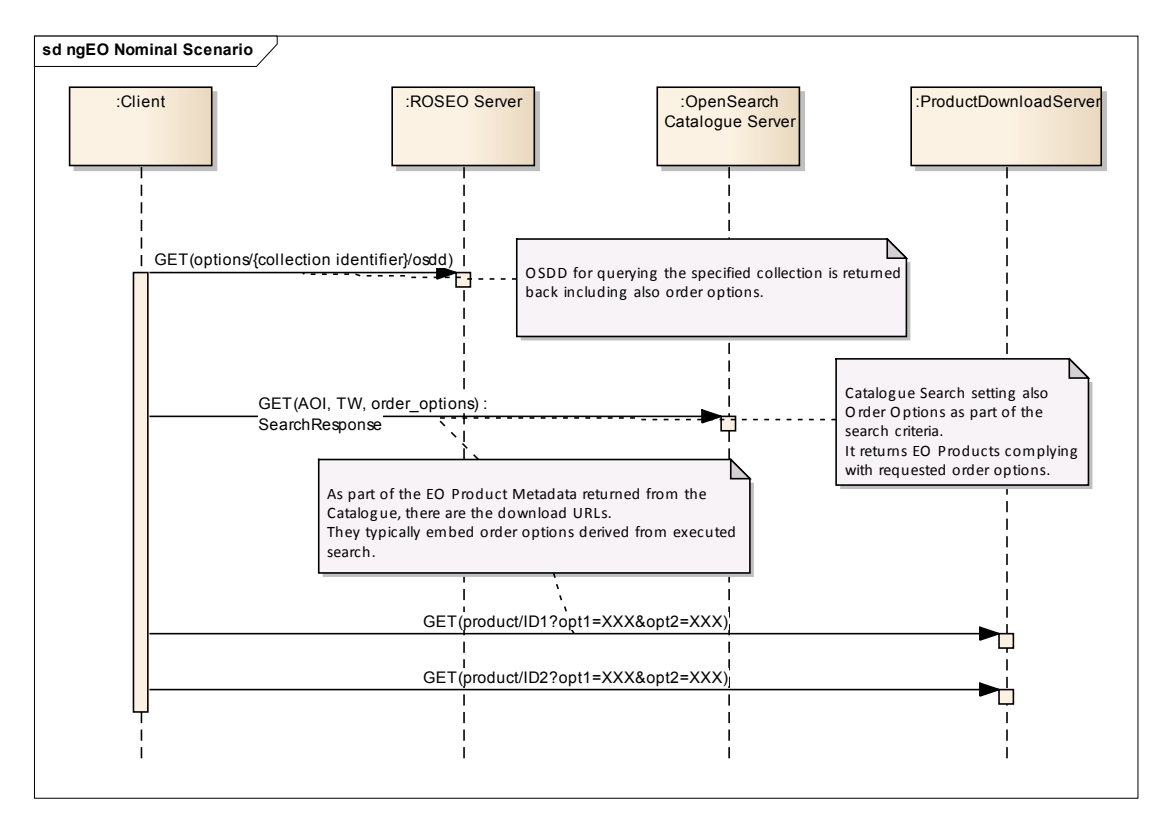

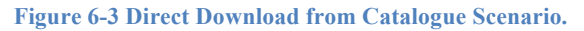

- 1. The client gets from the ROSEO Server the OSDD describing the specified EO Product **Collection**, which includes:
	- o Catalogue search criteria;
	- o Order Options.
- 2. The client issues a catalogue search setting the search criteria and the order options. The Open Search Catalogue Server replies with search response including the Metadata records matching with selected query criteria and order options. As part of metadata the product download URL is returned. This URL typically includes order options set during the search phase.
- 3. The client selects one of the product download URL and GET it. The Download Server processes the product download URL and allows the download of the actual product file.

## **7. ROSEO – Resource Model**

This section reports all resources defined in this specification including:

- $\Box$  The URL addressing the resource;
- $\Box$  The detailed definition, via XML schema notations;
- $\Box$  Supported HTTP methods (e.g. GET, POST) and provided function.

A sub-section is dedicated to each of them.

## **7.1 Resource Root Path**

All ROSEO resources belongs to the same root defined as follows:

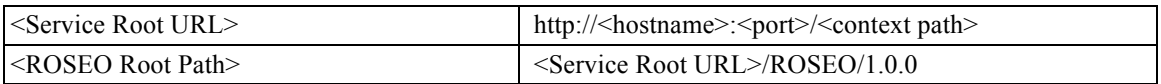

## **7.2 Capabilities Resource**

Capabilities resource contains metadata about the ROSEO server reporting e.g.: service identifier, description, restrictions, service provider, supported operations, etc.

ROSEO reuses the Capabilities definition provided by OSEO (OGC 06-141r6) applying a profiling for setting values compatible with ROSEO purposes.

Capabilities resource is well connected to all other ROSEO resources via the URL Template concept: it reports the rule for generating the actual URLs for accessing to Order Options, Orders, Ordered Products.

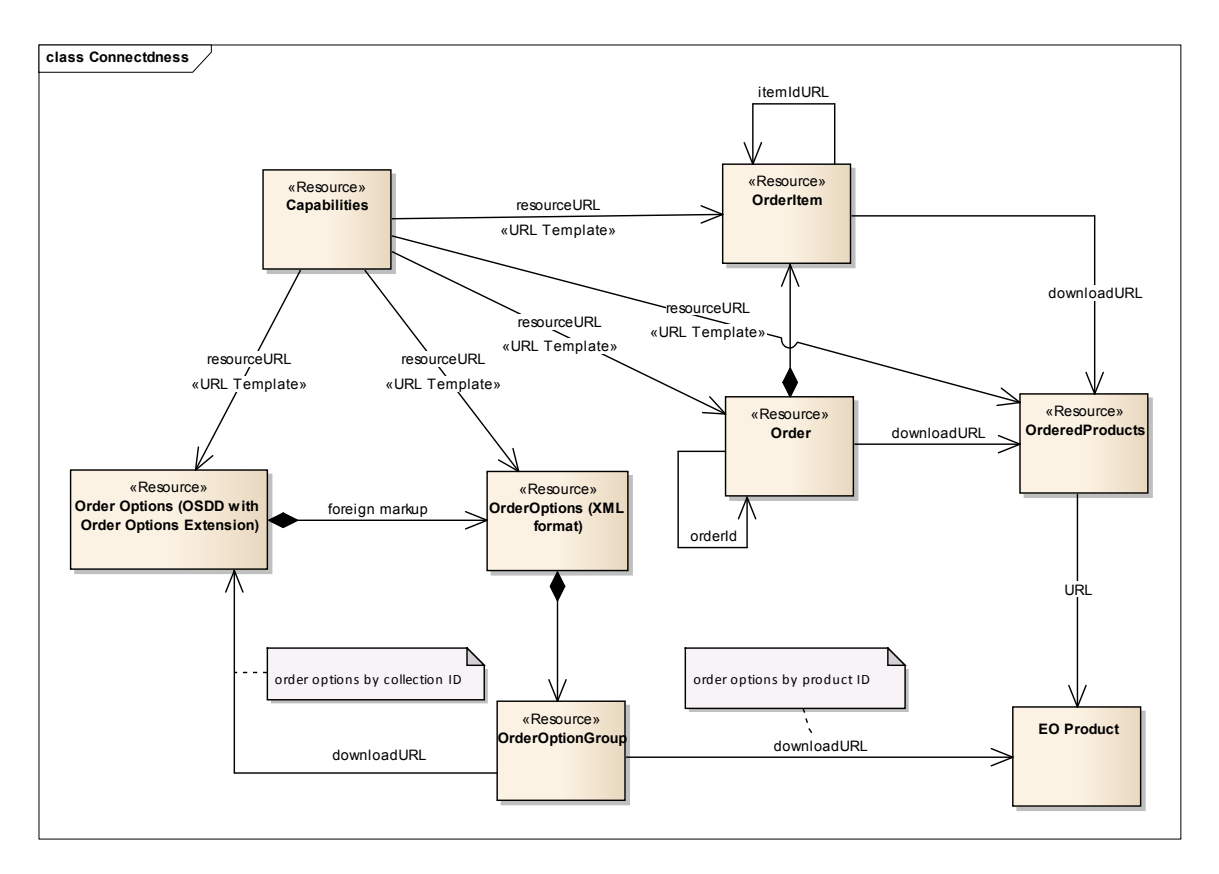

#### **Figure 7-1: Links between ROSEO resources.**

## **7.2.1 URL**

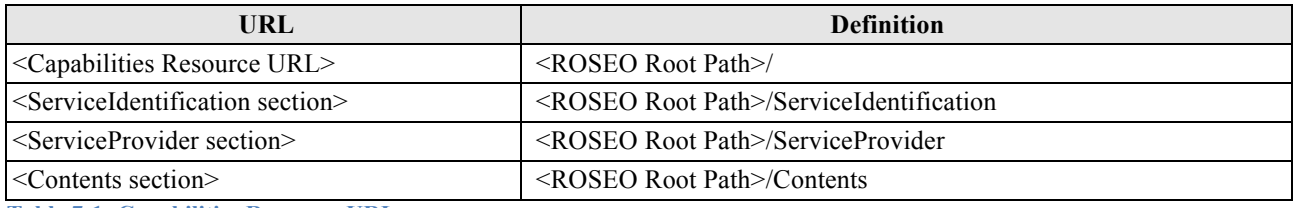

**Table 7-1: Capabilities Resource URLs.**

## **7.2.2 Definition**

The following figure provides a graphical representation of the Capabilities XML document.

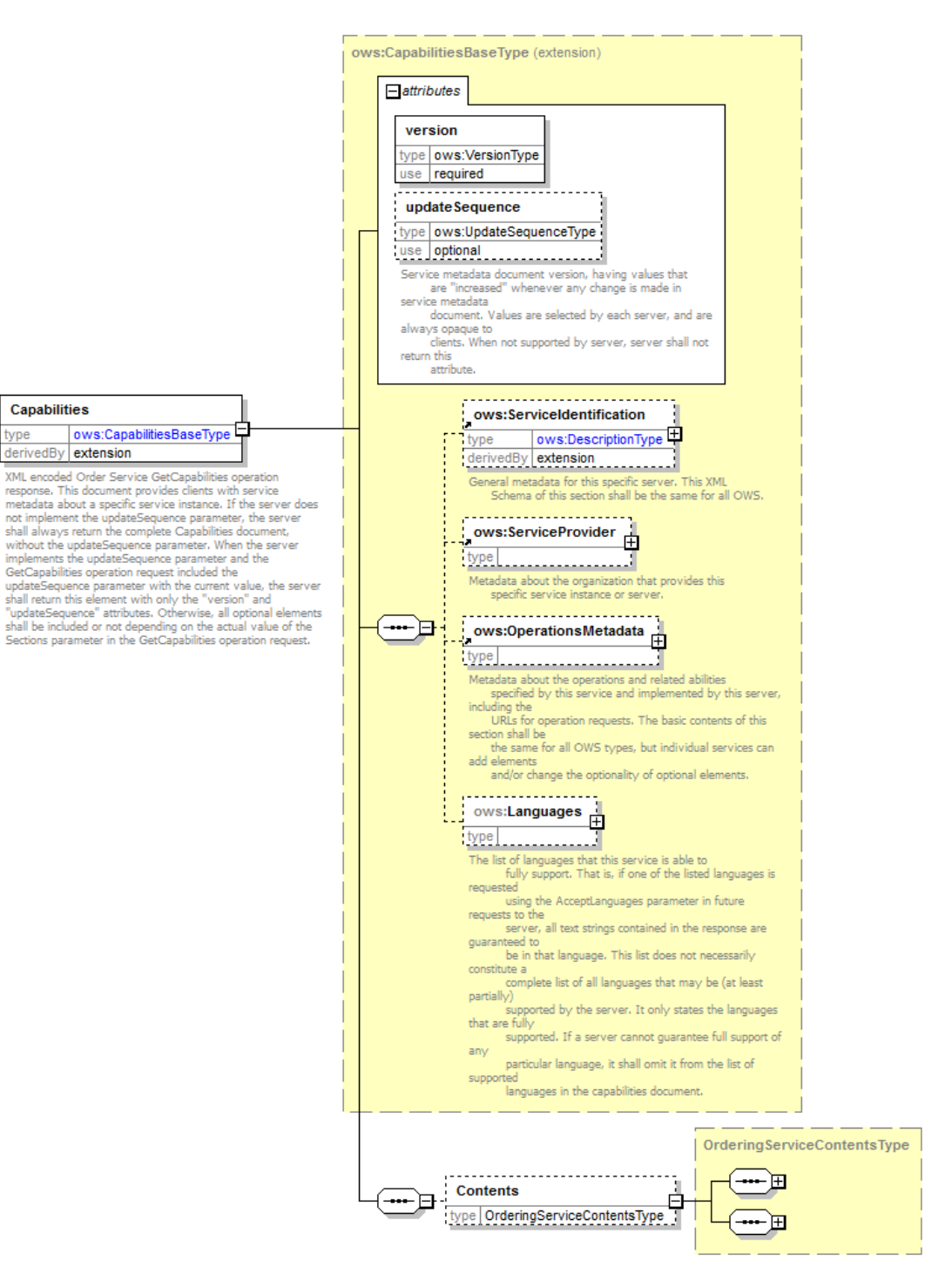

**Figure 7-2: Capabilities diagram.**

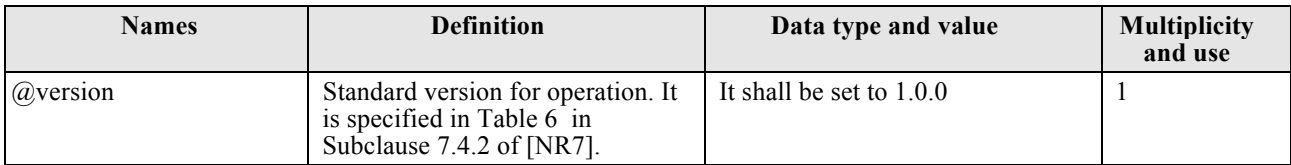

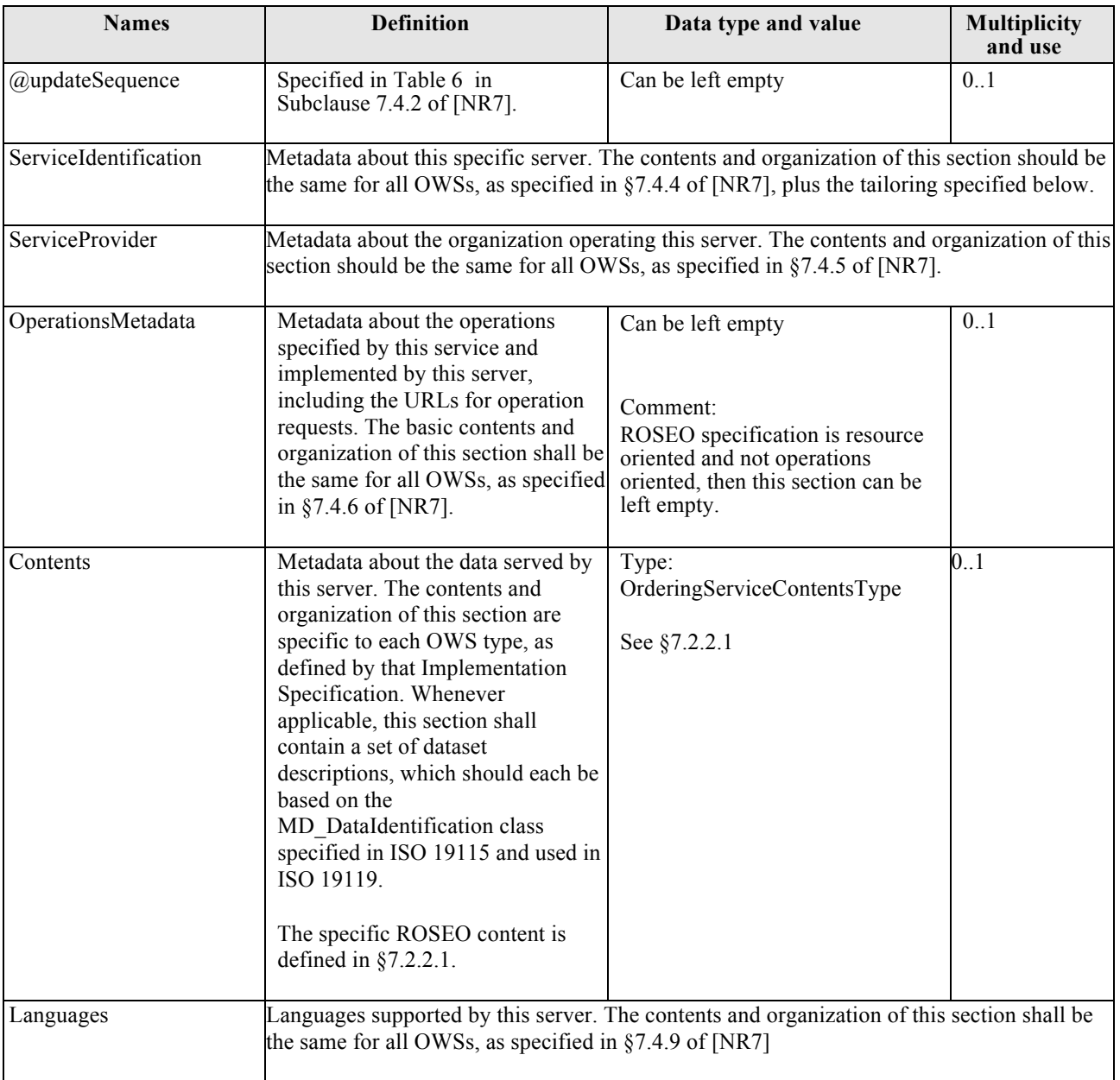

# **Table 7-2: Capabilities definition.**

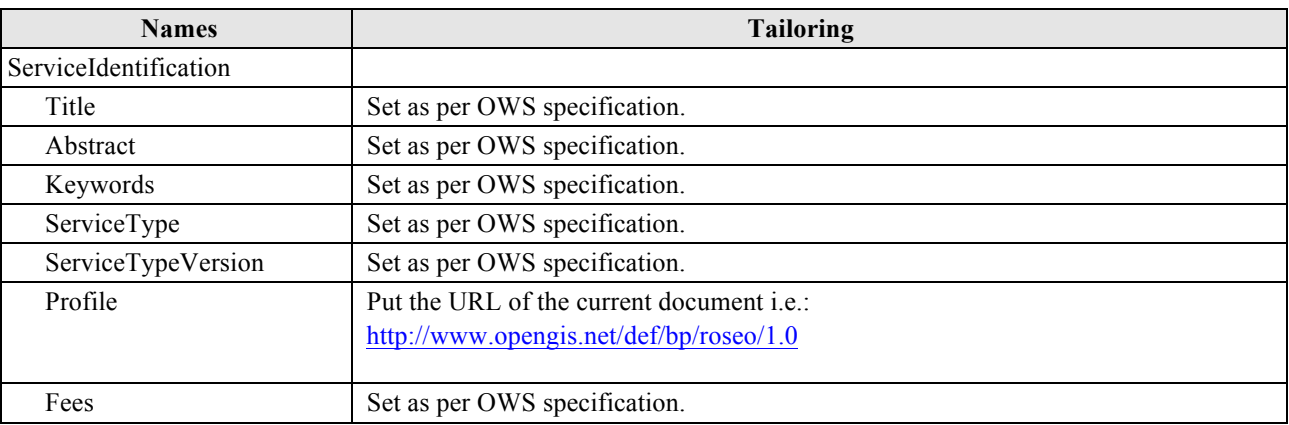

44

#### OGC 13-042

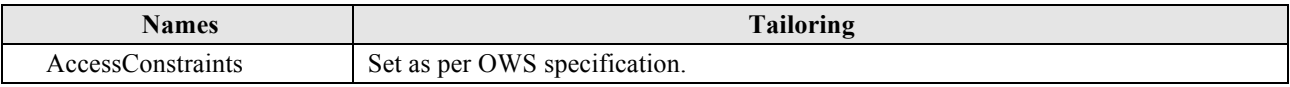

**Table 7-3: ServiceIdentification tailoring.**

#### **7.2.2.1 Contents**

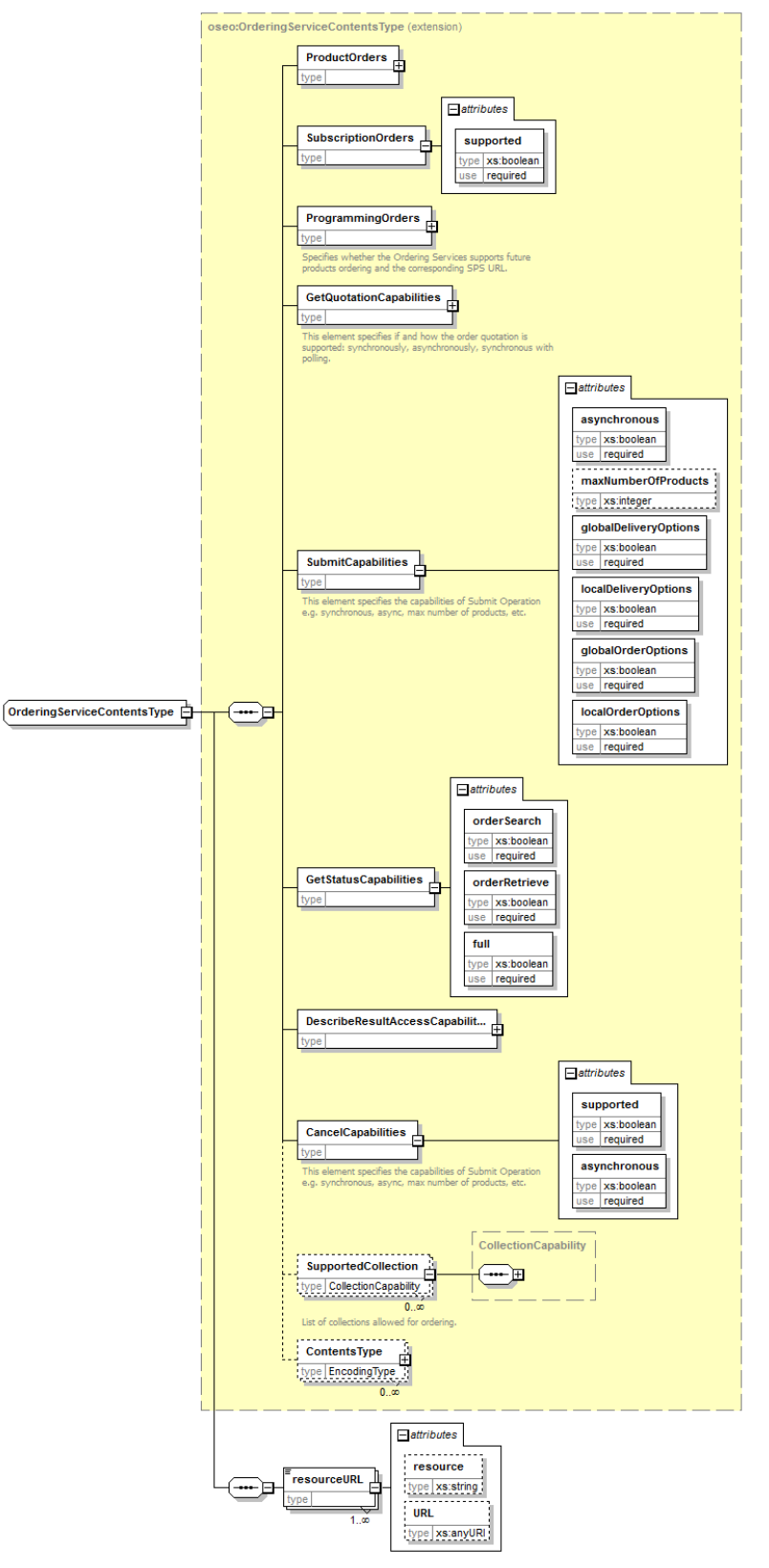

**Figure 7-3: OrderingServiceContentsType diagram.**

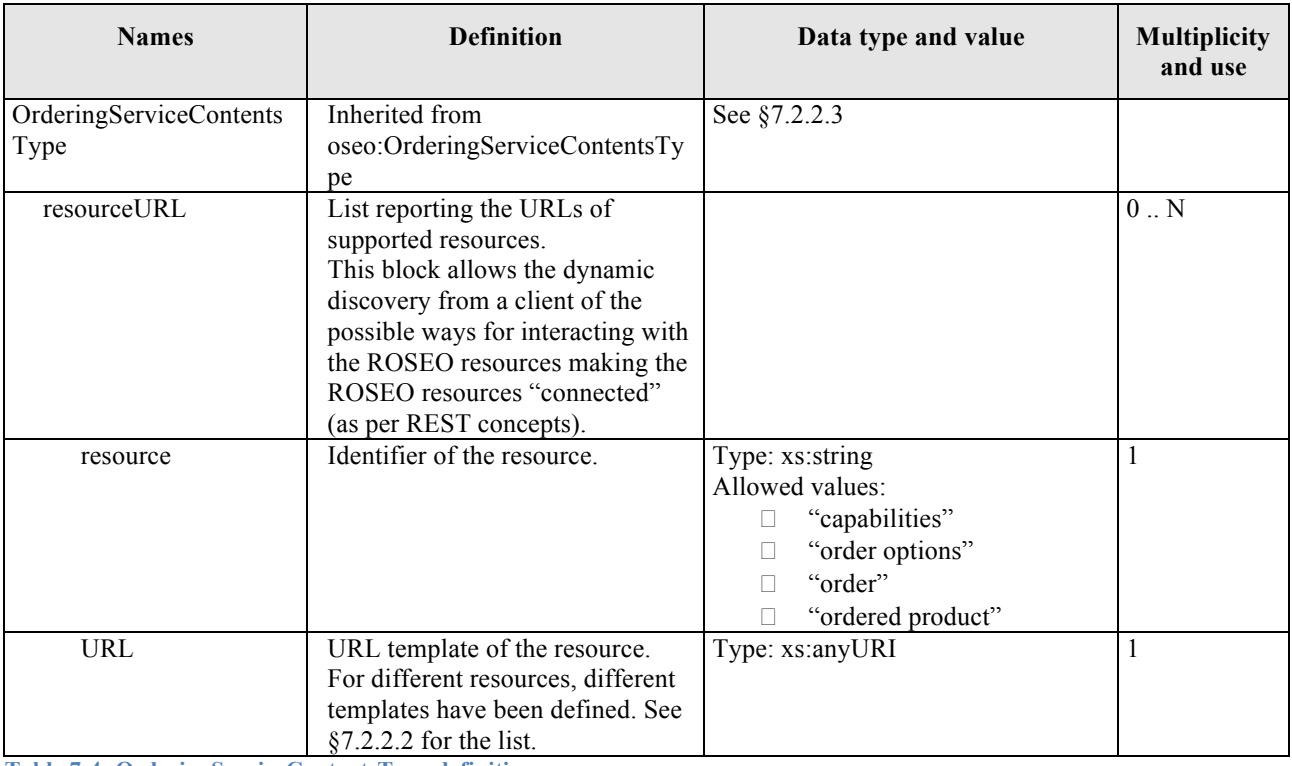

**Table 7-4: OrderingServiceContentsType definition.**

#### **7.2.2.2 Resource URL Templates**

In order to support the clients to discover and access to all resources of a ROSEO server, the Contents section has been completed adding URLs of all ROSEO resources. Additionally, because the ROSEO resources are not fixed, but are changing as the users use the server, then these URLs have been made generic for representing many instances of the same resource type by using the URL template concept:

A URL template is a normal URL, but some URL components are "template parameters" i.e. identifiers between "{" and "}". For generating an actual URL, the template parameters must be replaced with actual strings. In this way a client can access directly to a resource by building the URL applying the rule.

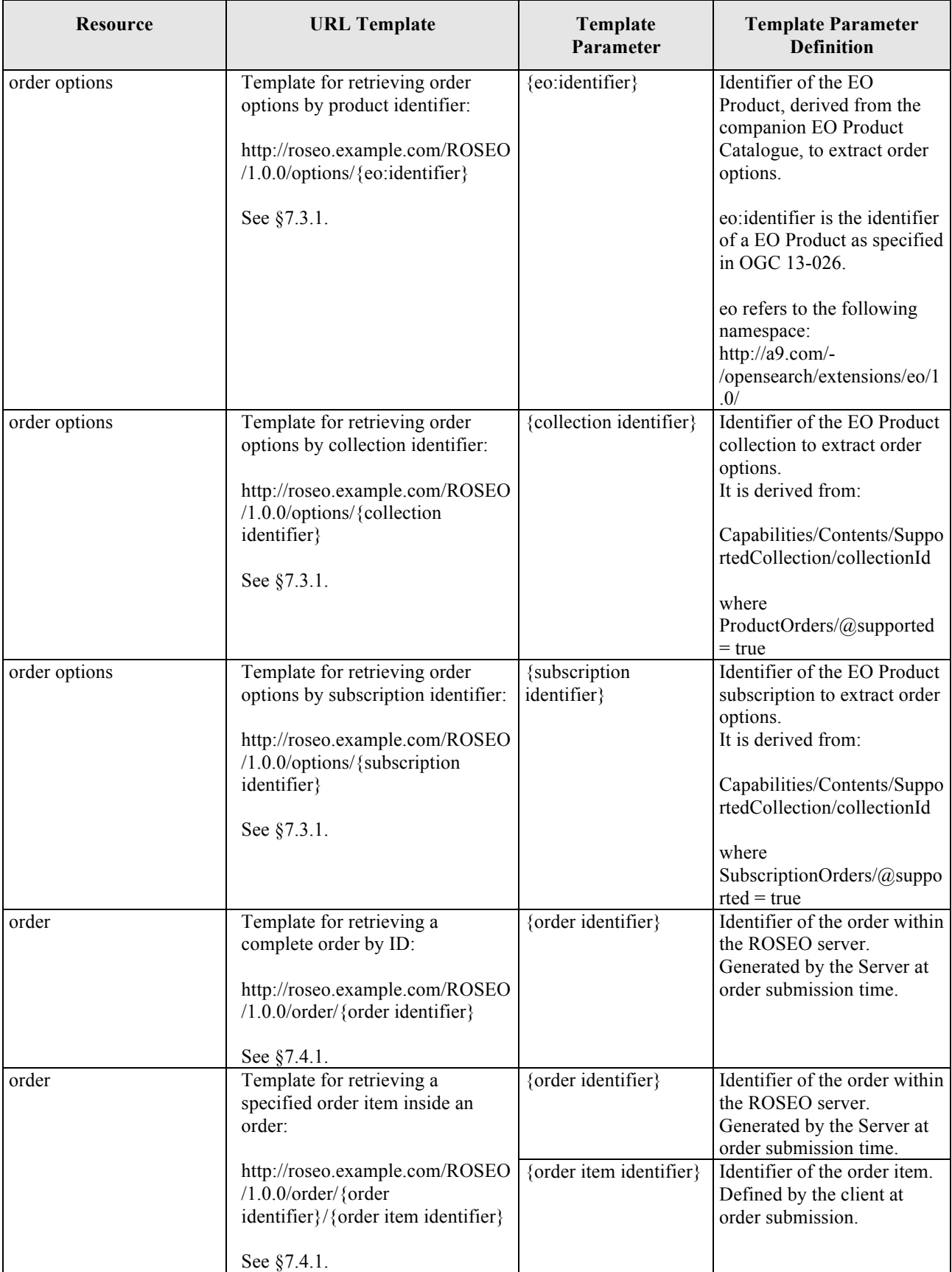

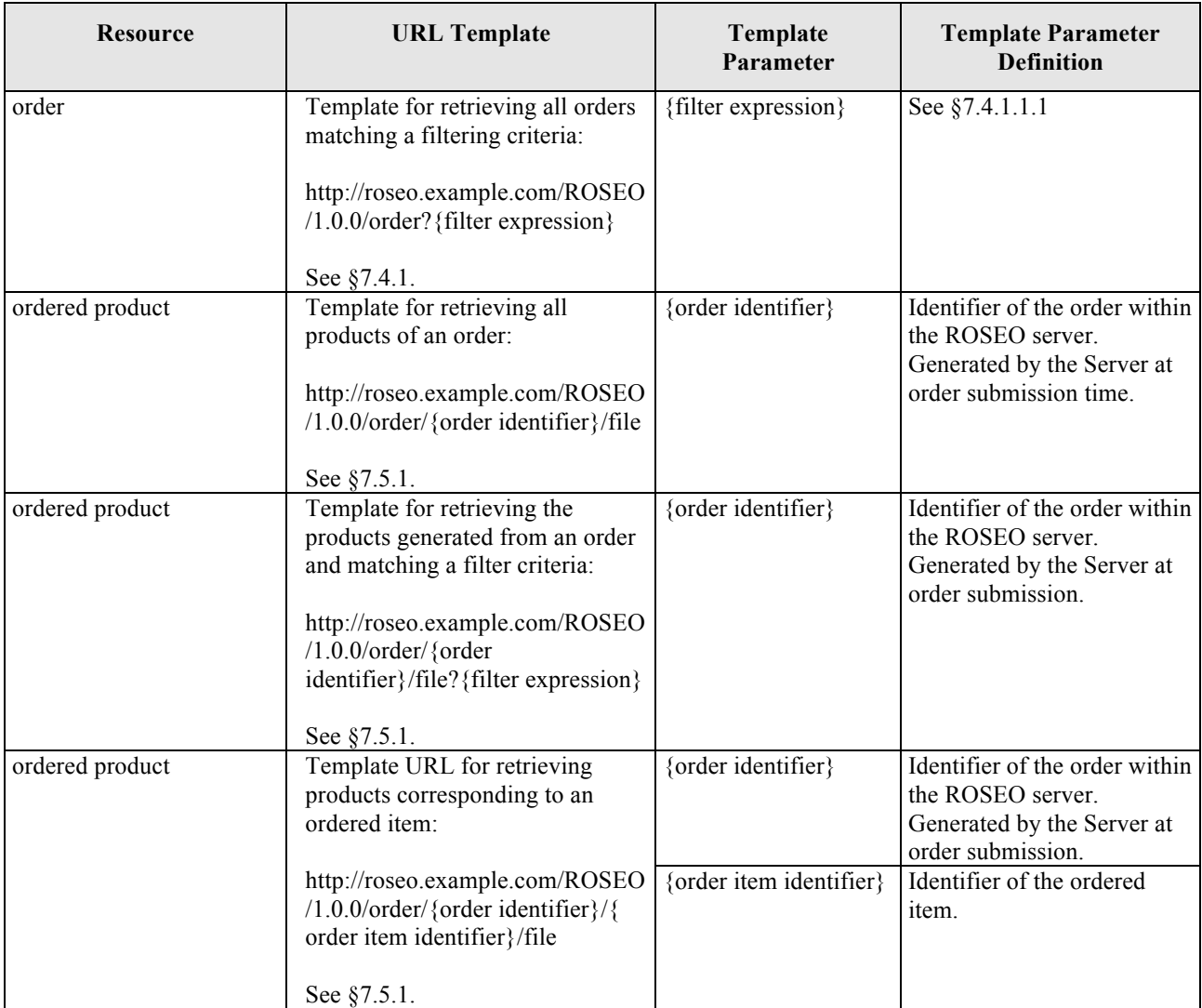

**Table 7-5: Resource Template URLs.**

## **7.2.2.3 oseo:OrderingServiceContentsType**

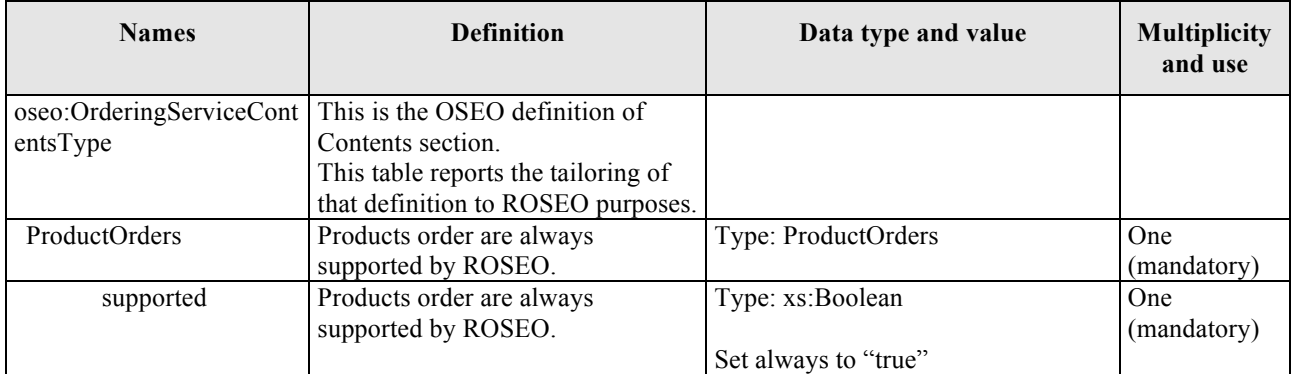

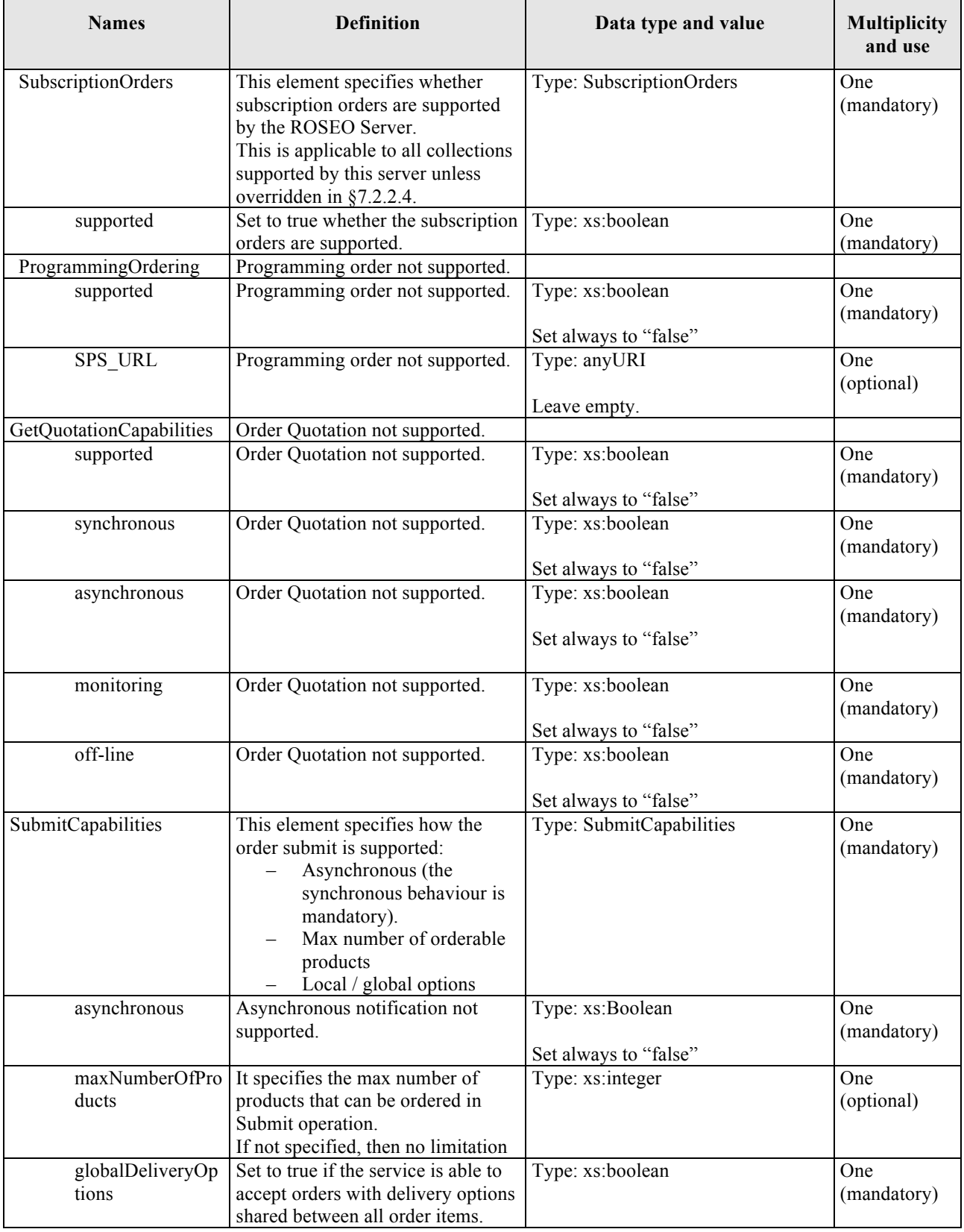

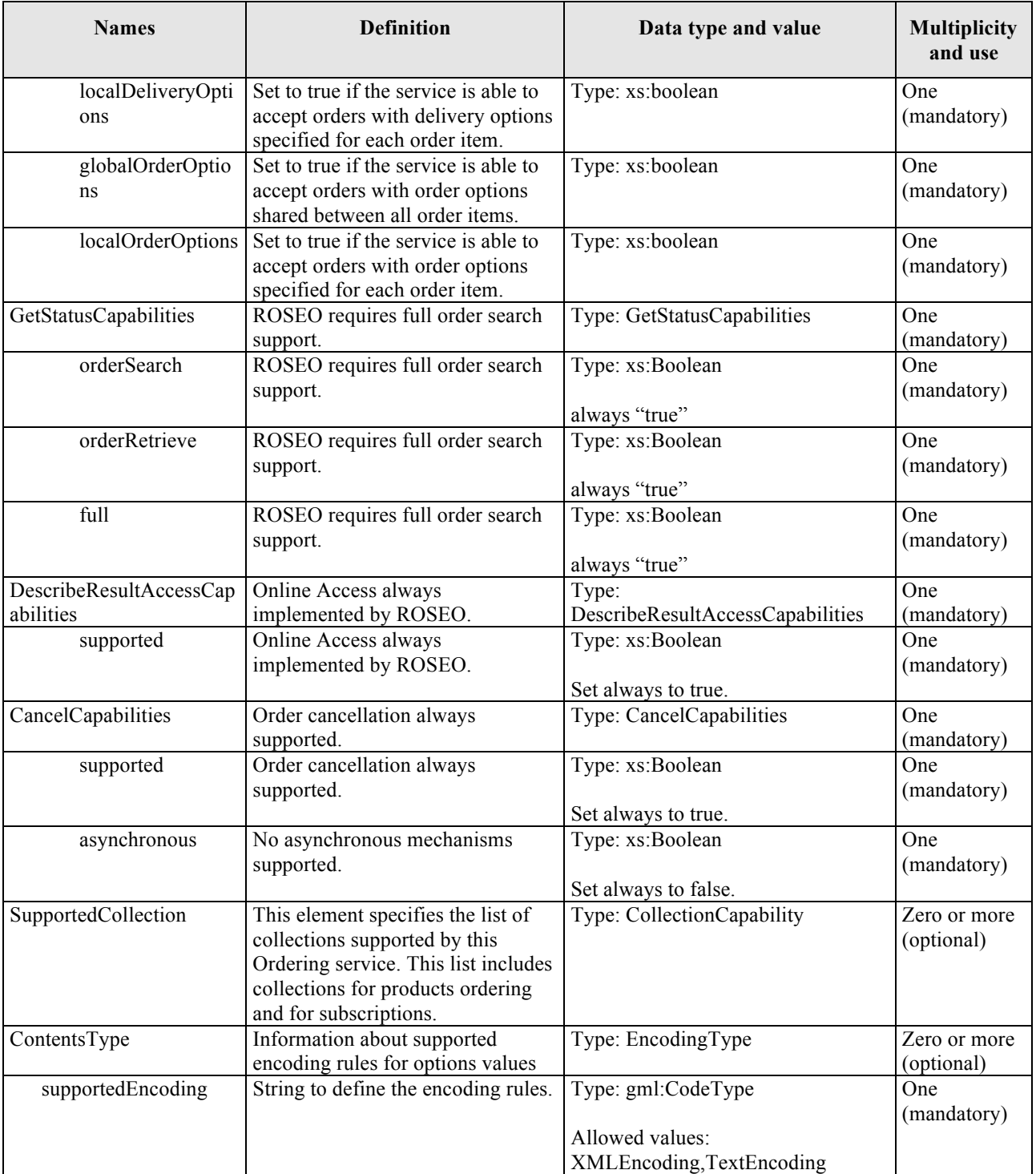

**Table 7-6: oseo:OrderingServiceContentsType tailoring.**

# **7.2.2.4 CollectionCapability**

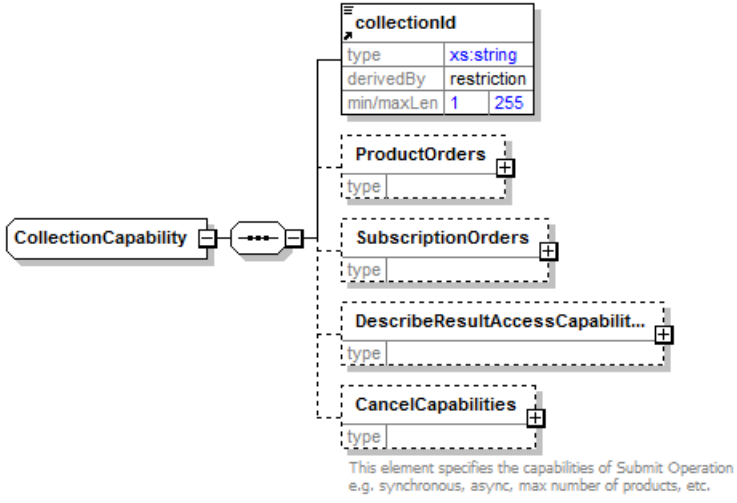

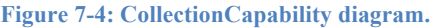

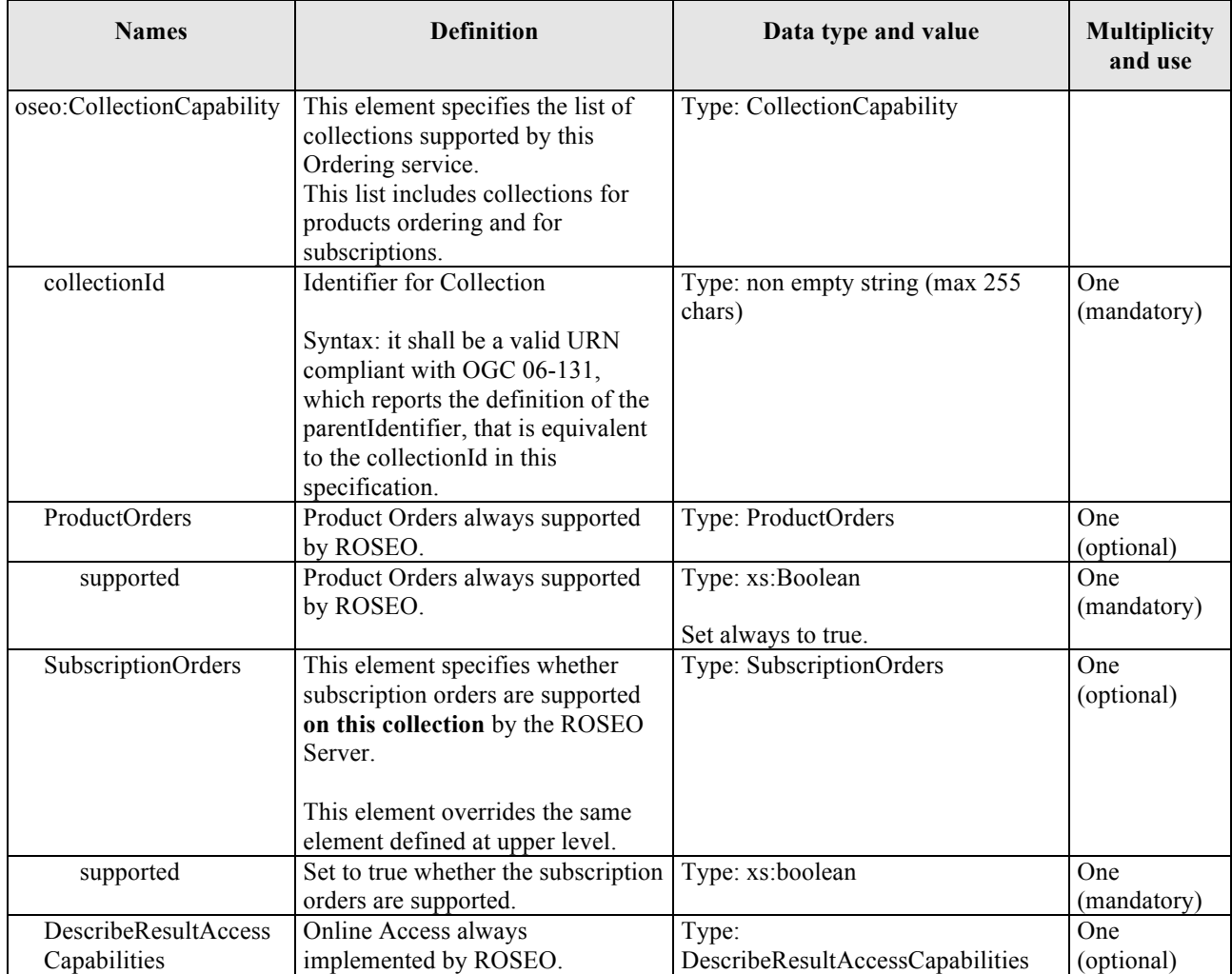

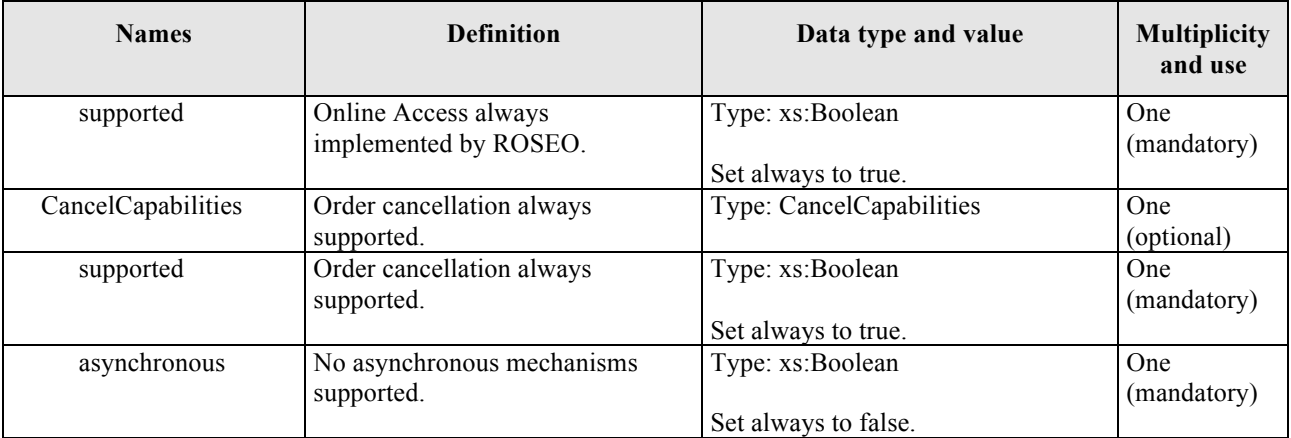

**Table 7-7: CollectionCapability tailoring.**

#### **7.2.3 HTTP Methods**

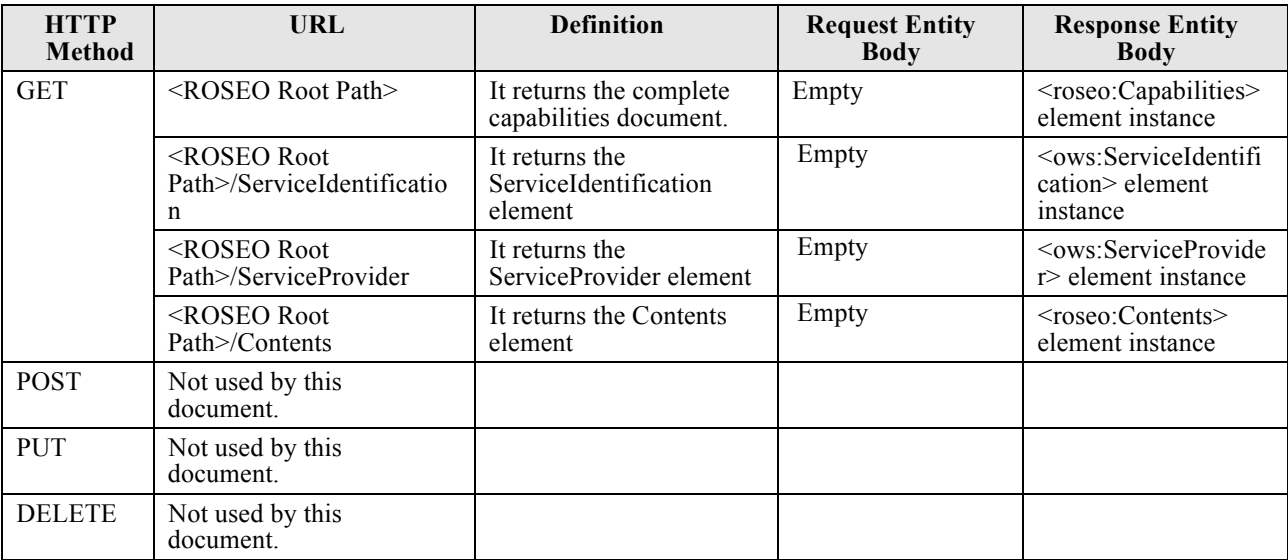

**Table 7-8: Capabilities Resource Methods.**

#### **7.2.3.1 Examples**

#### **GET Capabilities - Request**

GET /ROSEO/1.0.0/ HTTP/1.1

Host: roseo.example.com

#### **GET Capabilities - Response**

```
HTTP/1.1 200 OK |
Content-Type: text/xml
<?xml version="1.0" encoding="UTF-8"?>
<roseo:Capabilities version="0.0.0" updateSequence="String" xsi:schemaLocation="http://www.opengis.net/roseo/1.0 
roseo.xsd" xmlns:oseo="http://www.opengis.net/oseo/1.0" xmlns:ows="http://www.opengis.net/ows/2.0"
xmlns:roseo="http://www.opengis.net/roseo/1.0" xmlns:xlink="http://www.w3.org/1999/xlink"
xmlns:xsi="http://www.w3.org/2001/XMLSchema-instance">
         <ows:ServiceIdentification>
                  <ows:Title xml:lang="en-us">ROSEO Test Server</ows:Title>
```
<ows:Abstract xml:lang="en-us">Test Server of ROSEO protocol</ows:Abstract> <ows:Keywords> <ows:Keyword xml:lang="en-us">roseo</ows:Keyword> </ows:Keywords> <ows:ServiceType codeSpace="http://www.altova.com">String</ows:ServiceType> <ows:ServiceTypeVersion>1.0.0</ows:ServiceTypeVersion> <ows:Profile>http://www.altova.com</ows:Profile> <ows:Fees>String</ows:Fees> <ows:AccessConstraints>String</ows:AccessConstraints> </ows:ServiceIdentification> <ows:ServiceProvider> <ows:ProviderName>ESA EECF</ows:ProviderName> <ows:ServiceContact> <ows:IndividualName>John Smith</ows:IndividualName> <ows:PositionName>Help Desk</ows:PositionName> <ows:ContactInfo> <ows:Phone> <ows:Voice>+39 06 90 180 999</ows:Voice> </ows:Phone> <ows:HoursOfService>9:00 - 18:00</ows:HoursOfService> </ows:ContactInfo> </ows:ServiceContact> </ows:ServiceProvider> <ows:Languages> <ows:Language>en-us</ows:Language> </ows:Languages> <roseo:Contents> <oseo:ProductOrders supported="true"/> <oseo:SubscriptionOrders supported="true"/> <oseo:ProgrammingOrders supported="false"/> <oseo:GetQuotationCapabilities supported="false" synchronous="false" asynchronous="false" monitoring="false" off-line="false"/> <oseo:SubmitCapabilities asynchronous="false" maxNumberOfProducts="0" globalDeliveryOptions="true" localDeliveryOptions="true" globalOrderOptions="true" localOrderOptions="true"/> <oseo:GetStatusCapabilities orderSearch="true" orderRetrieve="true" full="true"/> <oseo:DescribeResultAccessCapabilities supported="true"/> <oseo:CancelCapabilities supported="true" asynchronous="false"/> <oseo:SupportedCollection> <oseo:collectionId>http://www.opengis.net/def/EOP/ESA/0/ESA.EECF.ENVISAT\_ASA\_IMx\_xS</oseo:collectio nId> <oseo:DescribeResultAccessCapabilities supported="false"/> </oseo:SupportedCollection> <oseo:SupportedCollection> <oseo:collectionId>http://www.opengis.net/def/EOP/ESA/0/ESA.EECF.ENVISAT\_ASA\_IMx\_xF</oseo:collectio nId> <oseo:DescribeResultAccessCapabilities supported="false"/> </oseo:SupportedCollection> <roseo:resourceURL resource="capabilities" URL="http://roseo.example.com/ROSEO/1.0.0/"/> <roseo:resourceURL resource="order options" URL="http://roseo.example.com/ROSEO/1.0.0/options/{eo:identifier}/{format}"/> <roseo:resourceURL resource="order options" URL="http://roseo.example.com/ROSEO/1.0.0/options/{collection identifier}/{format}"/> <roseo:resourceURL resource="order options" URL="http://roseo.example.com/ROSEO/1.0.0/options/{subscription identifier}/{format}"/> <roseo:resourceURL resource="order" URL="http://roseo.example.com/ROSEO/1.0.0/order/"/> <roseo:resourceURL resource="order" URL="http://roseo.example.com/ROSEO/1.0.0/order/{order identifier}"/> <roseo:resourceURL resource="order" URL="http://roseo.example.com/ROSEO/1.0.0/order?{filter expression}"/> <roseo:resourceURL resource="order" URL="http://roseo.example.com/ROSEO/1.0.0/order/{order identifier}/{order item identifier}"/> <roseo:resourceURL resource="ordered product" URL="http://roseo.example.com/ROSEO/1.0.0/order/{order identifier}/file"/> <roseo:resourceURL resource="ordered product" URL="http://roseo.example.com/ROSEO/1.0.0/order/{order identifier}/file?{filter expression}"/> <roseo:resourceURL resource="ordered product" URL="http://roseo.example.com/ROSEO/1.0.0/order/{order identifier}/{order item identifier}/file"/> </roseo:Contents>

</roseo:Capabilities>

#### **GET Capabilities/Contents Request**

GET /ROSEO/1.0.0/Contents HTTP/1.1

Host: roseo.example.com

#### **GET Capabilities/Contents Response**

```
HTTP/1.1 200 OK |
Content-Type: text/xml; 
<?xml version="1.0" encoding="UTF-8"?>
<roseo:Contents xsi:schemaLocation="http://www.opengis.net/roseo/1.0 roseo.xsd"
xmlns:oseo="http://www.opengis.net/oseo/1.0" xmlns:roseo="http://www.opengis.net/roseo/1.0"
xmlns:xsi="http://www.w3.org/2001/XMLSchema-instance">
         <oseo:ProductOrders supported="true"/>
         <oseo:SubscriptionOrders supported="true"/>
         <oseo:ProgrammingOrders supported="false"/>
         <oseo:GetQuotationCapabilities supported="false" synchronous="false" asynchronous="false"
monitoring="false" off-line="false"/>
         <oseo:SubmitCapabilities asynchronous="false" maxNumberOfProducts="0" globalDeliveryOptions="true"
localDeliveryOptions="true" globalOrderOptions="true" localOrderOptions="true"/>
         <oseo:GetStatusCapabilities orderSearch="true" orderRetrieve="true" full="true"/>
         <oseo:DescribeResultAccessCapabilities supported="true"/>
         <oseo:CancelCapabilities supported="true" asynchronous="false"/>
         <oseo:SupportedCollection>
         <oseo:collectionId>http://www.opengis.net/def/EOP/ESA/0/ESA.EECF.ENVISAT_ASA_IMx_xS</oseo:collectio
nId>
                   <oseo:DescribeResultAccessCapabilities supported="false"/>
         </oseo:SupportedCollection>
         <oseo:SupportedCollection>
         <oseo:collectionId>http://www.opengis.net/def/EOP/ESA/0/ESA.EECF.ENVISAT_ASA_IMx_xF</oseo:collectio
nId>
                   <oseo:DescribeResultAccessCapabilities supported="false"/>
         </oseo:SupportedCollection>
                   <roseo:resourceURL resource="capabilities" URL="http://roseo.example.com/ROSEO/1.0.0/"/>
                   <roseo:resourceURL resource="order options"
URL="http://roseo.example.com/ROSEO/1.0.0/options/{eo:identifier}/{format}"/>
                   <roseo:resourceURL resource="order options"
URL="http://roseo.example.com/ROSEO/1.0.0/options/{collection identifier}/{format}"/>
                   <roseo:resourceURL resource="order options"
URL="http://roseo.example.com/ROSEO/1.0.0/options/{subscription identifier}/{format}"/>
                   <roseo:resourceURL resource="order" URL="http://roseo.example.com/ROSEO/1.0.0/order/"/>
                   <roseo:resourceURL resource="order" URL="http://roseo.example.com/ROSEO/1.0.0/order/{order 
identifier}"/>
                   <roseo:resourceURL resource="order" URL="http://roseo.example.com/ROSEO/1.0.0/order?{filter 
expression}"/>
                   <roseo:resourceURL resource="order" URL="http://roseo.example.com/ROSEO/1.0.0/order/{order 
identifier}/{order item identifier}"/>
                   <roseo:resourceURL resource="ordered product"
URL="http://roseo.example.com/ROSEO/1.0.0/order/{order identifier}/file"/>
                   <roseo:resourceURL resource="ordered product"
URL="http://roseo.example.com/ROSEO/1.0.0/order/{order identifier}/file?{filter expression}"/>
                   <roseo:resourceURL resource="ordered product"
URL="http://roseo.example.com/ROSEO/1.0.0/order/{order identifier}/{order item identifier}/file"/>
</roseo:Contents>
```
## **7.2.4 Error Handling**

In the event that a ROSEO server encounters an error during the access to Capabilities resource, then it returns an HTTP response including:

- □ HTTP Status Code: 4XX for errors on the client side; 5XX for errors on server side.
- $\Box$  HTTP Entity Body: ows:ExceptionReport element set as specified in §8 of [NR7].

The following table reports the possible error conditions with the defined HTTP responses.

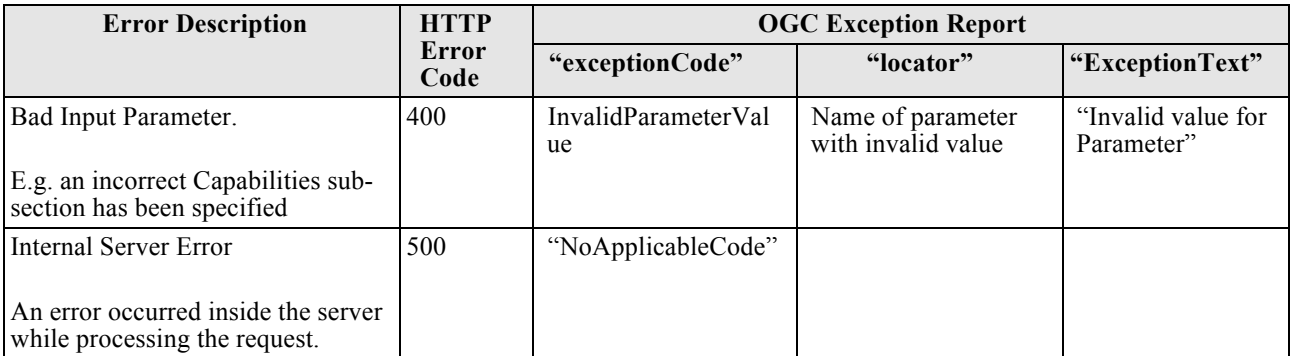

**Table 7-9: Capabilities resource error conditions.**

## **7.3 Order Options Resource**

Order Options resource describes the parameters that can be set by the clients for customizing an item to order.

Depending on the Satellite mission, order options can be defined either at collection level, which means that all EO Products belonging to a specified collection have the same order options, or at product level, in this case each product has potentially different order options.

To be noted that in case of Subscription orders the collection element is used for identifying the subscription, and then in that case the order options for that subscription are returned.

Returned options are structured in array of groups, each identified by the productOrderOptionsId element and representing a valid combination of options (e.g. one group can specify the options for getting a level 1 product, another group specifies options for getting a different level 1 product, another for level 2 product, etc.). Each group includes mainly the following elements:

- $\Box$  Delivery options
- $\Box$  Payment options
- $\Box$  Scene selection options
- Extensible list of options e.g.: processing level, product format. This list can be product specific and then the identifier of the product can be optionally specified.

Two Order Options formats have been defined:

- $\Box$  The "canonical" XML format, i.e. the XML format directly derived from OSEO;
- $\Box$  the OSDD one, which reports the order options via template URL plus XML block in "canonical" format.

Order Options resource is well connected with the other ROSEO resources:

- $\Box$  Order Options in OSDD format includes the XML ones.
- $\Box$  Order Options are structured in groups; each group links to:
	- o Either to an EO Product via the direct download function, in case of options by product;
	- o Or to an OSDD for querying a Catalogue hosting the collection the OSDD is related to.

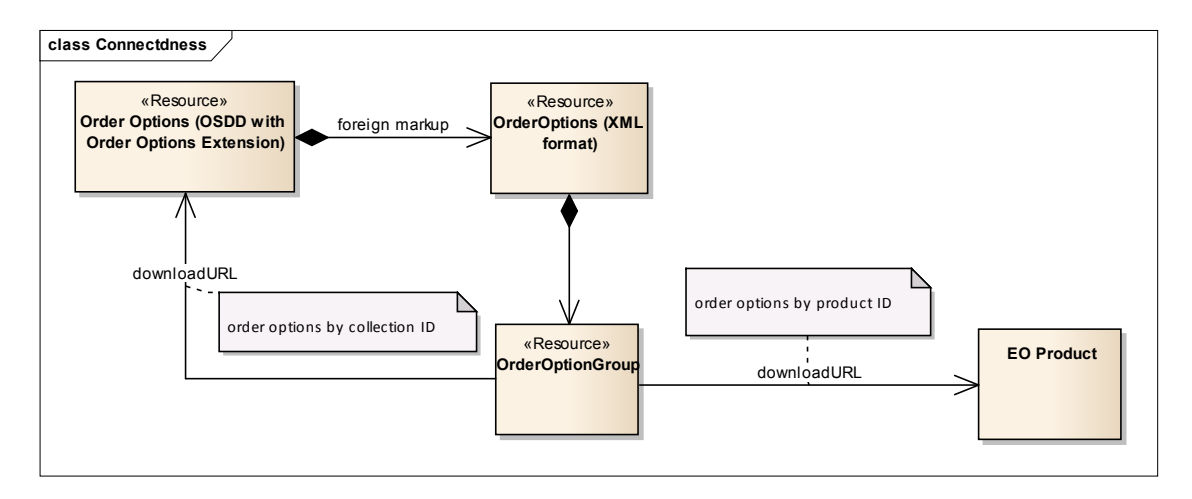

#### **Figure 7-5: OrderOptions resource links.**

#### **7.3.1 URL**

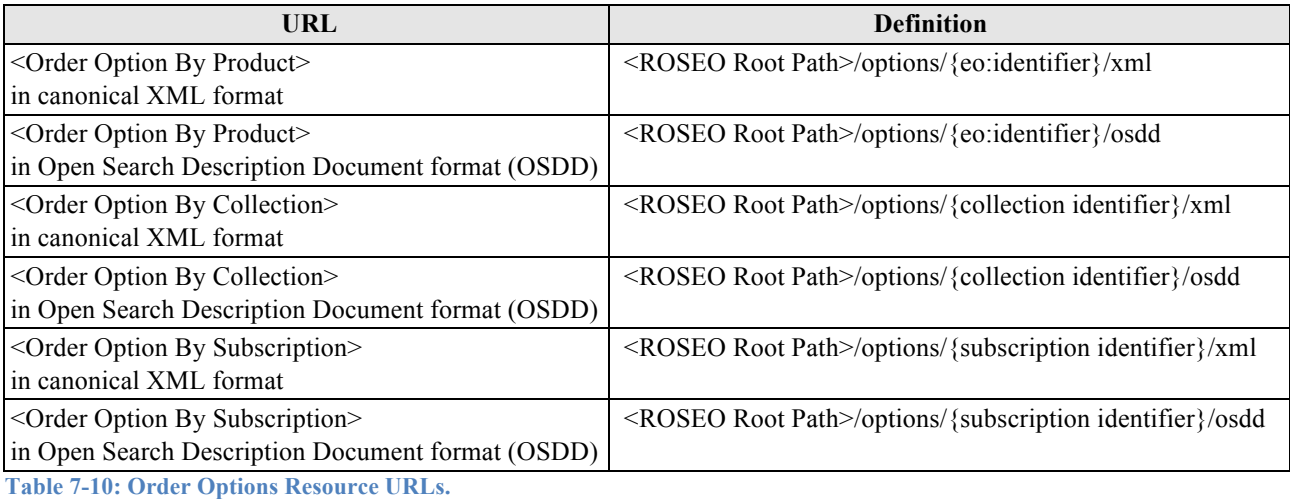

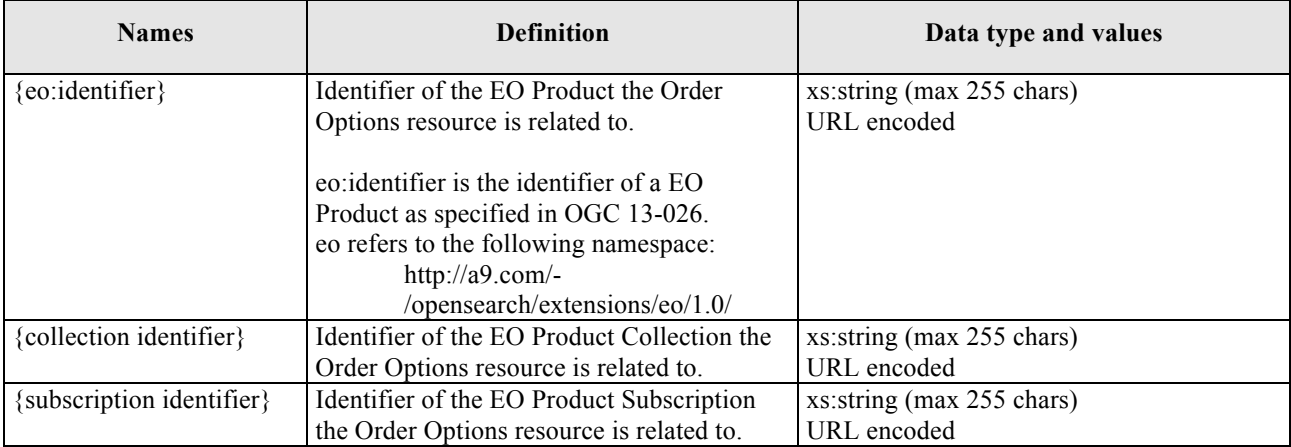

**Table 7-11: Order Options Resource URLs parameters.**

To be noted that products, collections and subscriptions are below the same path (i.e. there are not additional URL components like "product", "collection", "subscription") because it is assumed that the three entities have not duplicated values i.e. it is assumed

that there are not products / collections / subscriptions with the same identifier, then they have to be built with appropriate naming conventions preventing the usage of the same identifier for different concepts.

## **7.3.2 Definition**

Two different representations are foreseen:

- $\Box$  The "canonical" XML one, derived from the original OSEO specification.
- □ Open Search Description Document embedding Order Options as foreign markup. This alternative format has been proposed in order to support online data access scenario in which the result of the catalogue access includes not only the metadata records matching the query, but also pre-built URLs for direct ordering & downloading of the search results.

## **7.3.2.1 Order Options in canonical XML format**

This section reports the "canonical XML definition" of OrderOptions resource i.e. the definition inherited from parent OSEO specification applying minor modifications.

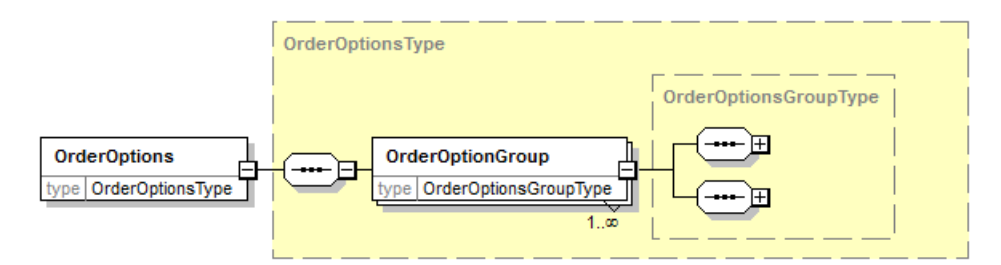

#### **Figure 7-6: OrderOptions diagram.**

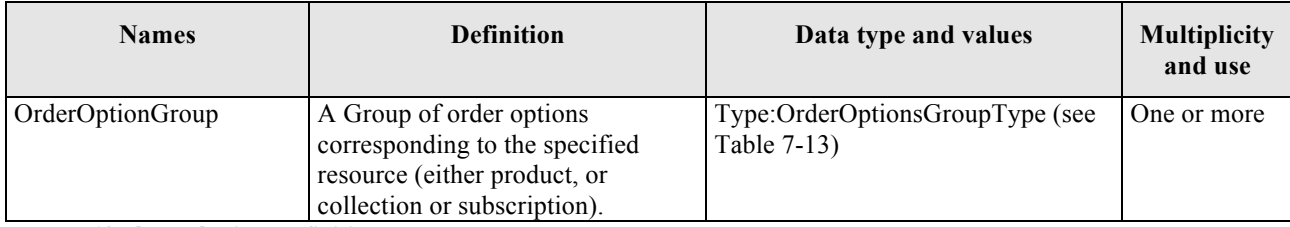

**Table 7-12: OrderOptions definition.**

## *7.3.2.1.1 OrderOptionsGroupType*

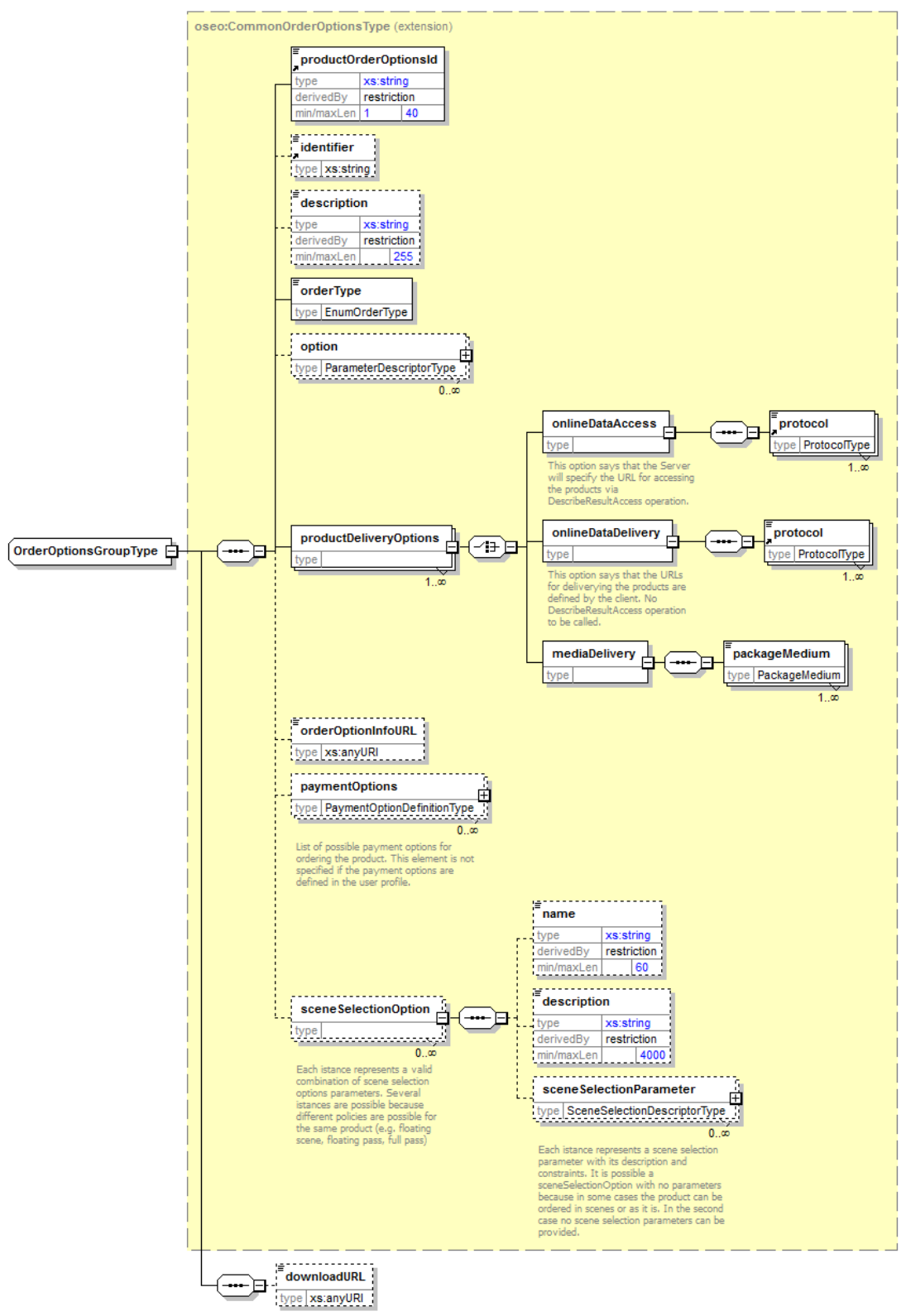

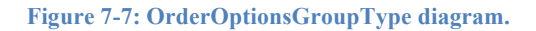

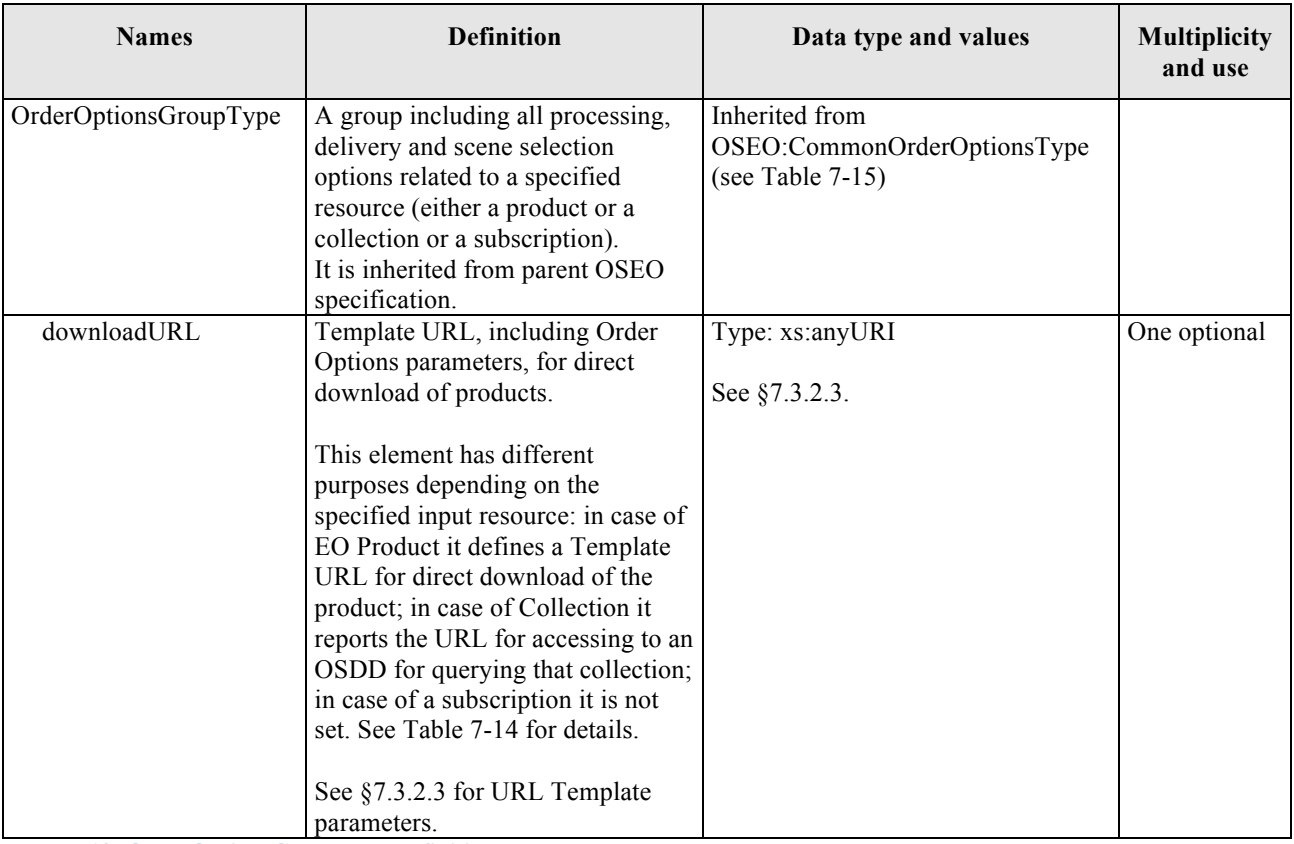

**Table 7-13: OrderOptionsGroupType definition.**

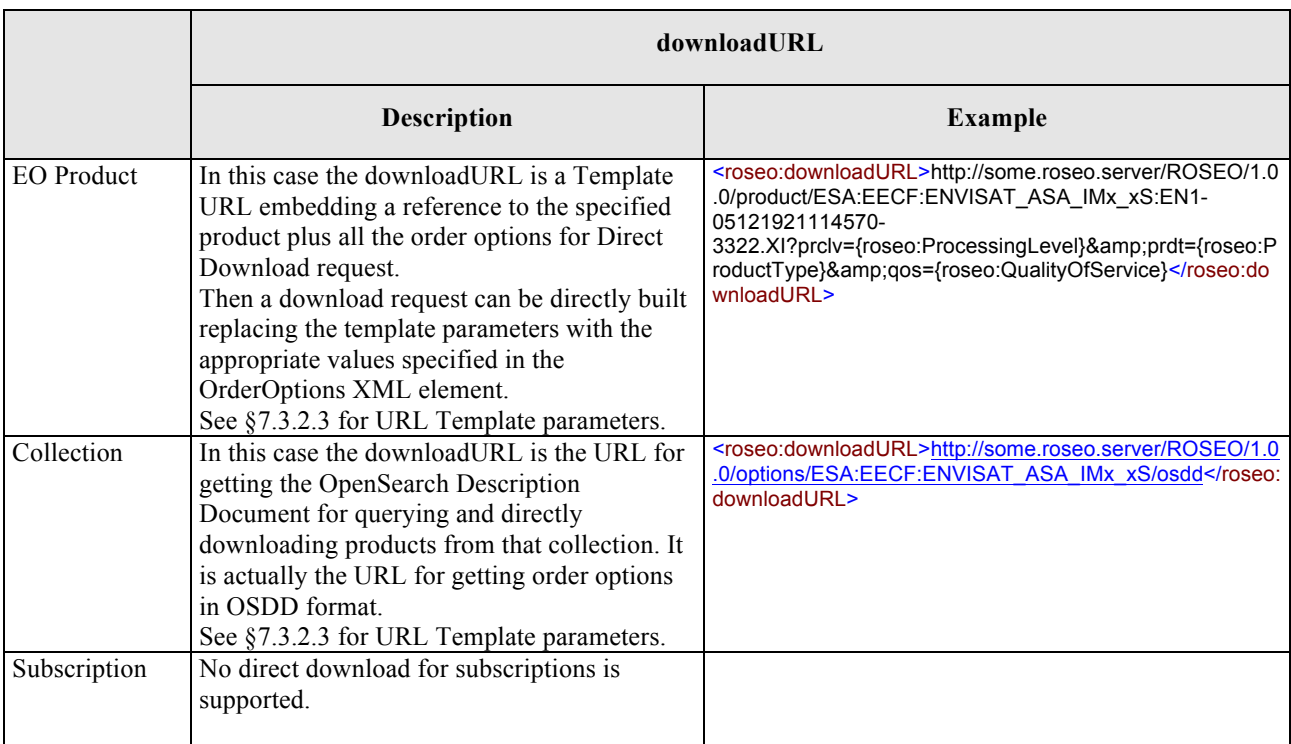

**Table 7-14: downloadURL element details for the different order resources.**

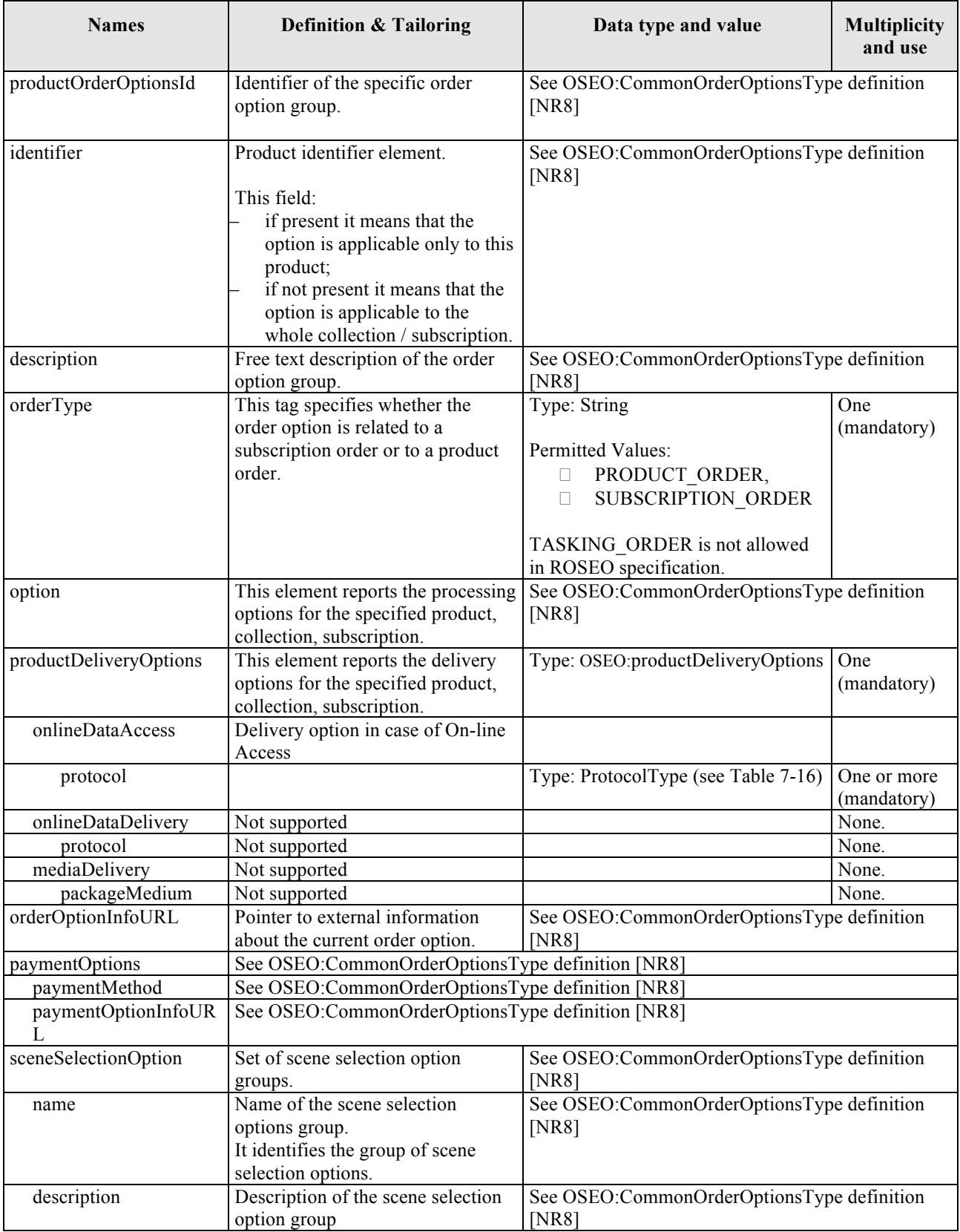

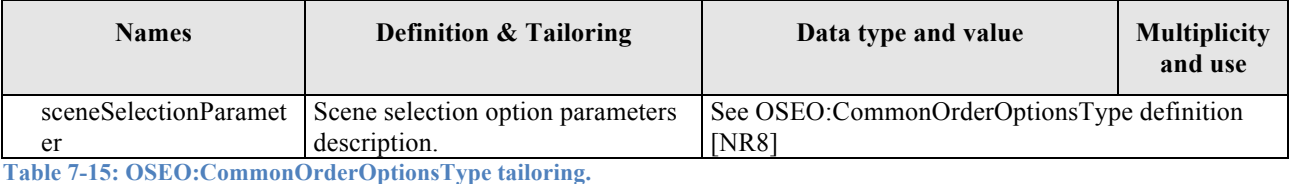

**Names Definition & Tailoring Data type and value** ProtocolType This type lists the possible protocols for getting the item delivered via Online Data Access. Type: String Permitted Values: – ftp, File Transfer Protocol – sftp, SSH File Transfer Protocol) ftps, FTP over SSL – P2P, peer to peer - Torrent – wcs, OGC Web Coverage Service – wms, OGC Web Map Service – http, Hyper Text Transfer Protocol https

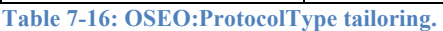

## **7.3.2.2 Order Options in Open Search Description Document format**

This section reports the representation of OrderOptions resource within an Open Search Description document – OSDD.

This section is actually an extension to OpenSearch protocol for managing Order Options. In fact it includes:

- $\Box$  Extension to the OSDD, via the foreign markup mechanism, for including OrderOptions resource in "canonical" XML format (§7.3.2.1).
- $\Box$  Extension to the Open Search Template URL for including OrderOptions resource as template parameters.

The namespace of this Open Search extension is the ROSEO one:

- □ Prefix: roseo
- URL: http://www.opengis.net/roseo/1.0

## *7.3.2.2.1 Open Search Description Document Extension for Order Options*

This section reports the extension to the standard Open Search Description Document for embedding the OrderOptions resource.

As specified in [NR15], OpenSearch Description Documents can be extended with new XML "foreign" elements and attributes provided that all of them are associated with an explicit XML namespace. Clients that encounter unrecognized foreign elements should ignore them and continue to process the document as if these elements did not appear.

Then the following table reports the "foreign markup" to be added to a standard Open Search Description Document and the tailoring to be applied to the standard OSDD elements.

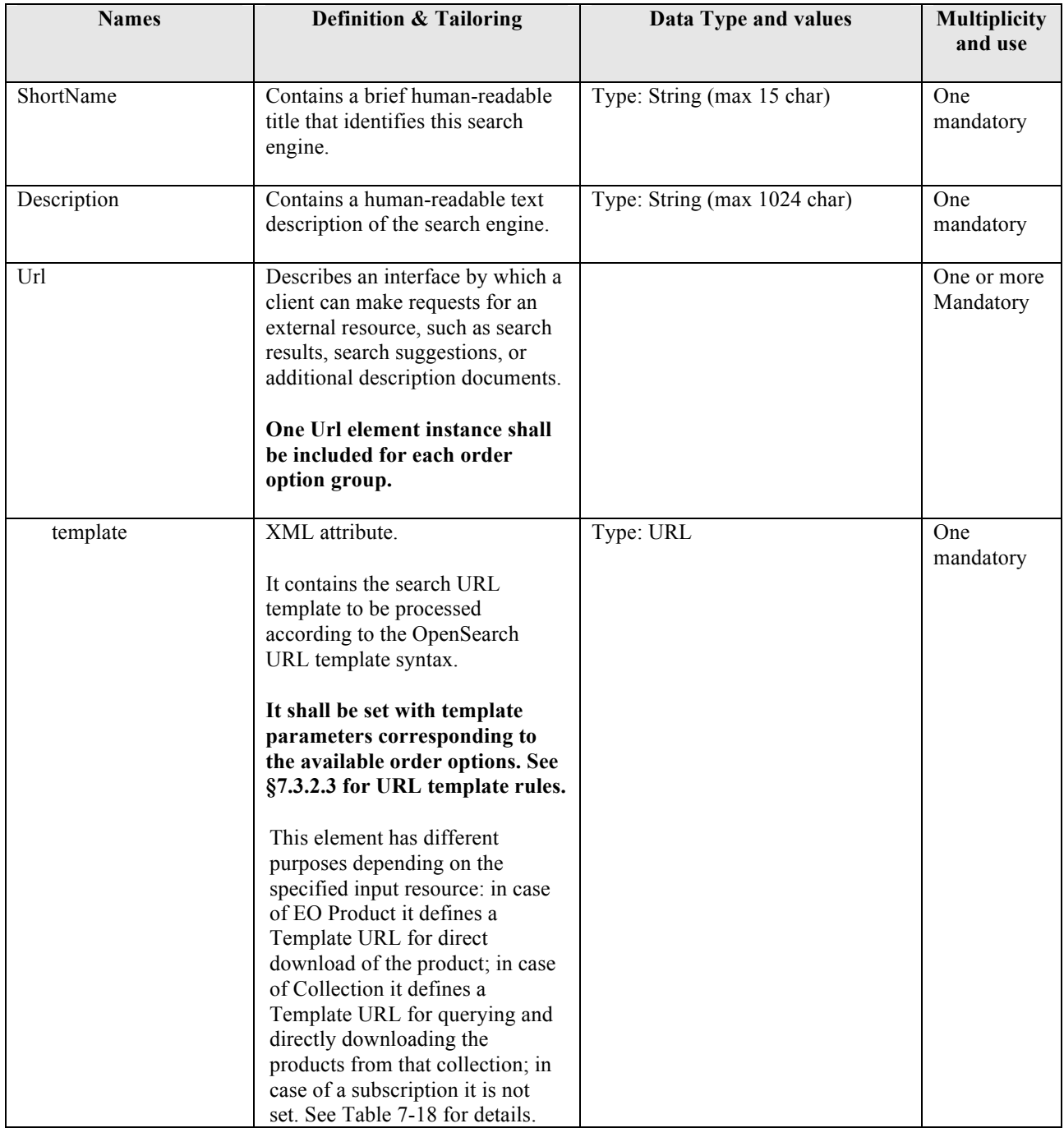

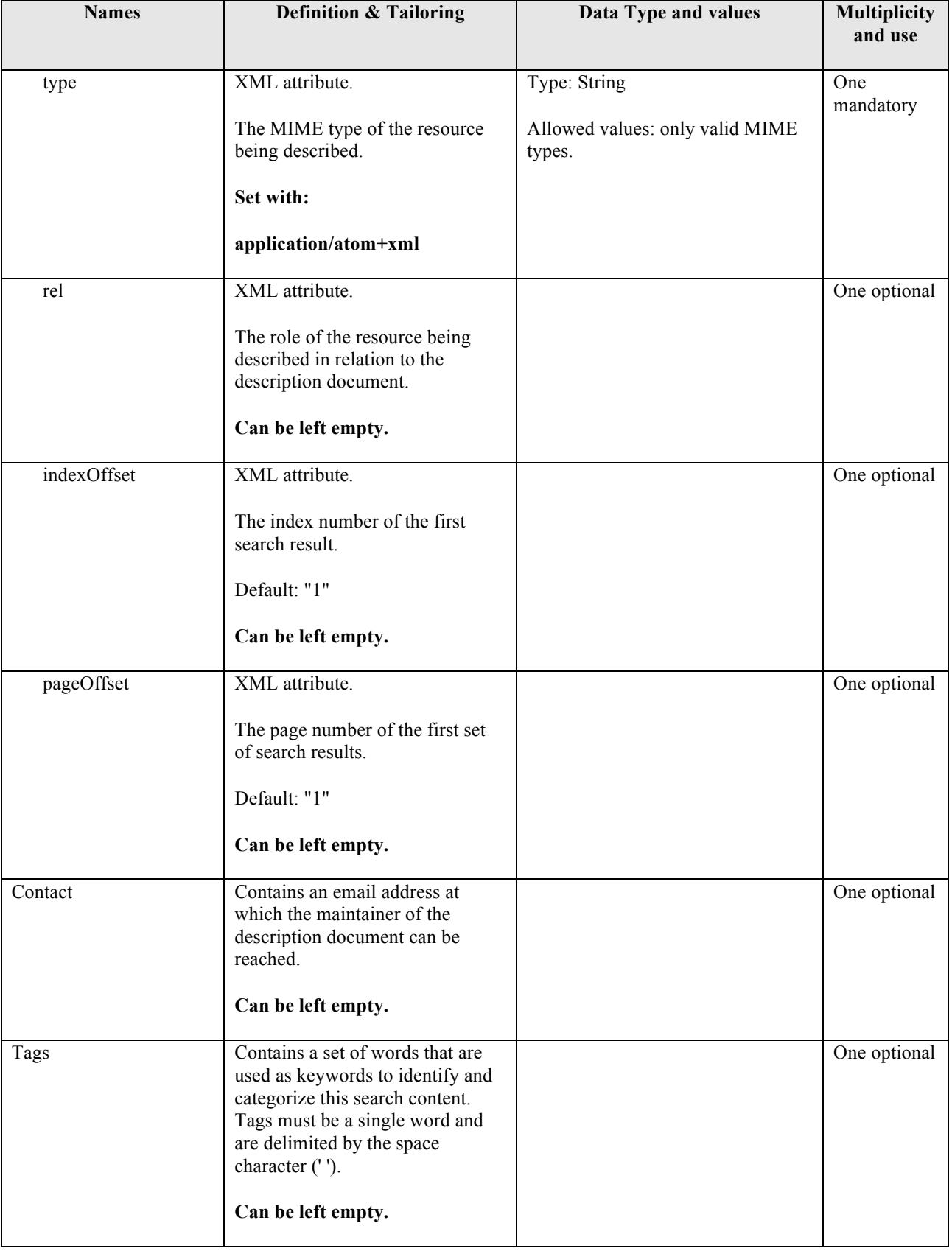

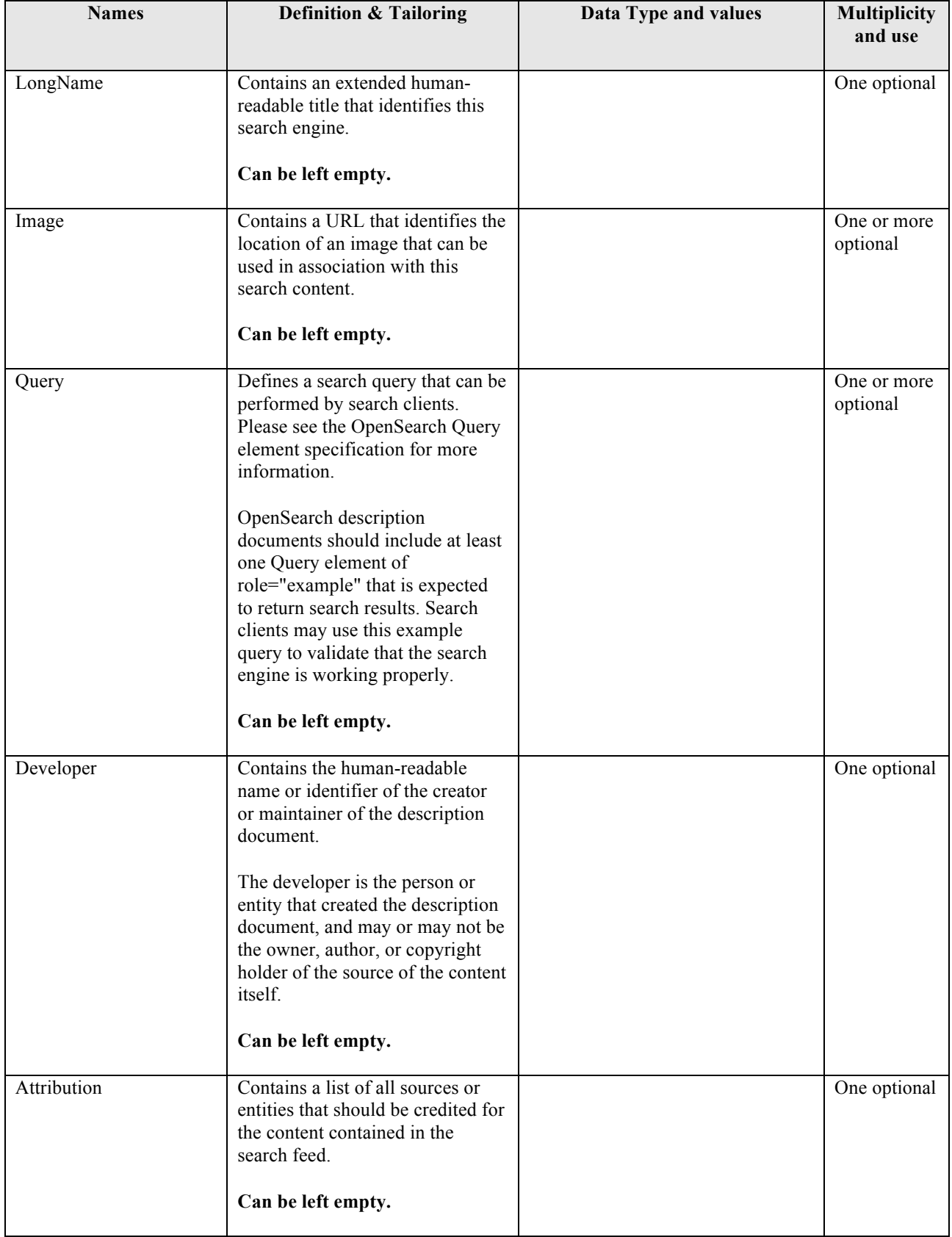

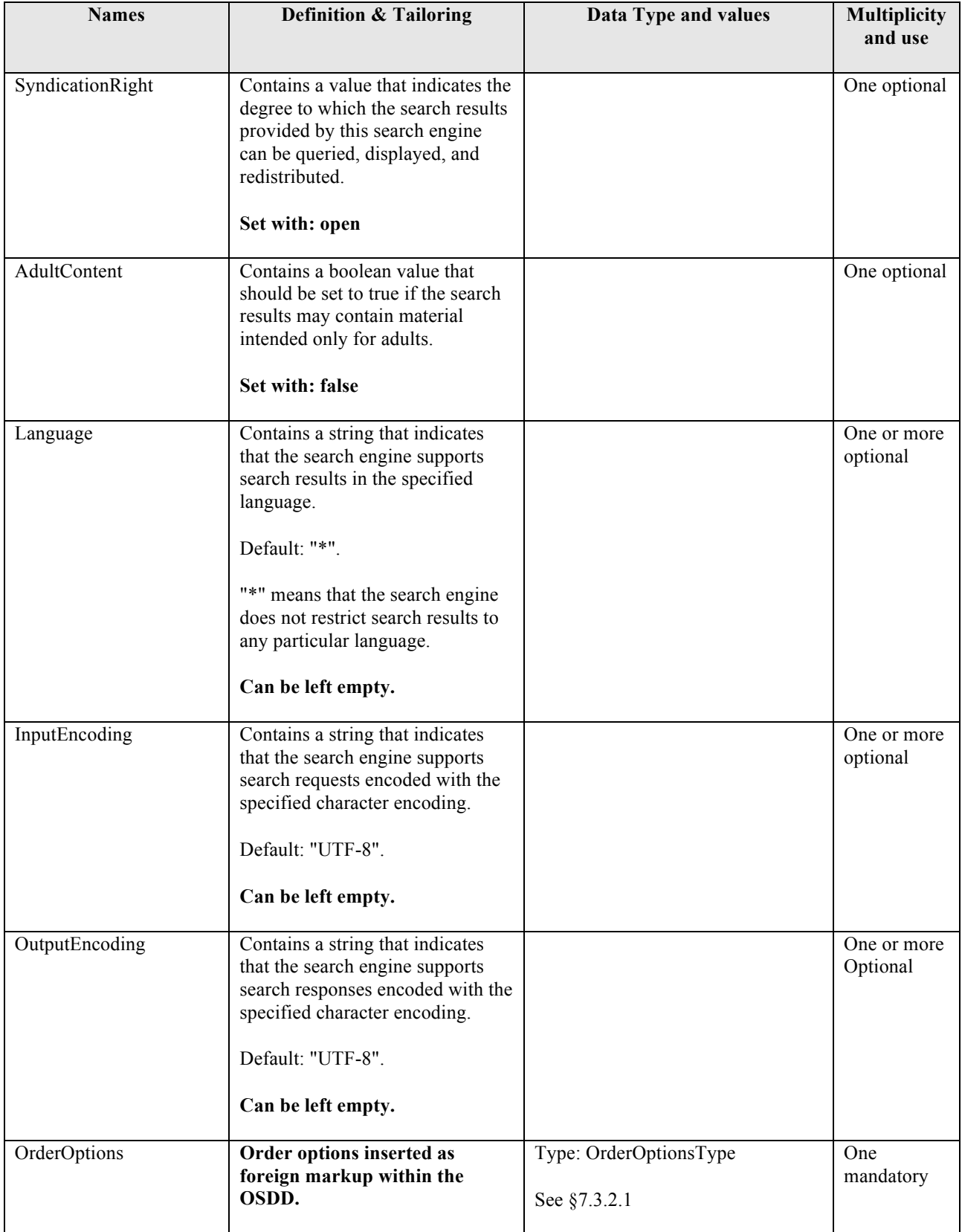

**Table 7-17: Order Options definition in OSDD tailoring.**

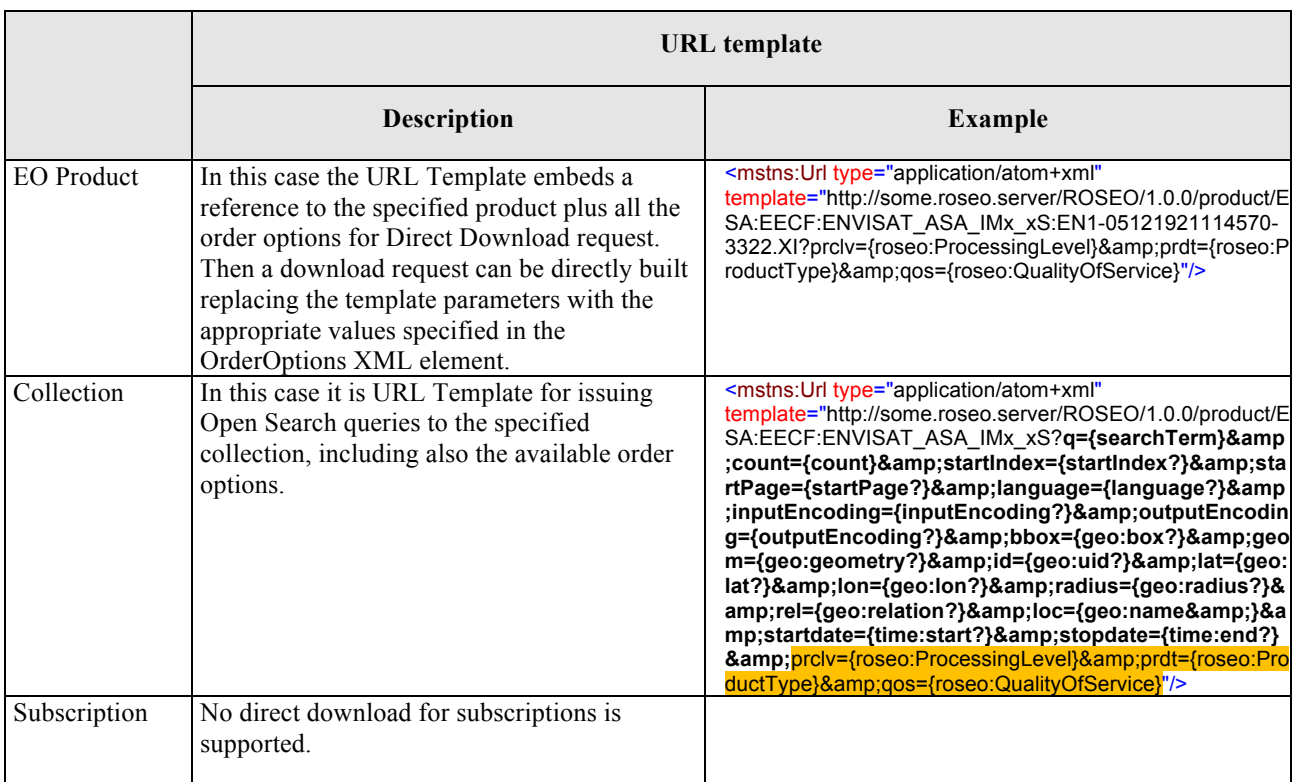

**Table 7-18: Open Search Template URL details for the different order resources.**

## **7.3.2.3 Open Search Template URL for Order Options**

This section reports the list of template parameters to be added to a standard Open Search URL Template for carrying on Order Options. They have been derived through 1:1 mapping from the "Pre-defined list of ordering options" specified in §7.3.4, §7.3.6 of [NR8] applying the rule for converting the XML representation in URL representation described in §7.3.2.3.1.

## *7.3.2.3.1 URL encoding rule for OSEO Order Options*

This section specifies the rule for converting an order option of OSEO specification in template parameters within an Open Search Template URL.

Two aspects have been addressed in this section:

- $\Box$  The **declaration** of order options, i.e. to define the name (e.g. ProcessingLevel), the type (e.g. string) the allowed values (e.g. L0, L1A, L1B, etc.), the default values. This is in the scope of OrderOptions resource of this specification.
- $\Box$  The **setting** of order options i.e. to assign a value to an available order option e.g. ProcessingLevel=L1A. This is in the scope of Order resource of this specification.

These aspects are addressed via SWE Common in OSEO and via the URL Template in Open Search; furthermore the same item, the URL template, covers both aspects in Open Search. So this section describes both the rules for **declaring** and for **setting** an order option within the Open Search URL Template.

# **Order Option Declaration**

Open Search Template does not allow to describe anything, but just to say whether a parameter is possible or not, and what is it. Then the representation of OSEO order option is quite simple: each OSEO order options becomes a template parameter.

Example:

| <b>Example OSEO Order Option Declaration</b>                                                                                                    | <b>Example Open Search Template Parameter</b>                                                               |
|----------------------------------------------------------------------------------------------------|----------------------------------------------------------------------------------------------------|
| <option><br/><swe:datarecord><br/><swe:field name="processingLevel"><br/><swe:category <br="" optional="true" updatable="false">definition="http://www.opengis.net/def/parameter/ESA/1.<br/>0/processingLevel"&gt;<br/><swe:identifier>processing Level</swe:identifier><br/><swe:constraint><br/><swe:allowedtokens><br/><swe:value>1A</swe:value><br/><swe:value>1B</swe:value><br/><swe:value>2B</swe:value><br/></swe:allowedtokens><br/><math>\le</math>/swe:constraint&gt;<br/></swe:constraint></swe:category><br/></swe:field><br/></swe:datarecord><br/><grouping>Processing Option</grouping><br/></option> | http://roseo.server.com/ <path>?<other parameters="">&amp;<br/>prclv={roseo:ProcessingLevel}</other></path> |
| <option><br/><swe:datarecord><br/><swe:field name="productType"><br/><swe:category <br="" optional="true" updatable="false">definition="http://www.opengis.net/def/parameter/ESA/1.0/<br/>productType"&gt;<br/><swe:identifier>Product Type</swe:identifier><br/><swe:constraint><br/><swe:allowedtokens><br/><swe:value>ASA IMM 1P</swe:value><br/><swe:value>ASA_IMS_1P</swe:value><br/><swe:value>ASA_IMP_1P</swe:value><br/></swe:allowedtokens><br/></swe:constraint><br/></swe:category><br/></swe:field><br/></swe:datarecord><br/><grouping>Processing Option</grouping><br/></option>                        | http://roseo.server.com/ <path>?<other<br>parameters&gt;&amp;prdt={roseo:ProductType}</other<br></path>     |

**Table 7-19: Example Order Options declaration.**

As highlighted in the example above, the OSEO specification, which is the canonical XML specification, using SWE Common, provides a complete specification of the parameter: name (processingLevel), type (swe:Category) and allowed values (1A, 1B, ..). The Open Search specification just says that there is a template parameter (roseo:ProcessingLevel) without further information.

## **Order Option Setting**

The setting of values is more complex. Open Search foresees a textual replacement of the Template parameter with the actual value, then:

 in case of **simple order options** i.e. defined using basic types like xs:int, xs:string, xs:dateTime, the setting is straightforward: just replace the Template parameter with the URL encoded value. Example:

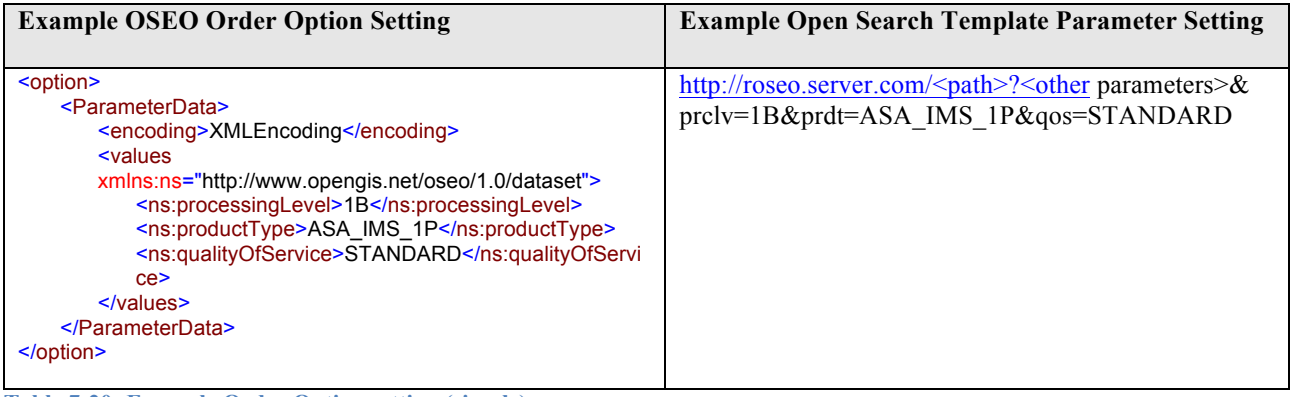

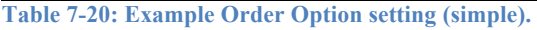

 in case of **structured order options** i.e. defined using complex types like: arrays, structures, and nested structures (e.g. arrays of structures, structures of structures, etc.) the mapping is more complex because a rule has to be defined for encoding the values of sub-parameters. For the sake of simplicity the well known and vastly used JSON syntax [NR16] has been adopted. Example:

| <b>Example OSEO Order Option Setting</b>                                                                                                    | <b>Example Open Search Template Parameter Setting</b>                                                                                                  |
|----------------------------------------------------------------------------------------------------|----------------------------------------------------------------------------------------------------|
| <option><br/><parameterdata><br/><encoding>XMLEncoding</encoding><br/><b><values< b=""><br/>xmlns:ns="http://www.opengis.net/oseo/1.0/dataset"&gt;<br/><ns:spectralbandcolorcomposition><br/><ns:redband>band1</ns:redband><br/><ns:greenband>band6</ns:greenband><br/><ns:blueband>band12</ns:blueband><br/></ns:spectralbandcolorcomposition><br/><math>\le</math>/values&gt;<br/><math>\le</math>/ParameterData&gt;<br/><math>&lt;</math>/option<math>&gt;</math></values<></b></parameterdata></option> | http://roseo.server.com/ <path>?<other<br>parameters&gt;&amp;sbcc={"RedBand":"band1",<br/>"GreenBand":"band6", "BlueBand": "band12"}</other<br></path> |

**Table 7-21: Example Order Option setting (complex).**

This section has provided the rule for representing OSEO Order Options within Open Search Template parameters: the full list of order options is anyway specified in §7.3.2.3.3.

## *7.3.2.3.2 URL Template Search Operators*

The following table reports the possible search operators that can be used within the Template URL.

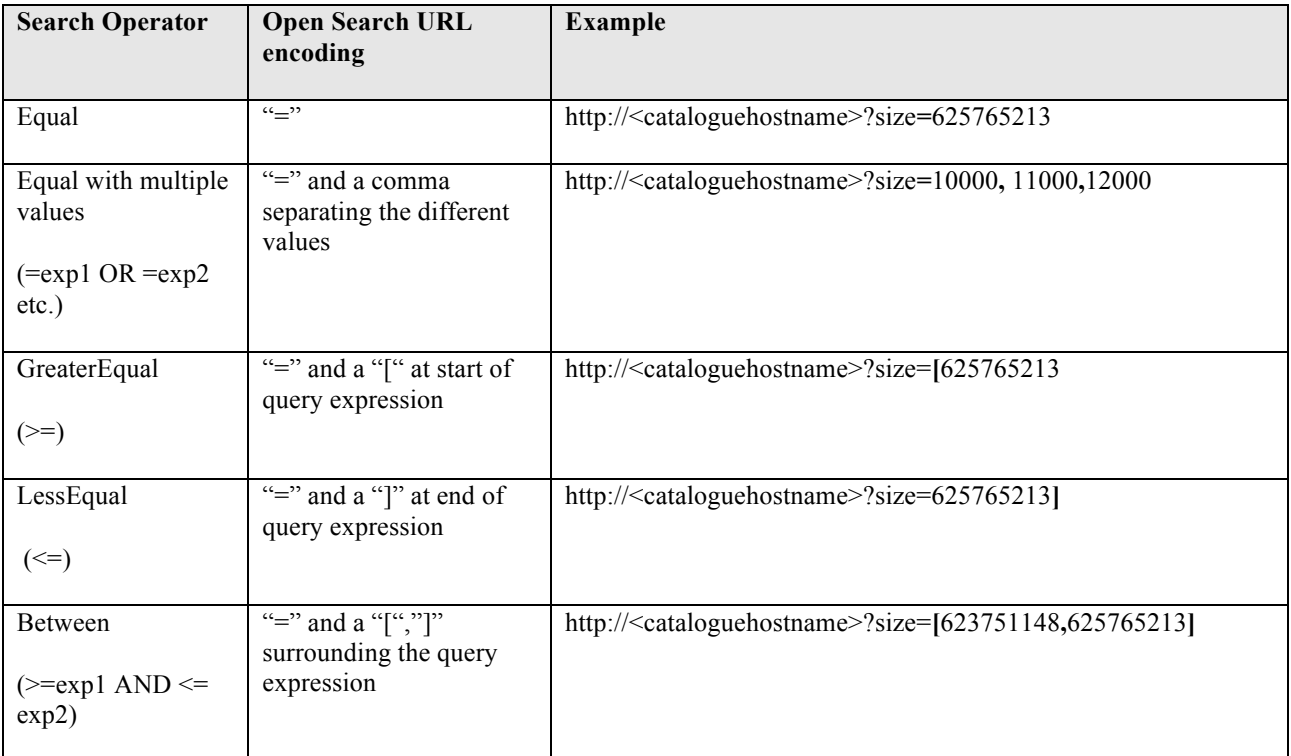

**Table 7-22: Search Operators.**

## *7.3.2.3.3 Predefined Order Options URL Template Parameters*

The following tables report the list of allowed Template URL parameters, including:

- □ The OpenSearch Template URL key (e.g. "q"). This is a suggestion, not a requirement.
- □ The OpenSearch Template URL value (e.g. "searchTerms").
- $\Box$  The allowed search operators (see Table 7-22).
- Open Search URL Example.

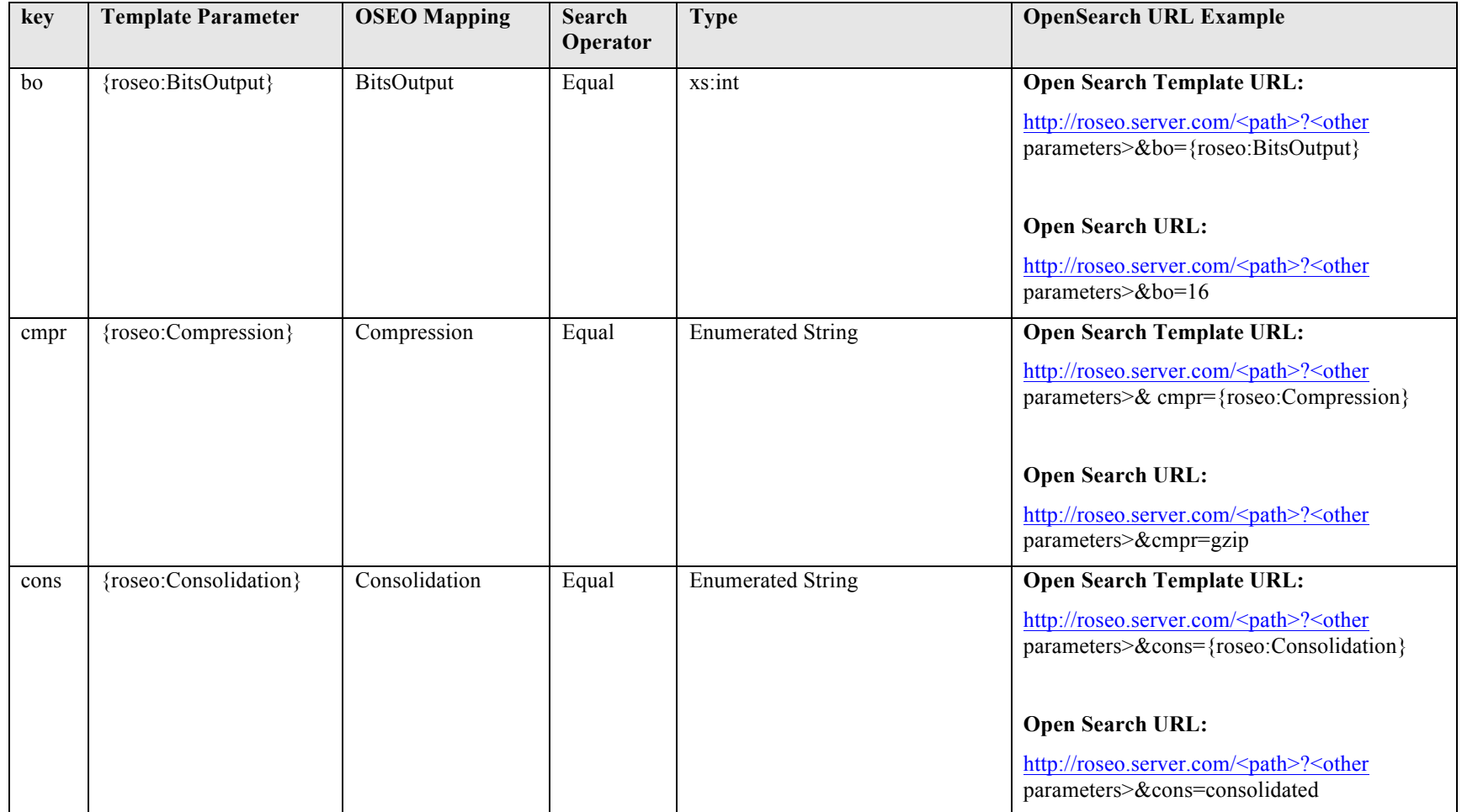
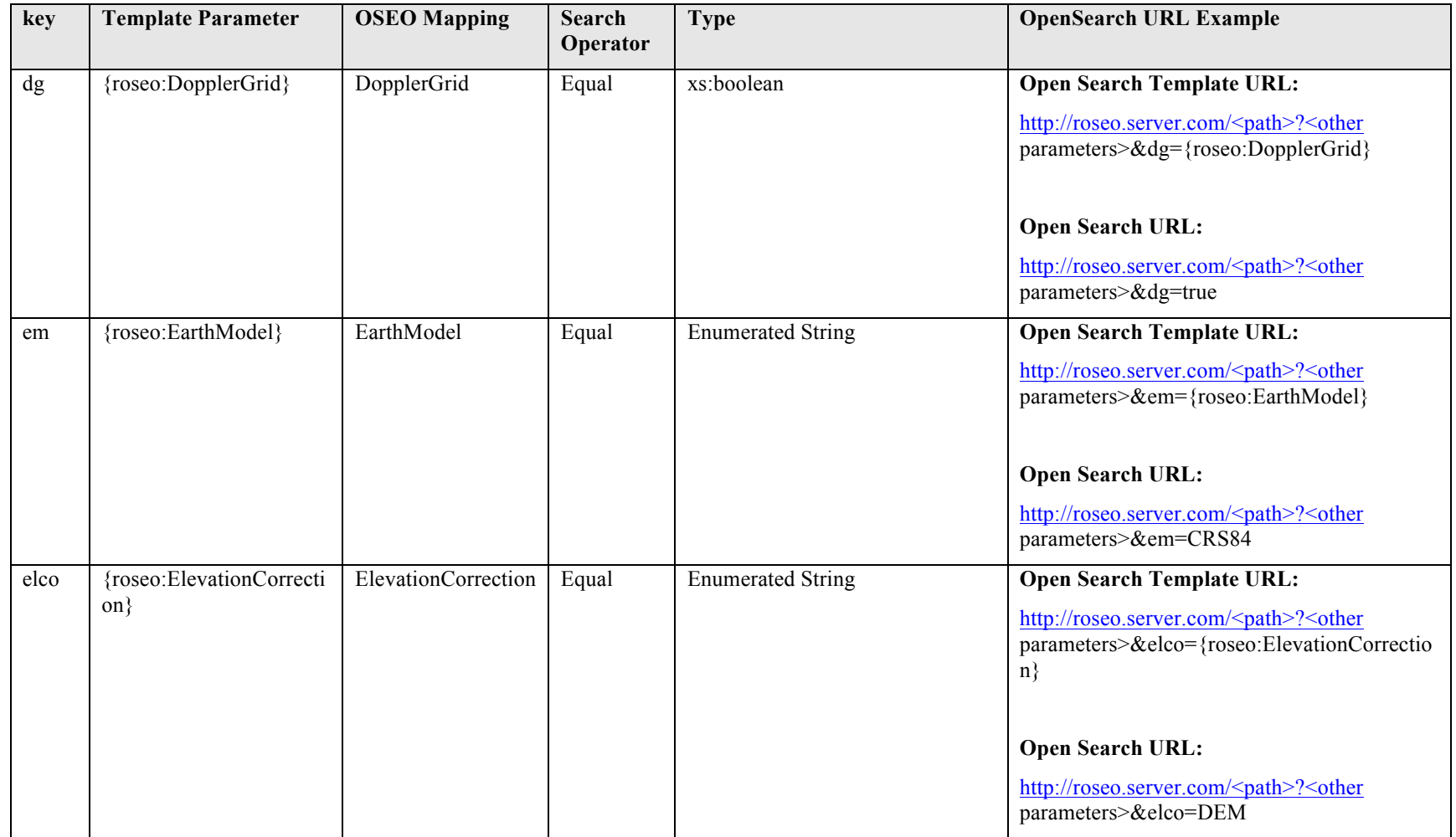

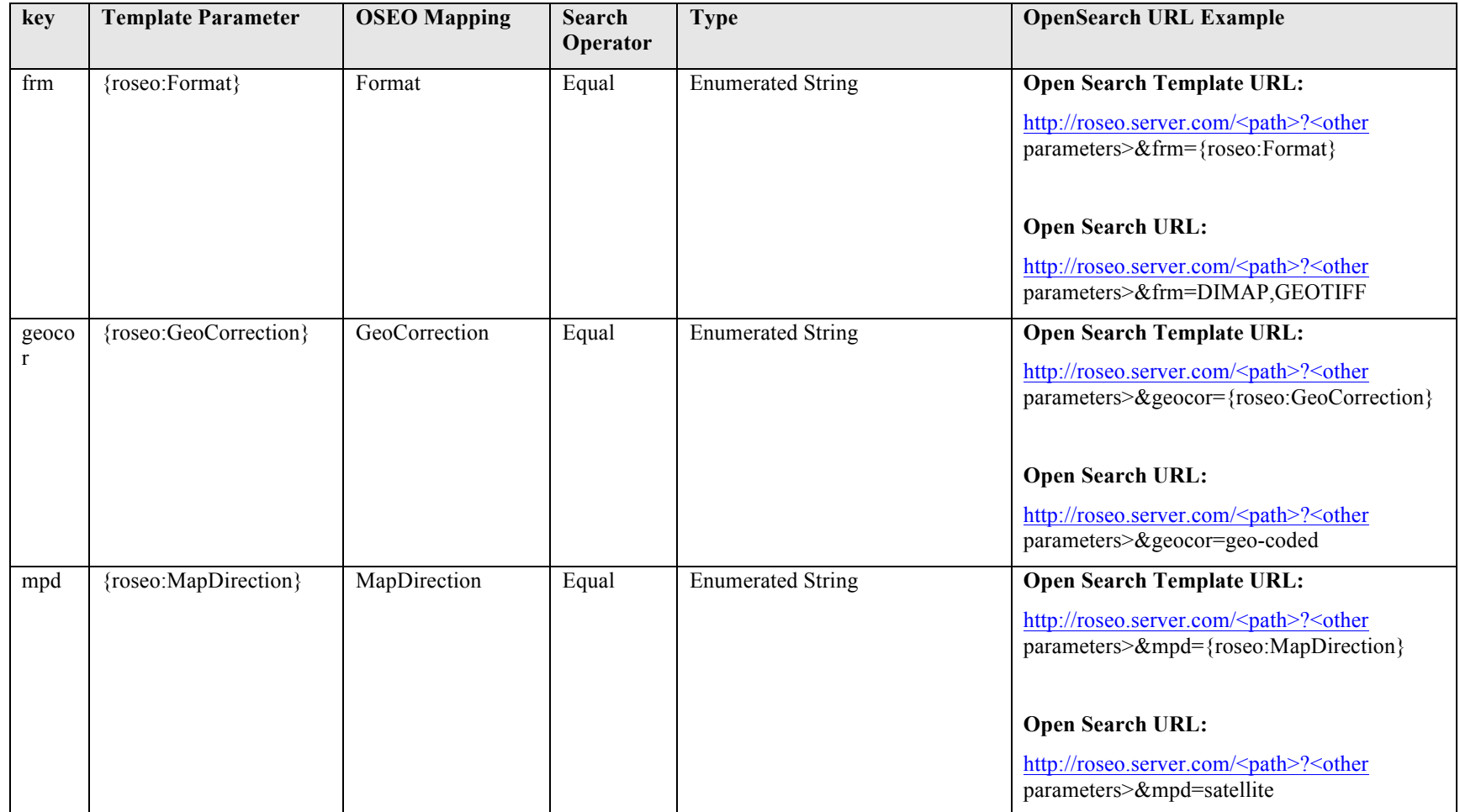

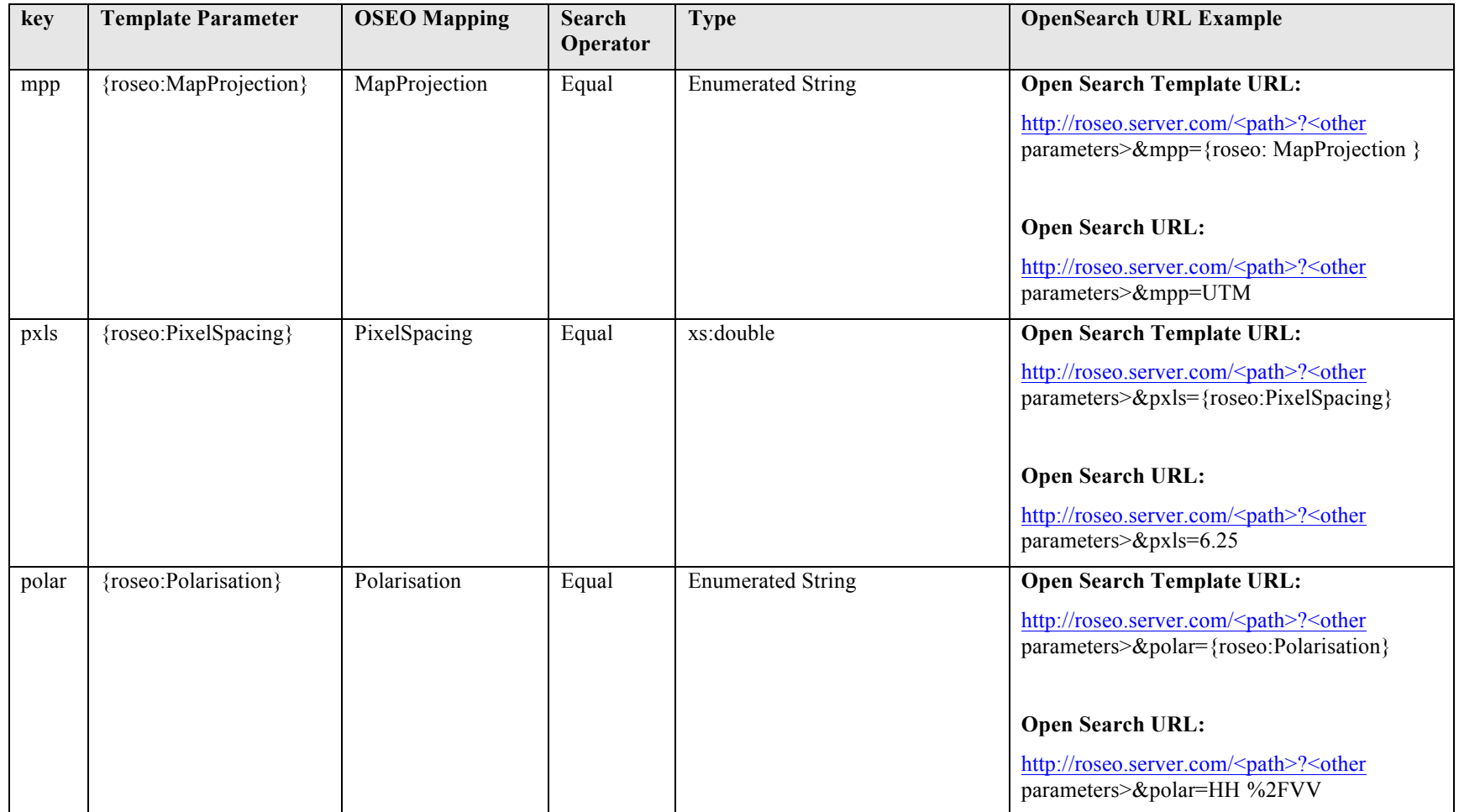

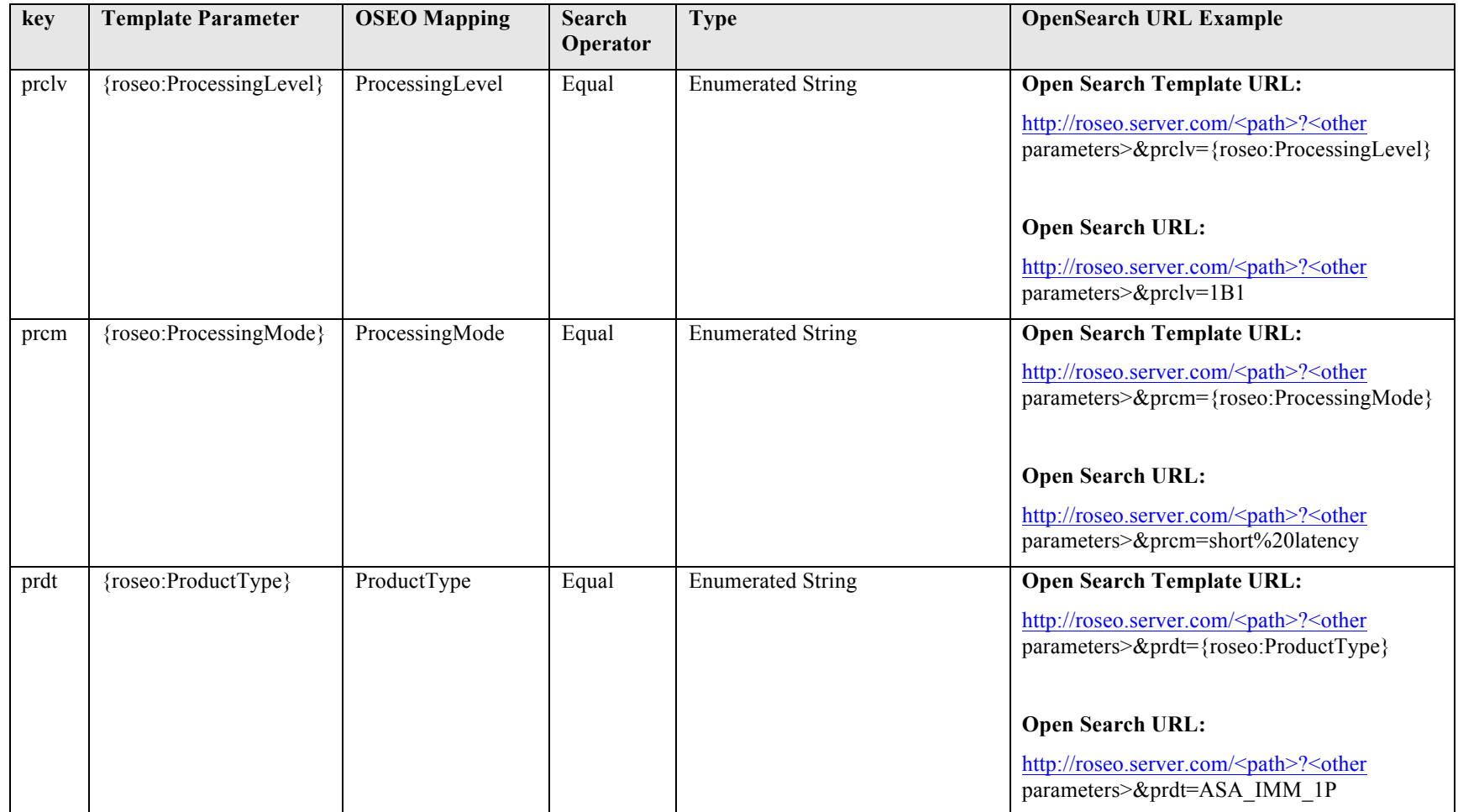

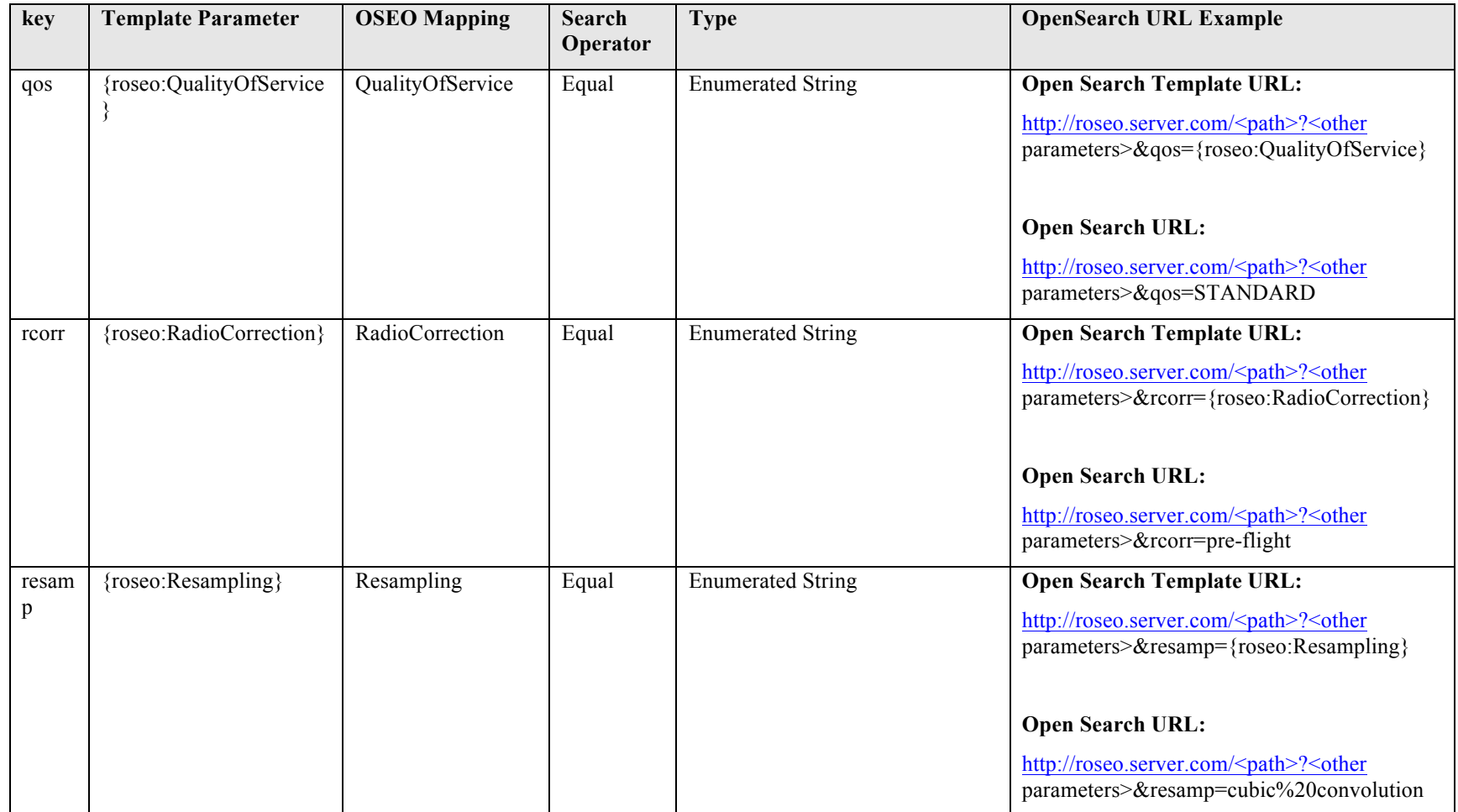

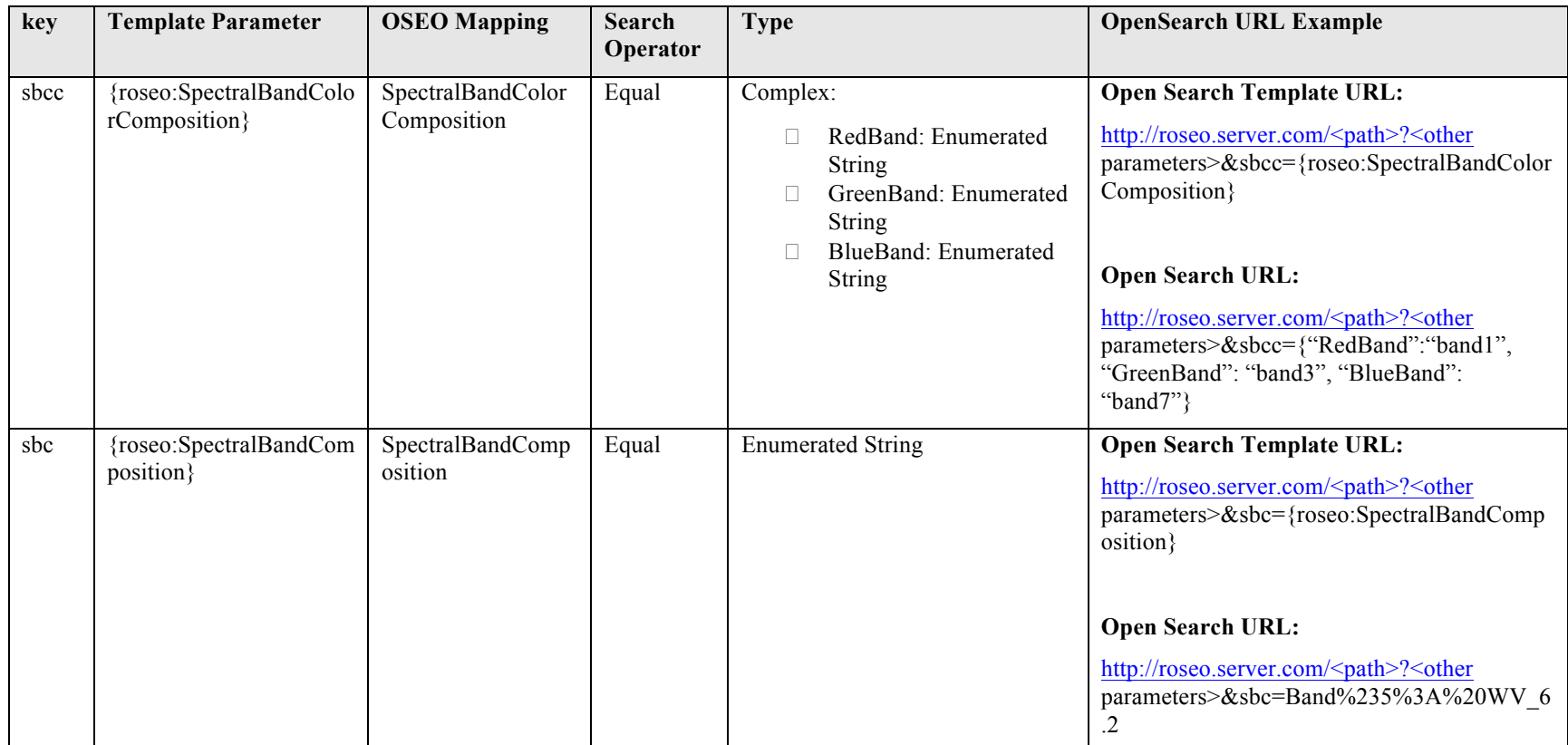

**Table 7-23: Open Search Template Parameters for Product Order Options (from OGC 06-141r6).**

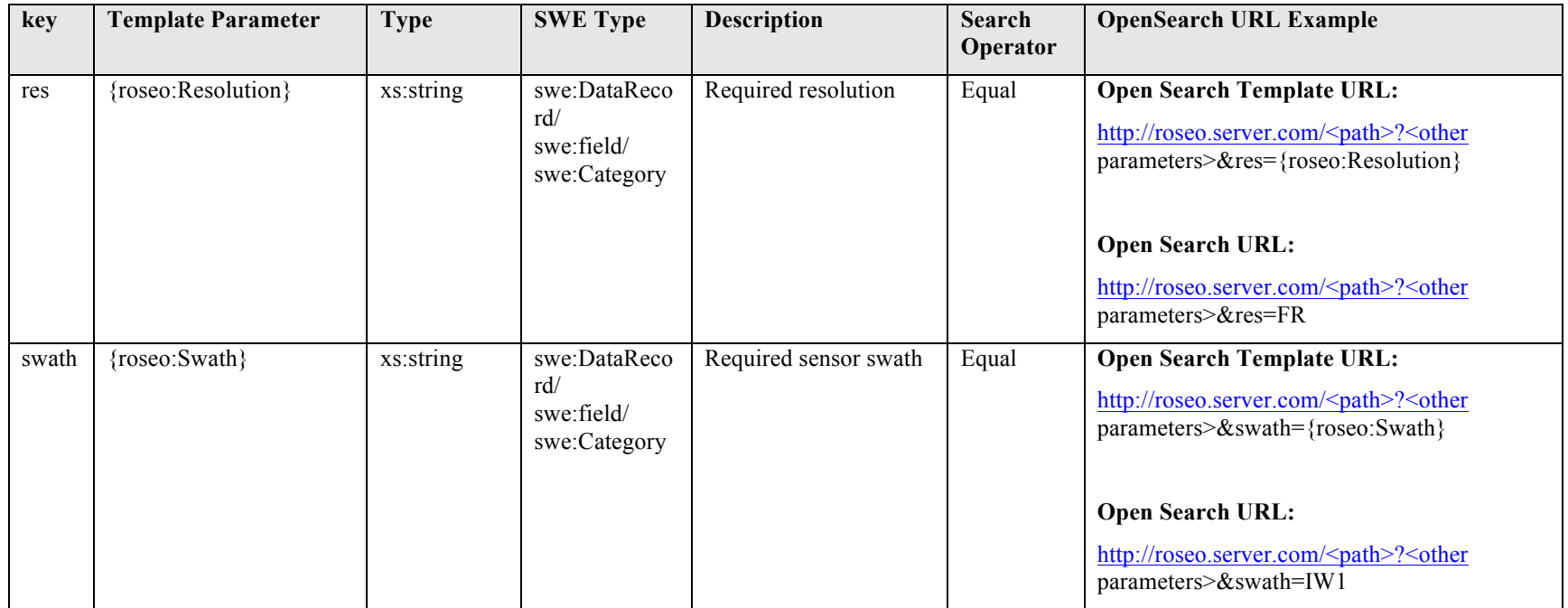

**Table 7-24: New Product Order Options.**

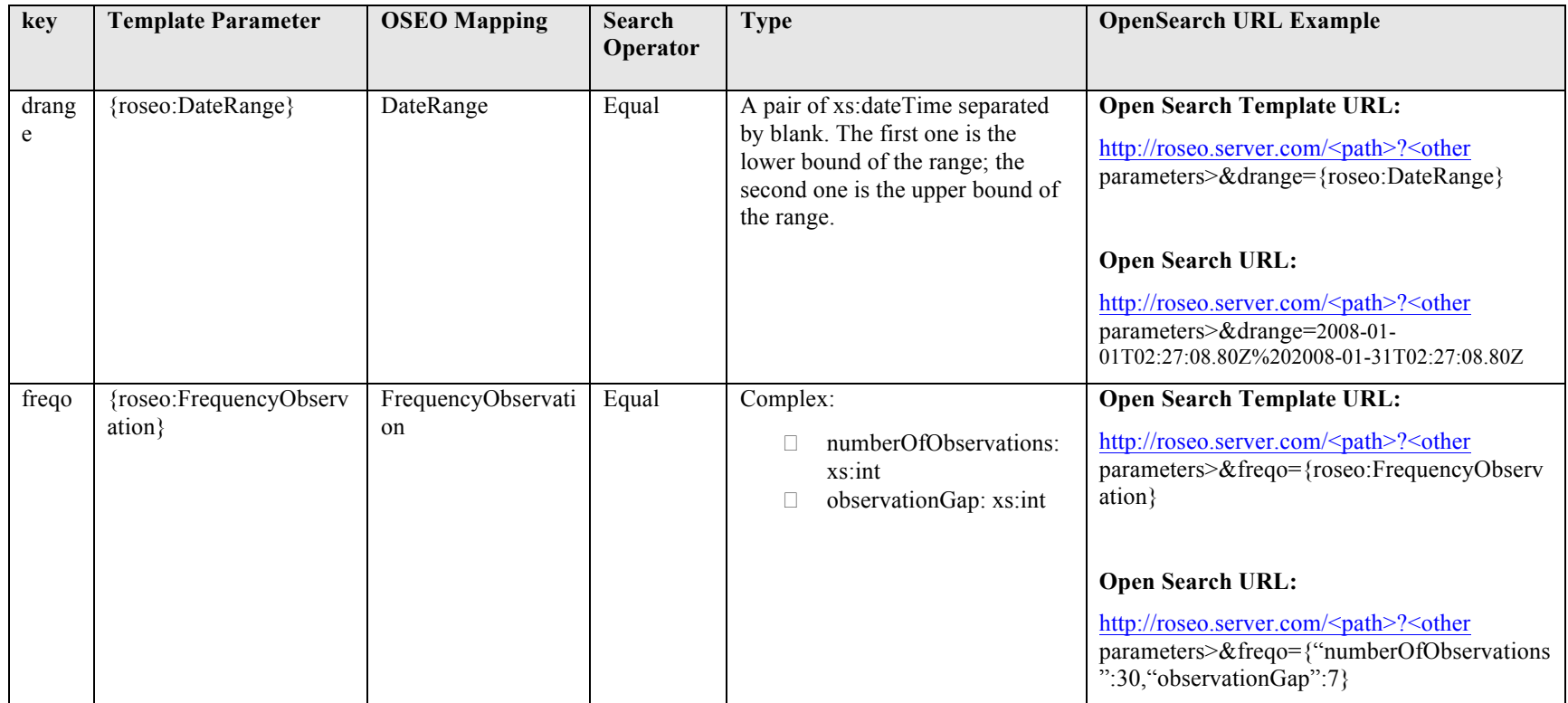

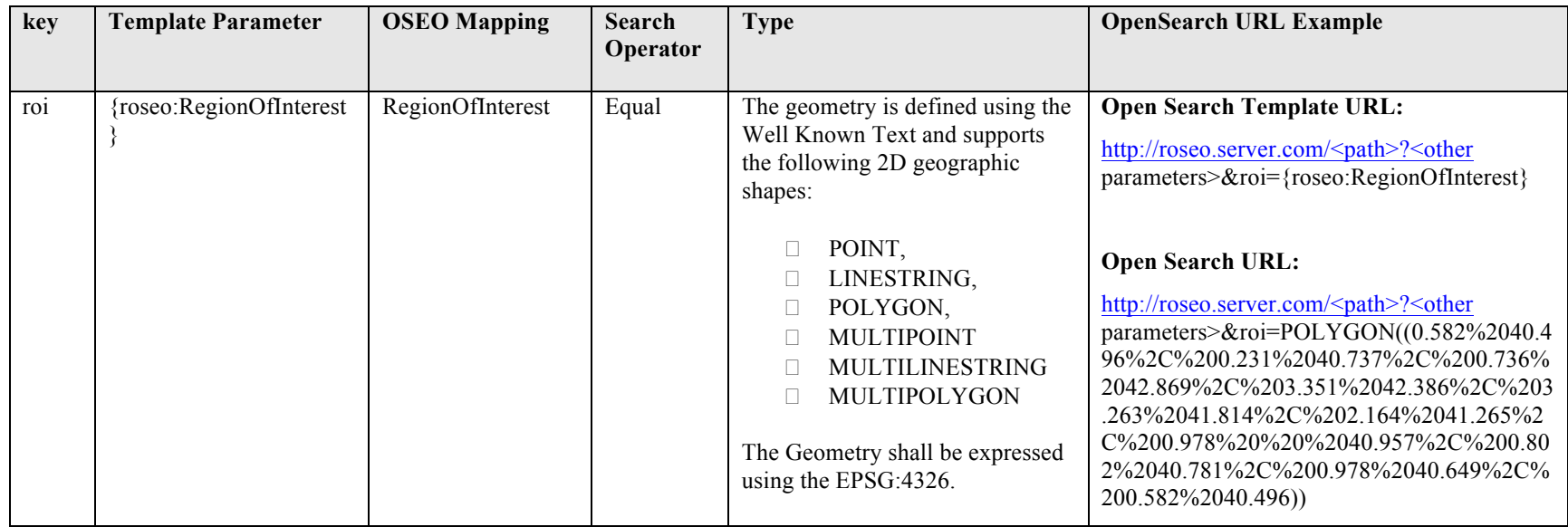

**Table 7-25: Open Search Template Parameters for Subscription Order Options.**

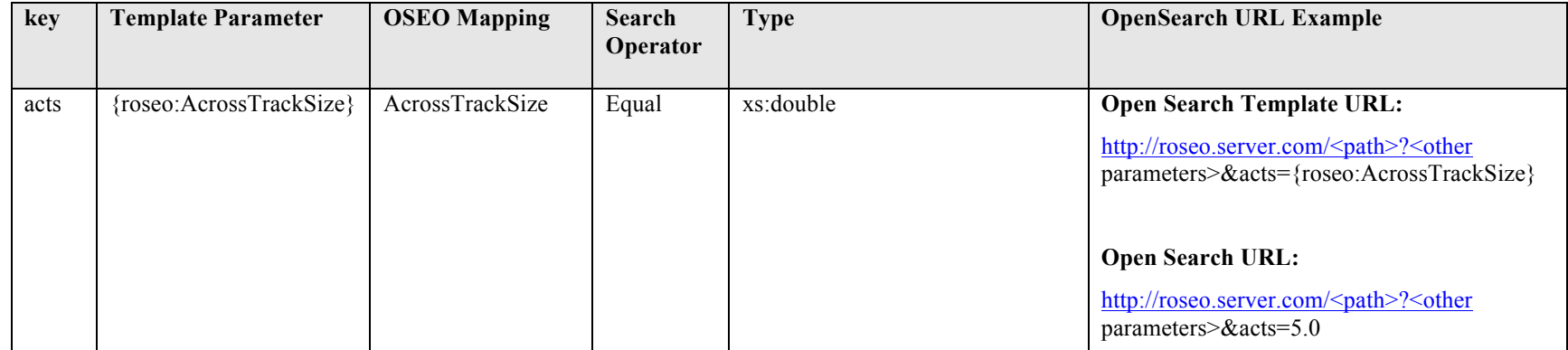

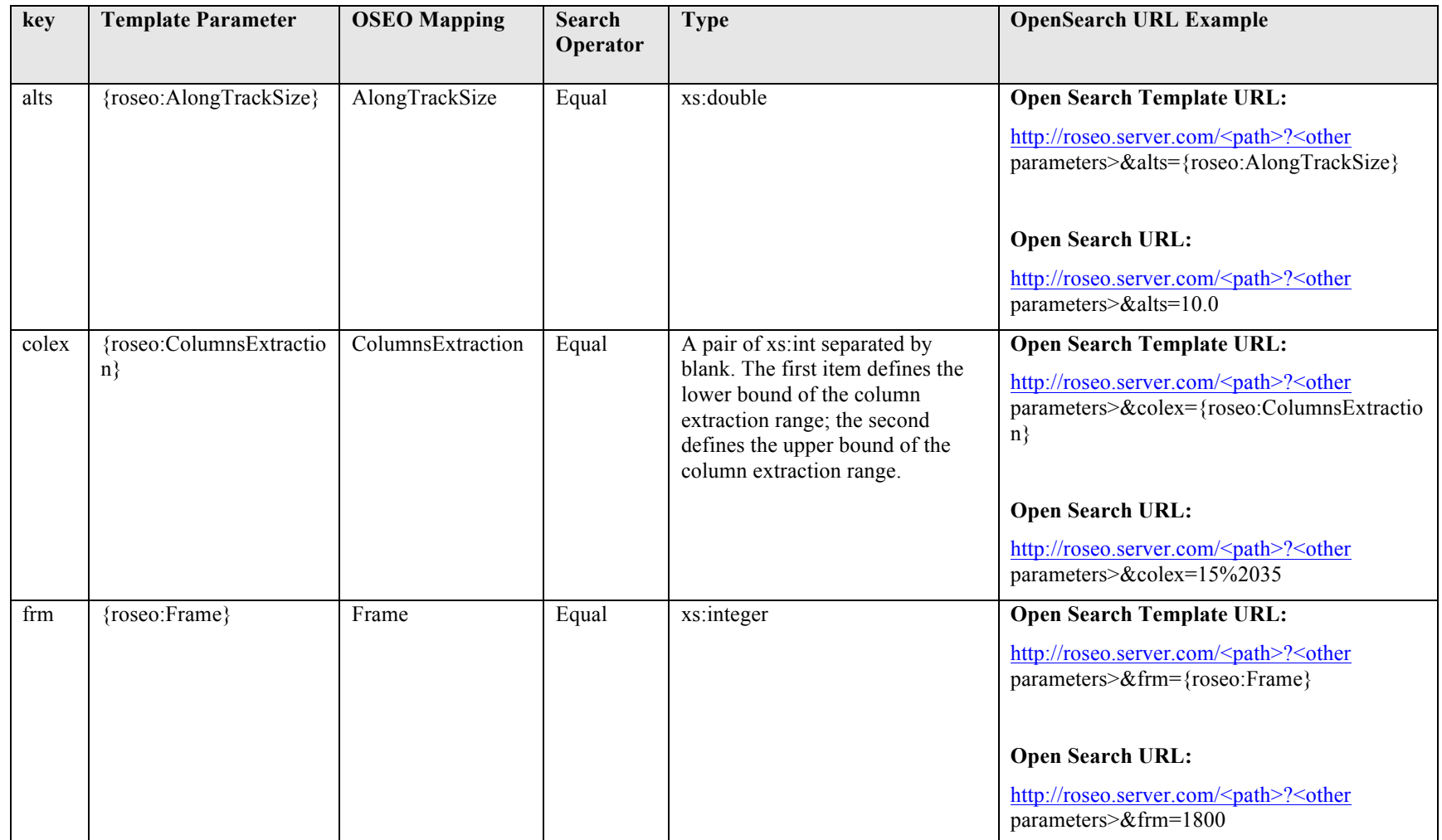

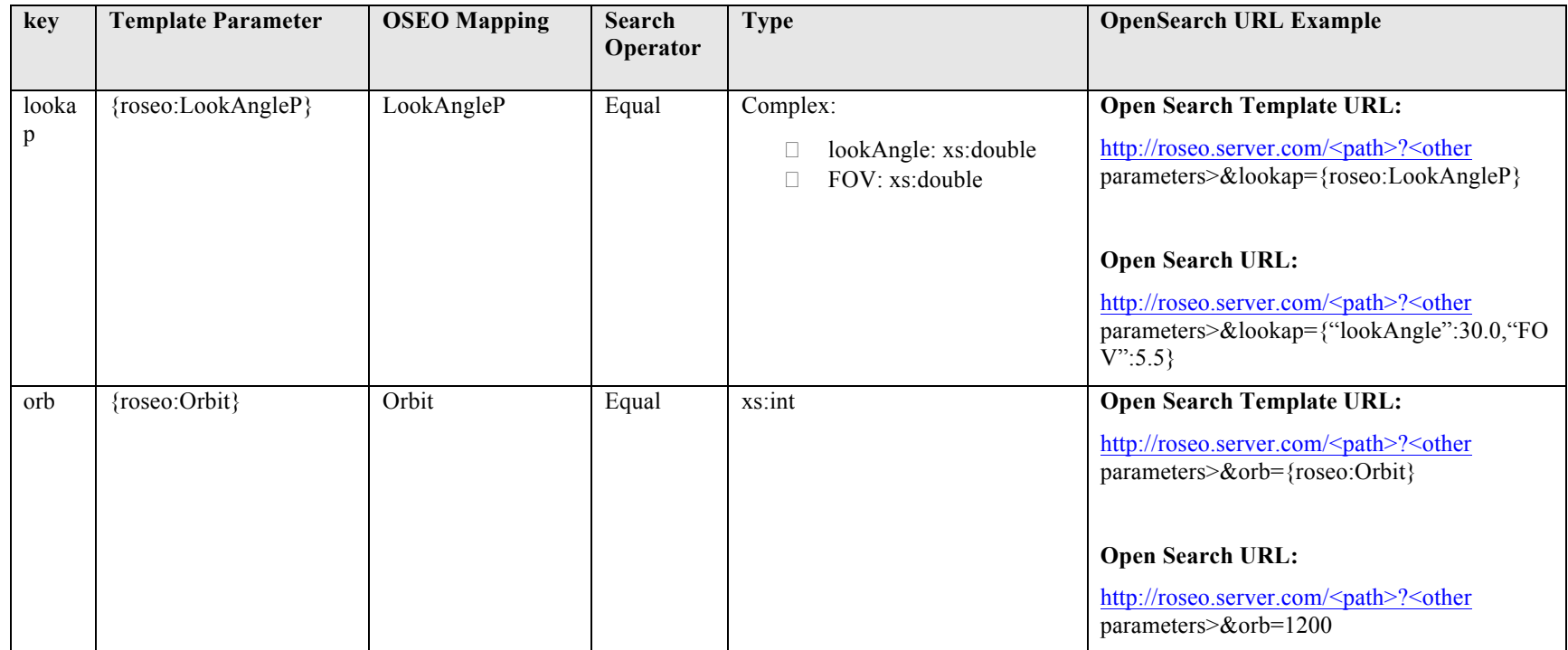

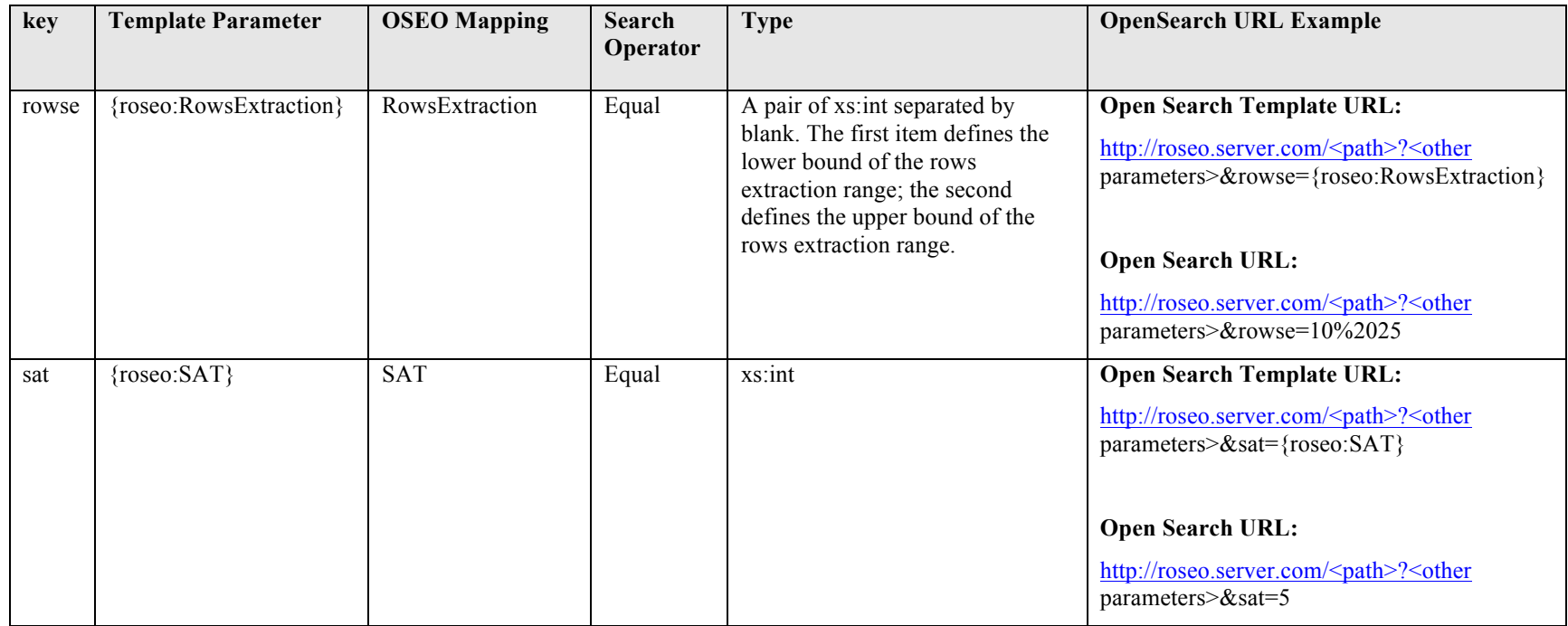

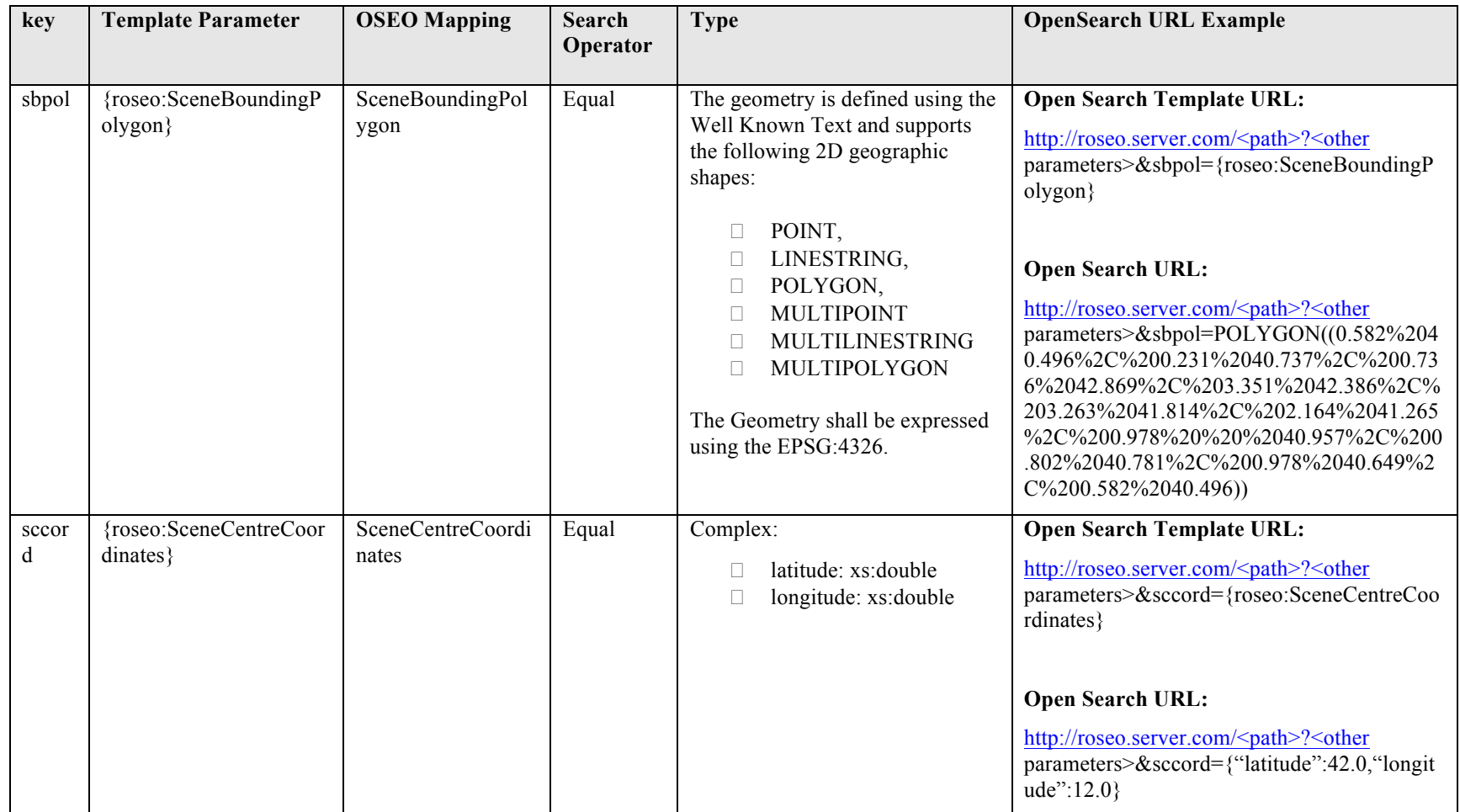

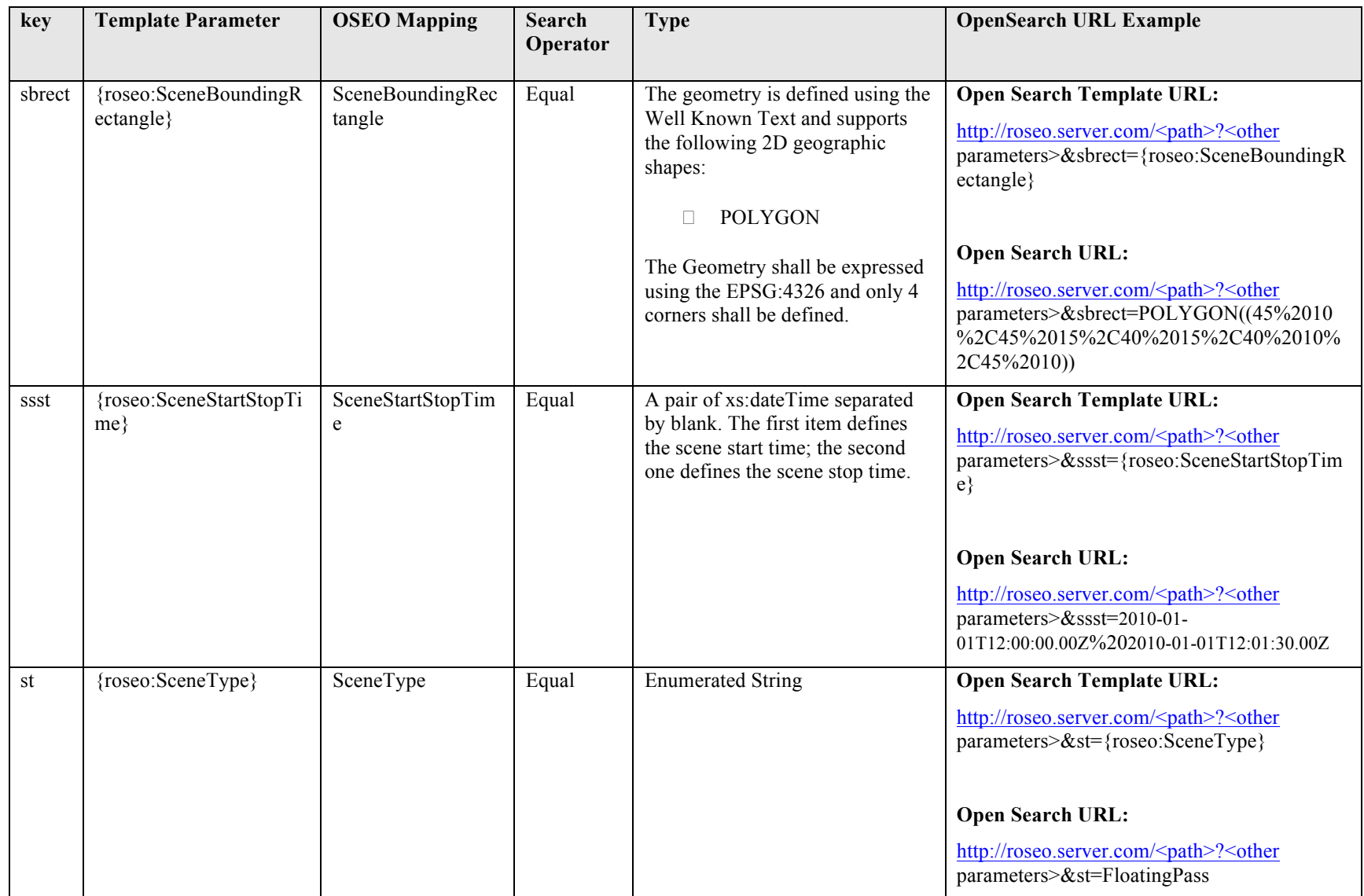

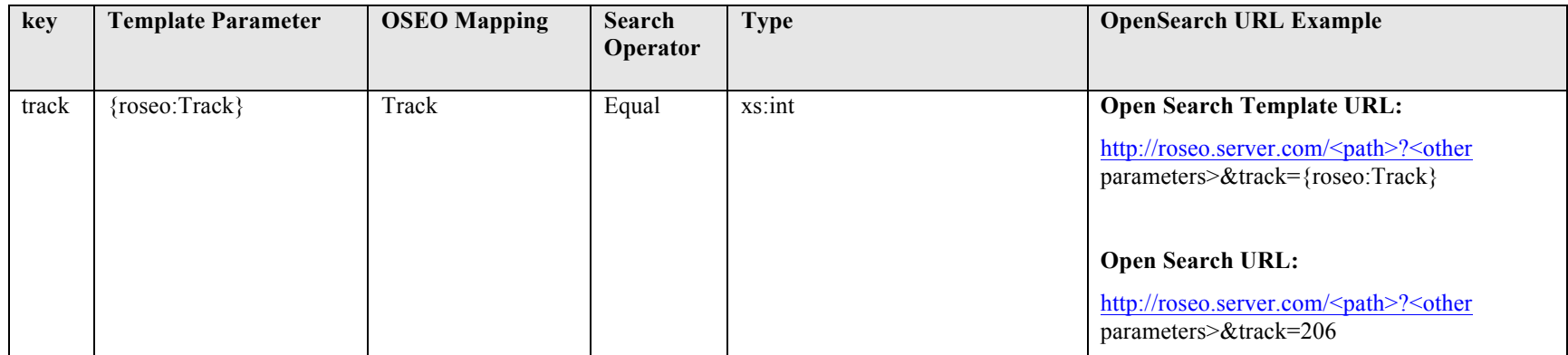

**Table 7-26: Open Search Template Parameters for Scene Selection Order Options (from OGC 06-141r6).**

#### **7.3.2.4 Examples**

# *7.3.2.4.1 OrderOptions By Product (Canonical XML format)*

URL:

```
http://<hostname>:<port>/<context 
path>/ROSEO/1.0.0/options/ESA:EECF:ENVISAT_ASA_IMx_xS:EN1-
05121921114570-3322.XI/xml
```
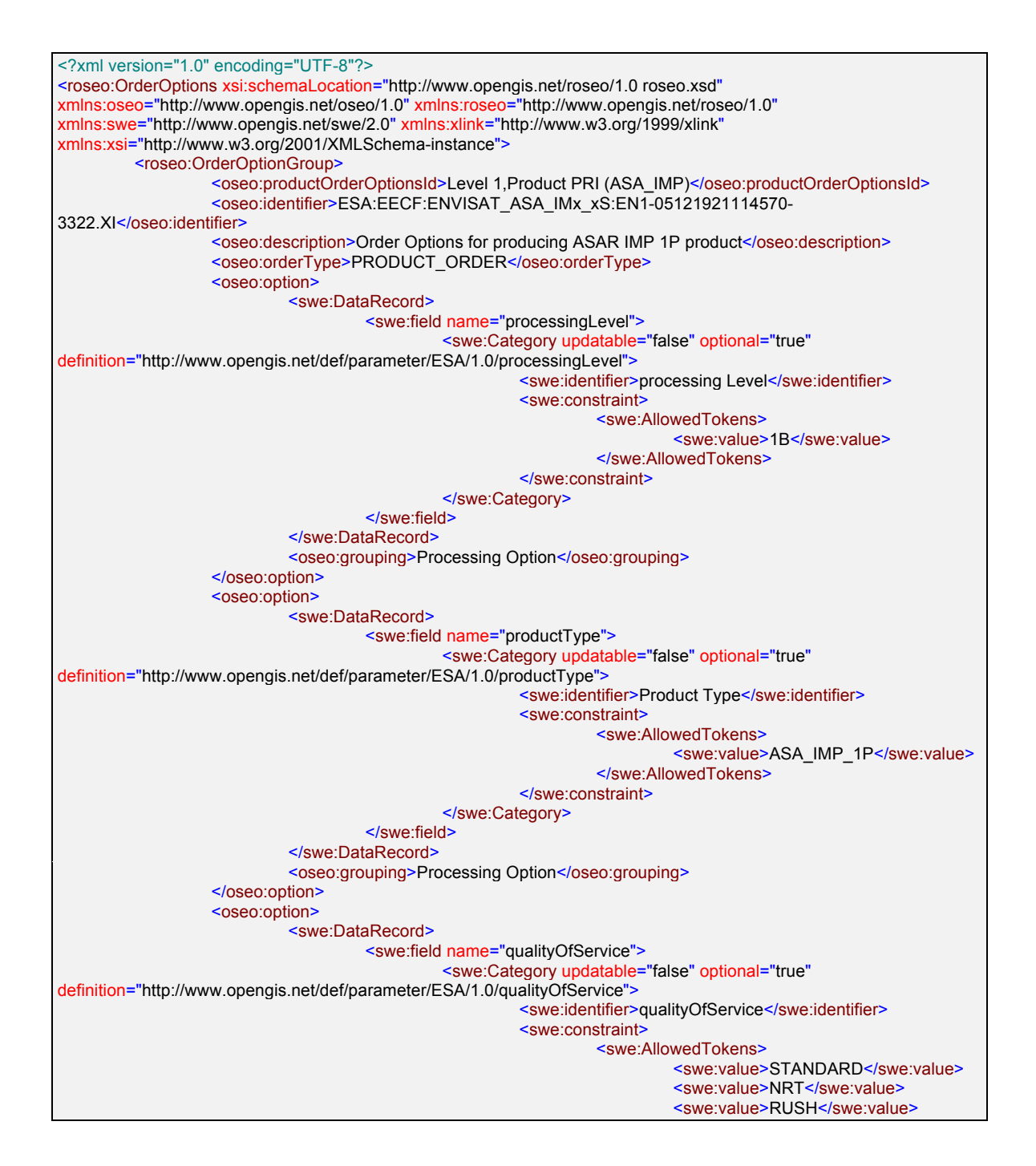

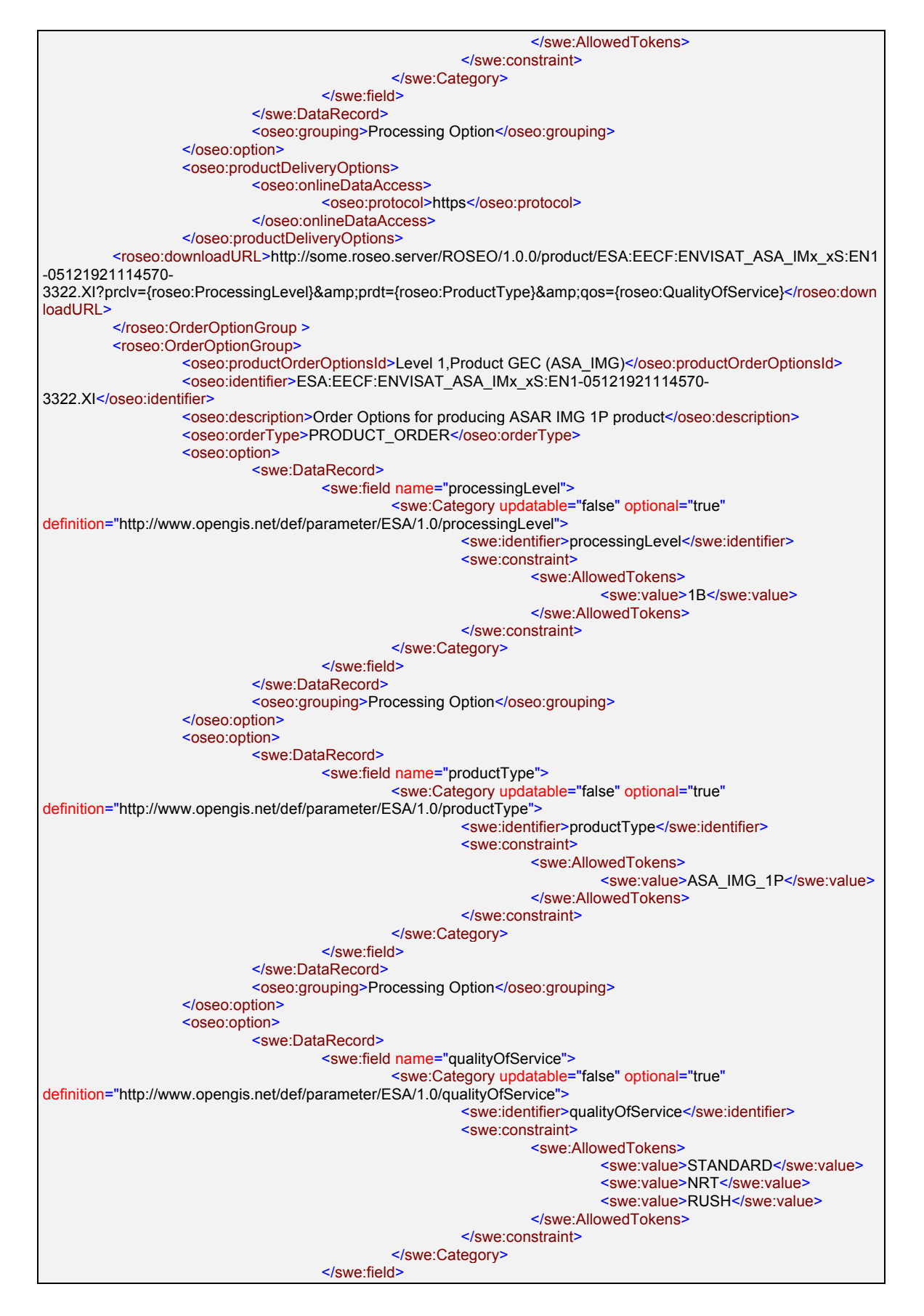

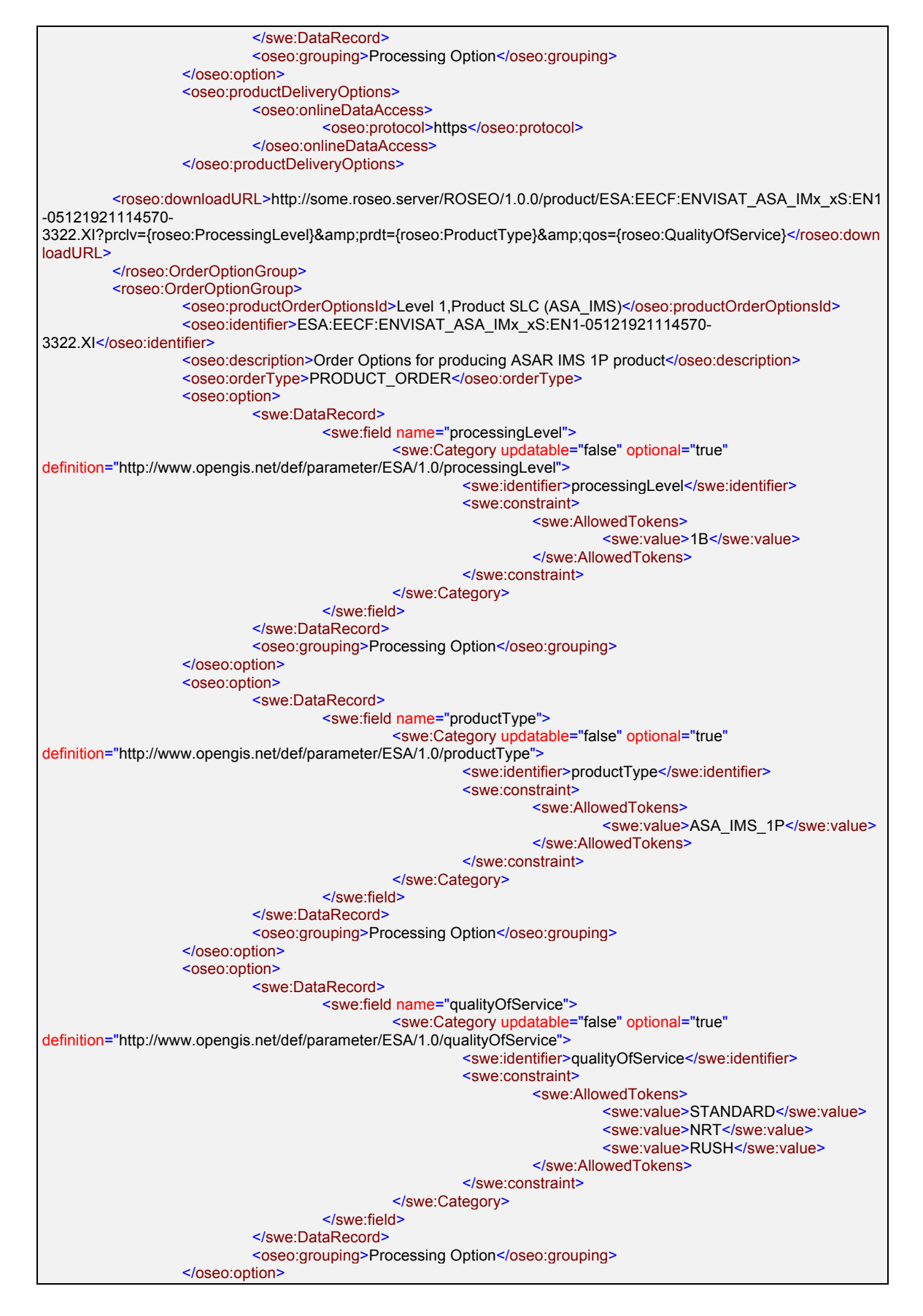

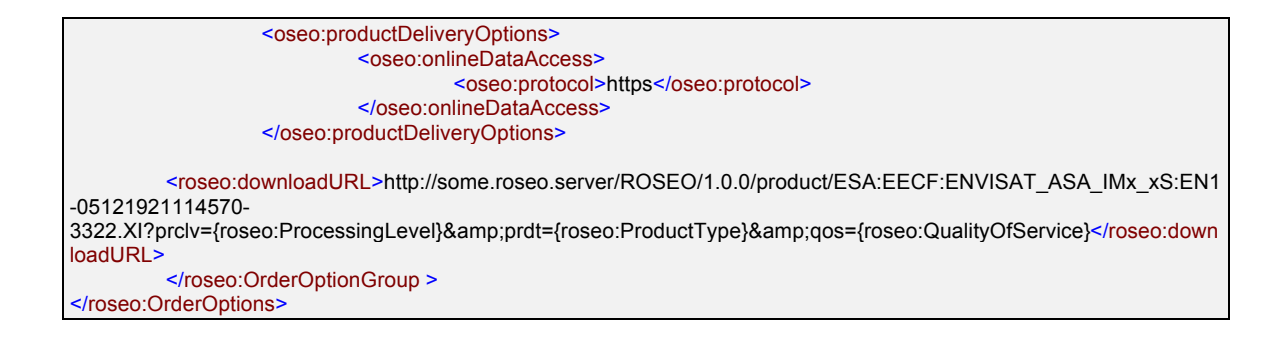

# *7.3.2.4.2 OrderOptions By Product (OSDD format)*

URL:

```
http://<hostname>:<port>/<context 
path>/ROSEO/1.0.0/options/ESA:EECF:ENVISAT_ASA_IMx_xS:EN1-
05121921114570-3322.XI/osdd
```
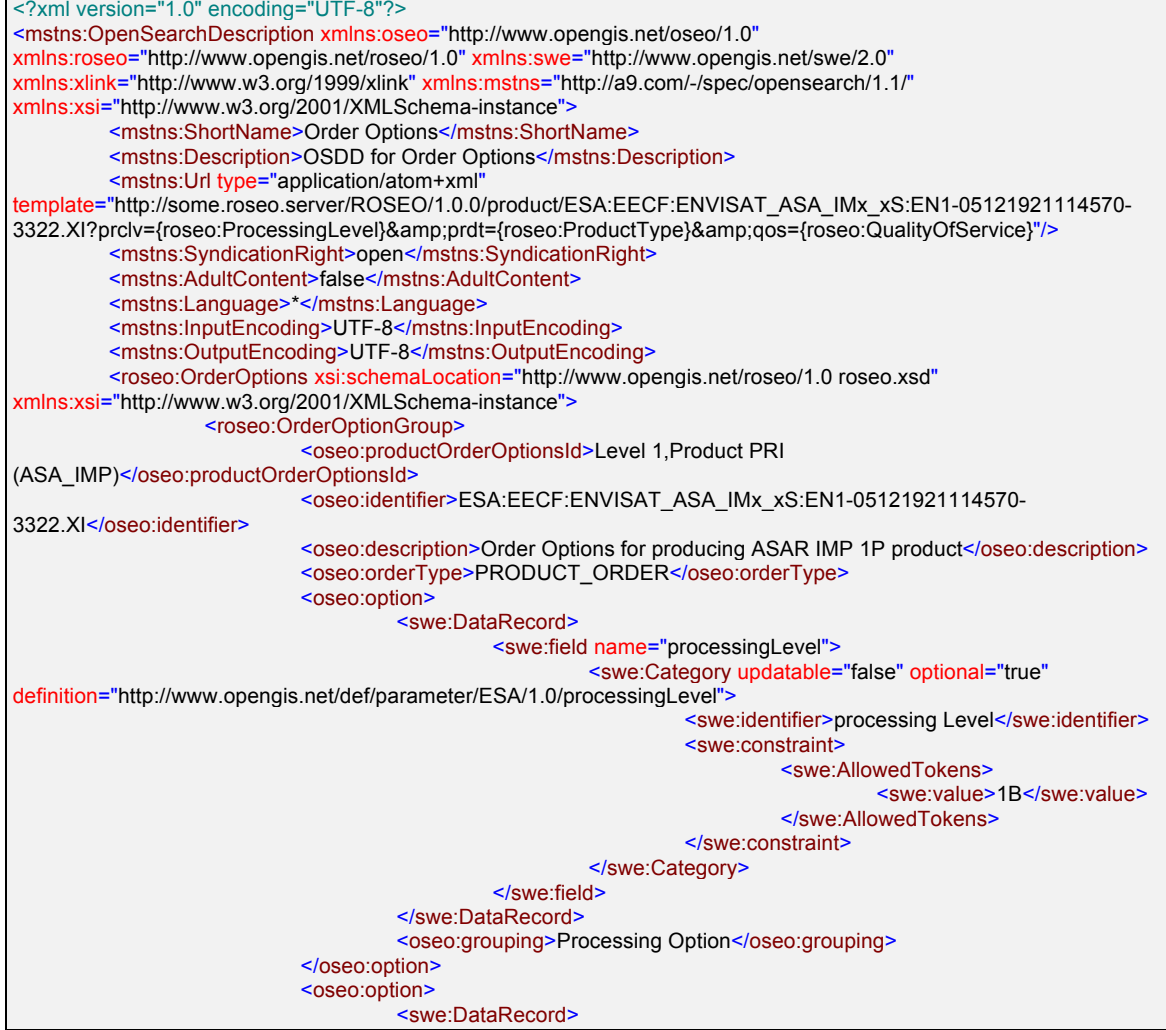

91

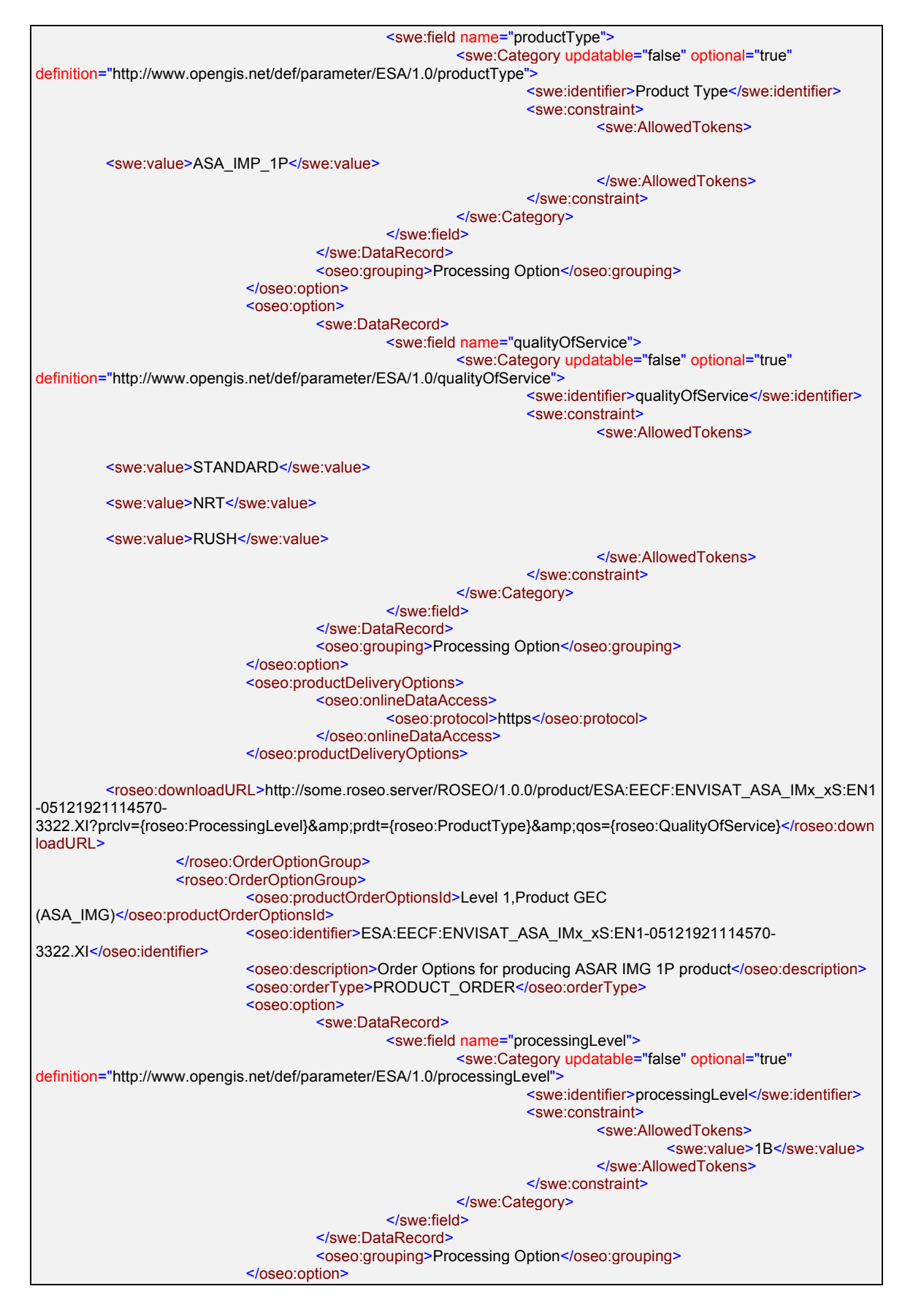

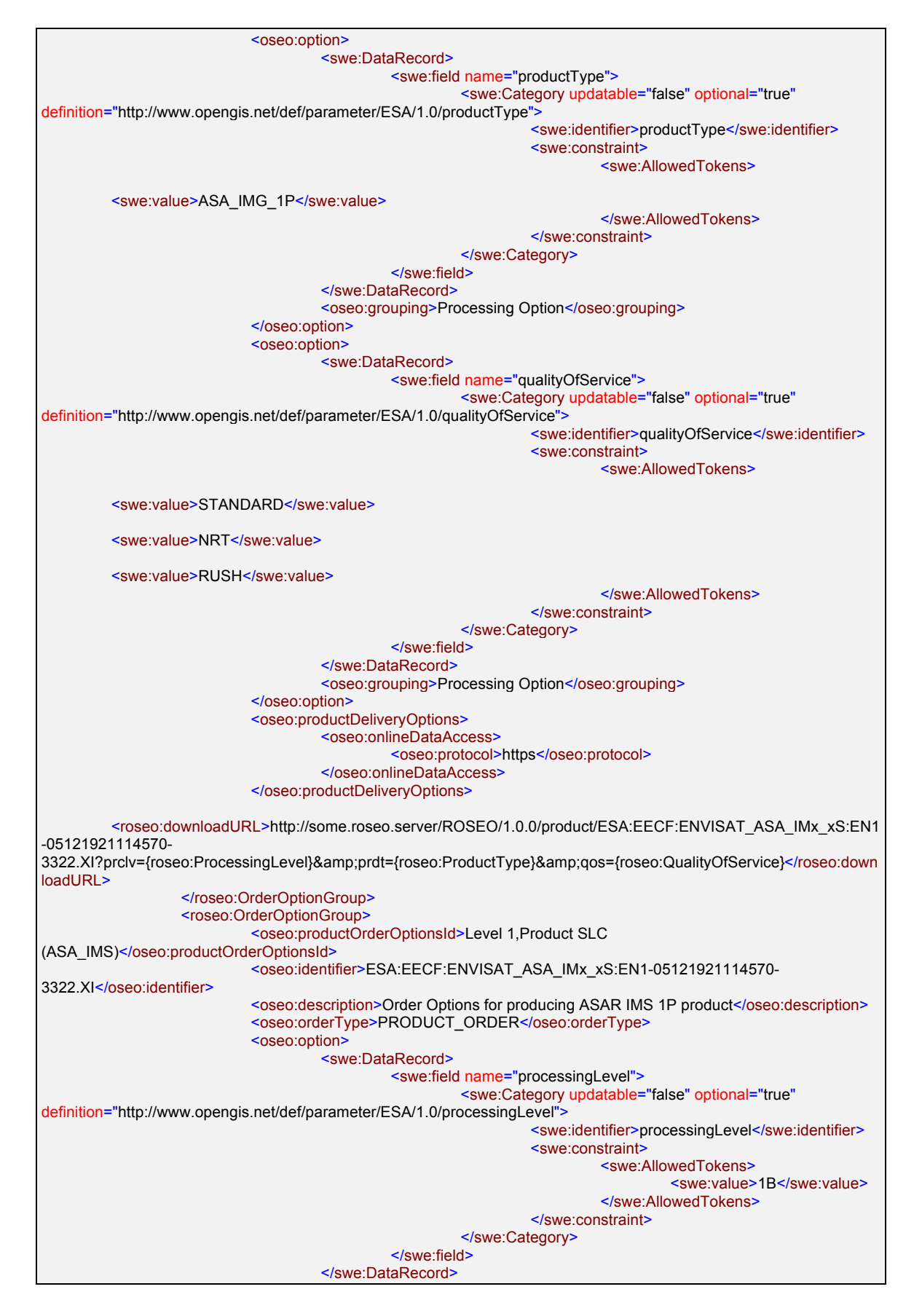

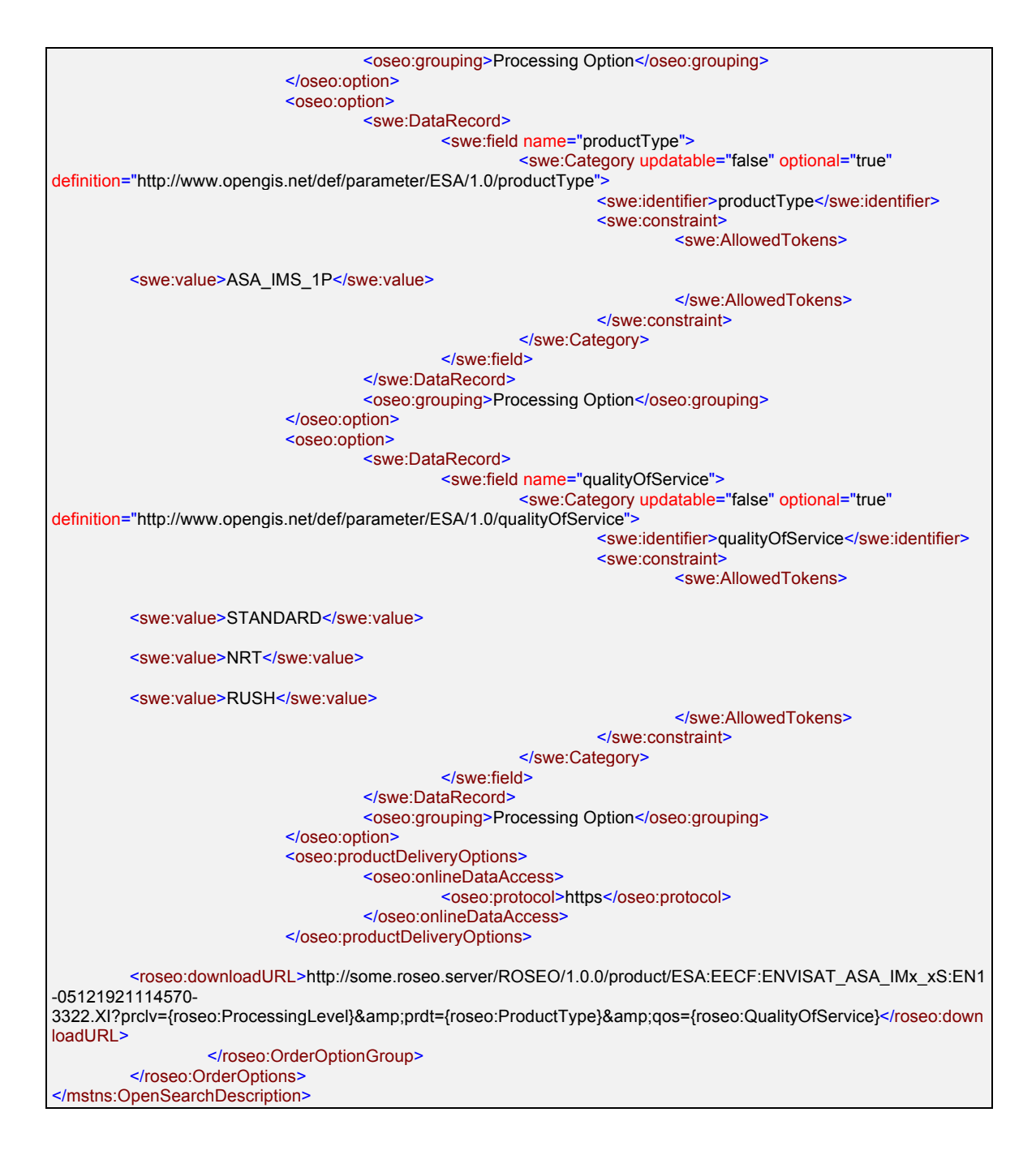

# *7.3.2.4.3 OrderOptions By Collection (Canonical XML format)*

URL:

http://<hostname>:<port>/<context path>/ROSEO/1.0.0/options/ESA:EECF:ENVISAT\_ASA\_IMx\_xS/xml

<?xml version="1.0" encoding="UTF-8"?>

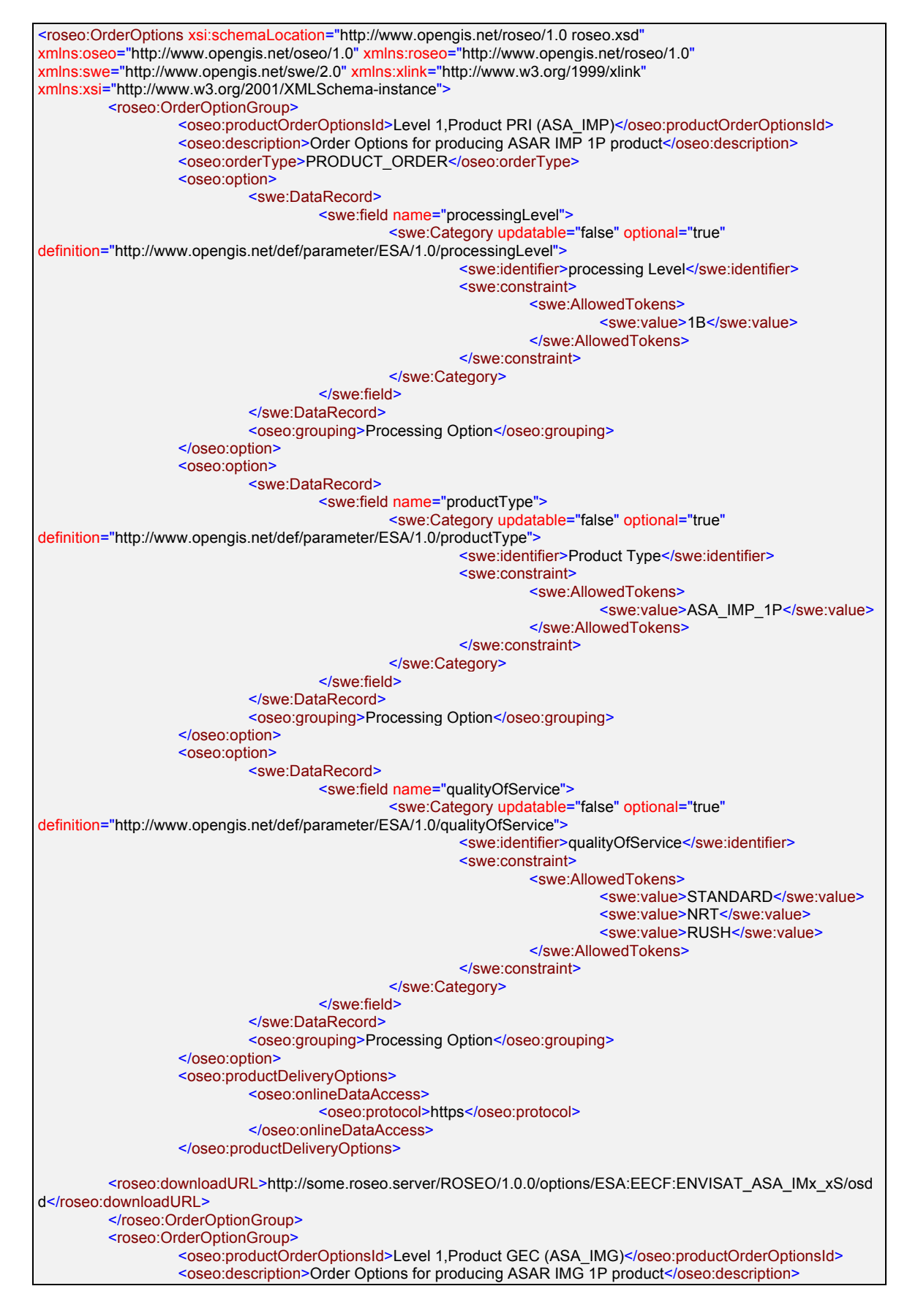

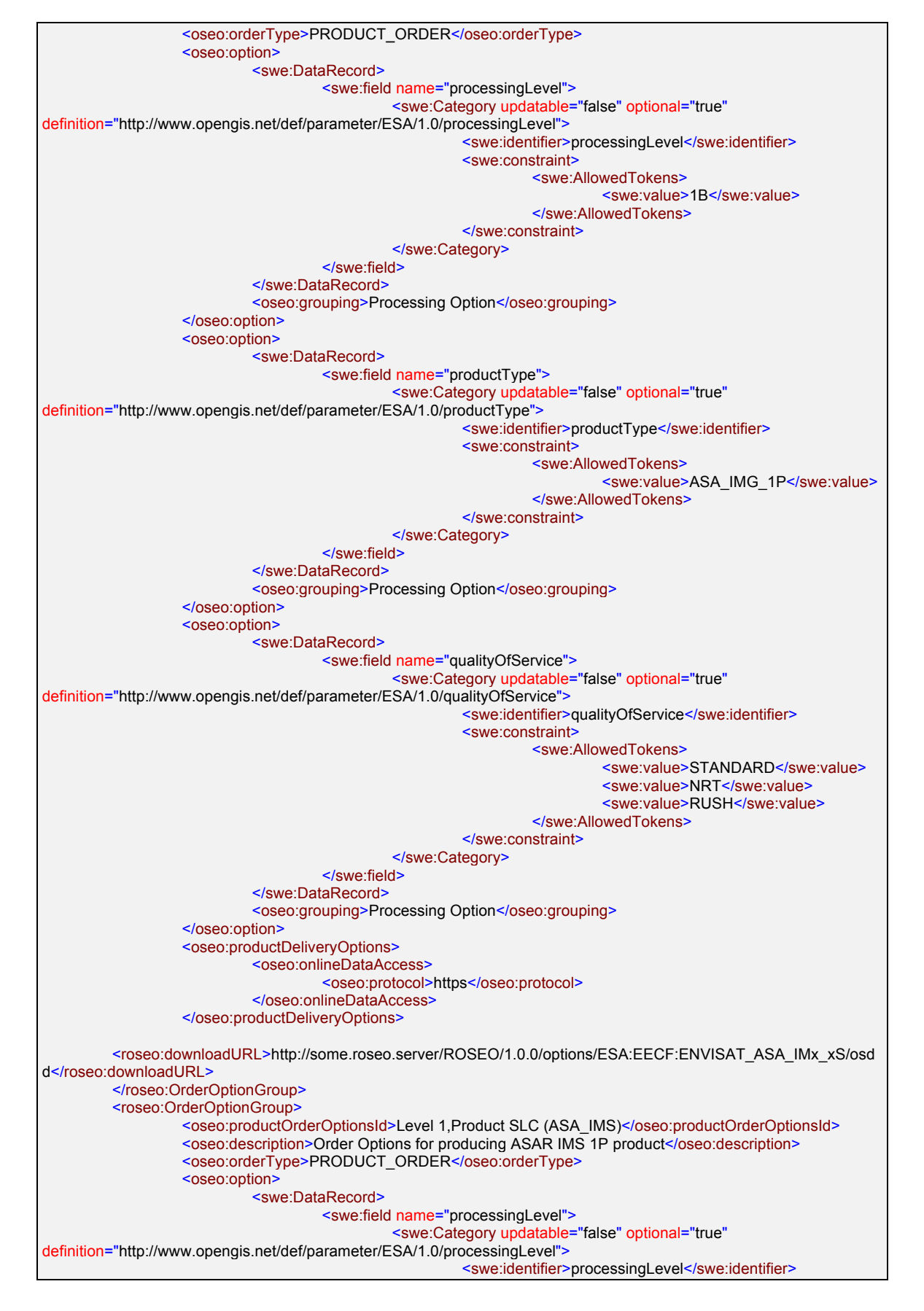

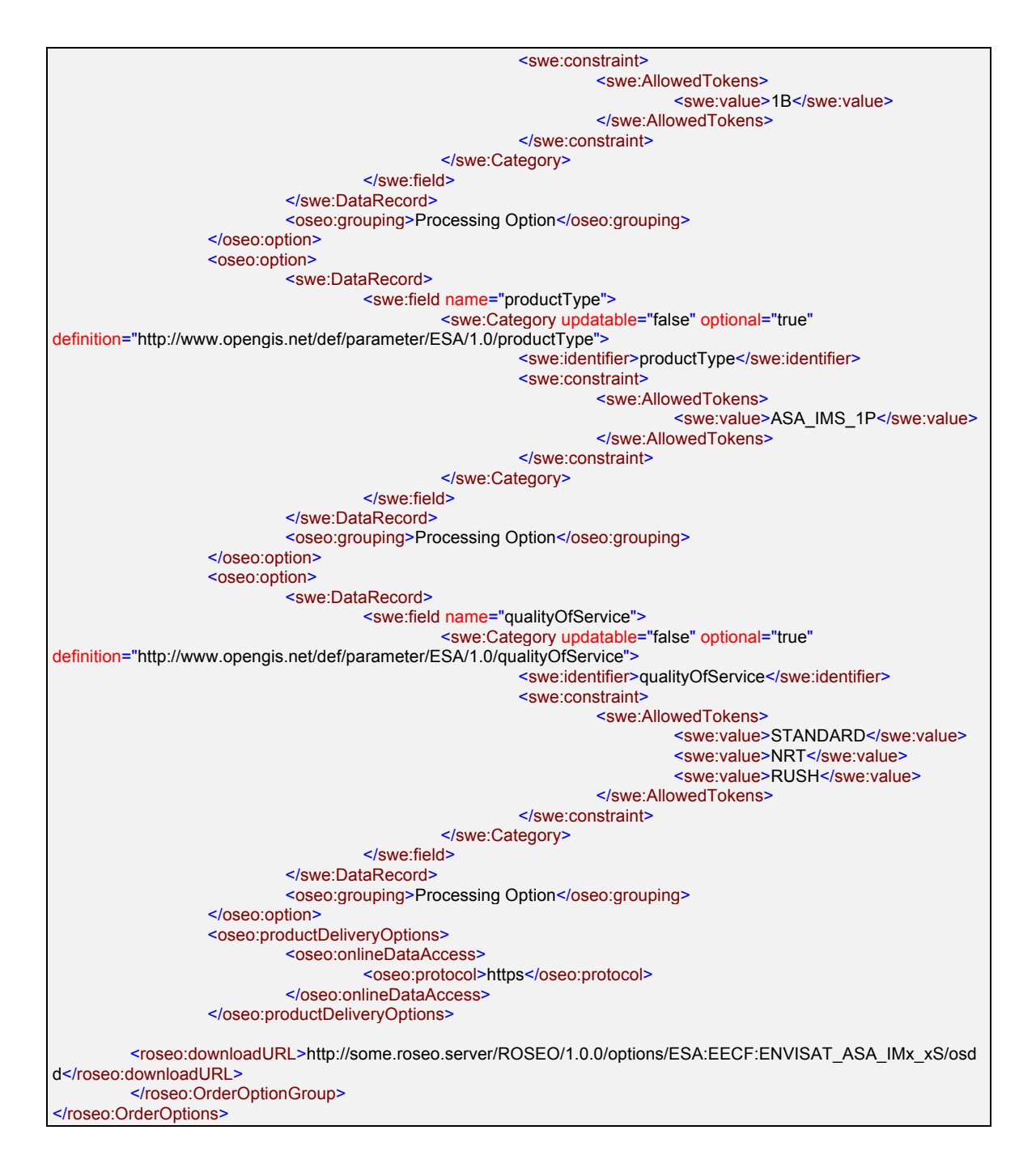

# *7.3.2.4.4 OrderOptions By Collection (OSDD format)*

URL:

http://<hostname>:<port>/<context path>/ROSEO/1.0.0/options/ESA:EECF:ENVISAT\_ASA\_IMx\_xS/osdd

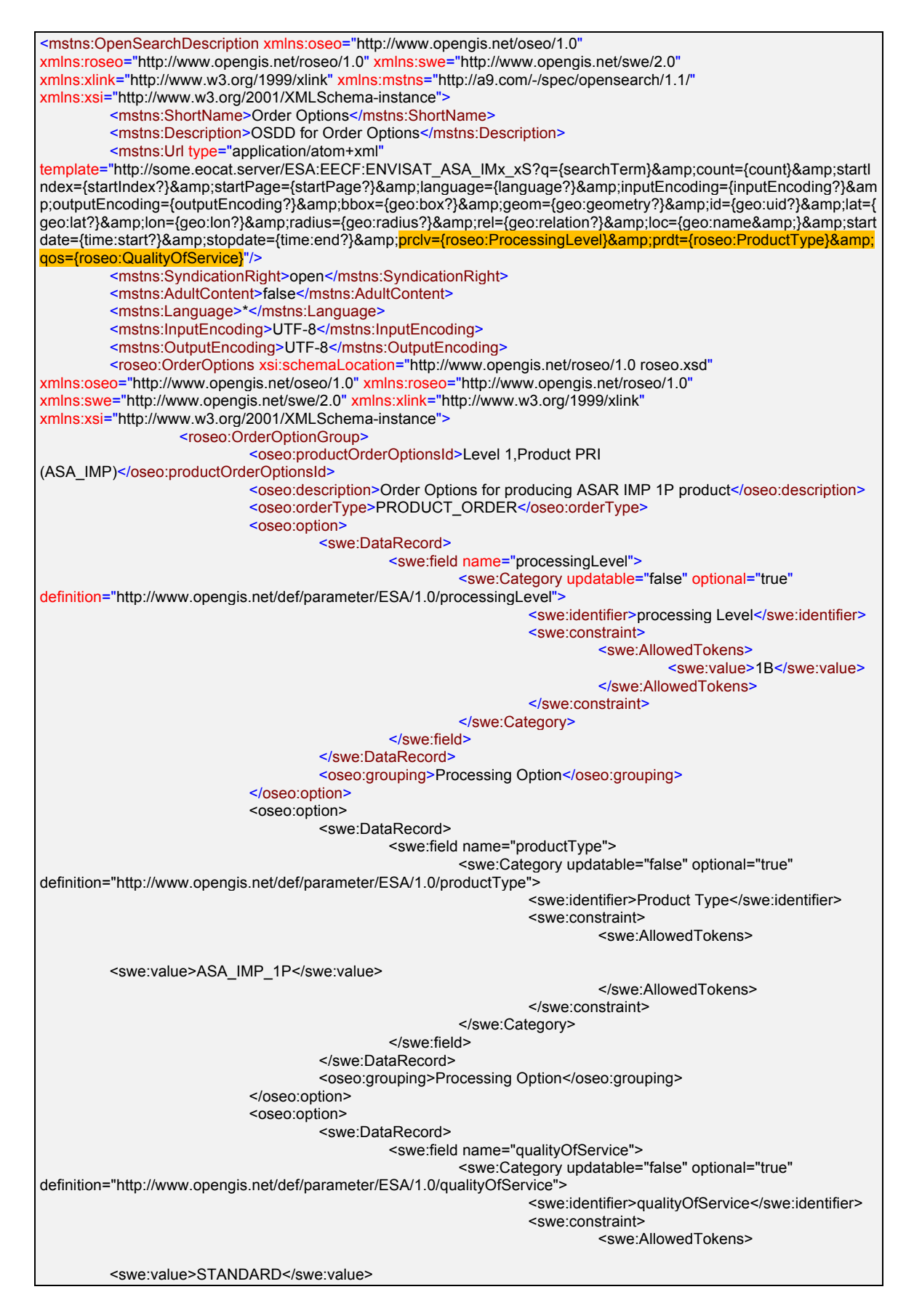

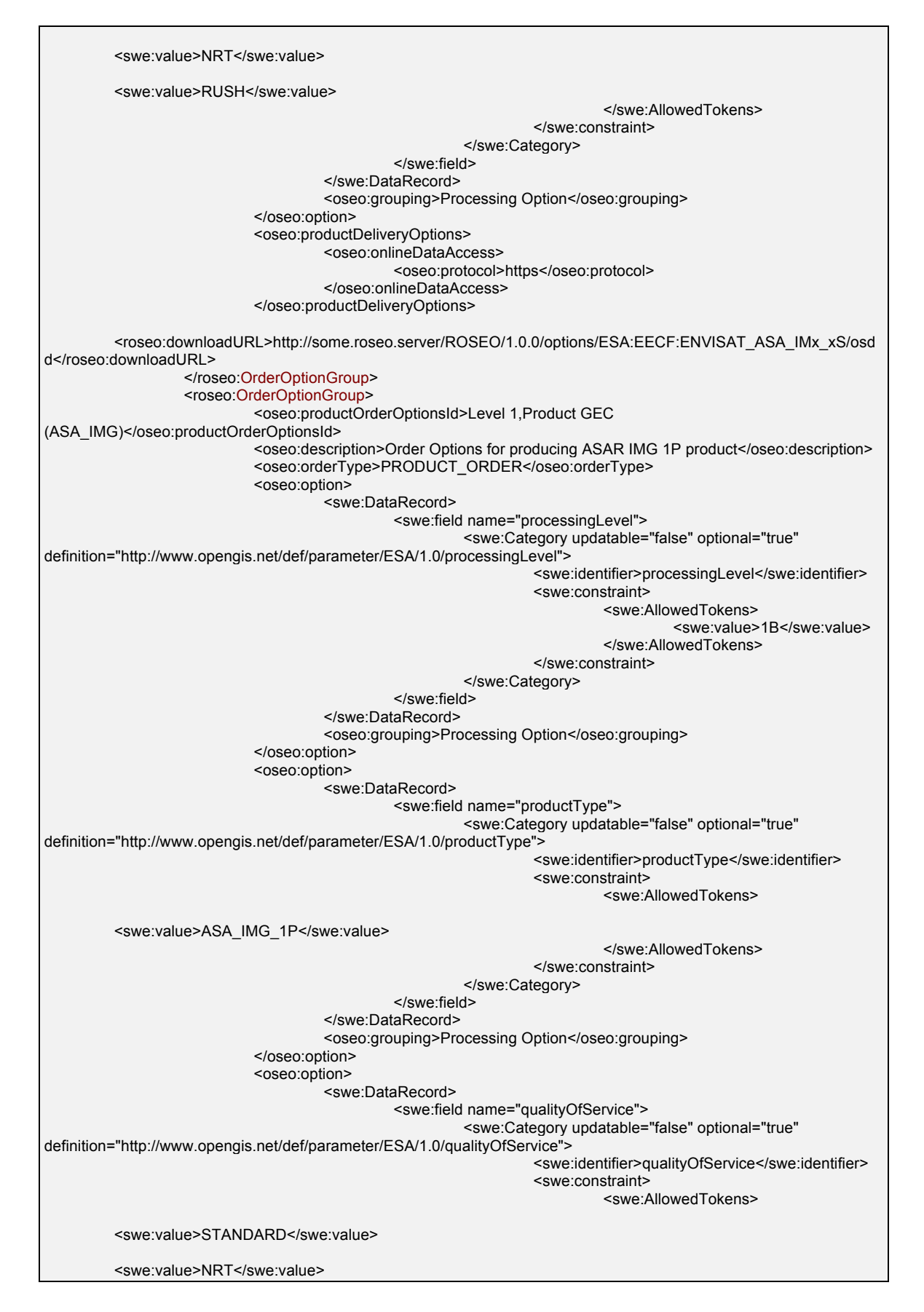

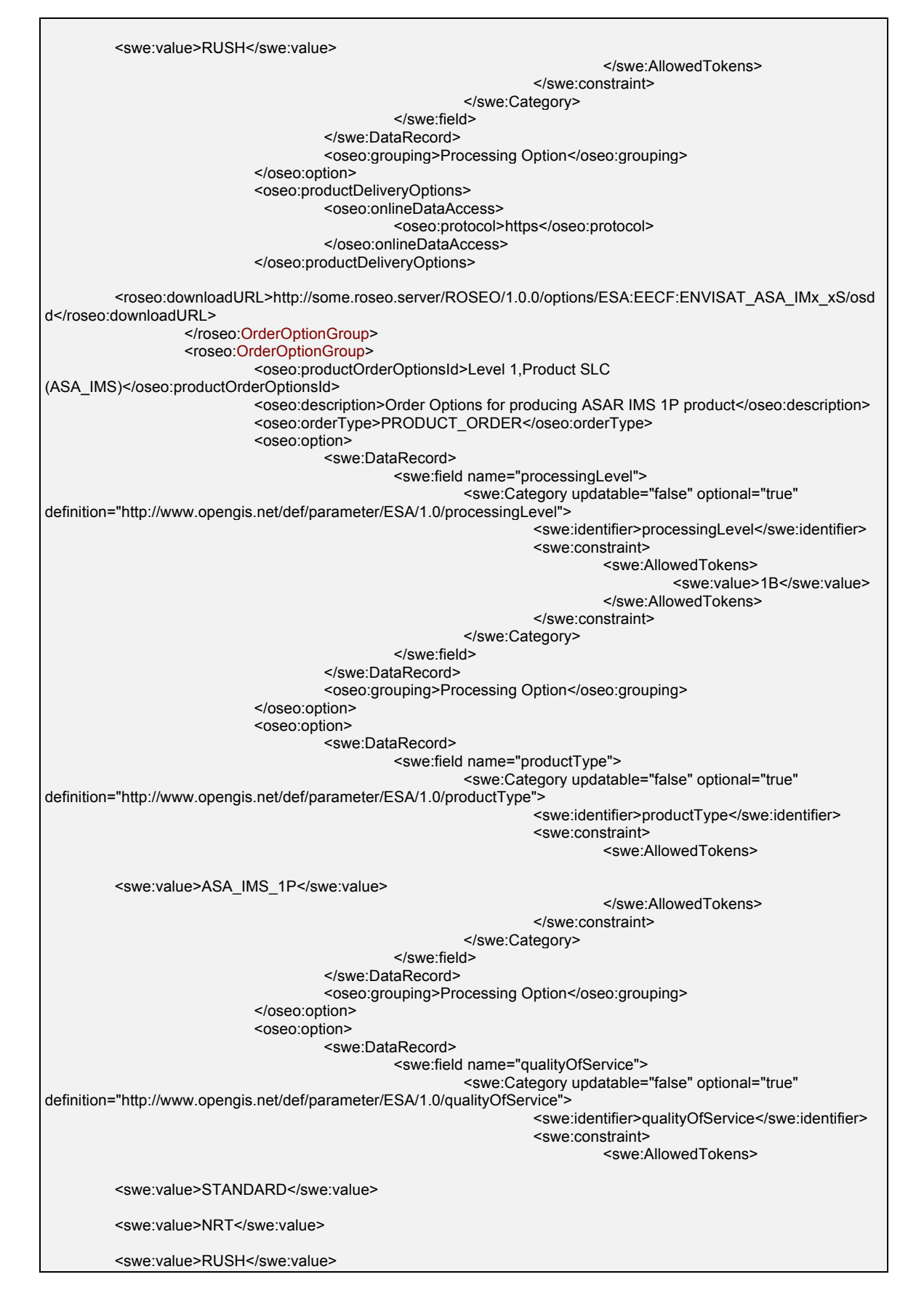

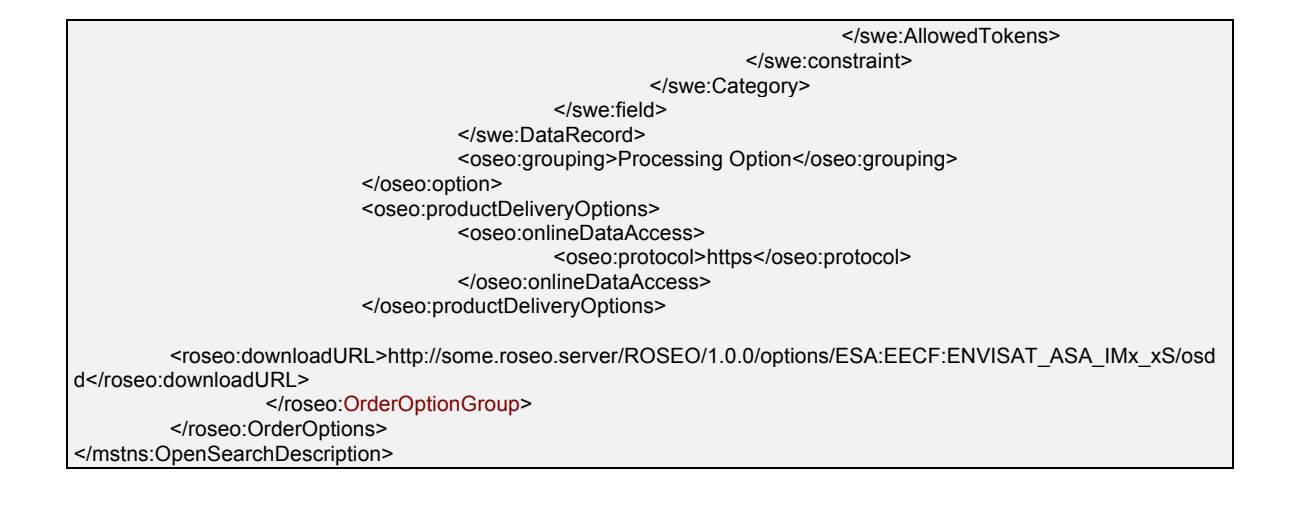

#### *7.3.2.4.5 OrderOptions By Subscription (Canonical XML format)*

URL: http://<hostname>:<port>/<context path>/ROSEO/1.0.0/options/ESA:EECF:ENVISAT\_ASA\_IMx\_xS:subscription/xml

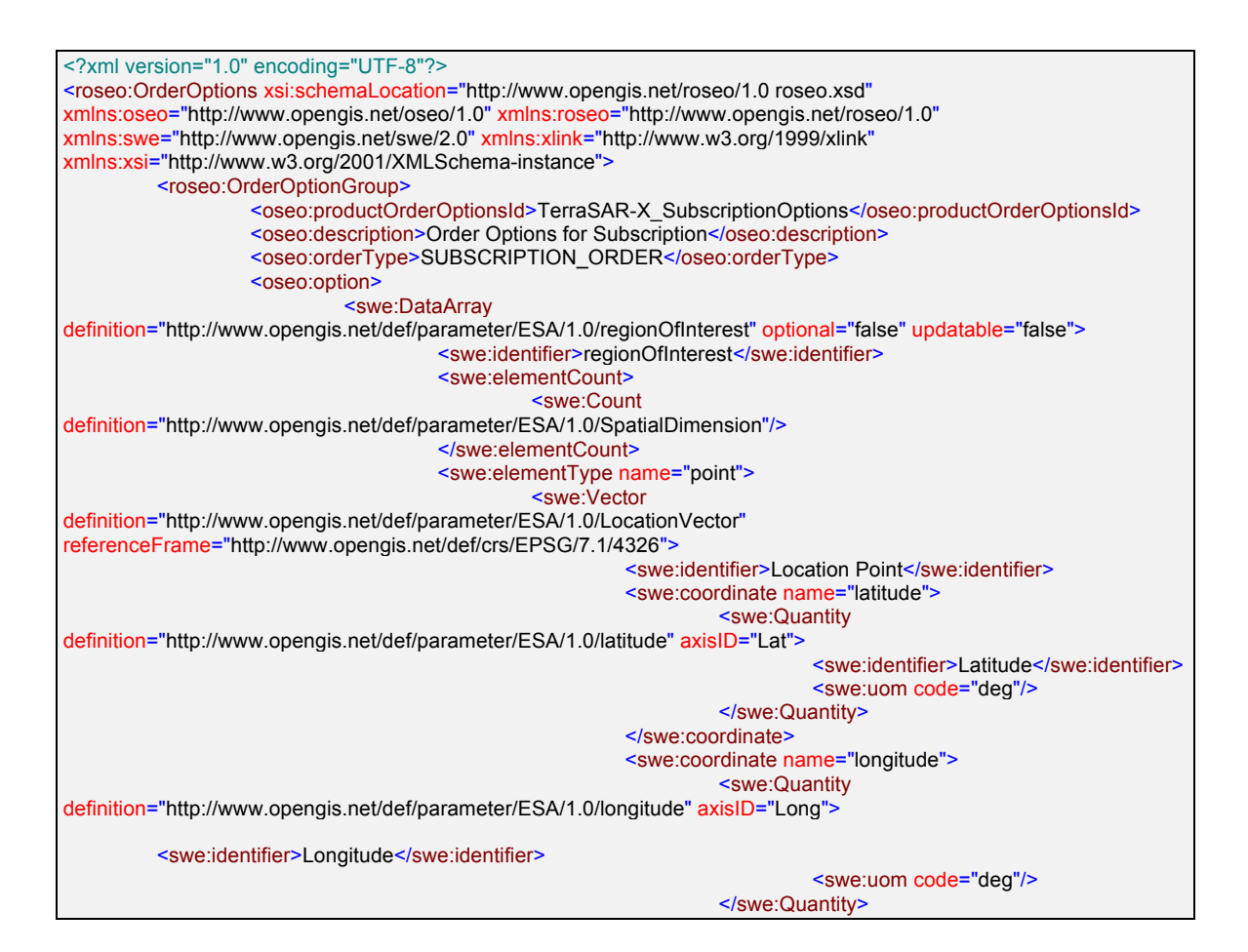

```
</swe:coordinate>
                                               </swe:Vector>
                                      </swe:elementType>
                                      <swe:encoding>
                                               <swe:XMLEncoding/>
                                      </swe:encoding>
                                      <swe:values>
                                               <point>
                                                         <latitude>48.0</latitude>
                                                         <longitude>18.0</longitude>
                                               </point>
                                               <point>
                                                         <latitude>48.0</latitude>
                                                         <longitude>47.0</longitude>
                                               </point>
                                               <point>
                                                         <latitude>21.0</latitude>
                                                         <longitude>47.0</longitude>
                                               </point>
                                               <point>
                                                         <latitude>21.0</latitude>
                                                         <longitude>18.0</longitude>
                                               </point>
                                               <point>
                                                         <latitude>48.0</latitude>
                                                         <longitude>18.0</longitude>
                                               </point>
                                      </swe:values>
                            </swe:DataArray>
                            <oseo:grouping>Processing Option</oseo:grouping>
                  </oseo:option>
                  <oseo:option>
                            <swe:DataRecord>
                                      <swe:field name="dateRange">
                                               <swe:TimeRange updatable="false" optional="false"
definition="http://www.opengis.net/def/dataType:ISO-19108:2002:TM_Period">
                                                         <swe:uom code="s"/>
                                                         <swe:value>2008-01-01T02:27:08.80Z 2008-01-
31T02:27:08.80Z</swe:value>
                                               </swe:TimeRange>
                                      </swe:field>
                            </swe:DataRecord>
                            <oseo:grouping>Processing Option</oseo:grouping>
                  </oseo:option>
                  <oseo:option>
                            <swe:DataArray>
                                      <swe:elementCount>
                                               <swe:Count>
                                                         <swe:value>1</swe:value>
                                               </swe:Count>
                                      </swe:elementCount>
                                      <swe:elementType name="frequencyObservation">
                                               <swe:DataRecord>
                                                         <swe:field name="numberOfObservations">
                                                                  <swe:Count
definition="http://www.opengis.net/def/parameter/ESA/1.0/numberOfObservations">
                                                                            <swe:value>20</swe:value>
                                                                  </swe:Count>
                                                         </swe:field>
                                                         <swe:field name="observationGap">
                                                                  <swe:Count
definition="http://www.opengis.net/def/parameter/ESA/1.0/observationGap">
                                                                            <swe:value>2</swe:value>
                                                                  </swe:Count>
                                                         </swe:field>
                                               </swe:DataRecord>
                                      </swe:elementType>
                            </swe:DataArray>
                            <oseo:grouping>Processing Option</oseo:grouping>
                  </oseo:option>
```
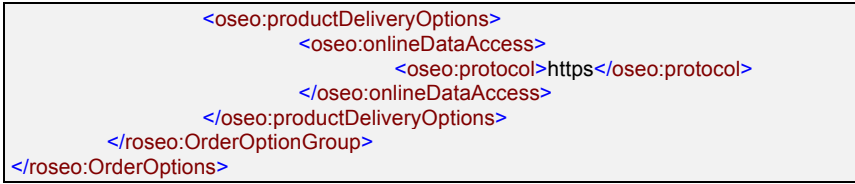

### **7.3.3 HTTP Methods**

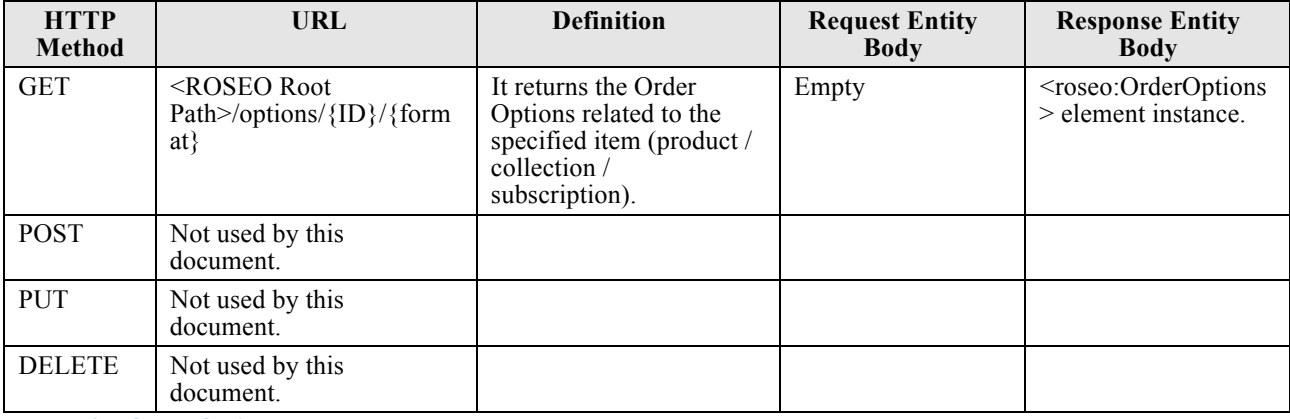

**Table 7-27: Order Options Resource Methods.**

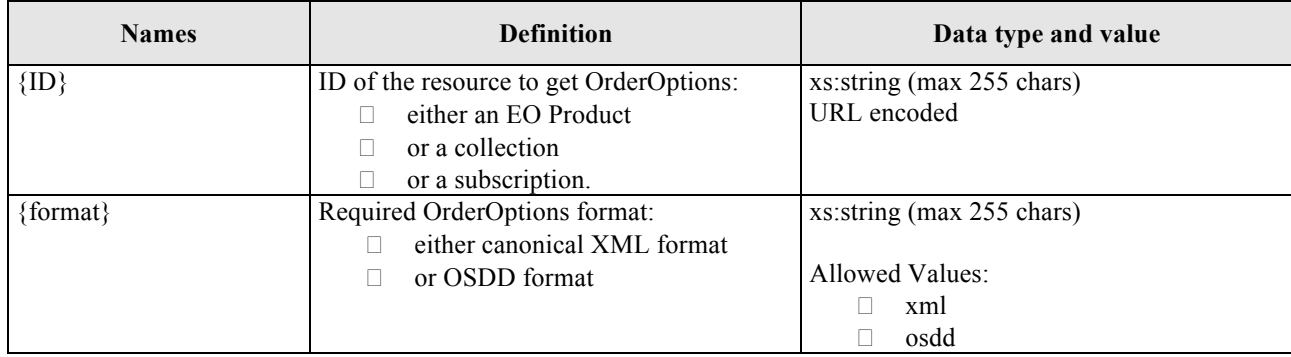

**Table 7-28: OrderOptions GET parameters.**

### **7.3.3.1 Examples**

#### **Get order options by Product ID, canonical format**

```
GET /ROSEO/1.0.0/options/ESA:EECF:ENVISAT_ASA_IMx_xS:EN1-
05121921114570-3322.XI/xml HTTP/1.1
```
Host: roseo.example.com

#### **Get order options by Product ID, OSDD format**

```
GET /ROSEO/1.0.0/options/ESA:EECF:ENVISAT ASA IMx xS:EN1-
05121921114570-3322.XI/osdd HTTP/1.1
```
Host: roseo.example.com

#### **7.3.4 Error Handling**

In the event that a ROSEO server encounters an error during the access to Order Options resource, then it returns an HTTP response including:

- $\Box$  HTTP Status Code: 4XX for errors on the client side; 5XX for errors on server side.
- $\Box$  HTTP Entity Body: ows:ExceptionReport element set as specified in §8 of [NR7].

The following table reports the possible error conditions with the defined HTTP responses.

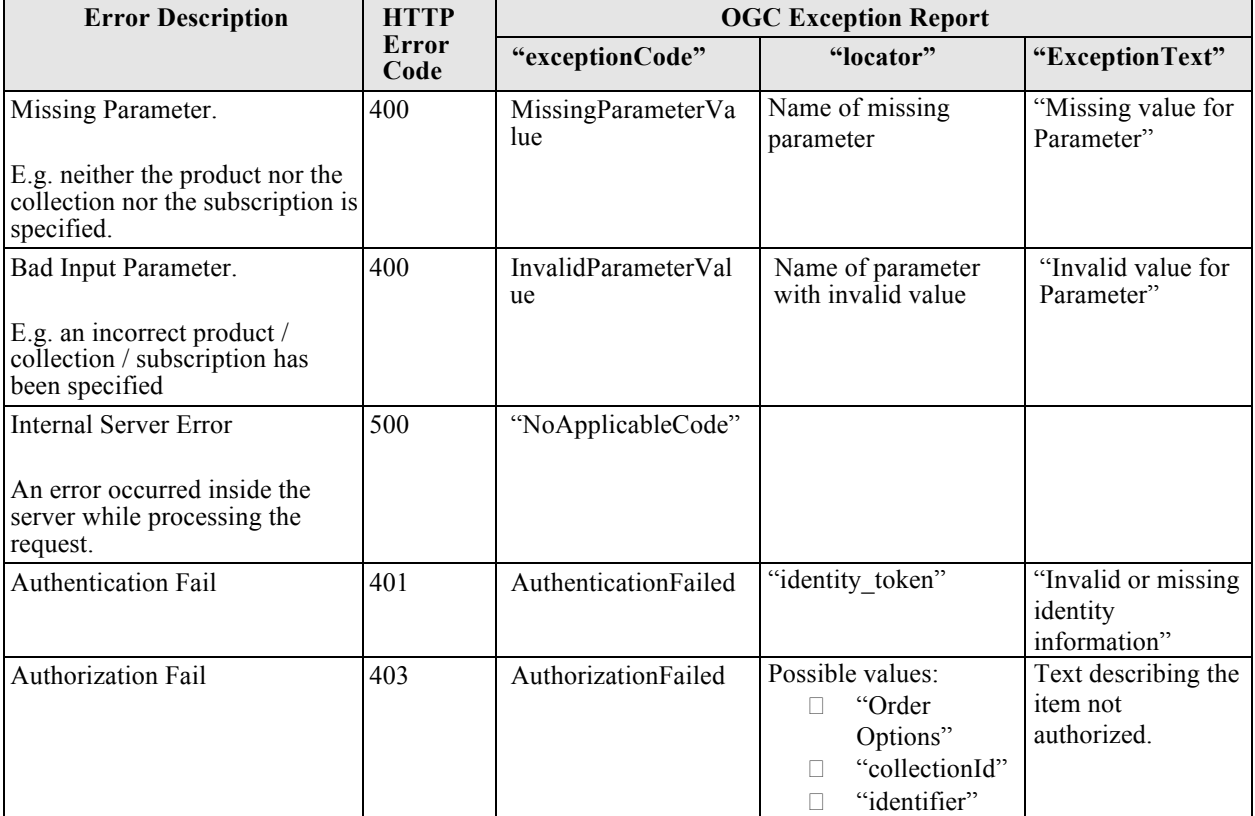

**Table 7-29: Order Options resource error conditions.**

#### **7.4 Order Resource**

This section describes the Order resource i.e. the envelope sent from the client for ordering a set of EO products with the selected order options or for subscribing to an existing EO Product subscription. Additionally the Order resource includes also status information reporting the current status of the order processed by the server.

This resource can be accessed as a whole, including the whole order, or in parts by accessing to the various ordered items.

Order resource is well connected with the Ordered Product resource and with itself:

- $\Box$  orderId is a URL for accessing directly to the Order resource.
- $\Box$  Order/downloadURL returns the OrderedProduct resources needed to actually download the files.
- $\Box$  OrderItem/downloadURL returns the OrderedProduct resources needed to actually download the corresponding files.
- $\Box$  OrderItem/itemIdURL is a URL for accessing directly to the OrderItem resource.

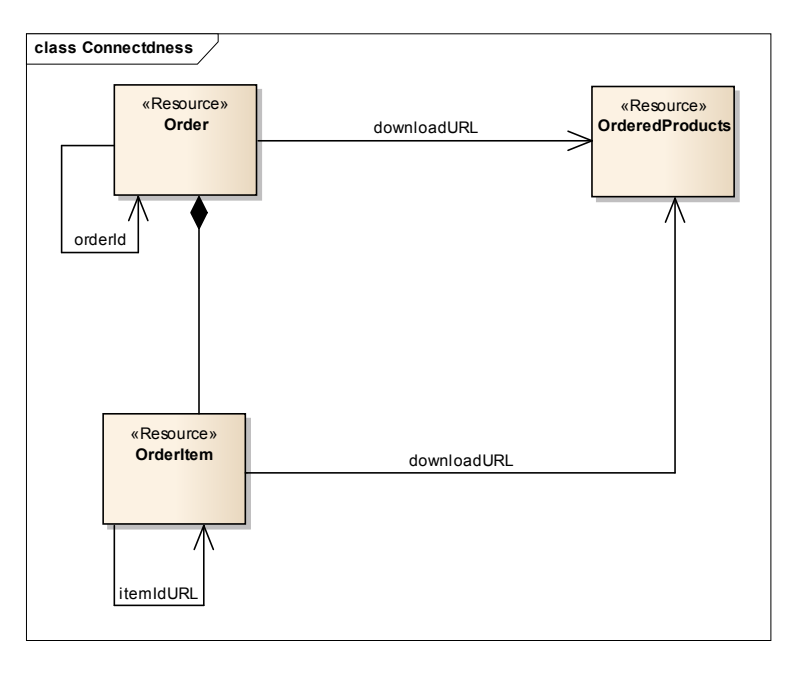

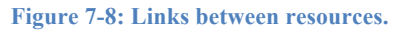

#### **7.4.1 URL**

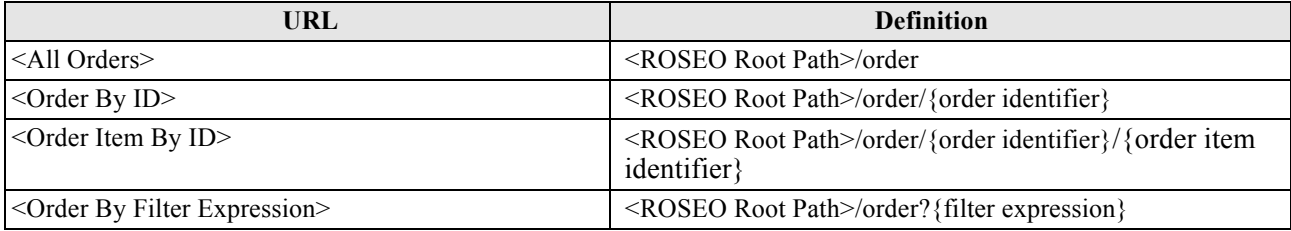

**Table 7-30: Order Resource URLs.**

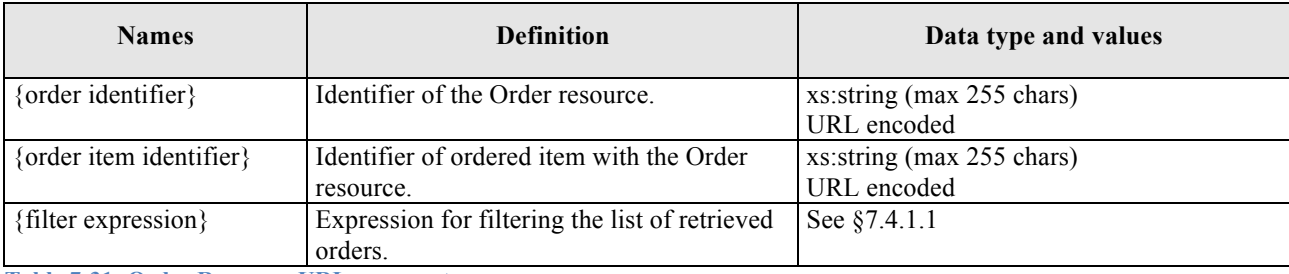

**Table 7-31: Order Resource URLs parameters.**

### **7.4.1.1 ORDER SEARCH URL Template**

OpenSearch standard is used for describing the Order Search parameters: then this section defines an extension to Open Search to look for orders within a ROSEO Server.

This extension does not require any extension to the Open Search Description Document.

This extension adds the parameters specified in §7.4.1.1.1 to the Open Search Template URL.

The namespace of this Open Search extension is:

- □ Prefix: roseos
- URL: http://www.opengis.net/roseo/1.0/search

# *7.4.1.1.1 Open Search Template URL for Order Search*

This section reports the list of template parameters to be added to a standard Open Search URL Template for looking for Orders. They have been derived through 1:1 mapping from the "filteringCriteria" of GetStatus operation of OSEO standard [NR8].

The following table reports the list of Template URL parameters, including:

- $\Box$  The OpenSearch Template URL key (e.g. "q"). This is a requirement, not a suggestion.
- $\Box$  The OpenSearch Template URL value (e.g. "searchTerms").
- $\Box$  The allowed search operators (see Table 7-22).
- □ Open Search URL Example.

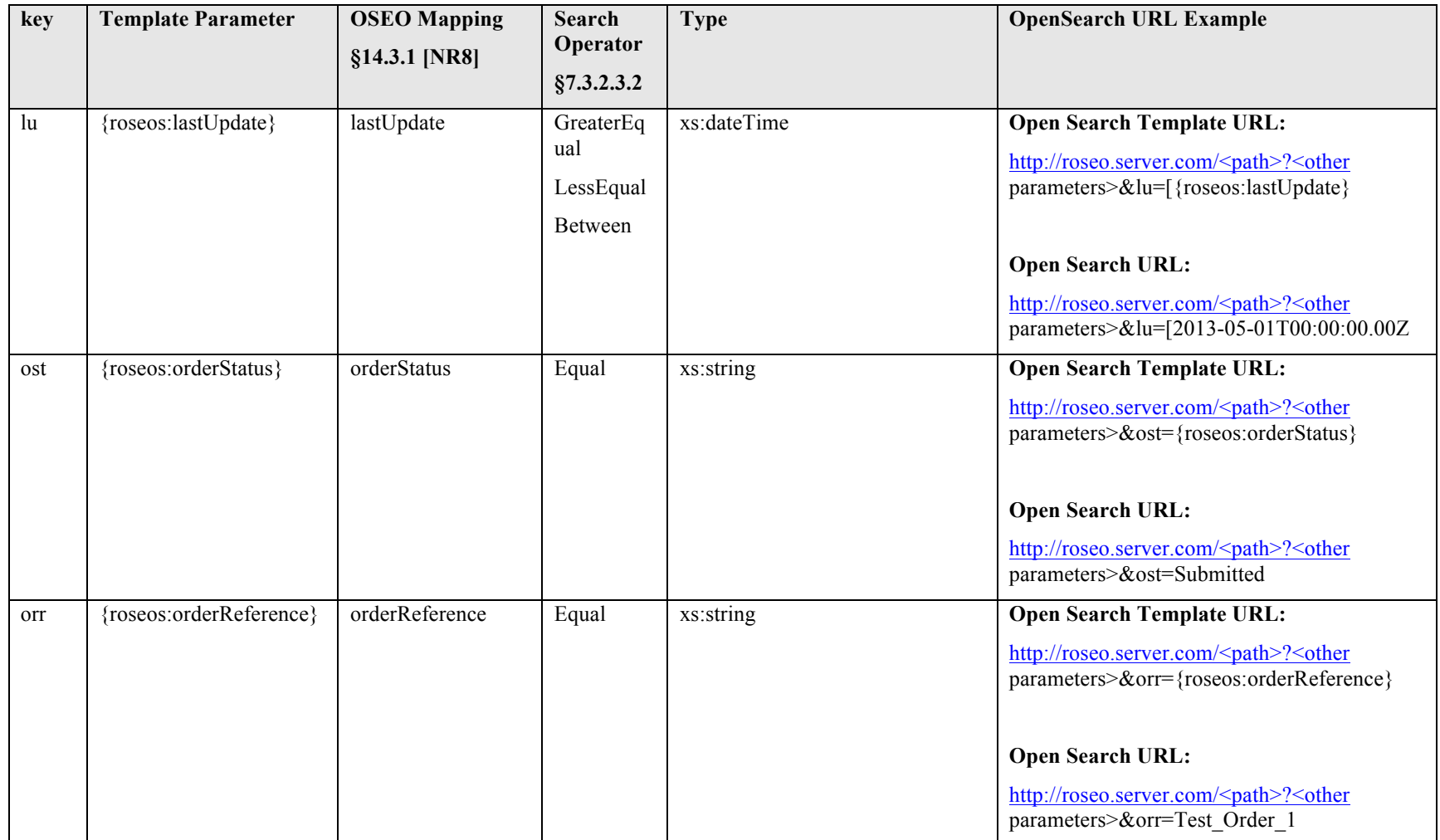

**Table 7-32: ORDER SEARCH Template URL parameters.**

### **7.4.2 Definition**

The Order resource has been derived with minor modifications from OSEO:CommonOrderMonitorSpecification. In fact that complex type included both the order specification and the status information, which are both part of the Order resource of ROSEO spec.

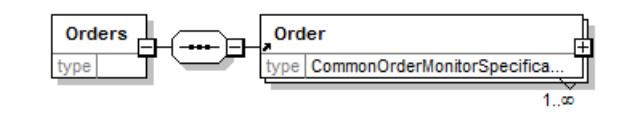

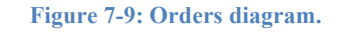

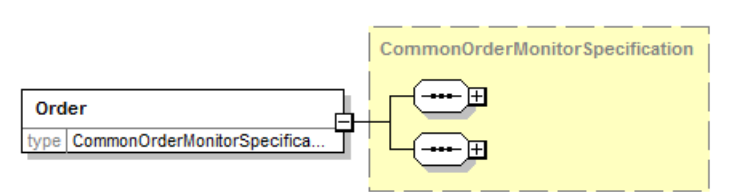

#### **Figure 7-10: Order diagram.**

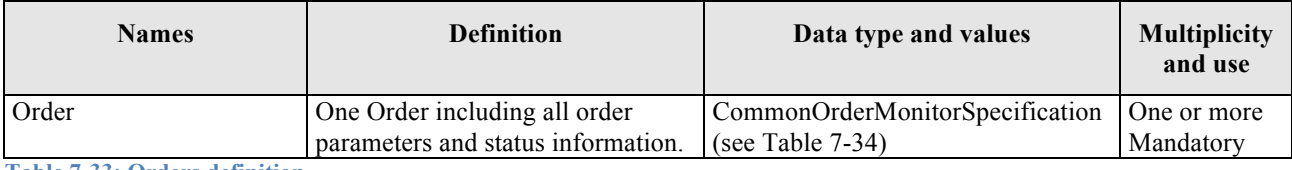

**Table 7-33: Orders definition.**
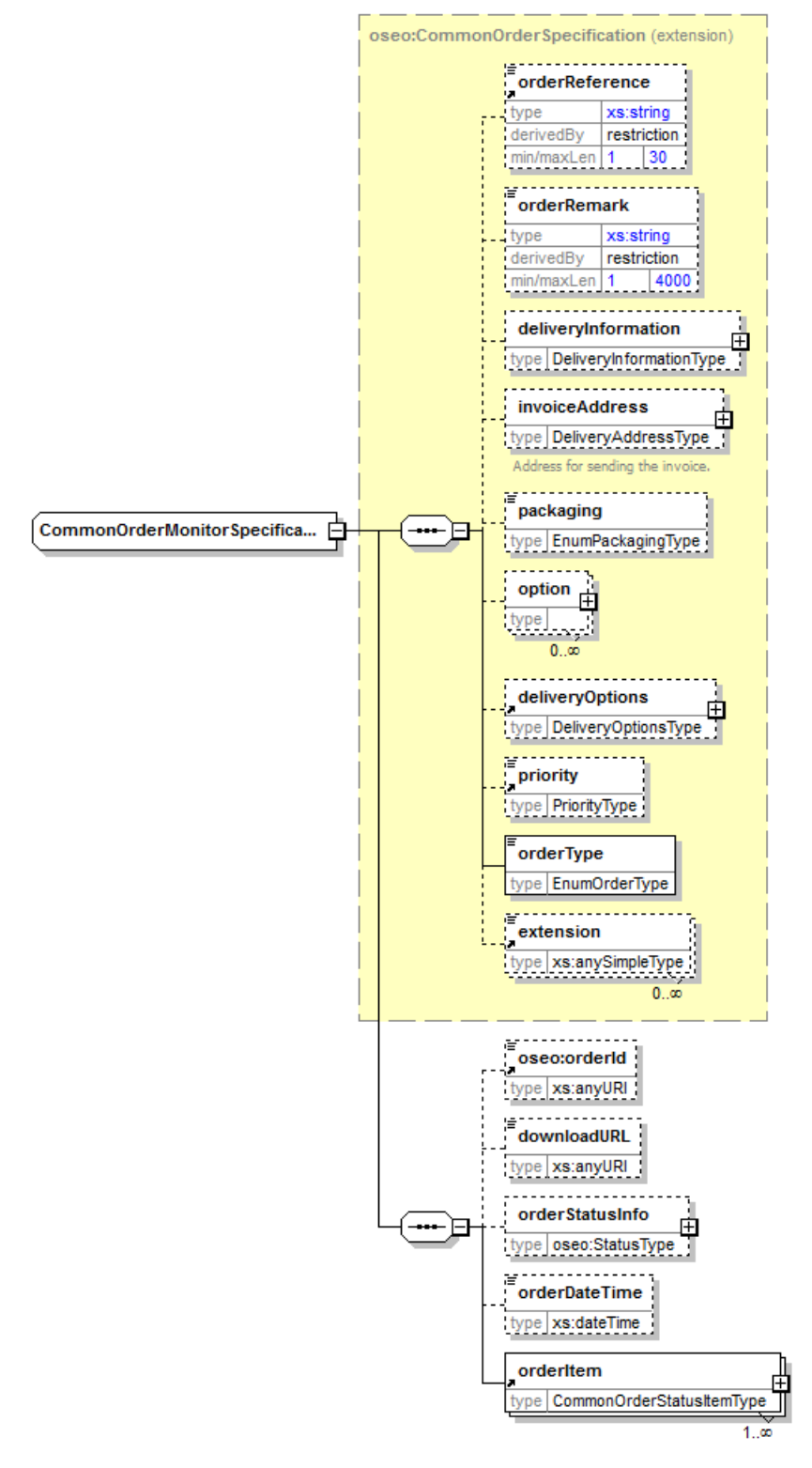

#### **7.4.2.1 CommonOrderMonitorSpecification**

**Figure 7-11: CommonOrderMonitorSpecification diagram.**

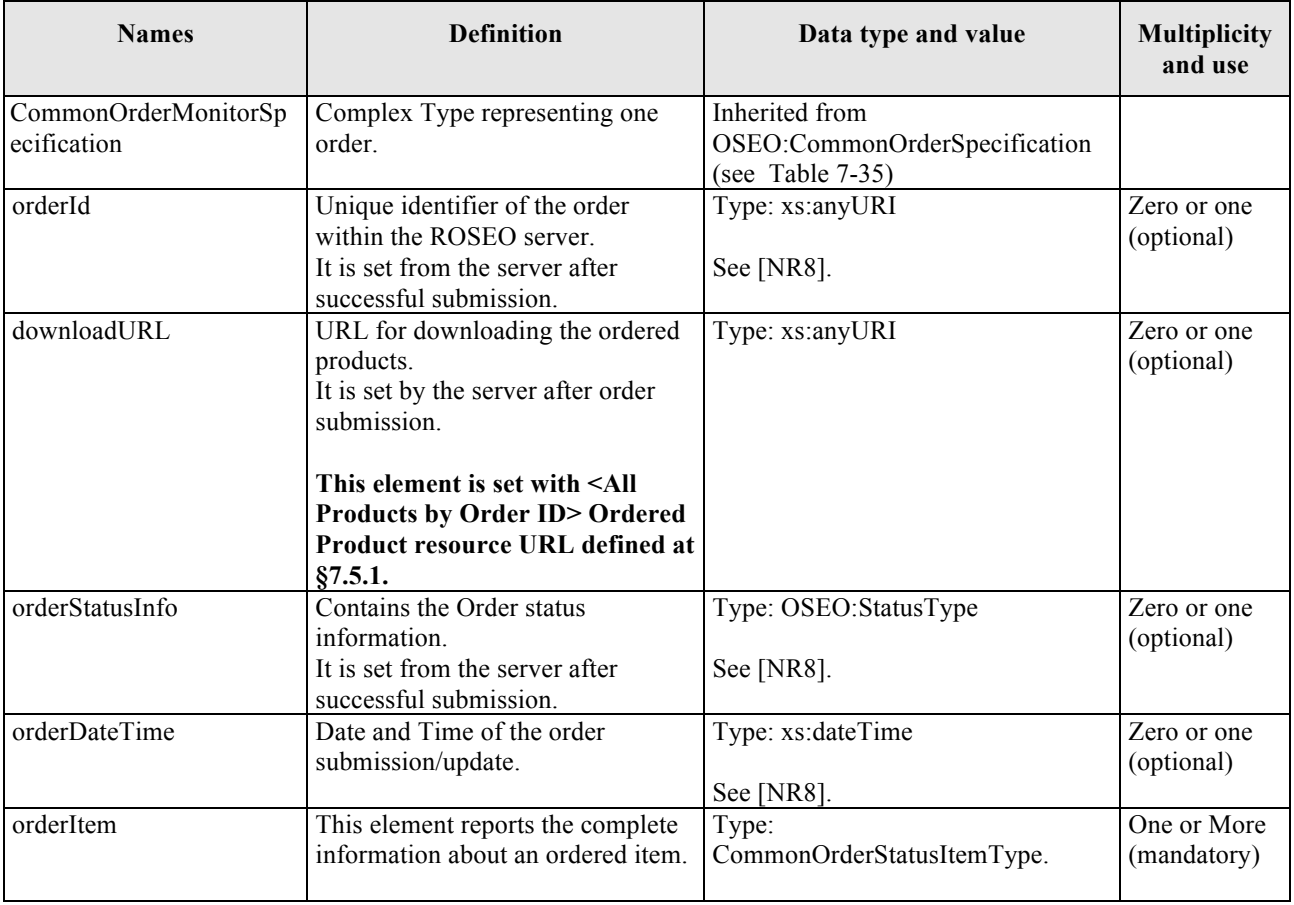

**Table 7-34: CommonOrderMonitorSpecification definition.**

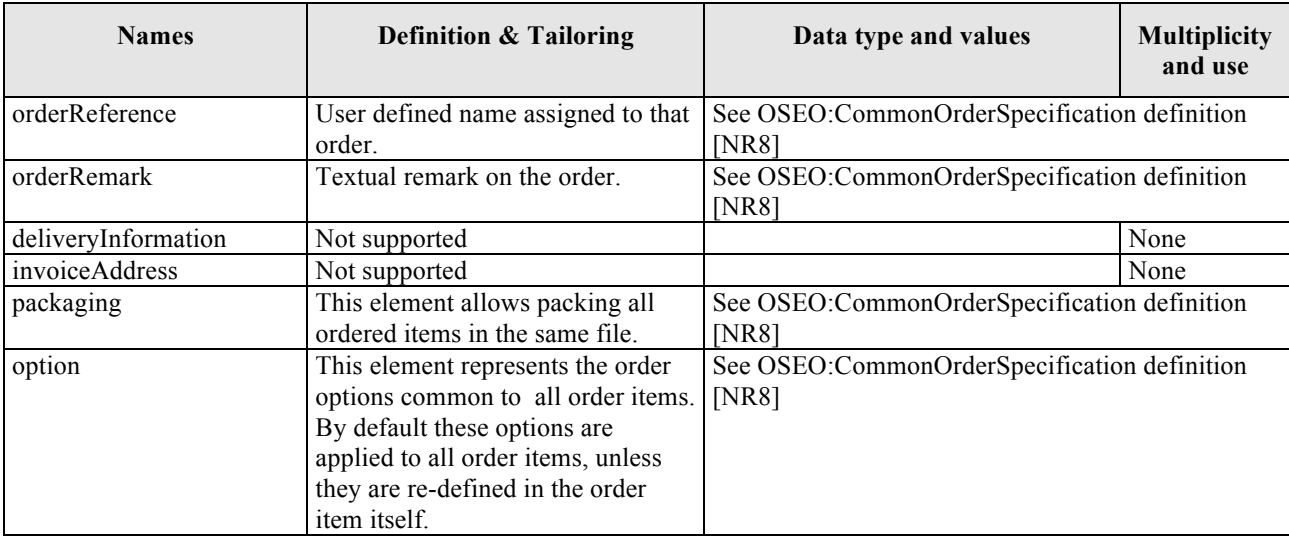

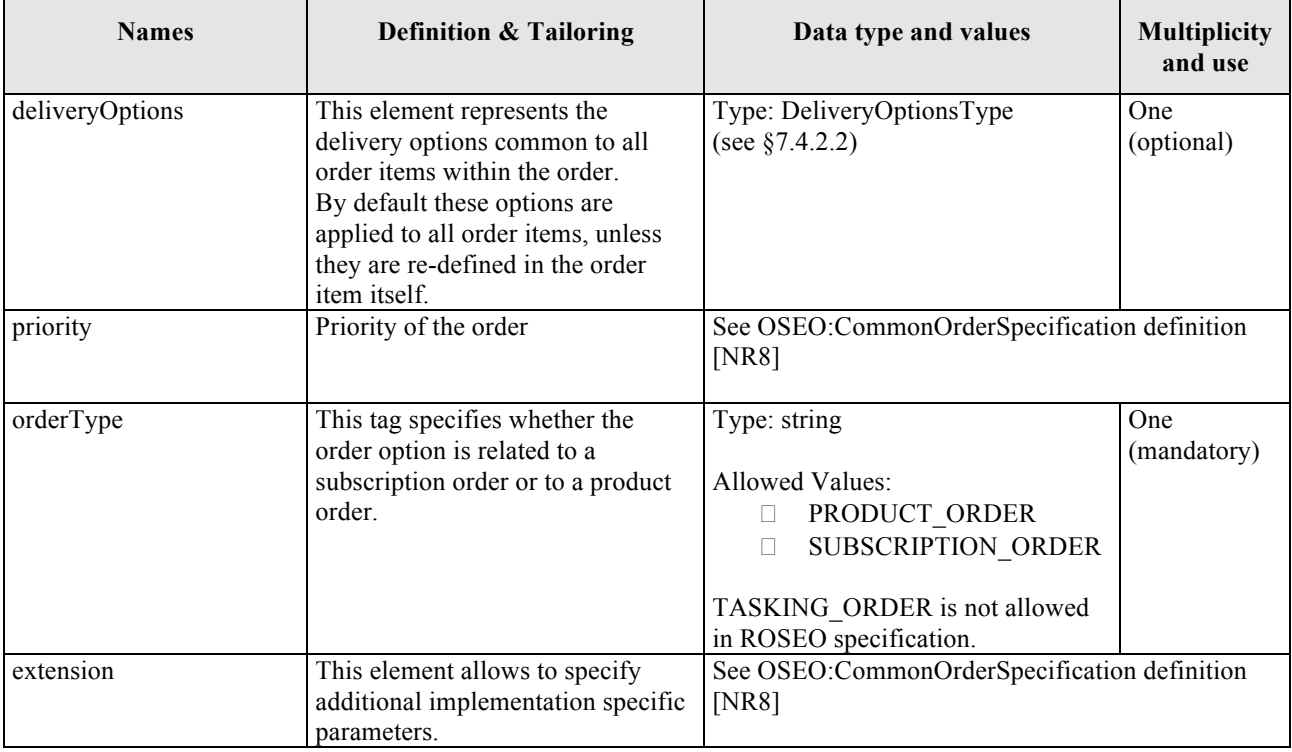

**Table 7-35: OSEO:CommonOrderSpecification tailoring.**

## **7.4.2.2 OSEO:DeliveryOptionsType**

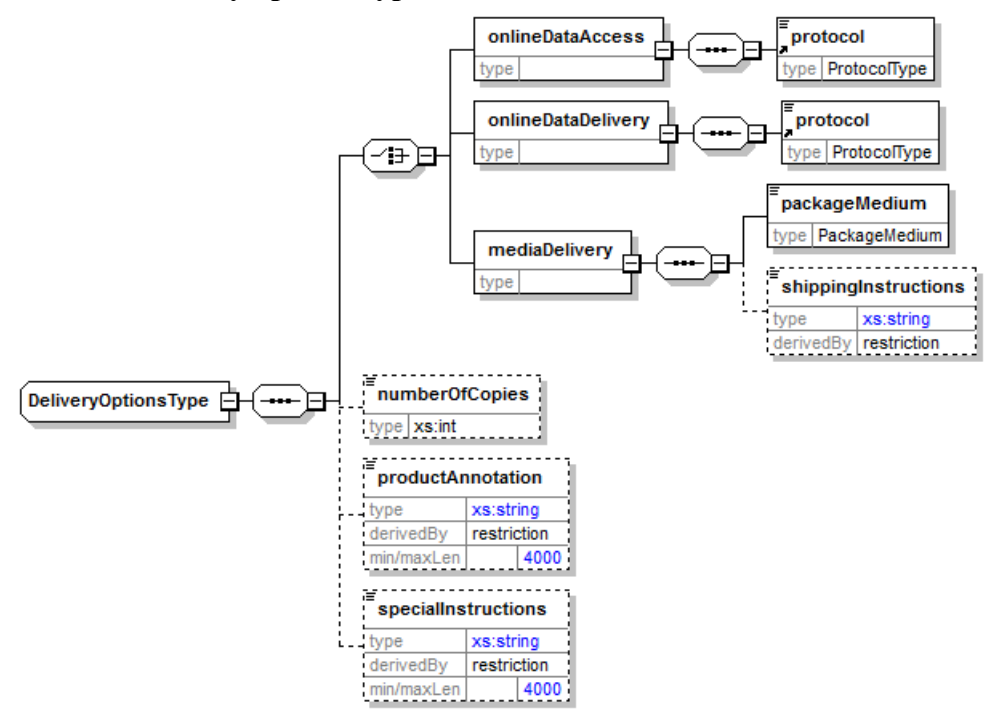

**Figure 7-12: OSEO:DeliveryOptionsType diagram.**

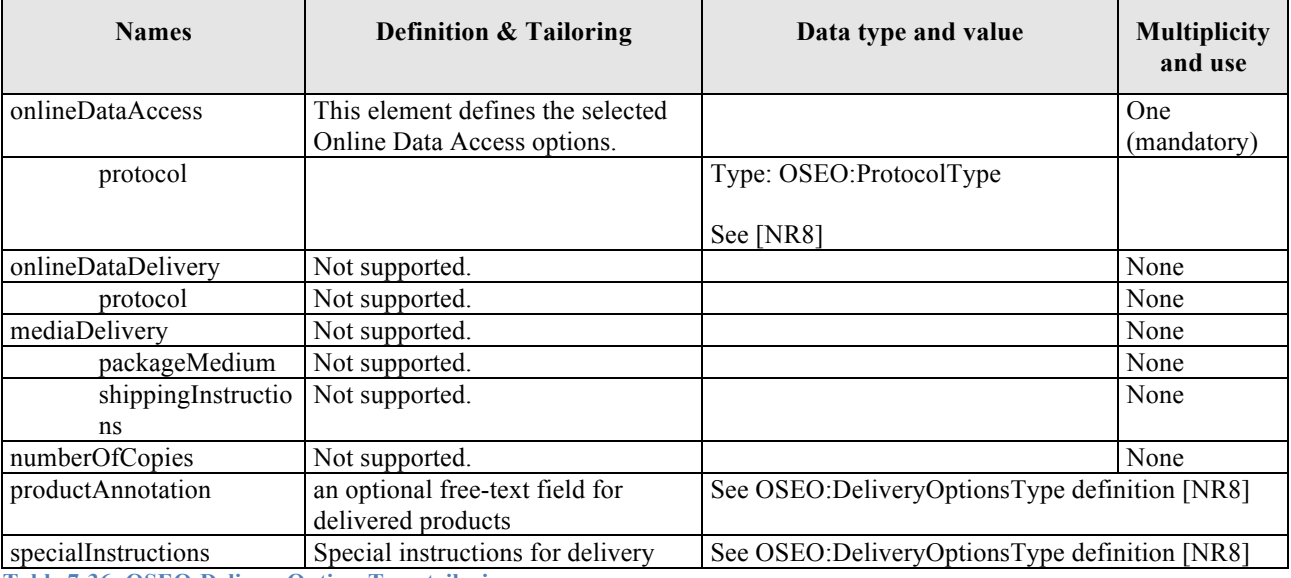

**Table 7-36: OSEO:DeliveryOptionsType tailoring.**

## **7.4.2.3 CommonOrderStatusItemType**

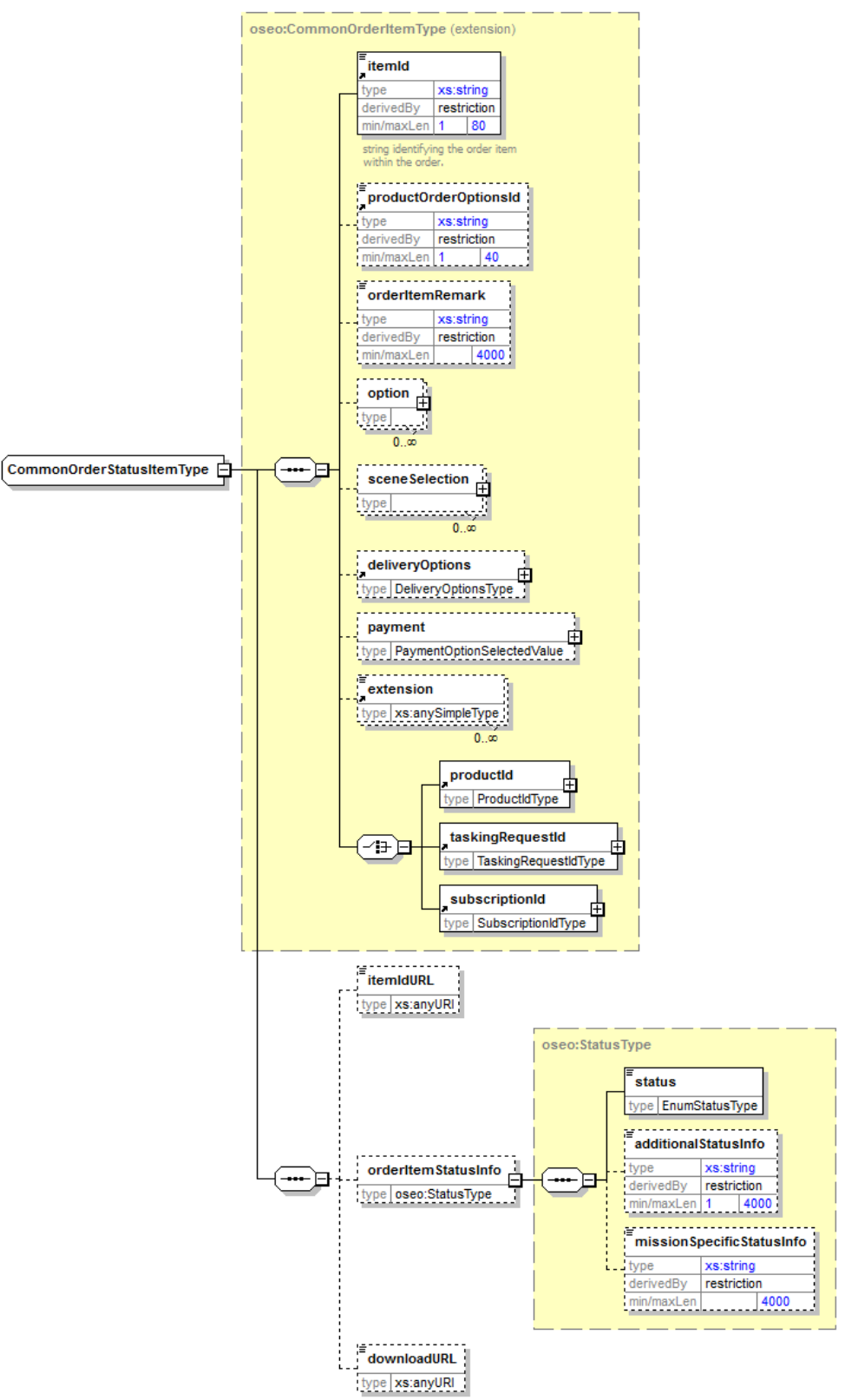

**Figure 7-13: CommonOrderStatusItemType diagram.**

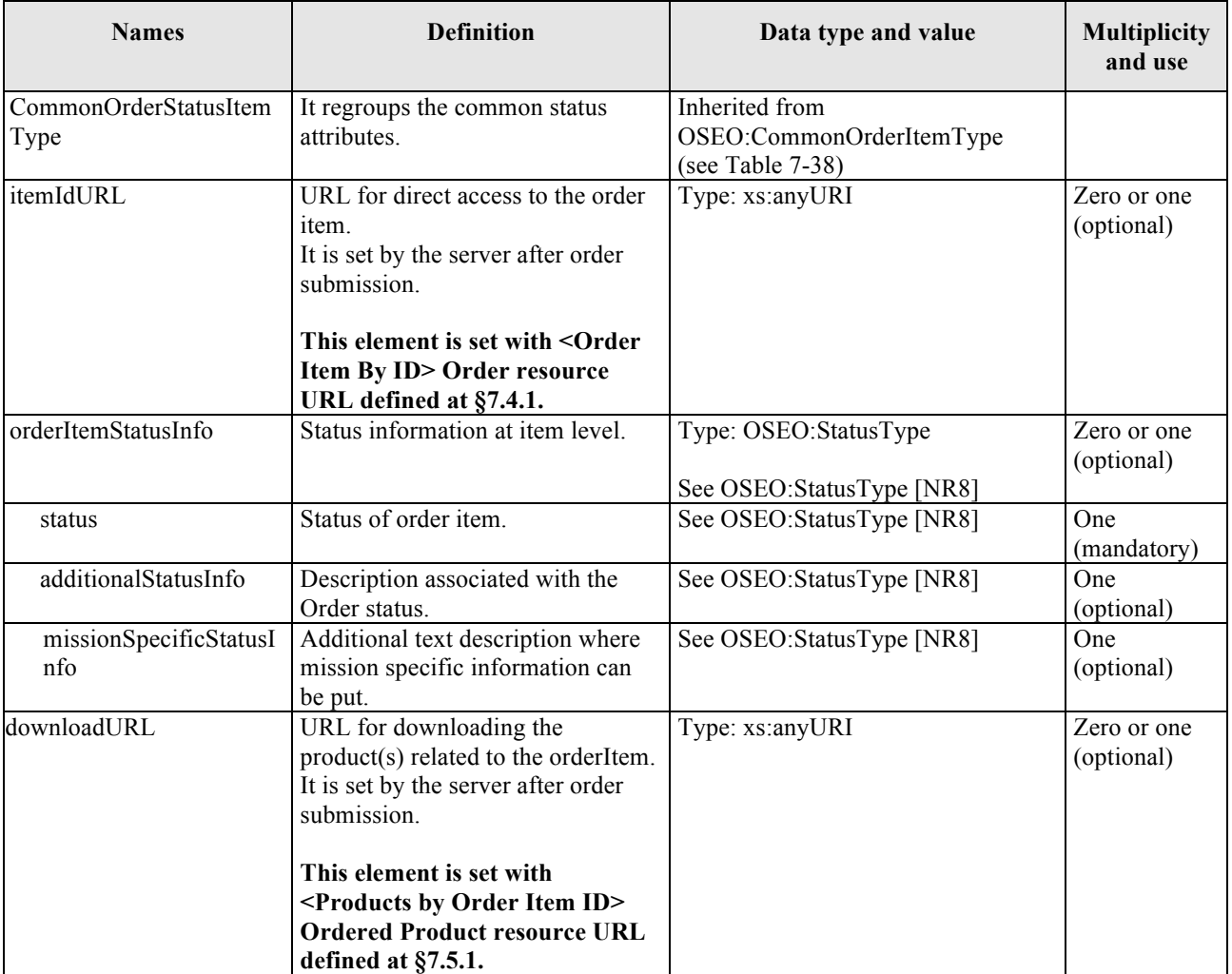

**Table 7-37: CommonOrderStatusItemType definition.**

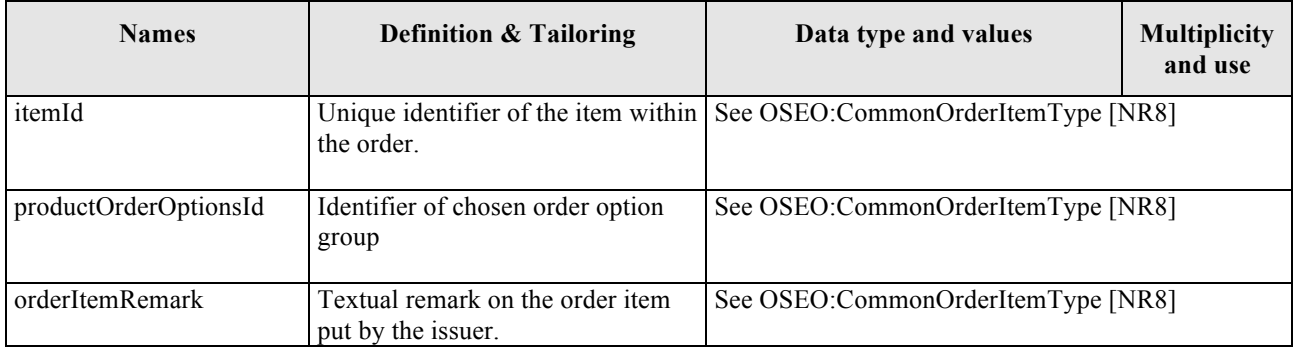

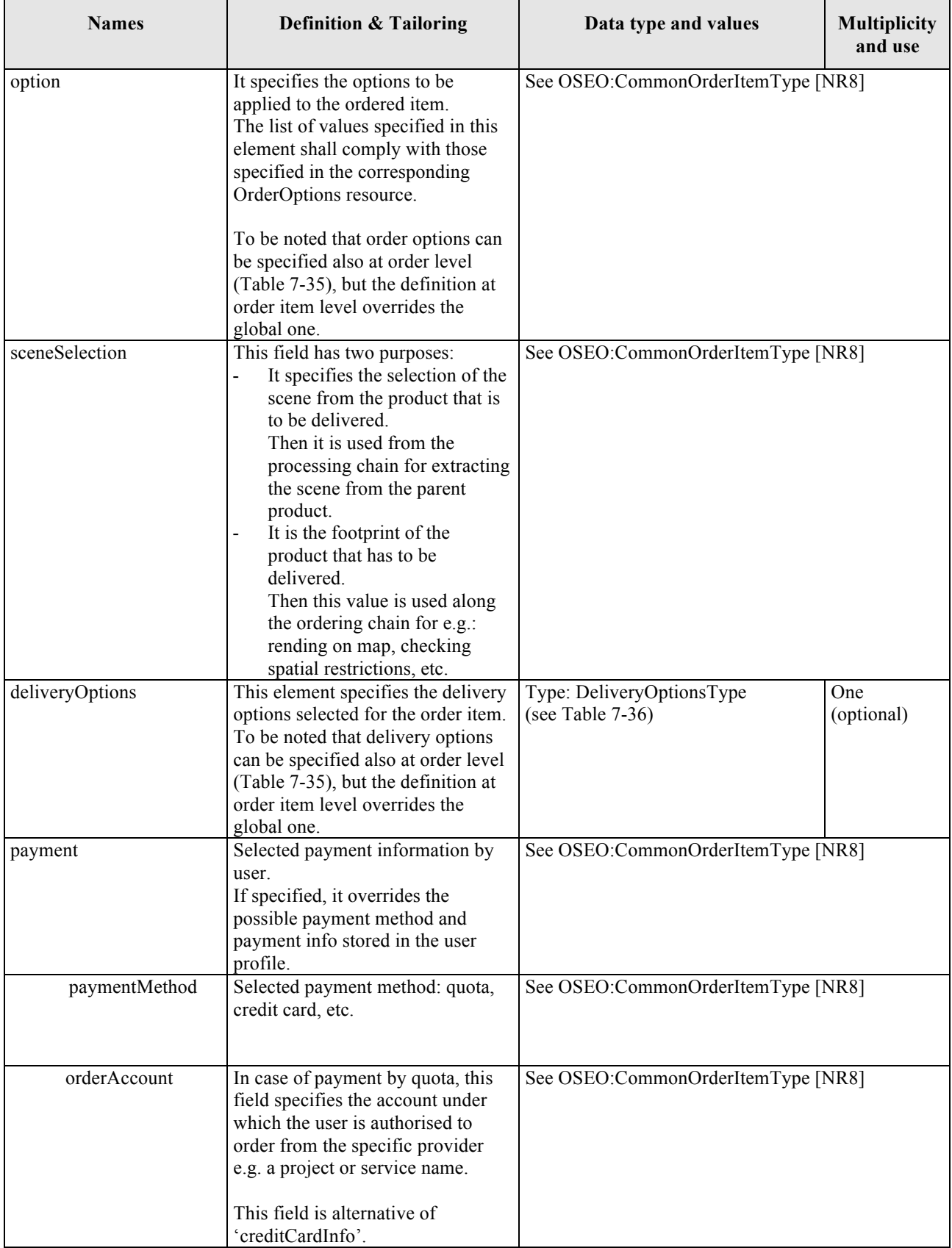

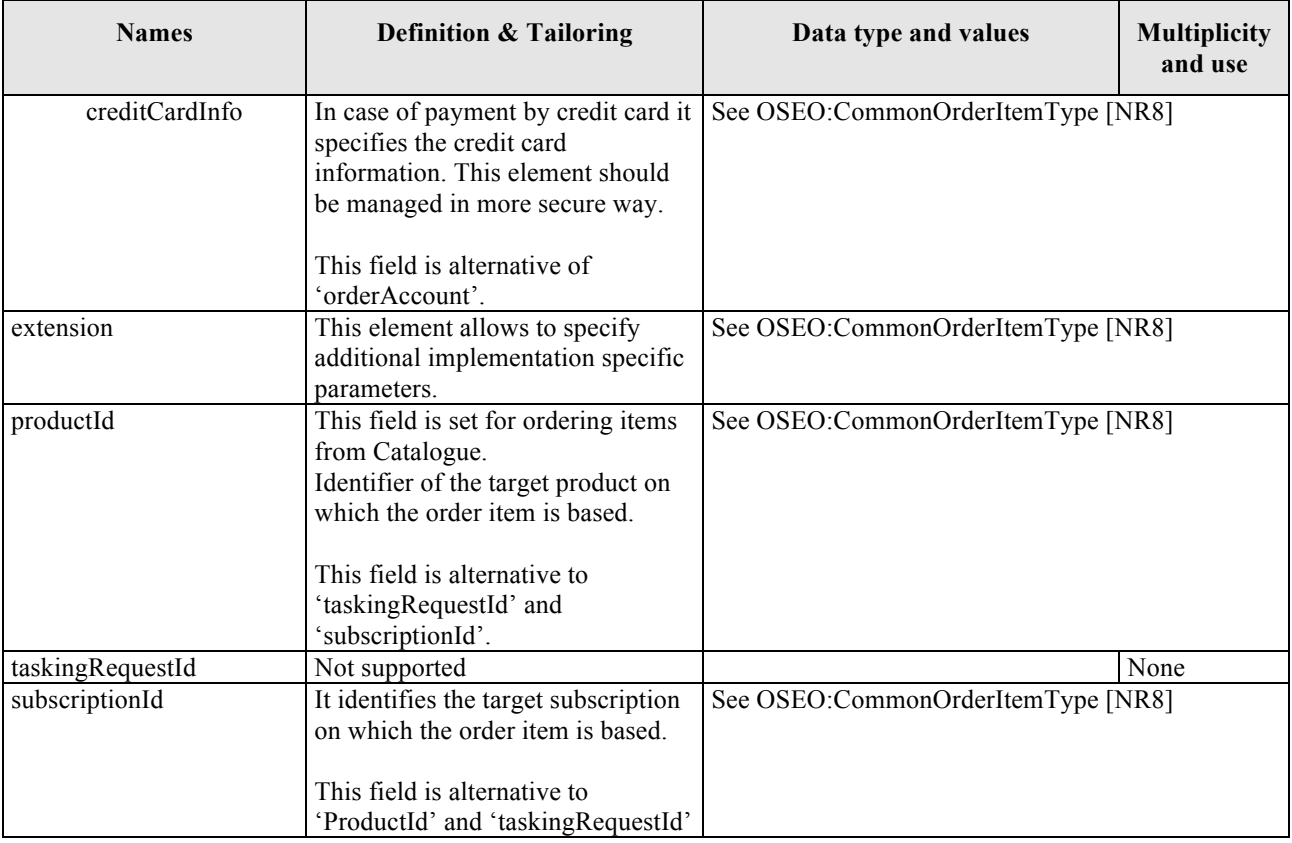

**Table 7-38: OSEO:CommonOrderItemType tailoring.**

## **7.4.2.4 Examples**

# *7.4.2.4.1 Submitted EO Product Order (3 items)*

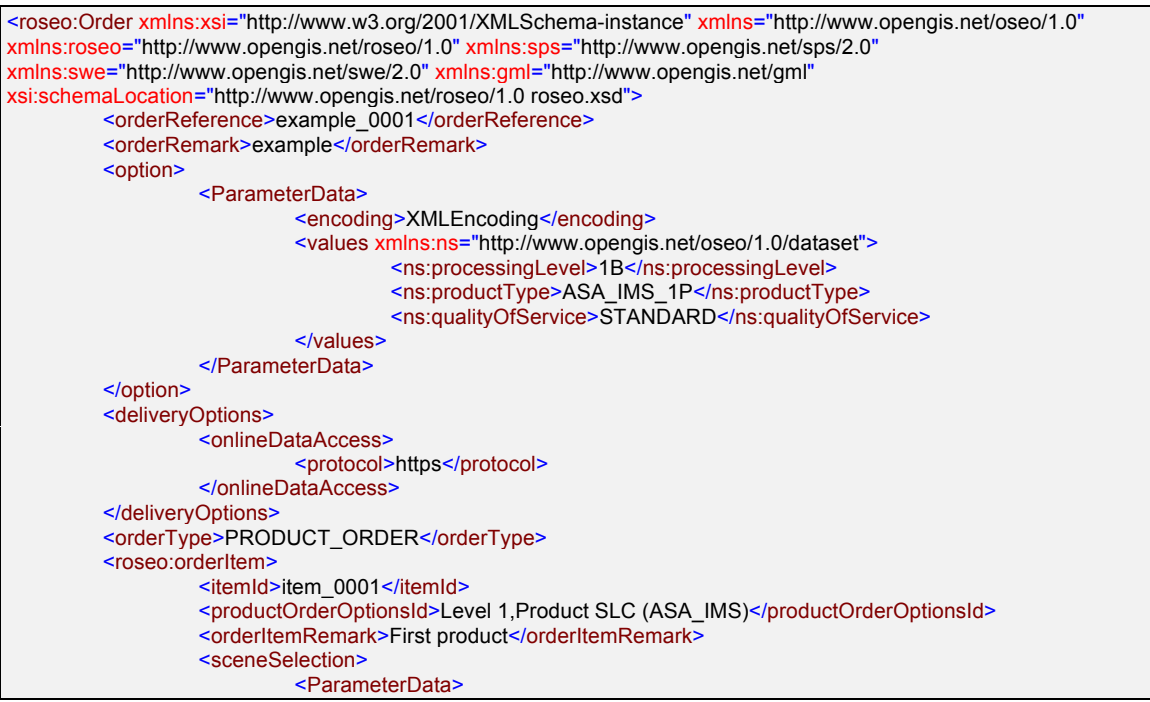

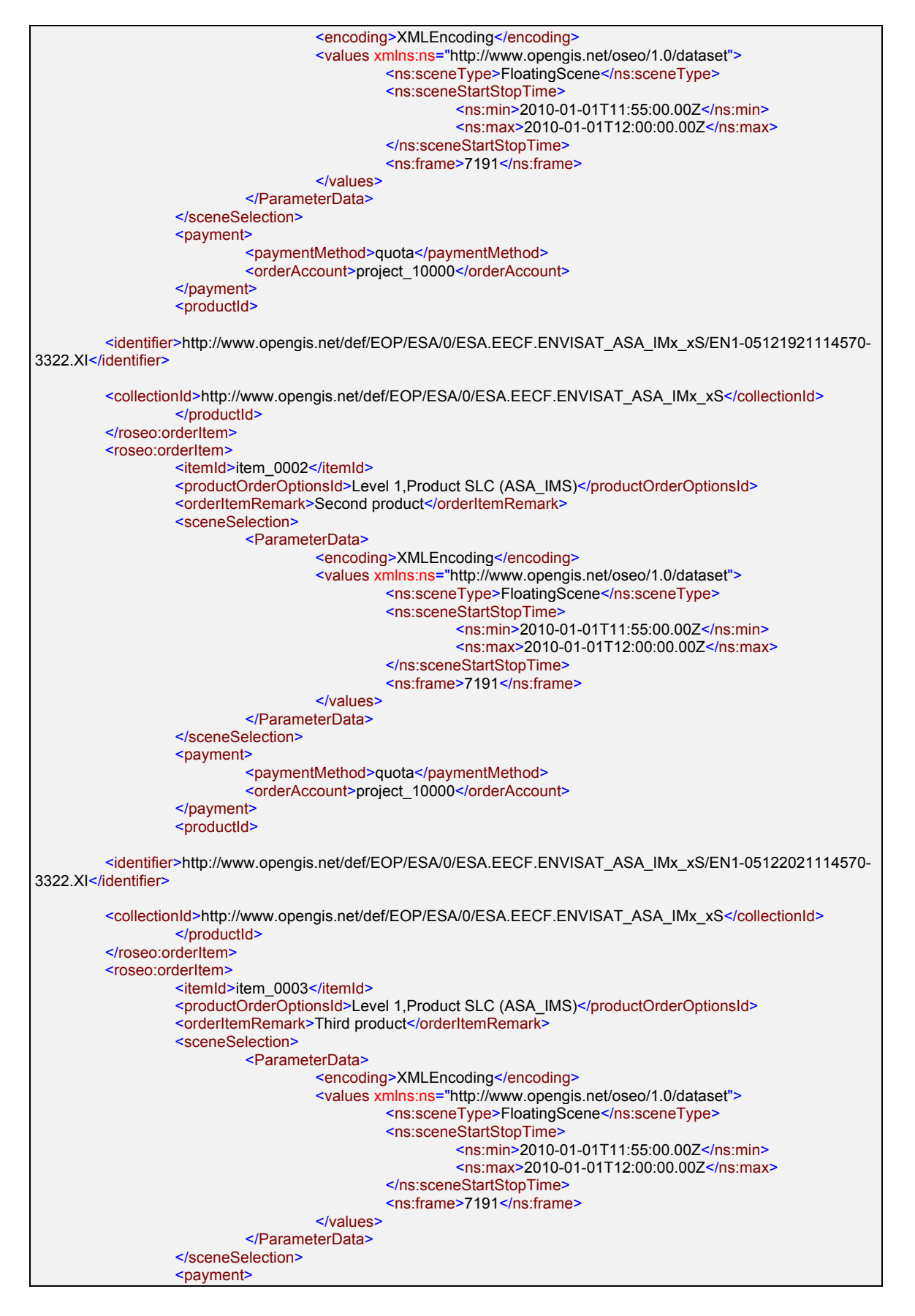

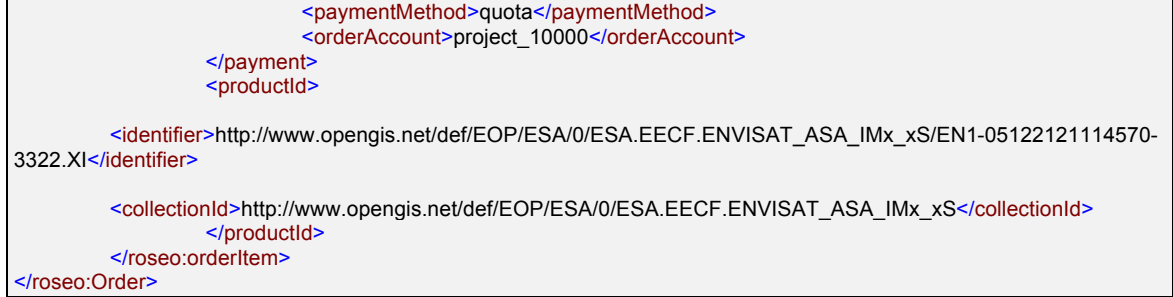

# *7.4.2.4.2 Submitted Subscription Order*

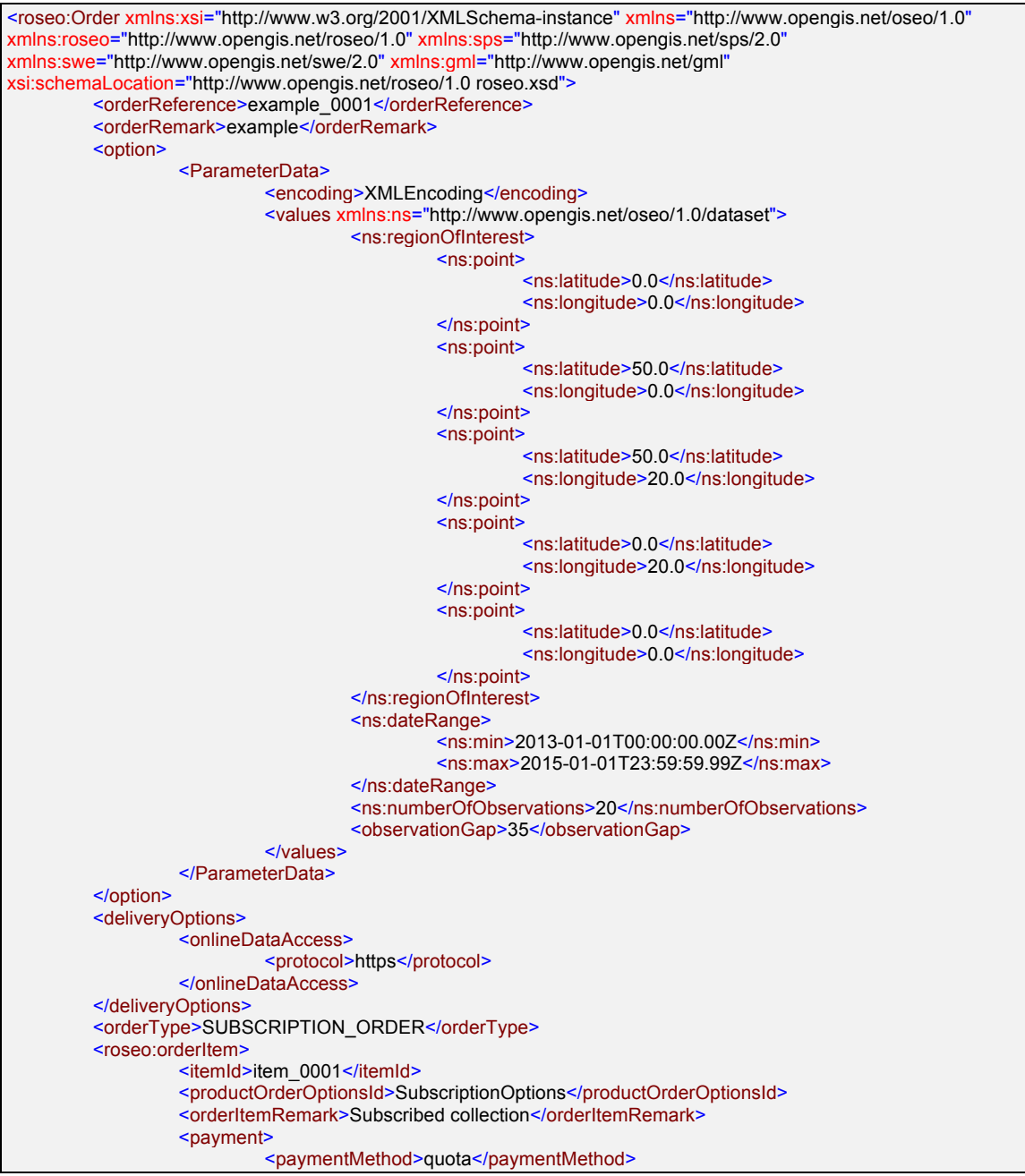

```
<orderAccount>project_10000</orderAccount>
                   </payment>
                   <subscriptionId>
                            <collectionId>ESA:EECF:ENVISAT_ASA_IMx_xS:subscription</collectionId>
                  </subscriptionId>
         </roseo:orderItem>
</roseo:Order>
```
# *7.4.2.4.3 Retrieved Order*

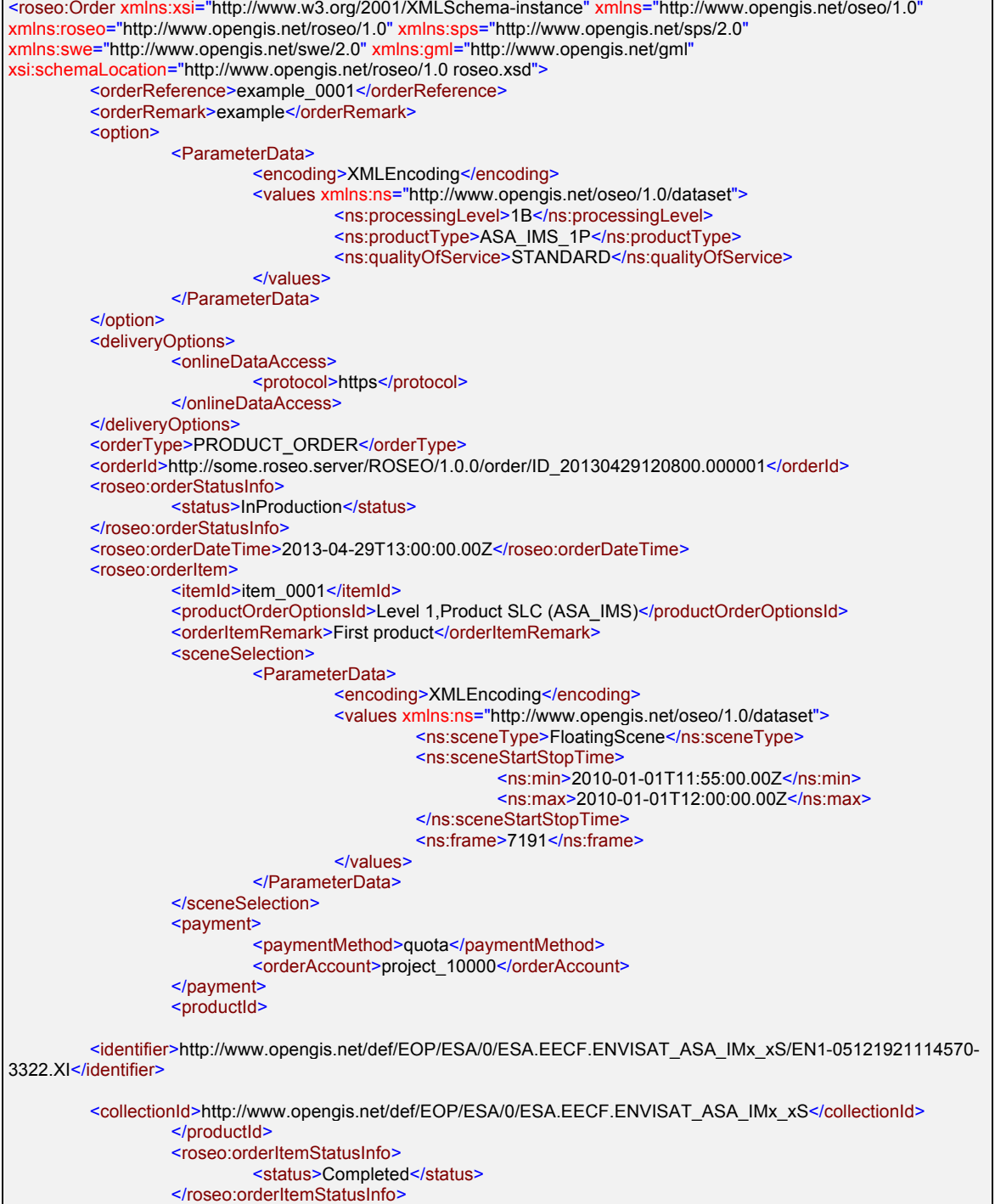

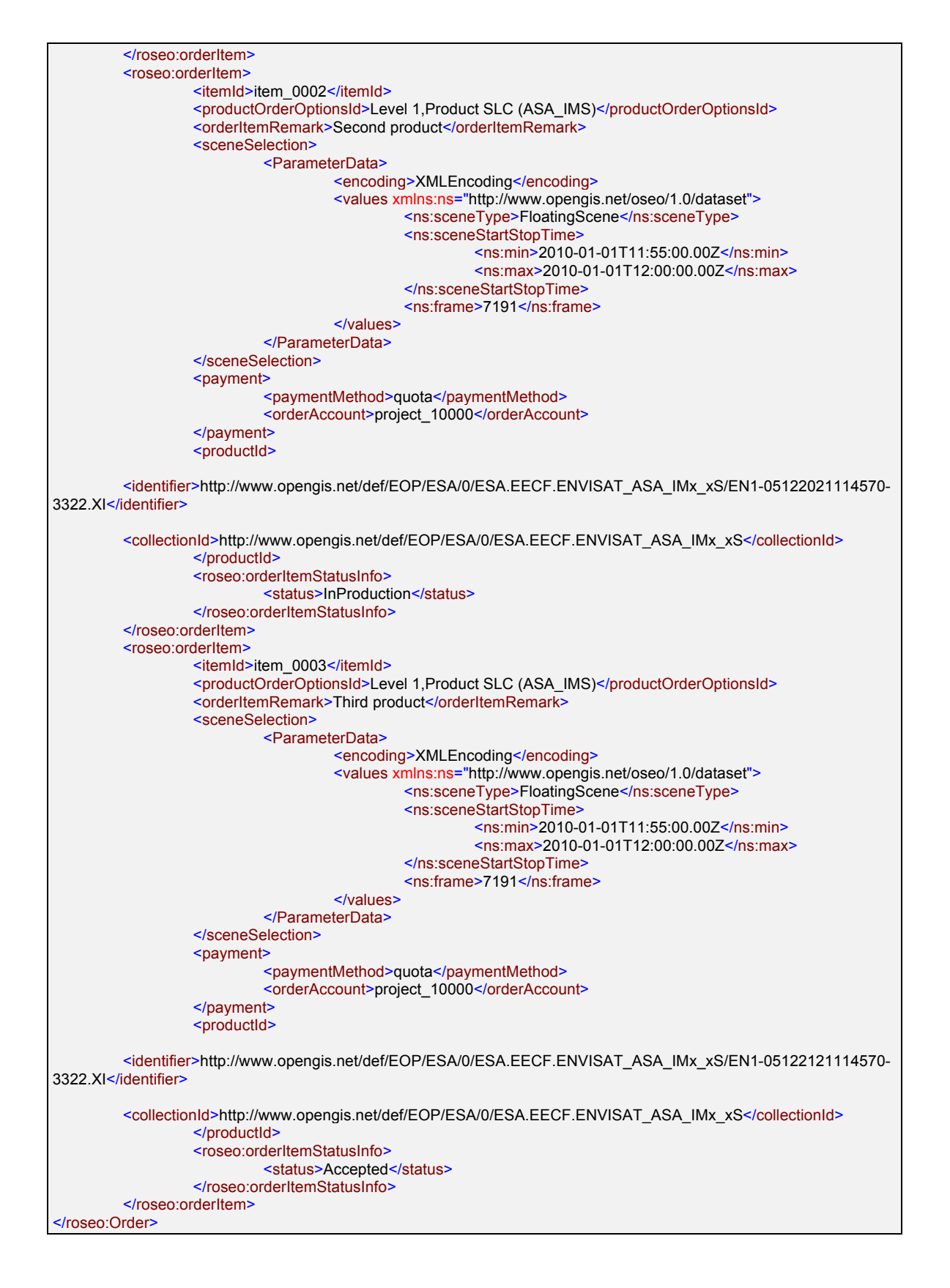

## **7.4.3 HTTP Methods**

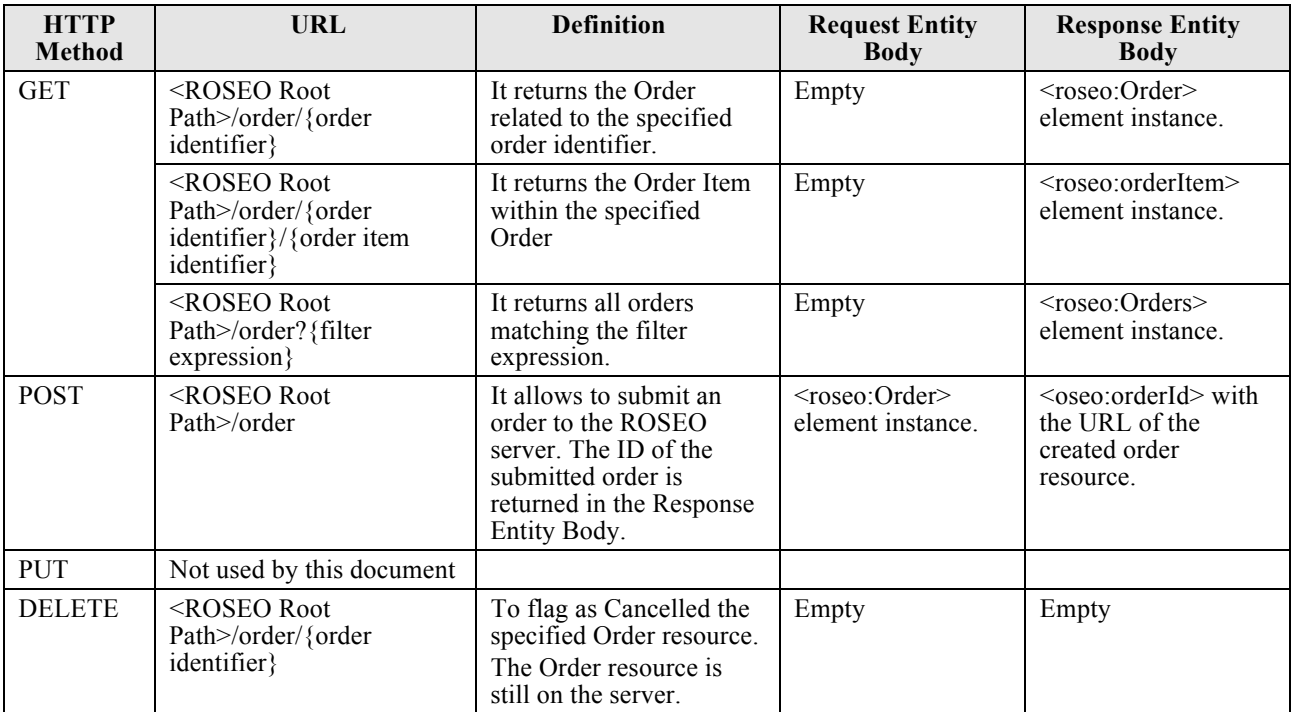

**Table 7-39: Order Resource Methods.**

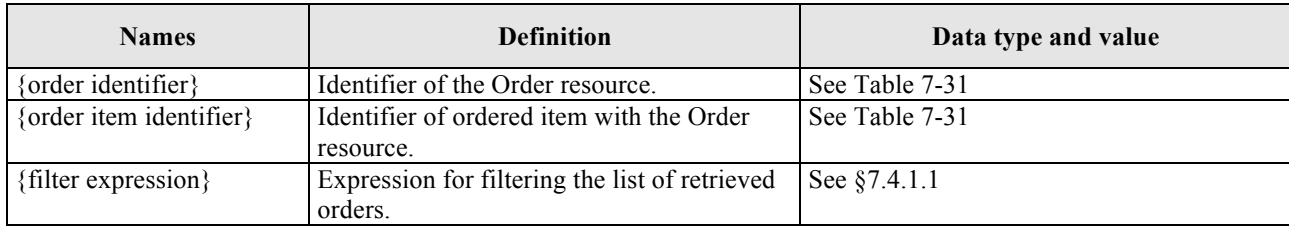

**Table 7-40: Order GET parameters.**

## **7.4.3.1 Examples**

## *7.4.3.1.1 Submit Product Order* **Request**

```
POST /ROSEO/1.0.0/order
Host: roseo.example.com
Content-Type: text/xml
<roseo:Order xmlns:xsi="http://www.w3.org/2001/XMLSchema-instance" xmlns="http://www.opengis.net/oseo/1.0"
xmlns:roseo="http://www.opengis.net/roseo/1.0" xmlns:sps="http://www.opengis.net/sps/2.0"
xmlns:swe="http://www.opengis.net/swe/2.0" xmlns:gml="http://www.opengis.net/gml"
xsi:schemaLocation="http://www.opengis.net/roseo/1.0 roseo.xsd">
         <orderReference>example_0001</orderReference>
         <orderRemark>example</orderRemark>
         <option>
                  <ParameterData>
                            <encoding>XMLEncoding</encoding>
                            <values xmlns:ns="http://www.opengis.net/oseo/1.0/dataset">
                                     <ns:processingLevel>1B</ns:processingLevel>
```
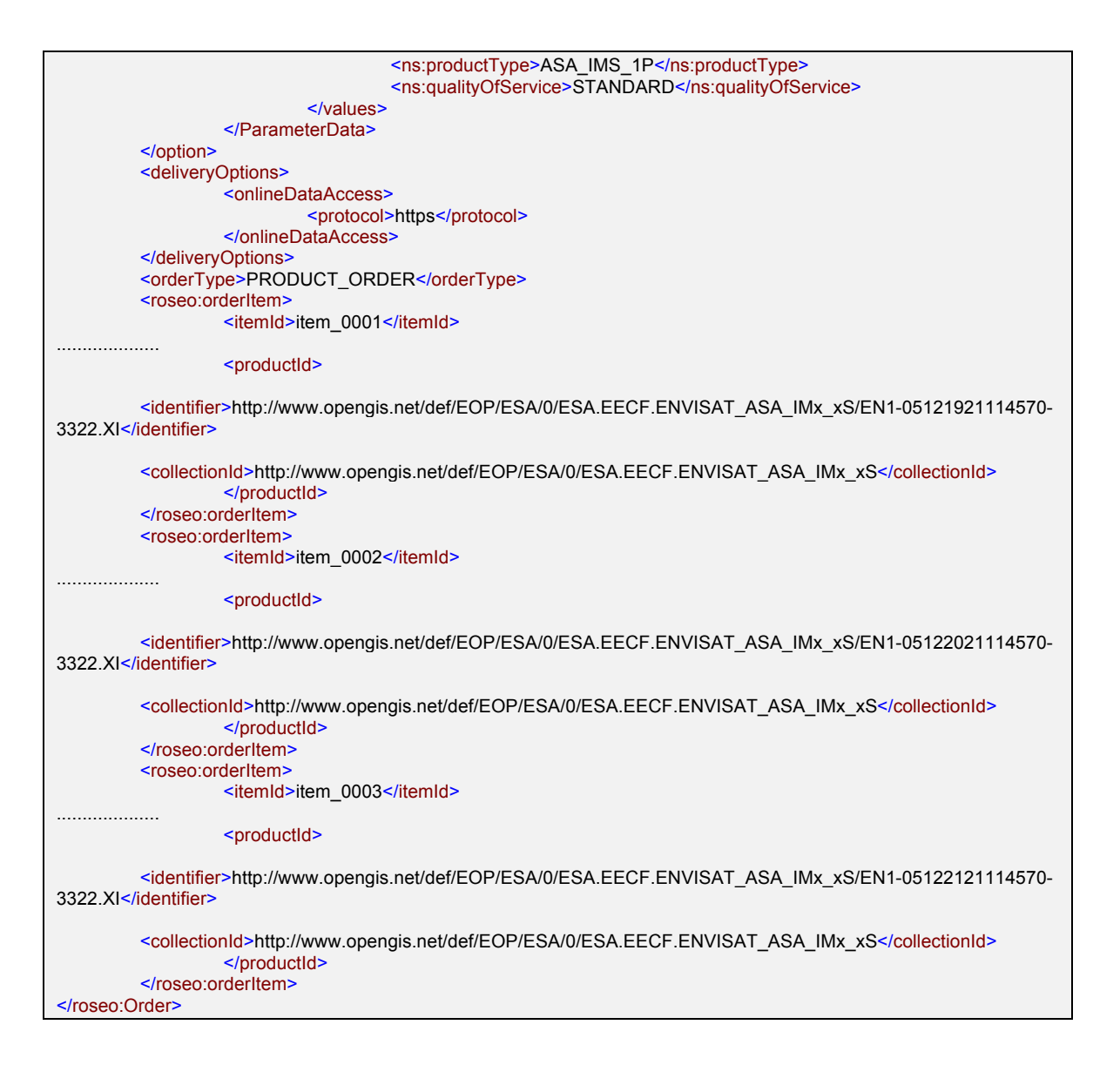

#### **Response**

```
HTTP/1.1 200 OK
Content-Type: text/xml
<?xml version="1.0" encoding="UTF-8"?>
<oseo:orderId xsi:schemaLocation="http://www.opengis.net/roseo/1.0 roseo.xsd"
xmlns:oseo="http://www.opengis.net/oseo/1.0" xmlns:xsi="http://www.w3.org/2001/XMLSchema-
instance">http://roseo.example.com/ROSEO/1.0.0/order/ID_20130429120800.000001</oseo:orderId>
```
## *7.4.3.1.2 Get Order By ID*

#### **Request**

GET /ROSEO/1.0.0/order/ID\_20130429120800.000001

Host: roseo.example.com

#### **Response**

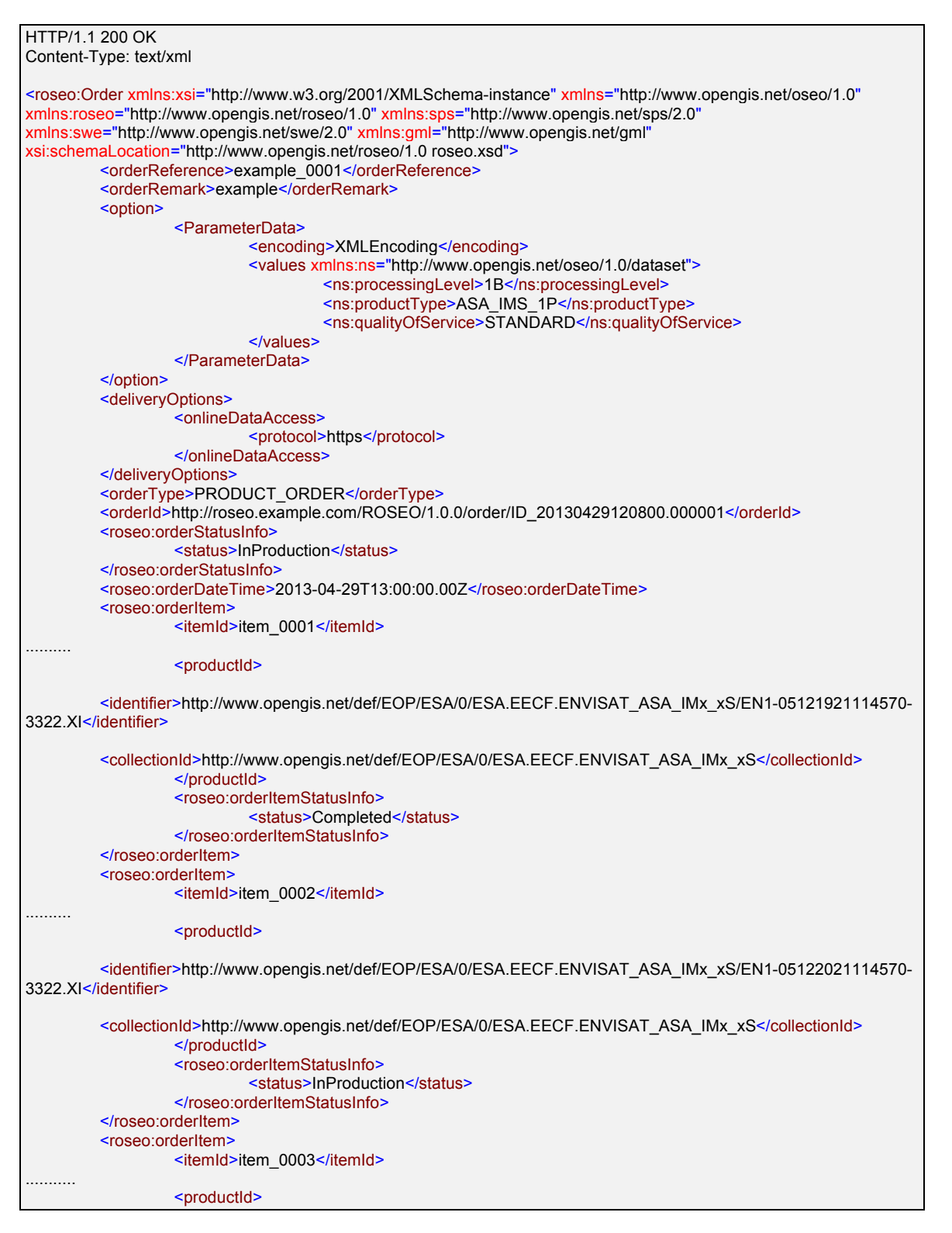

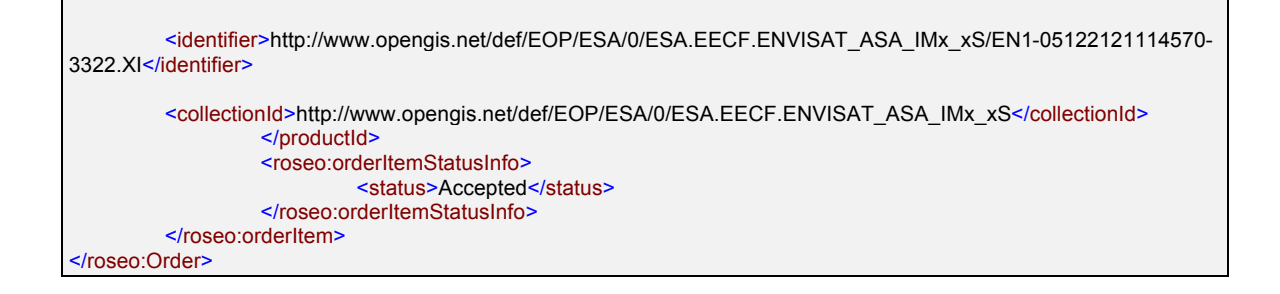

# *7.4.3.1.3 Get Order Item By ID*

#### **Request**

GET /ROSEO/1.0.0/order/ID\_20130429120800.000001/item\_0001

```
Host: roseo.example.com
```
#### **Response**

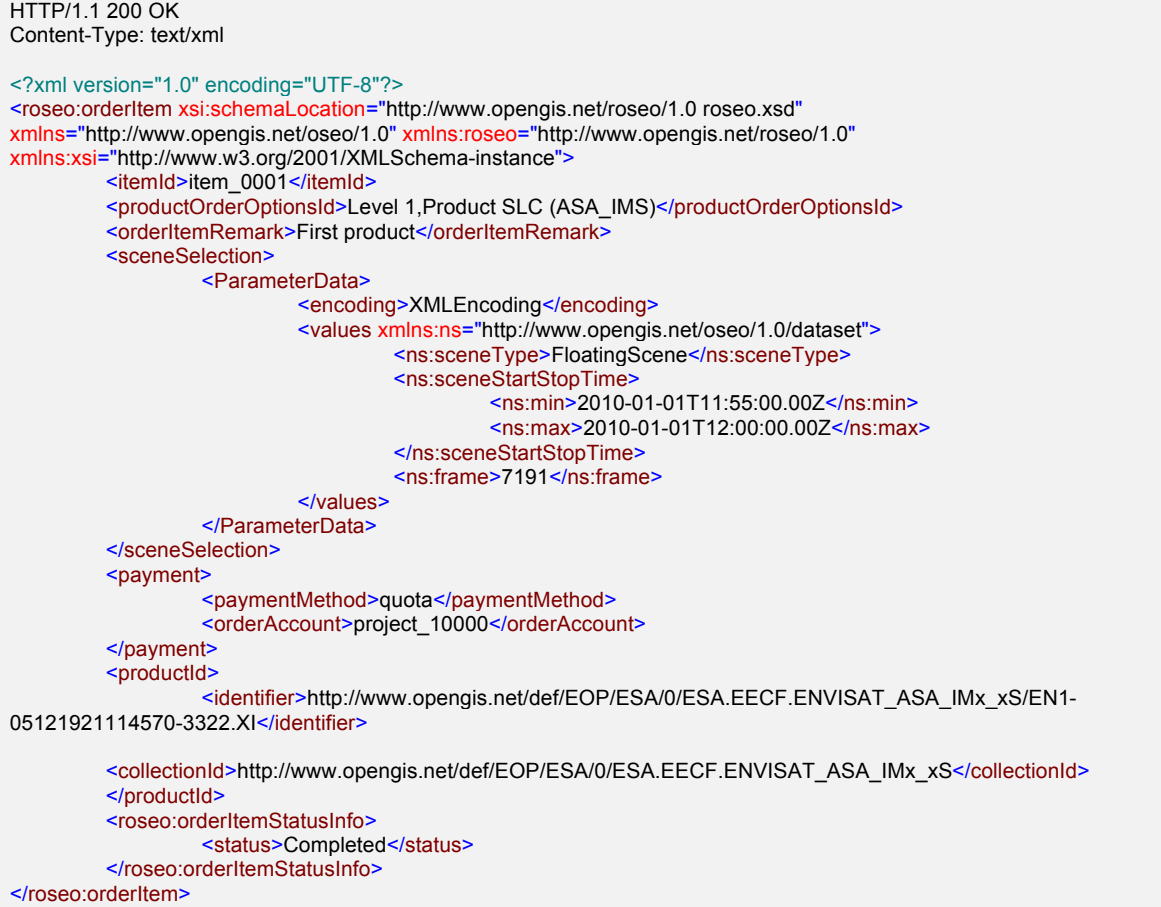

# *7.4.3.1.4 Get Order By Filter Expression* **Request**

GET /ROSEO/1.0.0/order?lu=[2013-01-01,2014-01-01]&ost=InProduction HTTP/1.1

Host: roseo.example.com

## **Response**

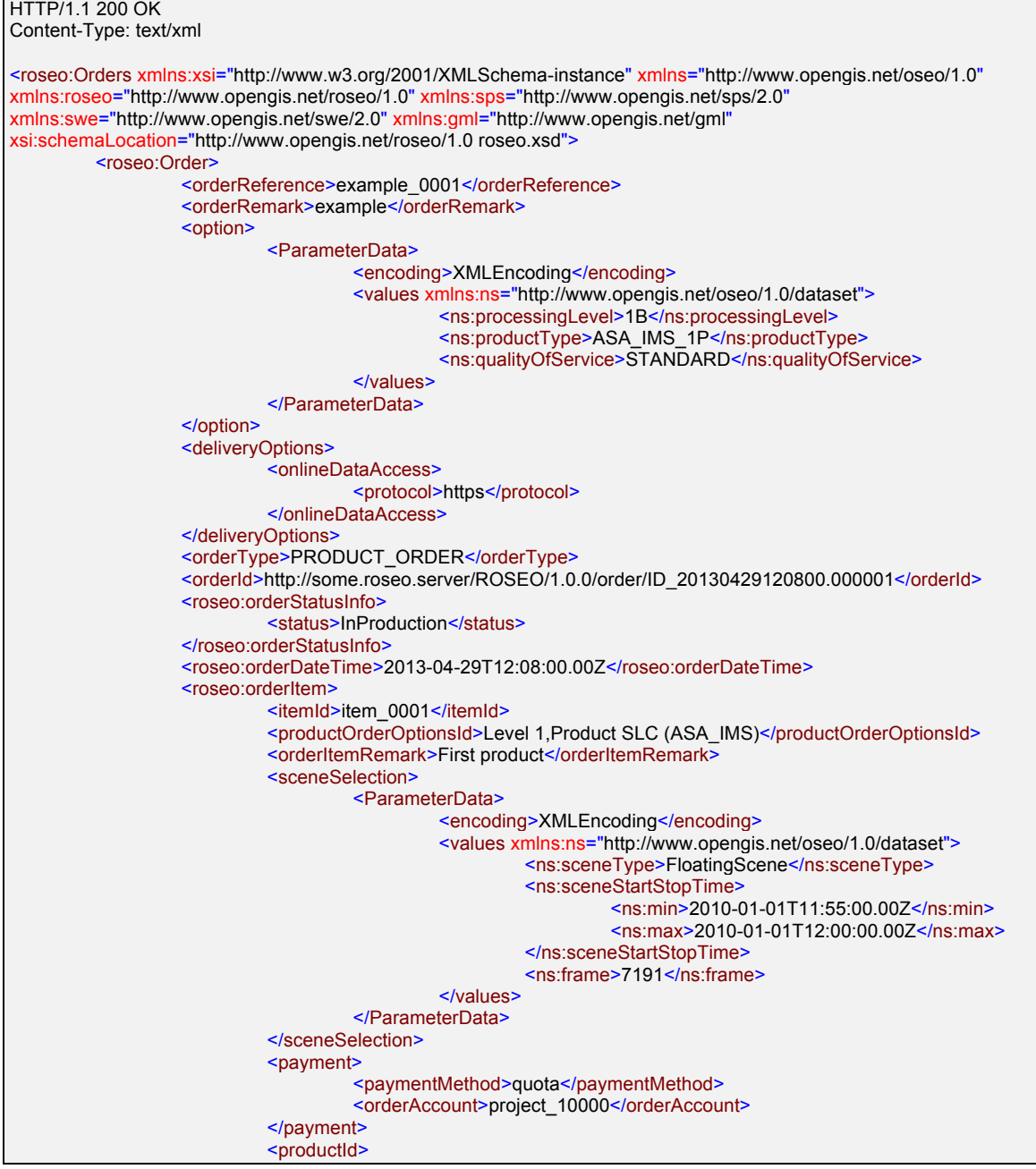

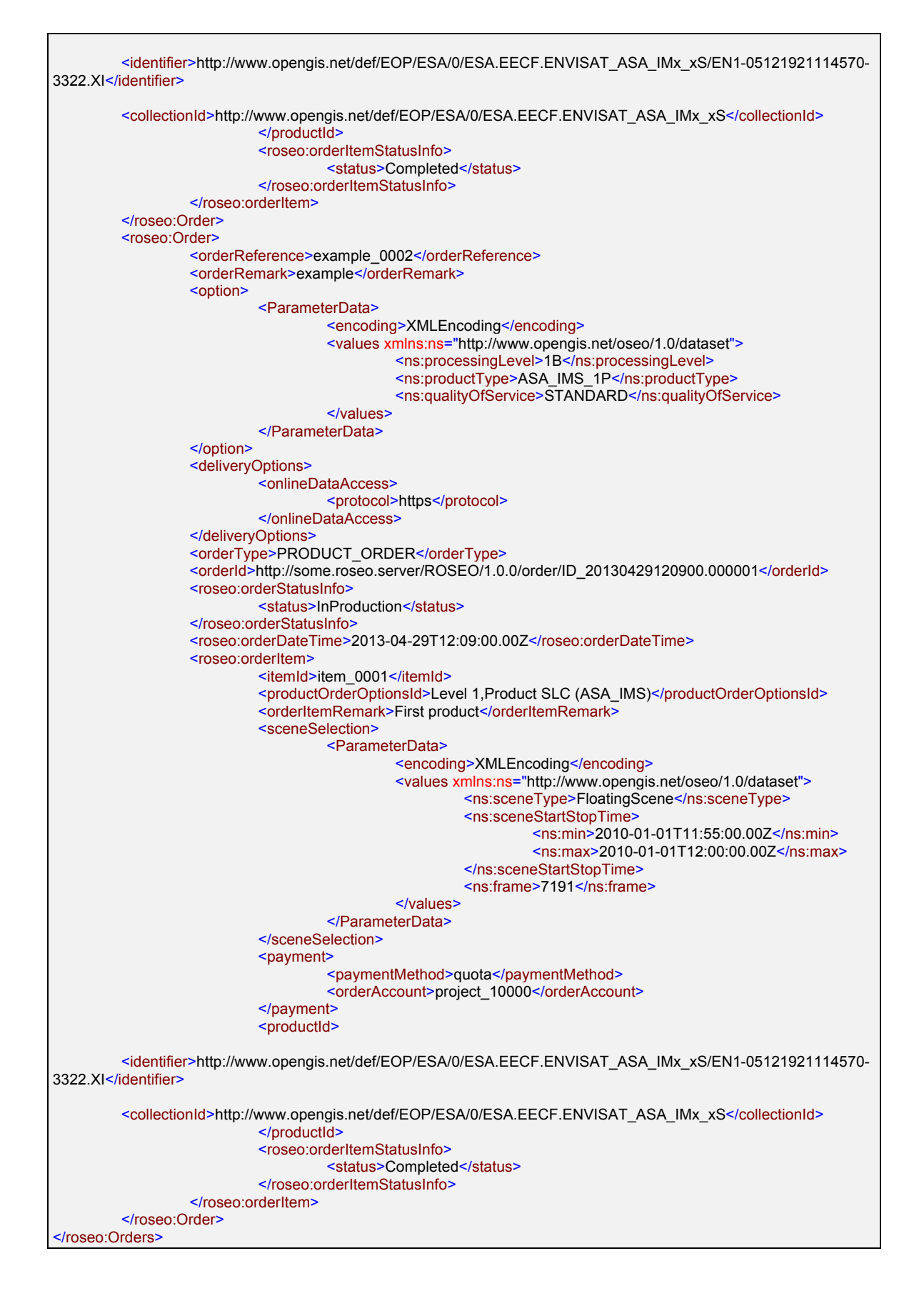

## *7.4.3.1.5 Order Cancellation*

```
DELETE /ROSEO/1.0.0/order/ID_20130429120800.000001 HTTP/1.1
```
Host: roseo.example.com

## **7.4.4 Error Handling**

In the event that a ROSEO server encounters an error during the access to Order resource, then it returns an HTTP response including:

- $\Box$  HTTP Status Code: 4XX for errors on the client side; 5XX for errors on server side.
- $\Box$  HTTP Entity Body: ows:ExceptionReport element set as specified in §8 of [NR7].

The following table reports the possible error conditions with the defined HTTP responses.

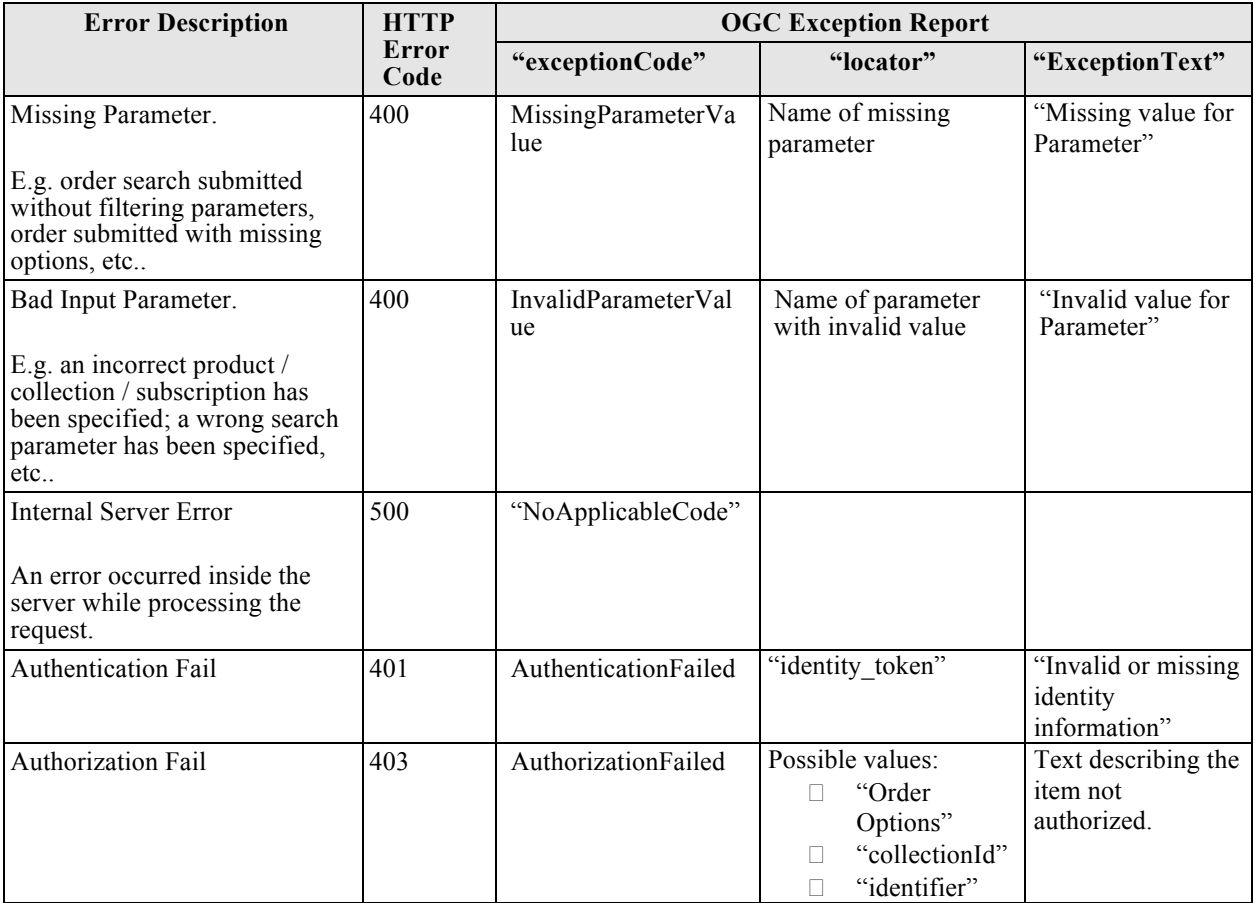

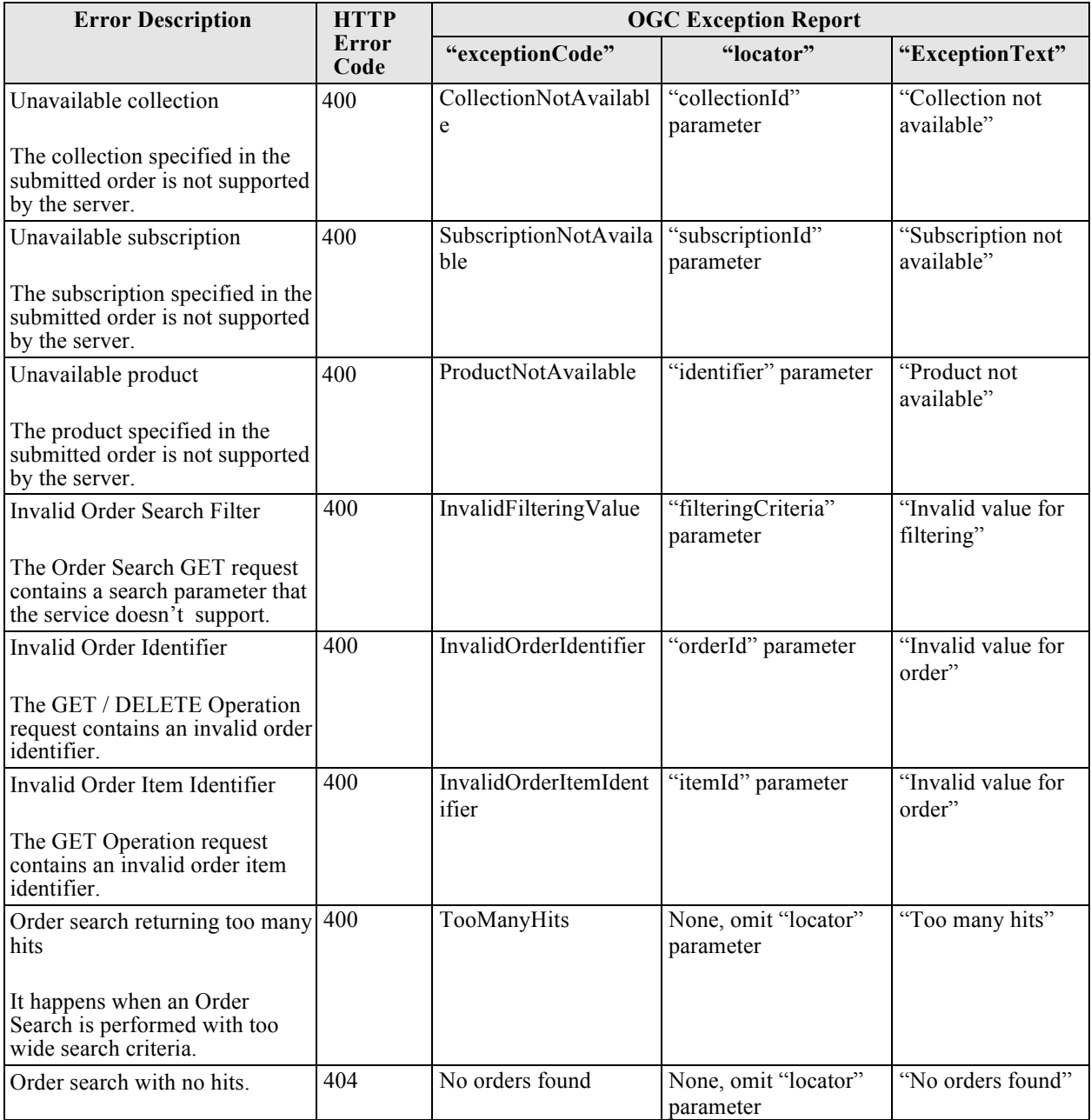

**Table 7-41: Order resource error conditions.**

### **7.5 Ordered Product Resource**

This section describe the Ordered Product resource, i.e. the EO product asked to the server by sending an Order request. This resource reports the actual URL for physically downloading products plus further metadata attributes.

### **7.5.1 URL**

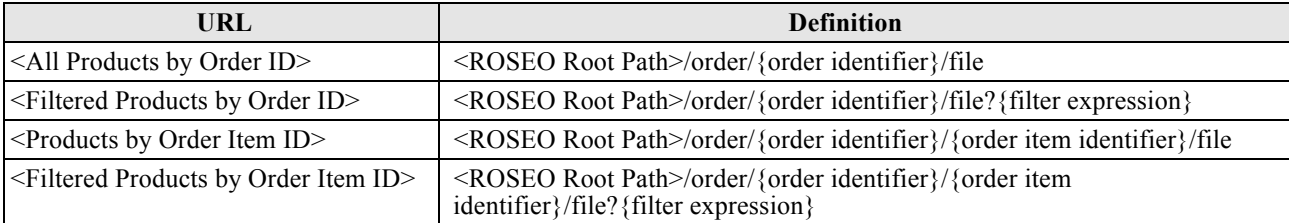

**Table 7-42: Ordered Products Resource URLs.**

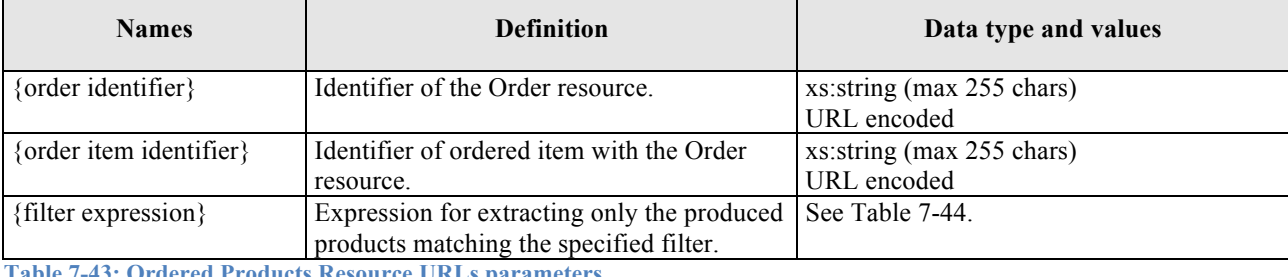

**Table 7-43: Ordered Products Resource URLs parameters.**

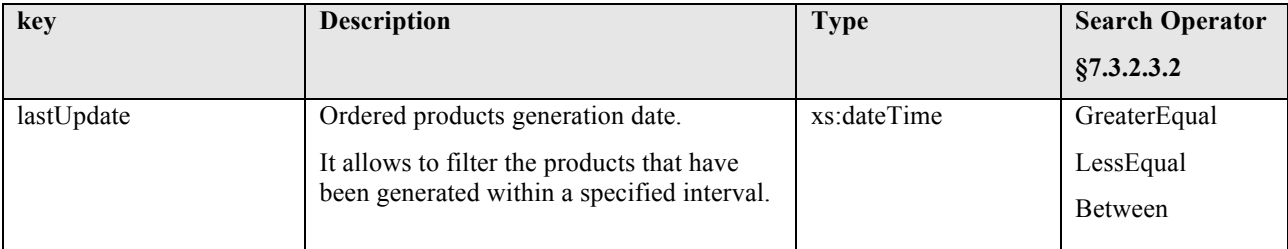

**Table 7-44: Ordered Products Filter expression parameters.**

## **7.5.2 Definition**

The Ordered Product resource has been directly derived from OSEO:ItemURLType.

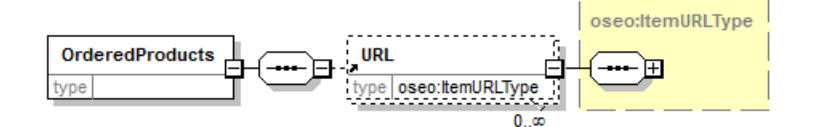

**Figure 7-14: OrderedProducts diagram.**

### OGC 13-042

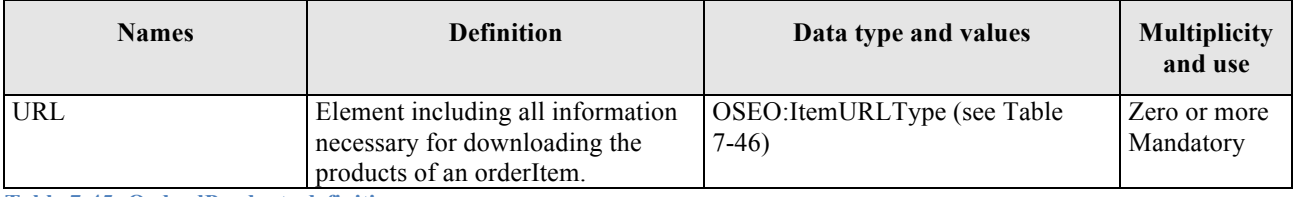

**Table 7-45: OrdredProducts definition.**

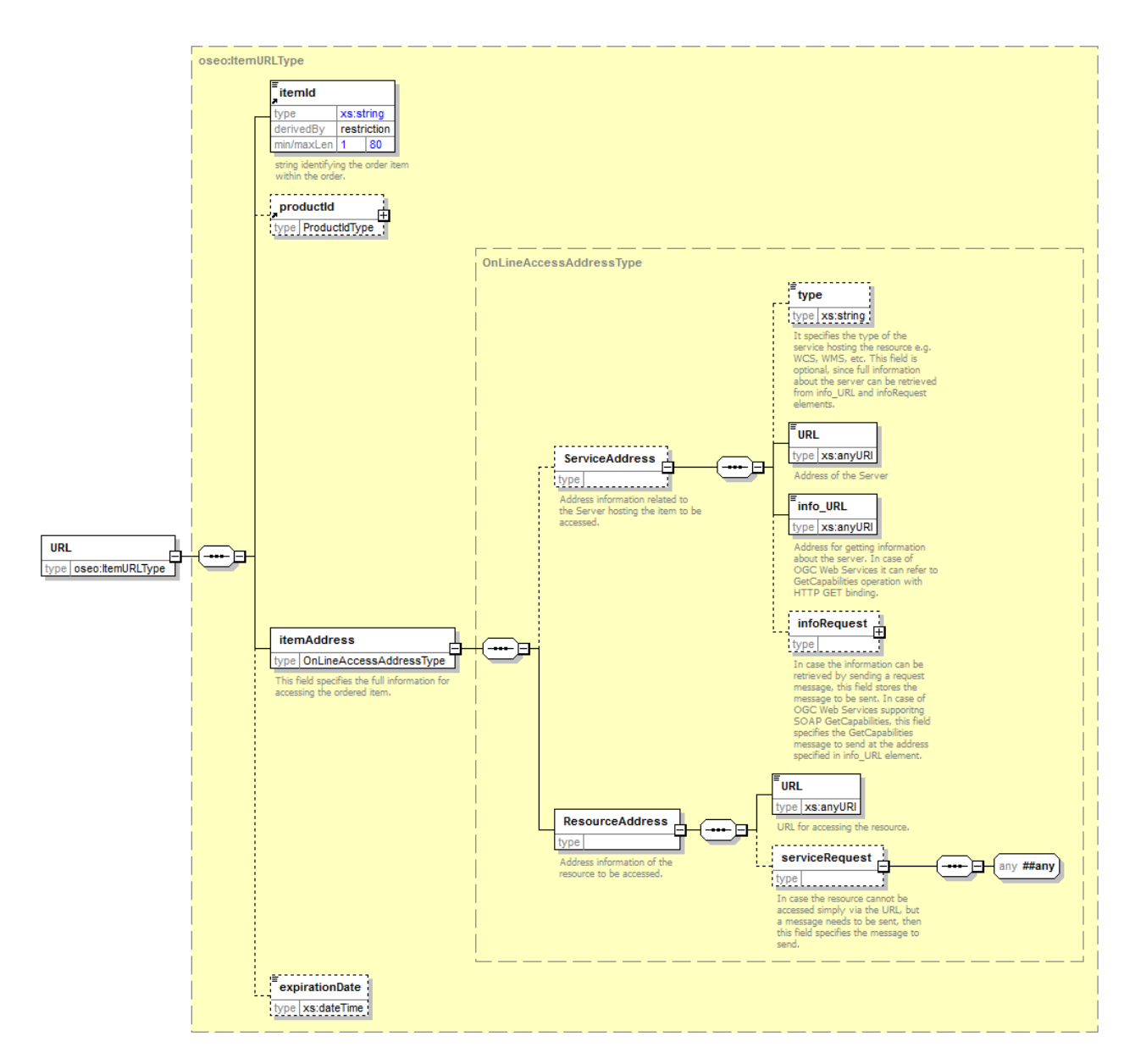

**Figure 7-15: URL diagram.**

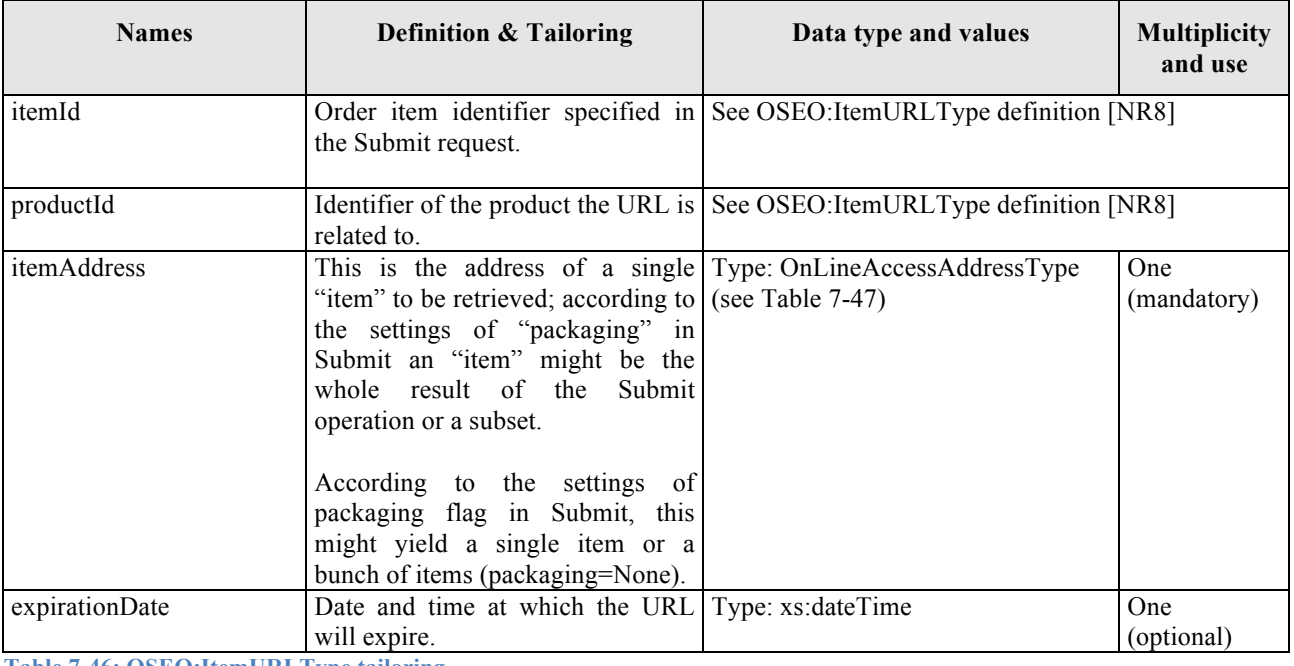

**Table 7-46: OSEO:ItemURLType tailoring.**

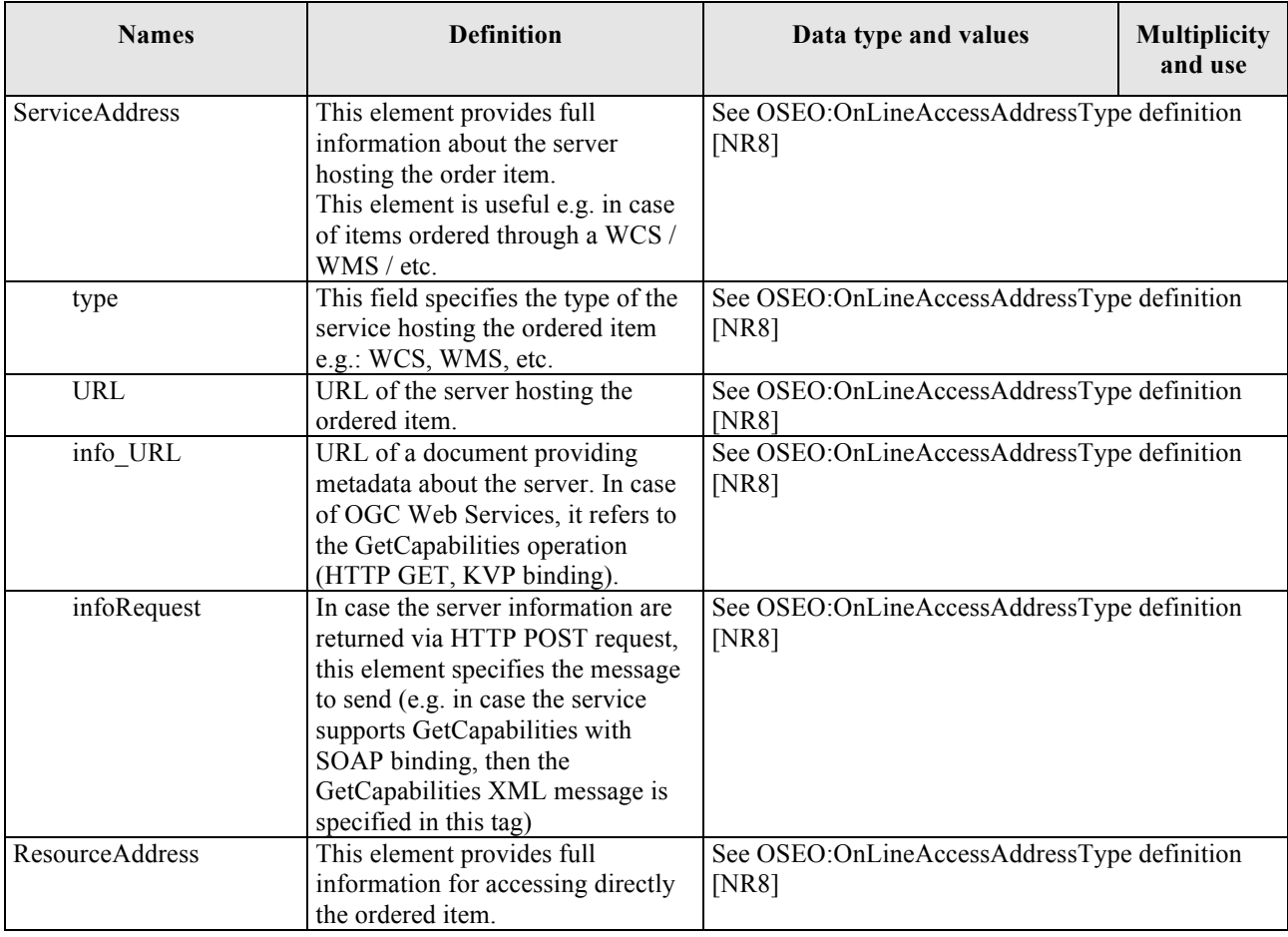

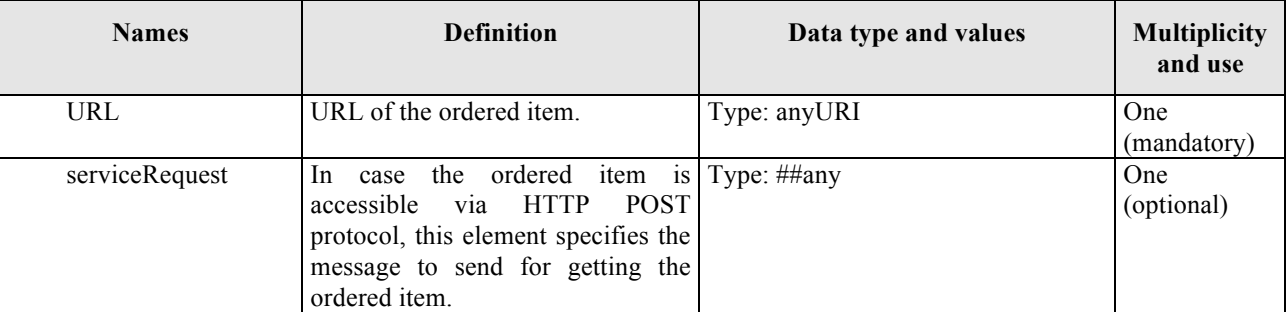

**Table 7-47: OSEO:OnLineAccessAddressType tailoring.**

## **7.5.2.1 Examples**

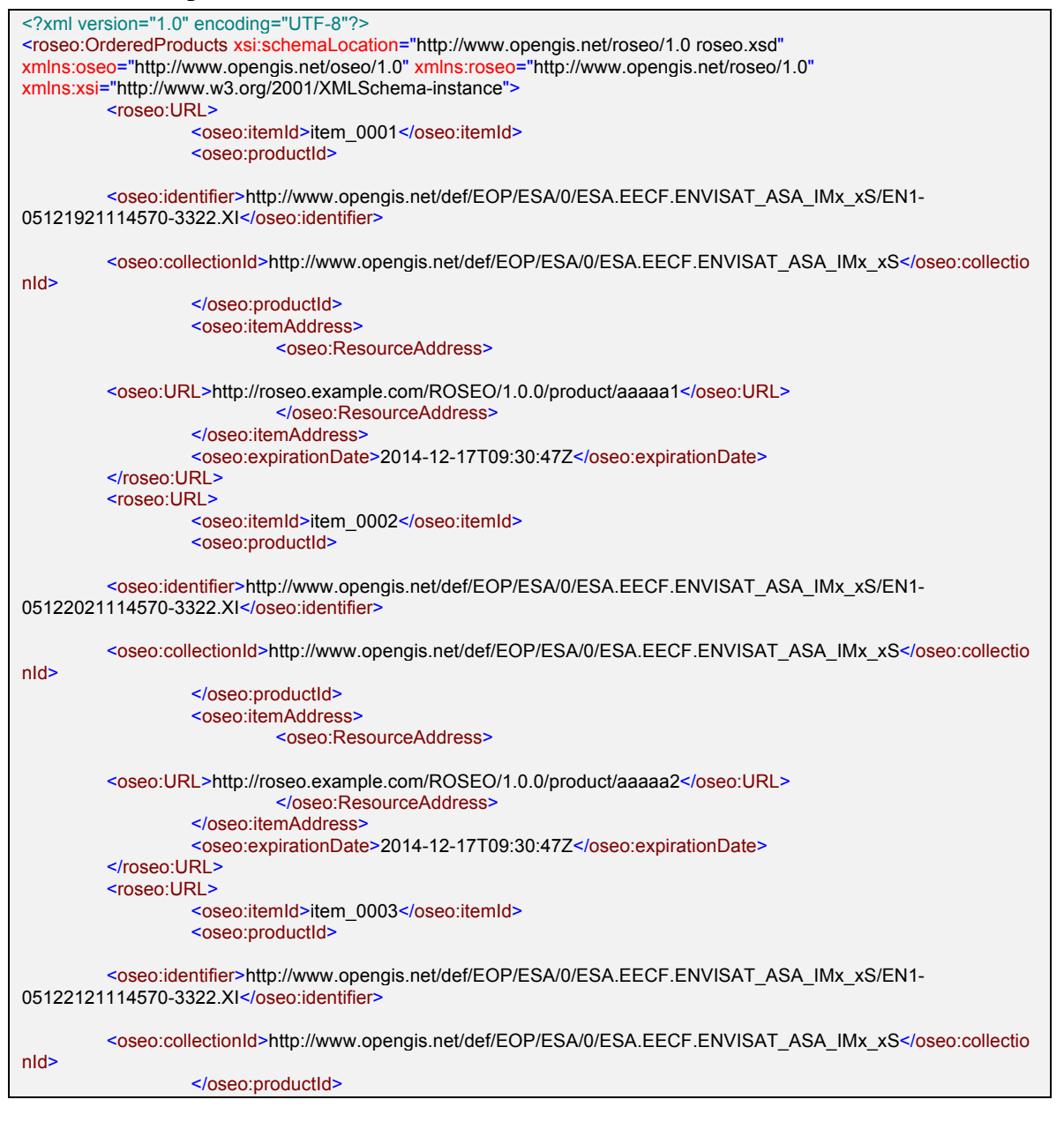

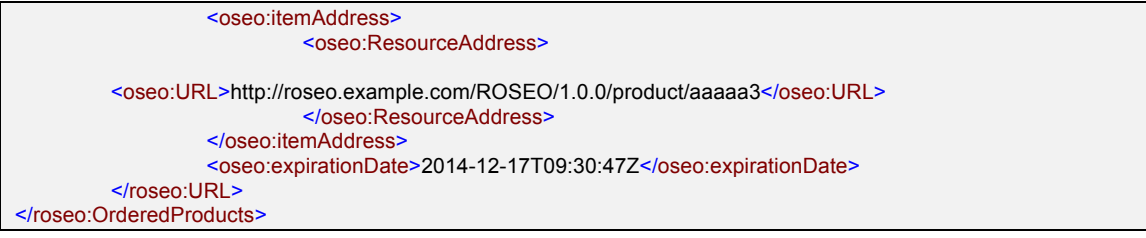

#### **7.5.3 HTTP Methods**

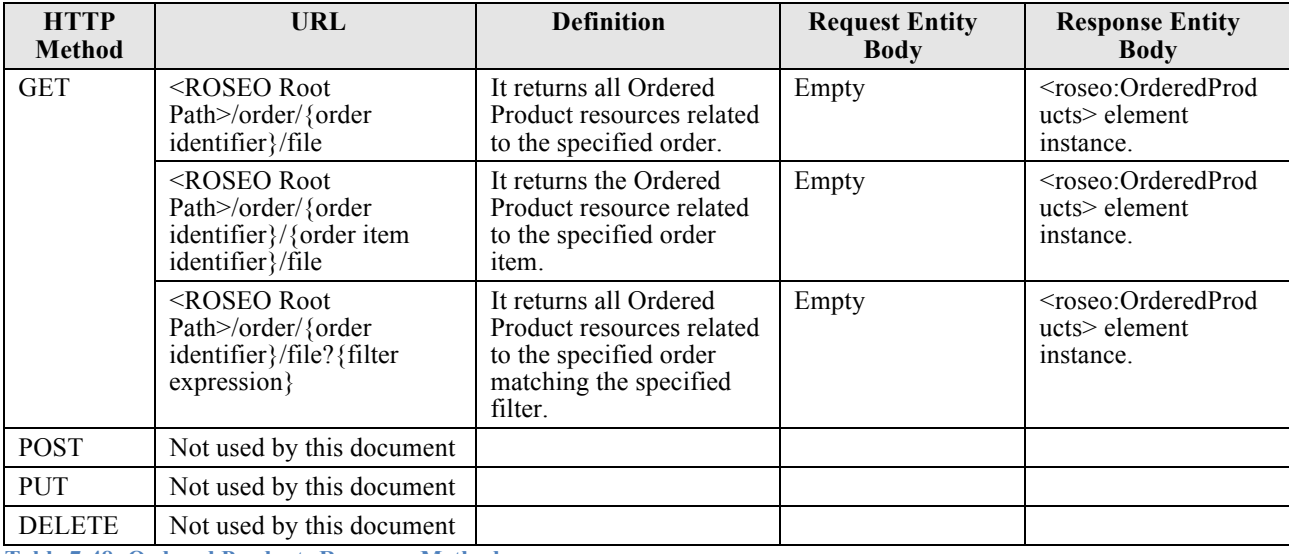

**Table 7-48: Ordered Products Resource Methods.**

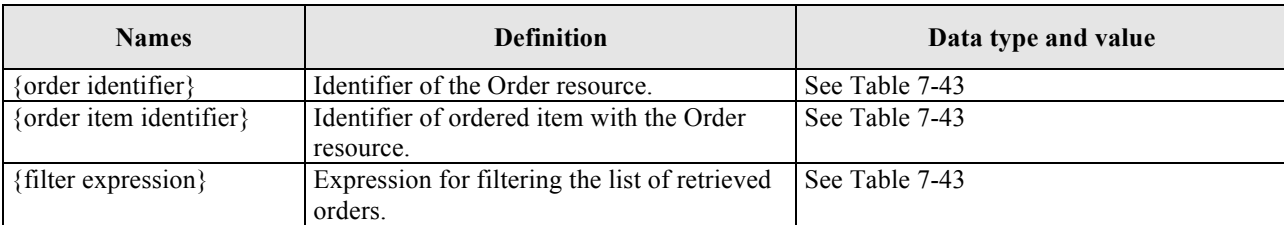

**Table 7-49: Ordered Products GET parameters.**

## **7.5.3.1 Examples**

## *7.5.3.1.1 Get all ordered products*

```
GET /ROSEO/1.0.0/order/ID_20130429120800.000001/file
Host: roseo.example.com
```
## *7.5.3.1.2 Get order item products*

GET /ROSEO/1.0.0/order/ID\_20130429120800.000001/item\_0001/file

Host: roseo.example.com

### *7.5.3.1.3 Get all ordered products generated since a date*

GET /ROSEO/1.0.0/order/ID\_20130429120800.000001/file?lastUpdate=[2013-01-01T00:00:00.00Z

```
Host: roseo.example.com
```
### **7.5.4 Error Handling**

In the event that a ROSEO server encounters an error during the access to OrderedProducts resource, then it returns an HTTP response including:

- $\Box$  HTTP Status Code: 4XX for errors on the client side; 5XX for errors on server side.
- $\Box$  HTTP Entity Body: ows:ExceptionReport element set as specified in §8 of [NR7].

The following table reports the possible error conditions with the defined HTTP responses.

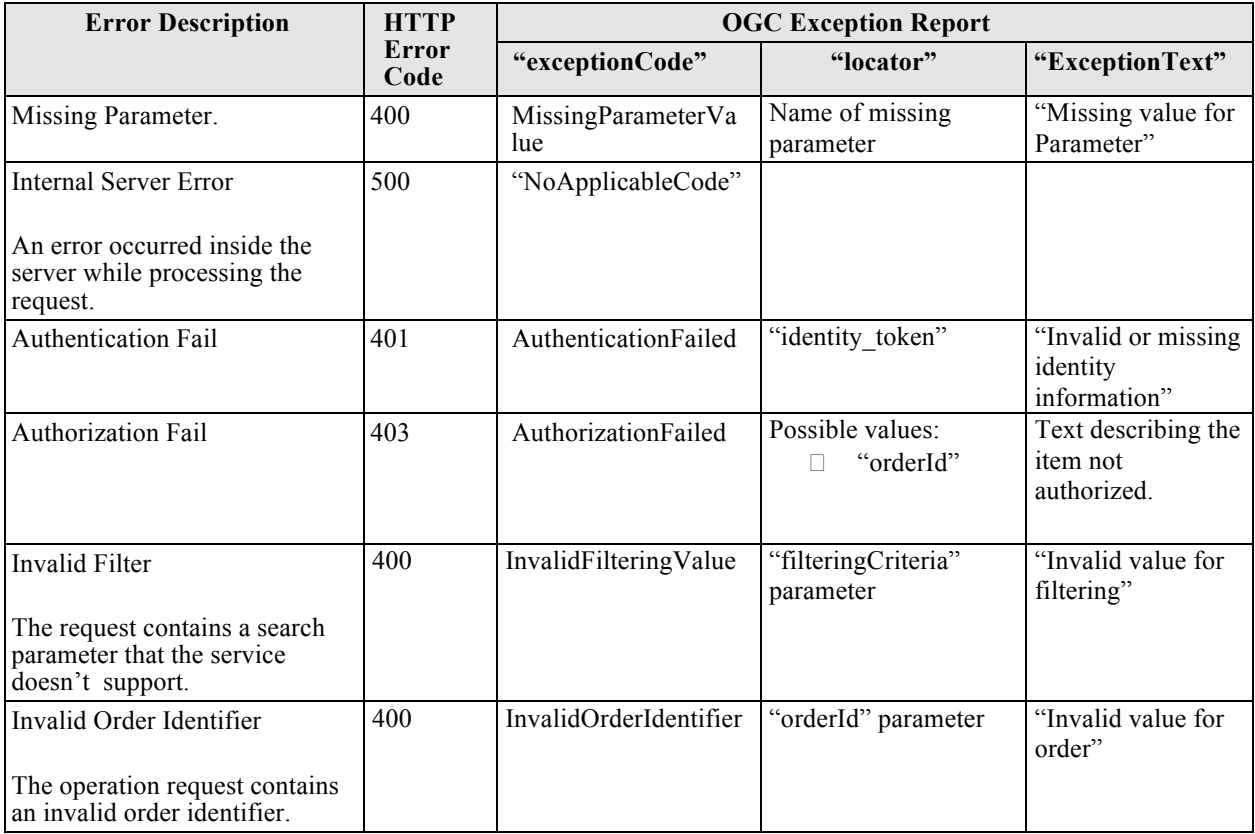

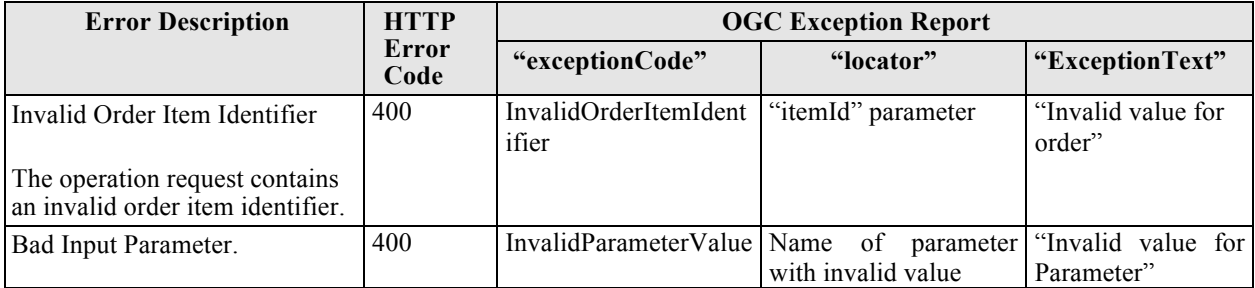

**Table 7-50: Ordered Product resource error conditions.**

# **8. ROSEO "Core" Requirement Class**

This section reports all the requirements a ROSEO server has to comply with for claiming the conformance with respect to the Core class.

This section has been structured by resources: for each ROSEO resource a dedicated subsection has been prepared reporting all related requirements:

- $\Box$  Capabilities's requirements have been reported in §8.1.
- $\Box$  Order Option's requirements have been reported in §8.2.
- $\Box$  Order's requirements have been reported in §8.3.
- $\Box$  Ordered Product's requirements have been reported in §8.4.

#### **8.1 Capabilities**

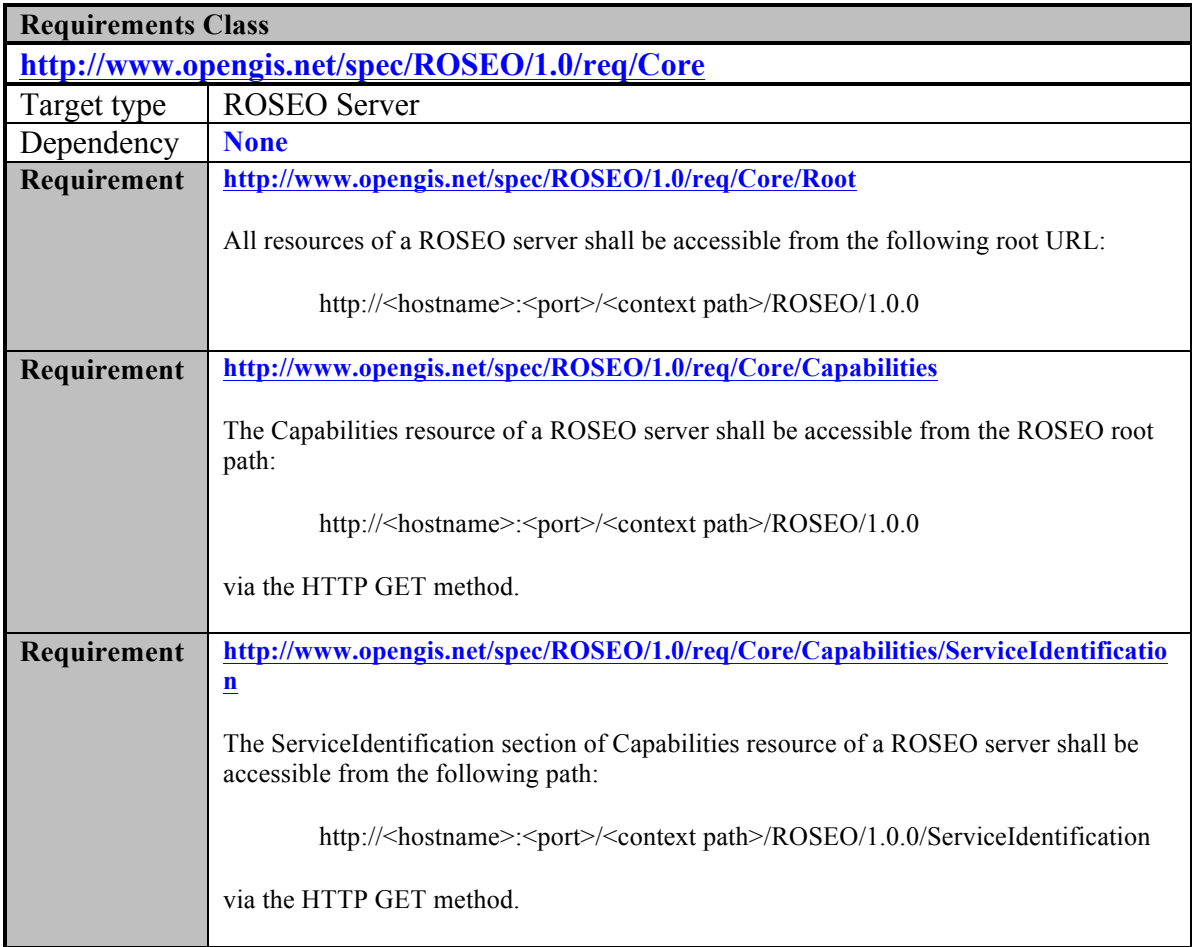

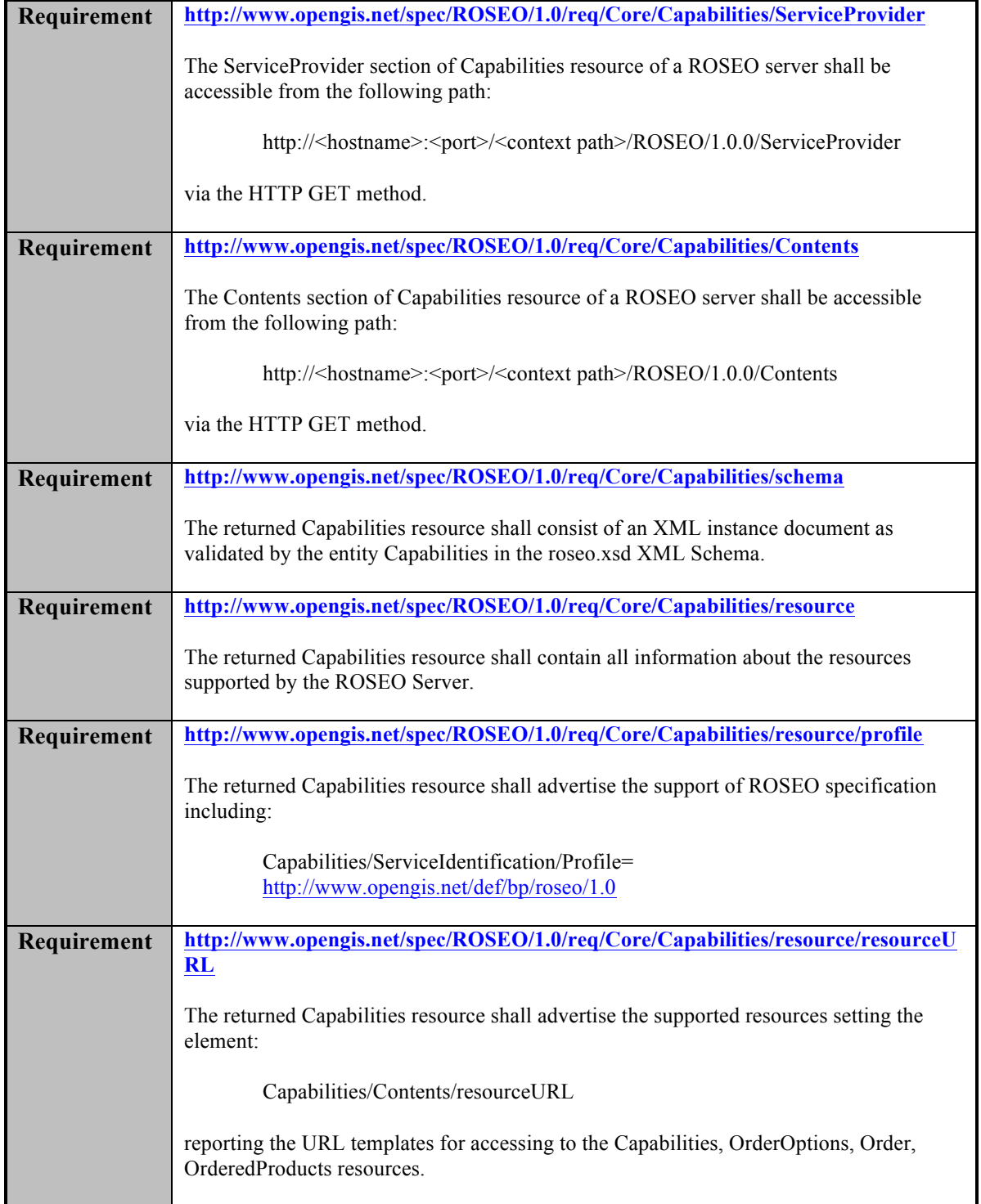

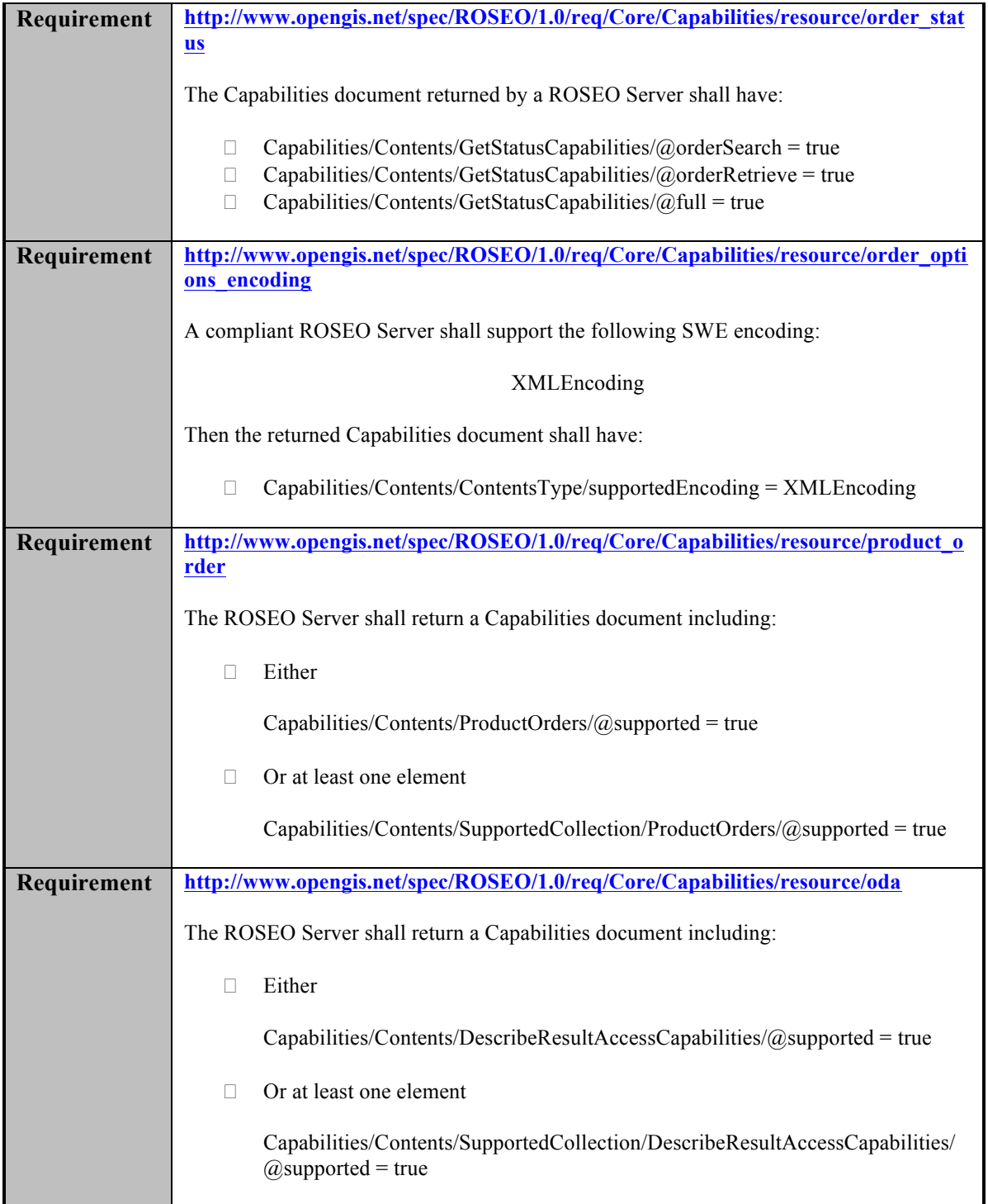

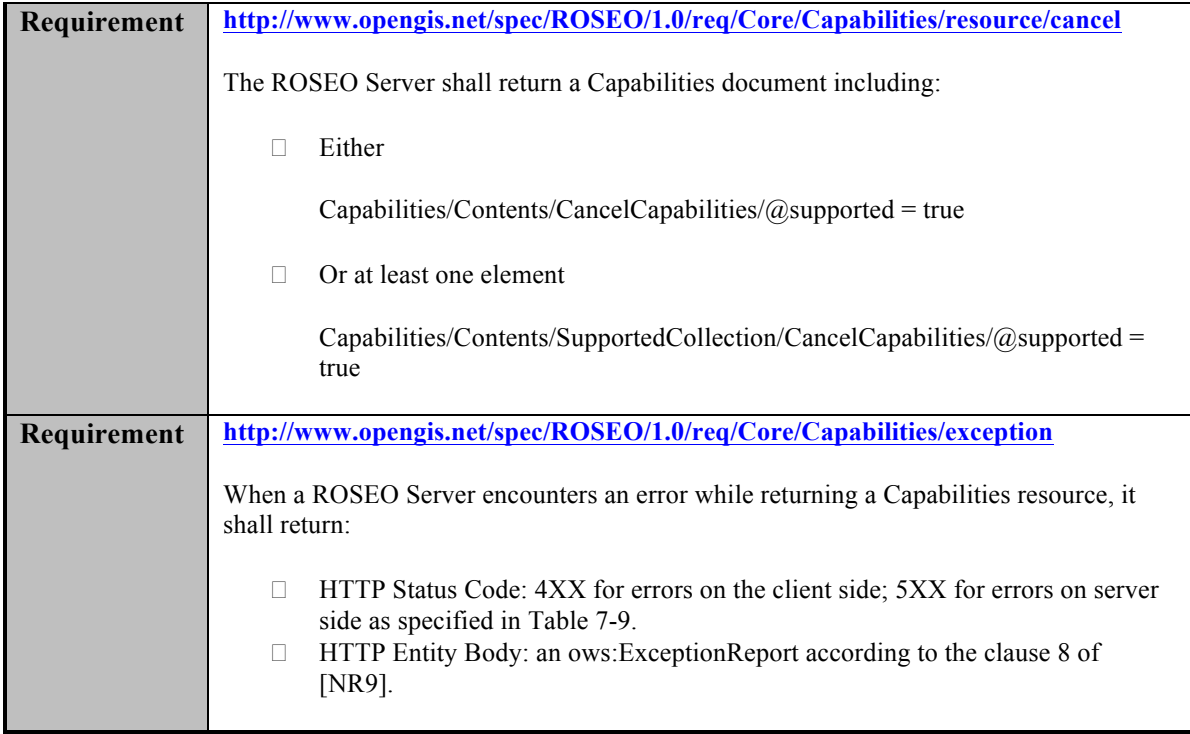

## **8.2 Order Options**

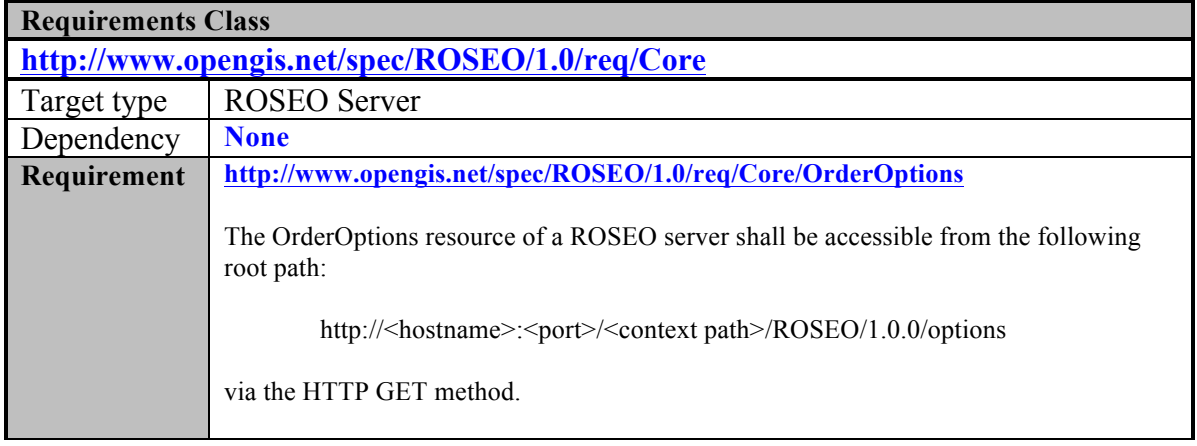

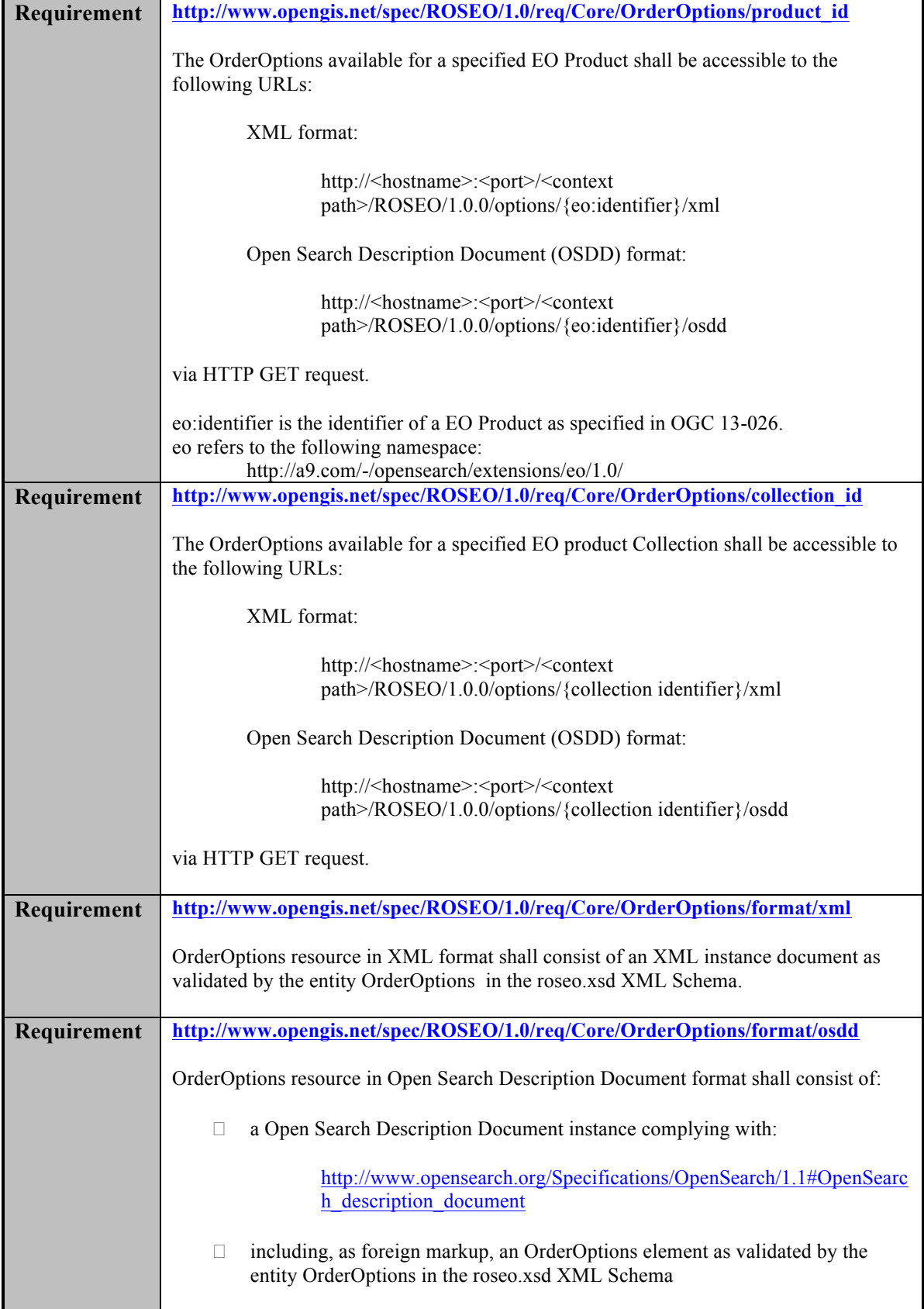

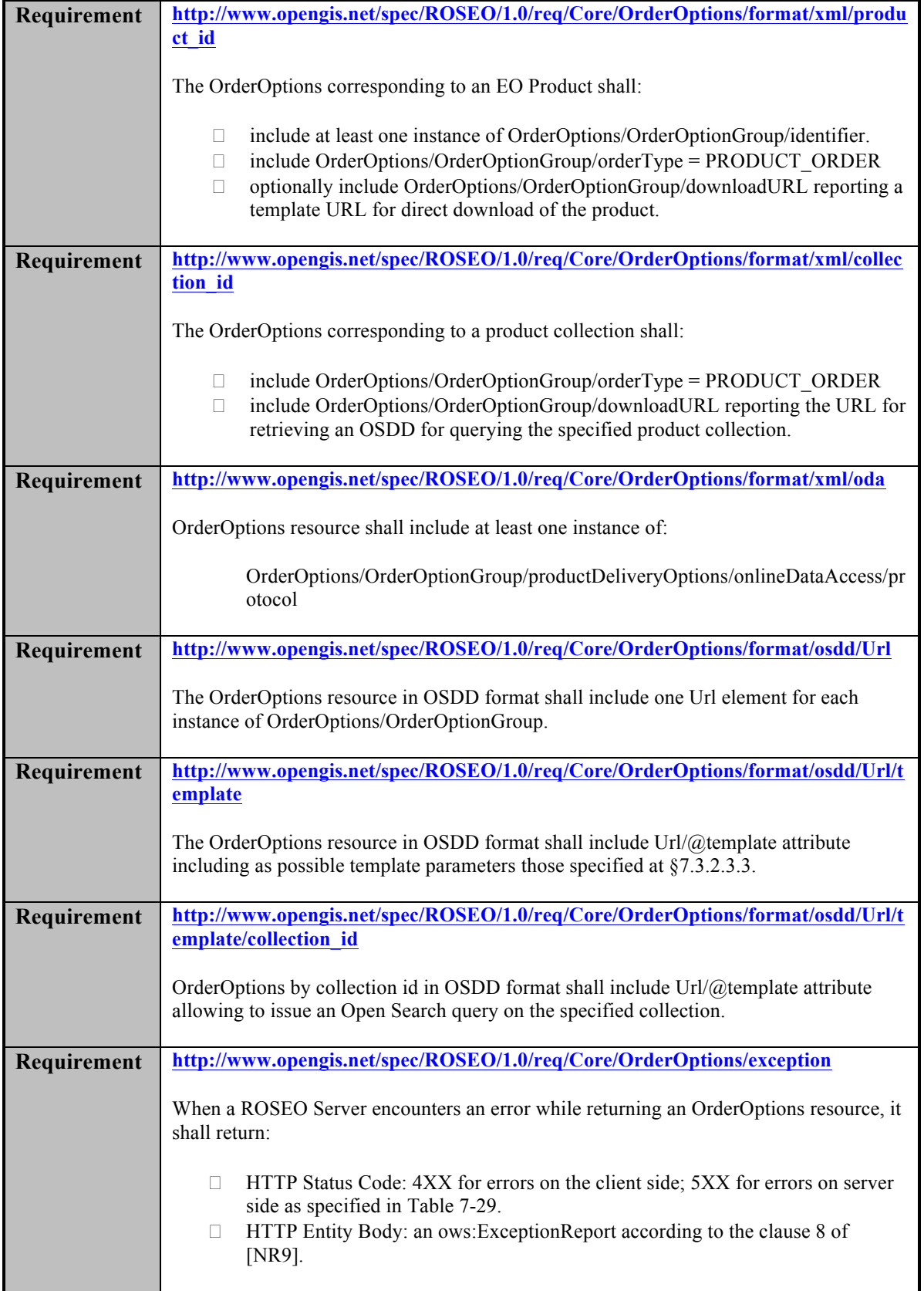

## **8.3 Order**

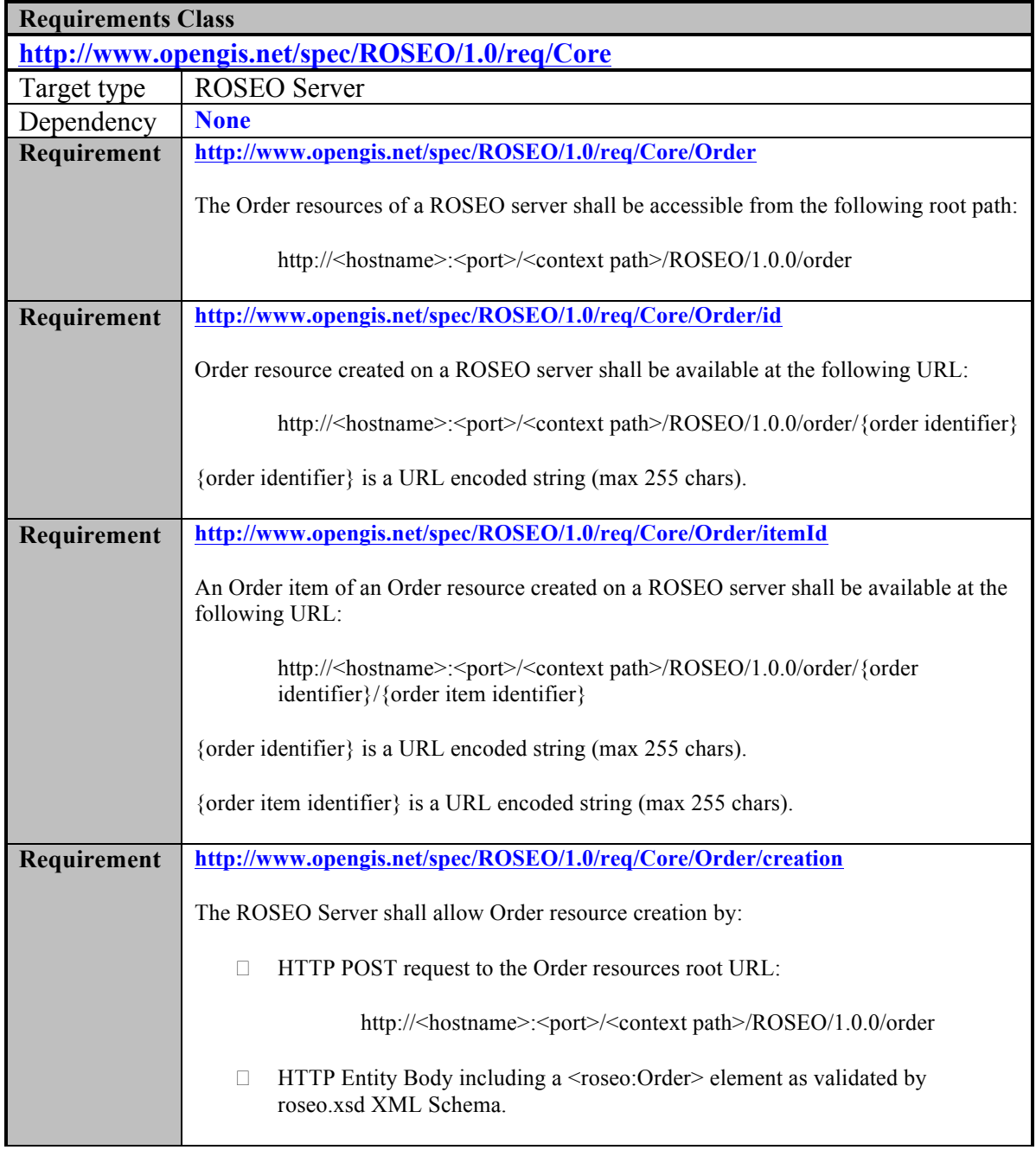

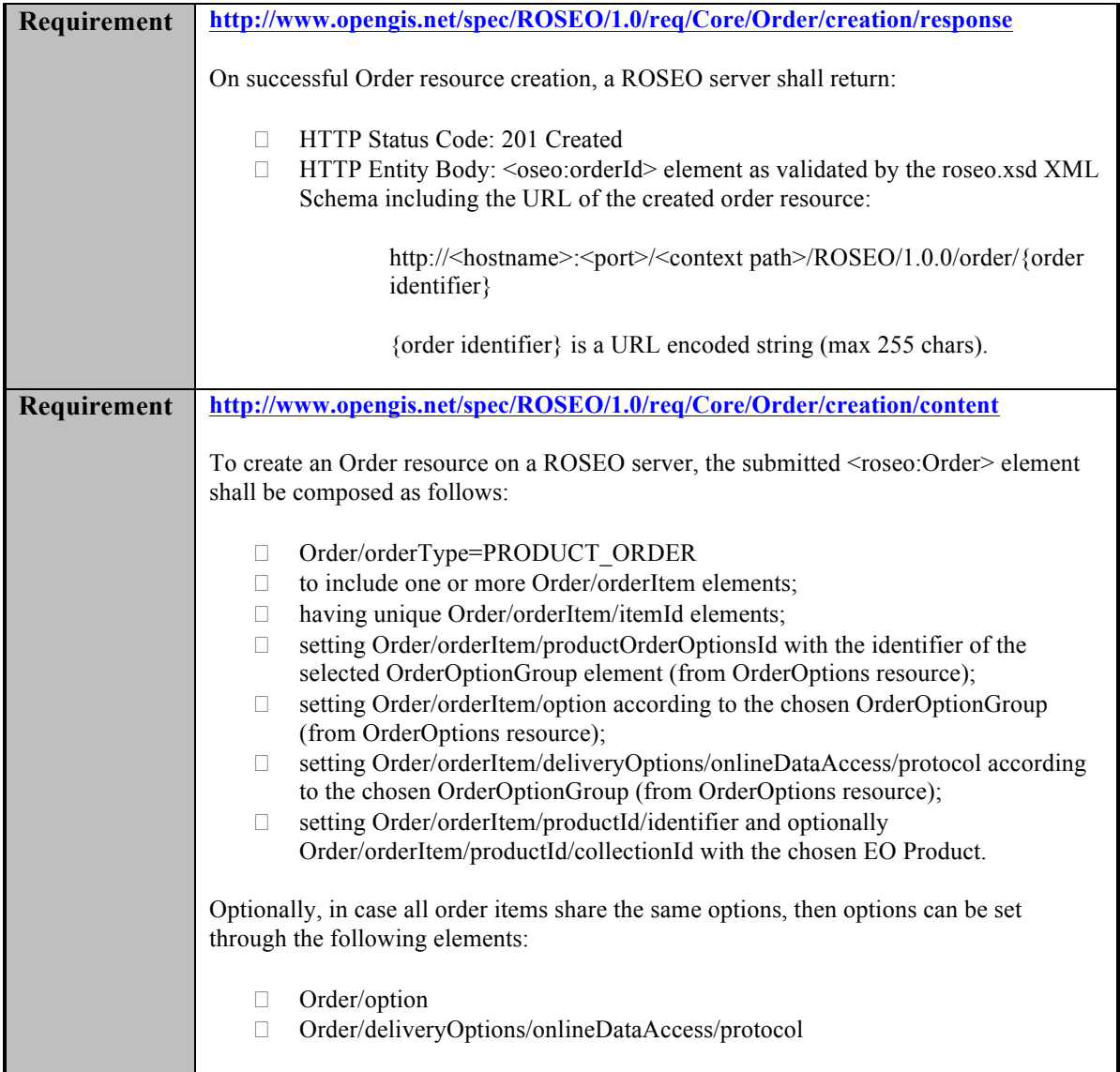

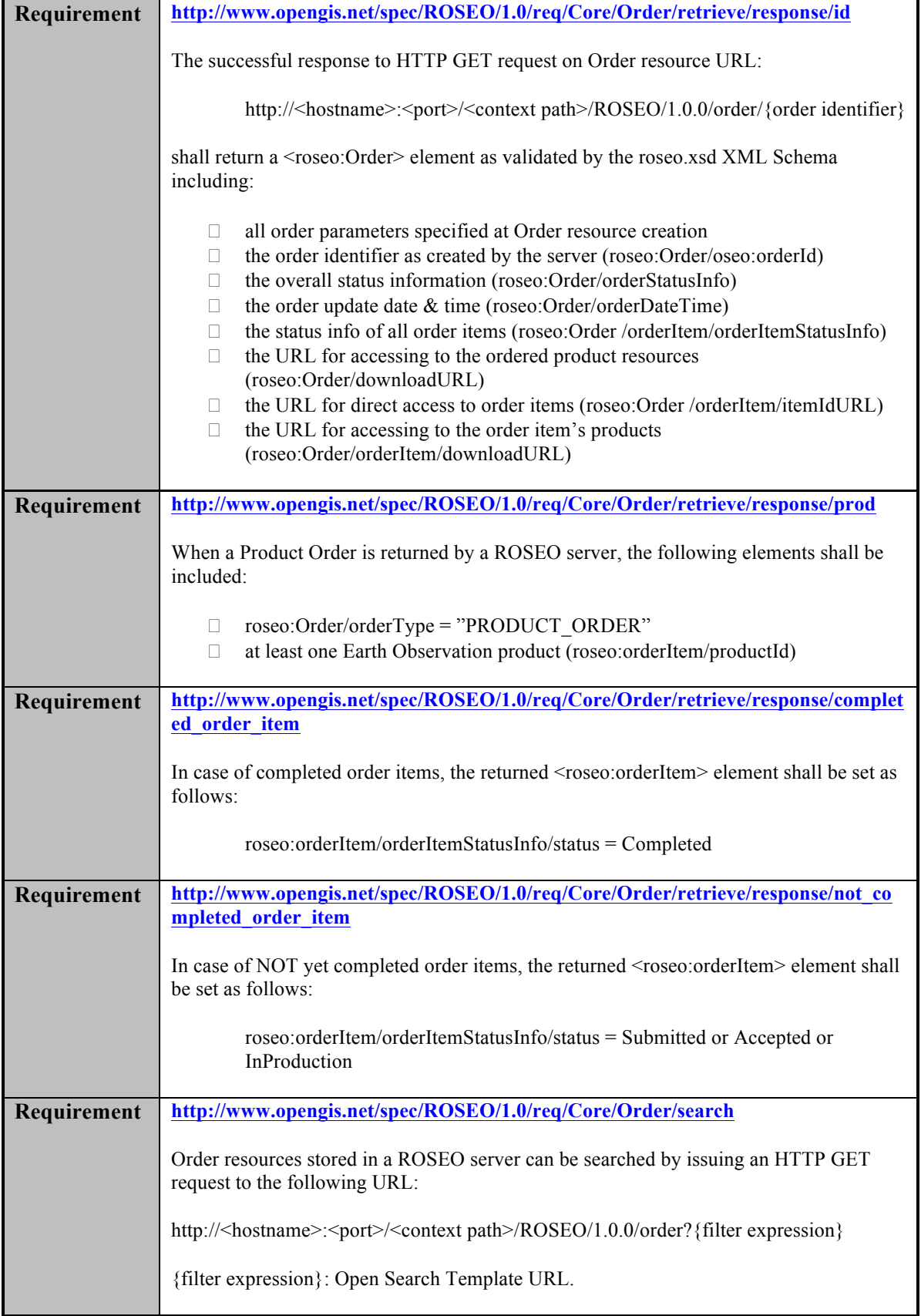
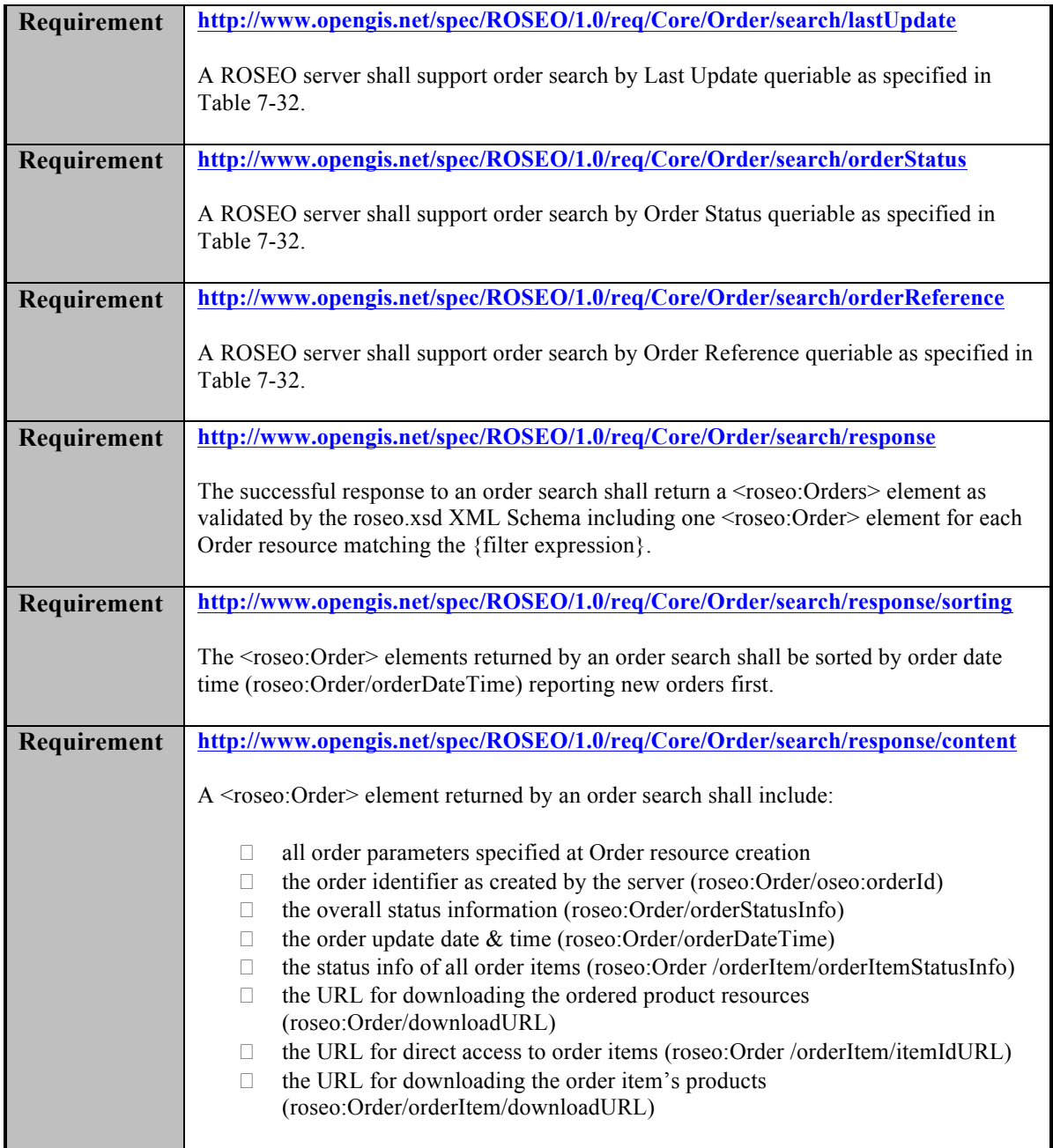

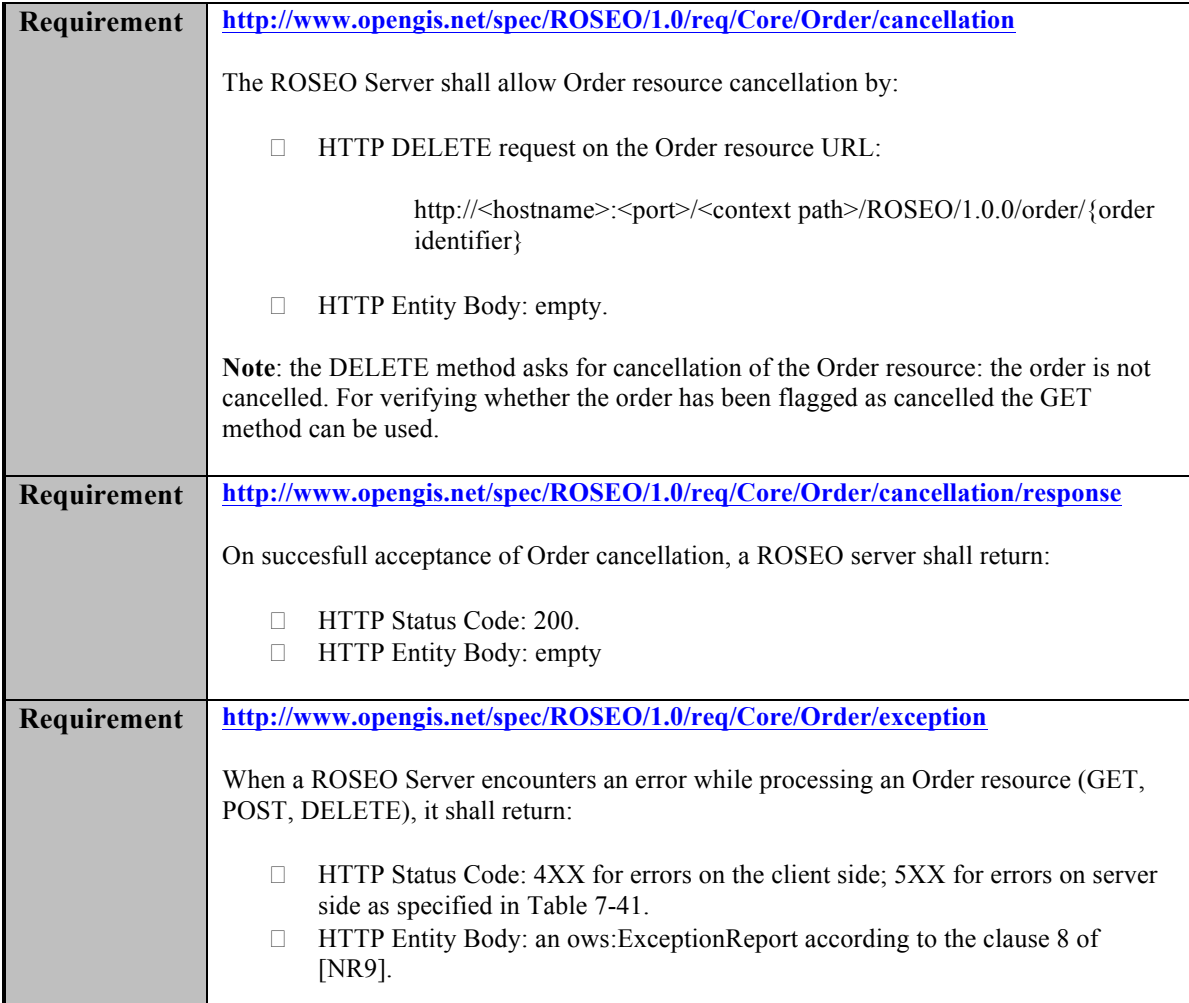

## **8.4 Ordered Product**

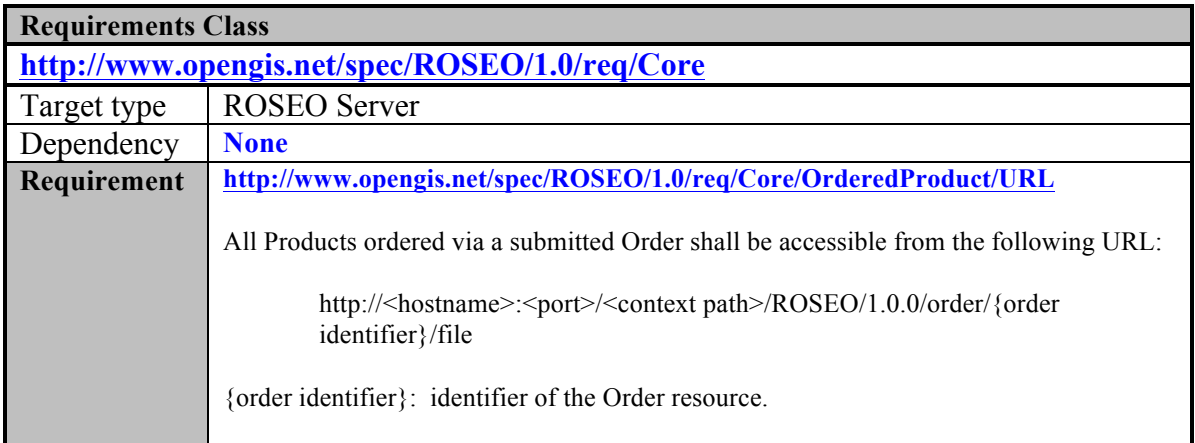

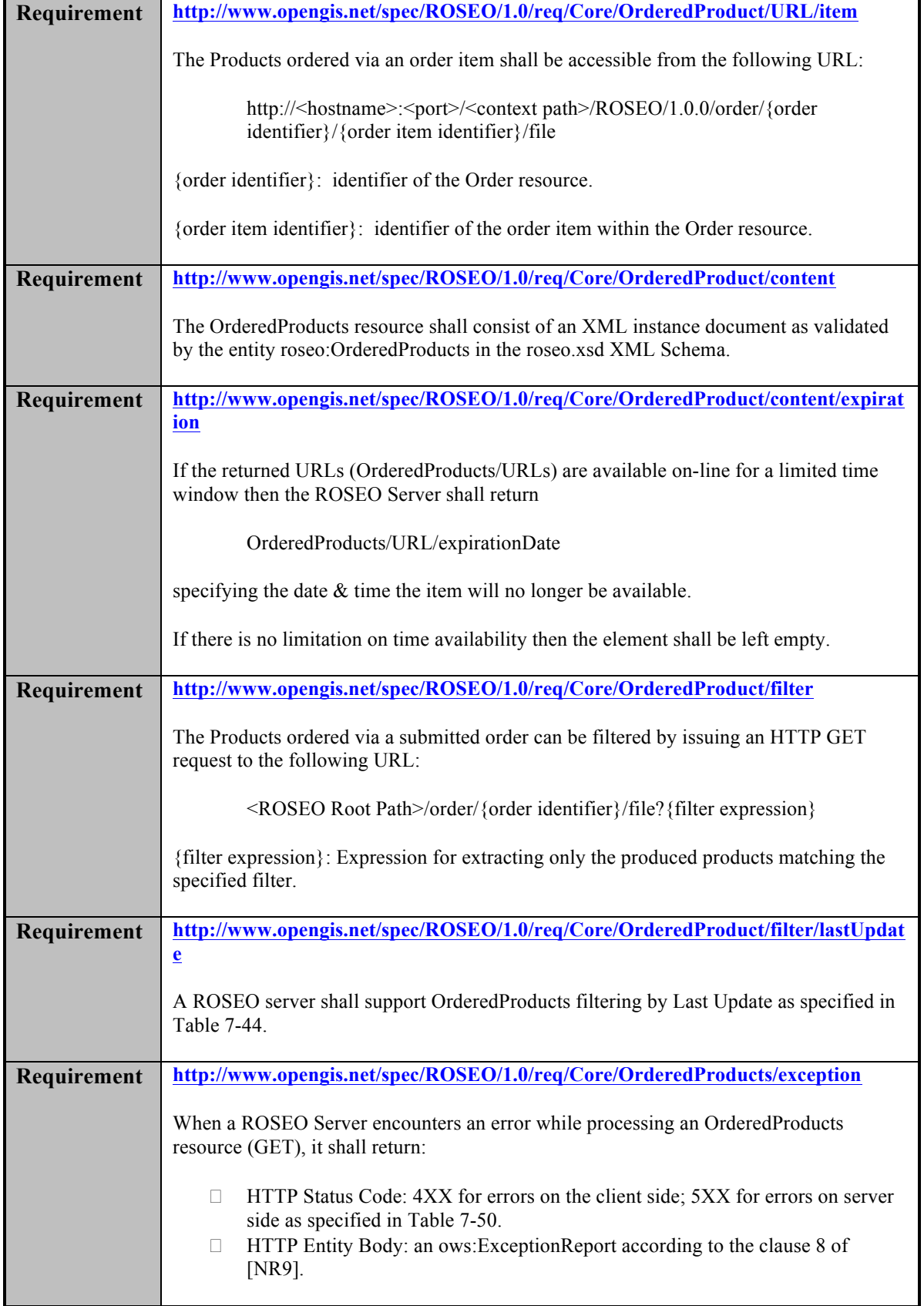

# **9. ROSEO "SceneSelection" Requirement Class**

This section reports all the requirements a ROSEO server has to comply with for claiming the conformance with respect to the SceneSelection class.

This section has been structured by resources: for each ROSEO resource a dedicated subsection has been prepared reporting all related requirements:

- $\Box$  Capabilities's requirements have been reported in §9.1.
- $\Box$  Order Option's requirements have been reported in §9.2.
- $\Box$  Order's requirements have been reported in §9.3.
- $\Box$  Ordered Product's requirements have been reported in §9.4.

### **9.1 Capabilities**

None

### **9.2 Order Options**

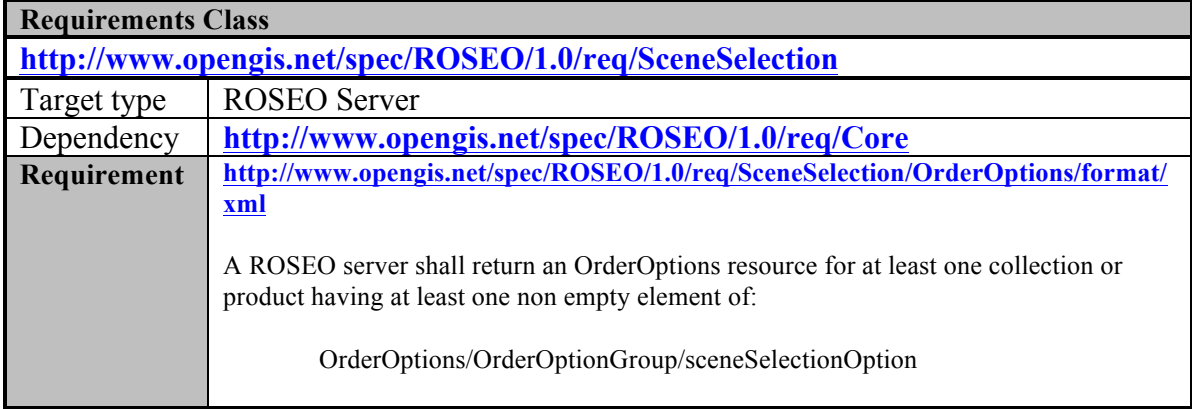

#### **9.3 Order**

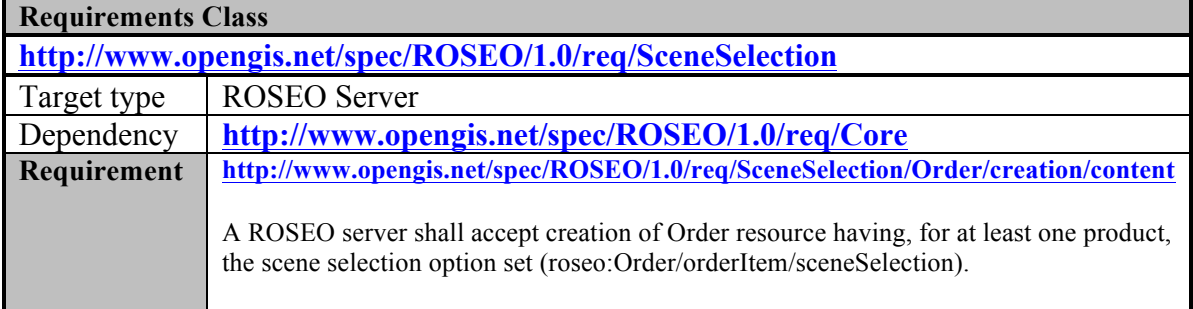

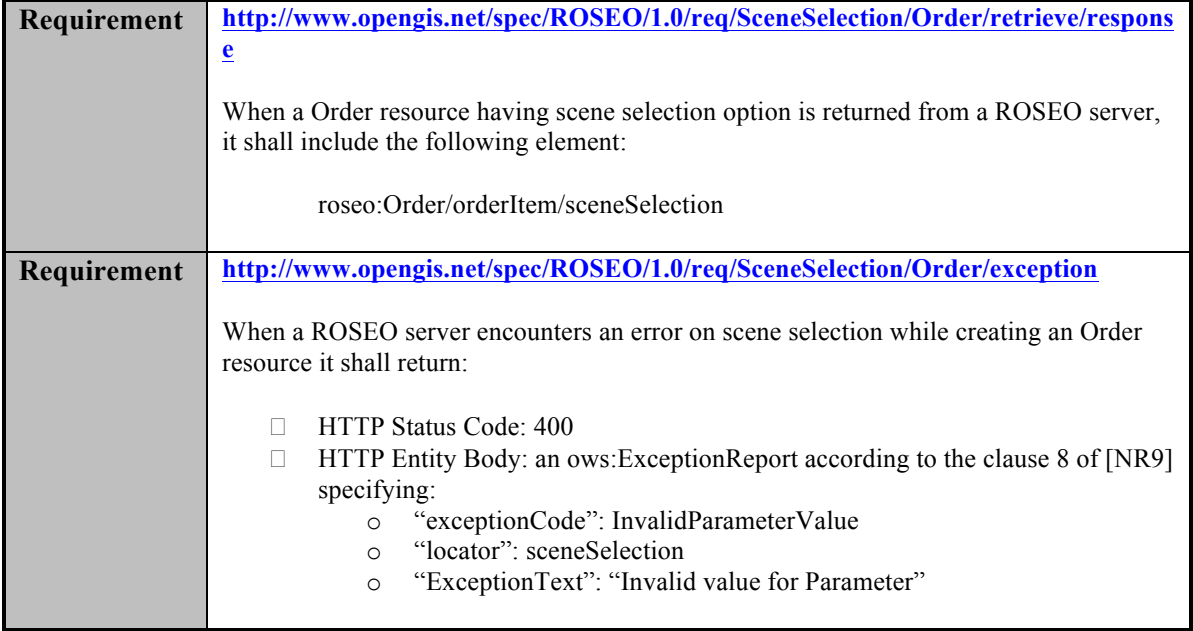

# **9.4 Ordered Product**

None.

# **10. ROSEO "SubscriptionOrder" Requirement Class**

This section reports all the requirements a ROSEO server has to comply with for claiming the conformance with respect to the SubscriptionOrder class.

This section has been structured by resources: for each ROSEO resource a dedicated subsection has been prepared reporting all related requirements:

- $\Box$  Capabilities's requirements have been reported in §10.1.
- $\Box$  Order Option's requirements have been reported in §10.2.
- $\Box$  Order's requirements have been reported in §10.3.
- $\Box$  Ordered Product's requirements have been reported in §10.4.

#### **10.1 Capabilities**

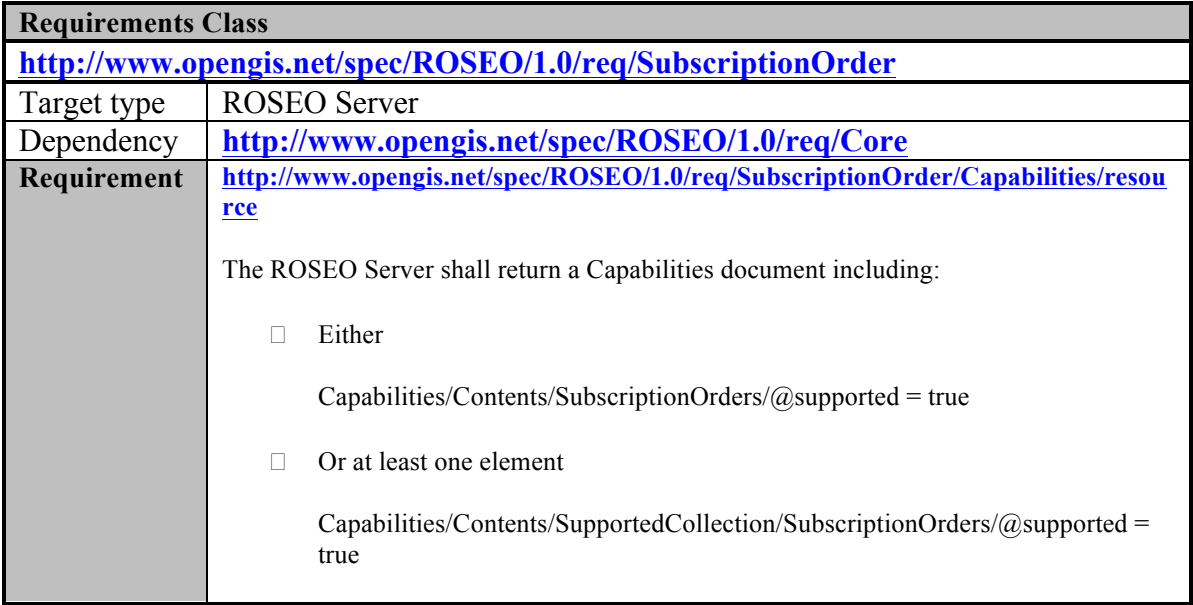

#### **10.2 Order Options**

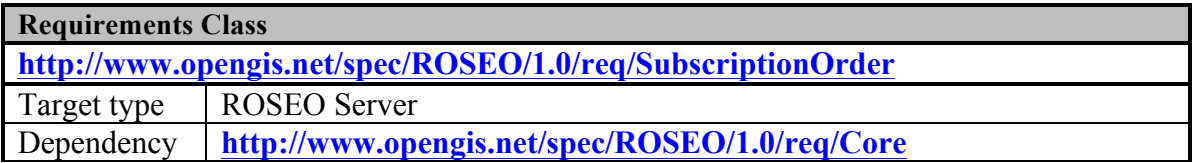

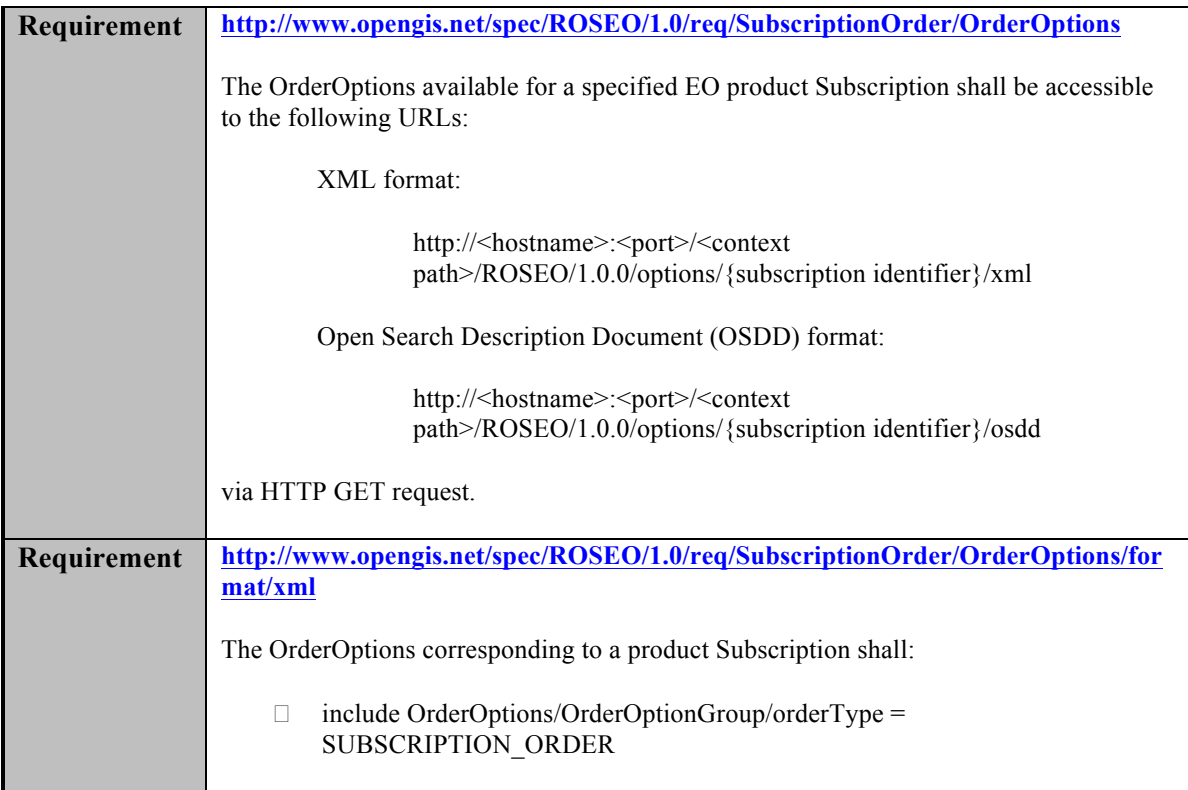

## **10.3 Order**

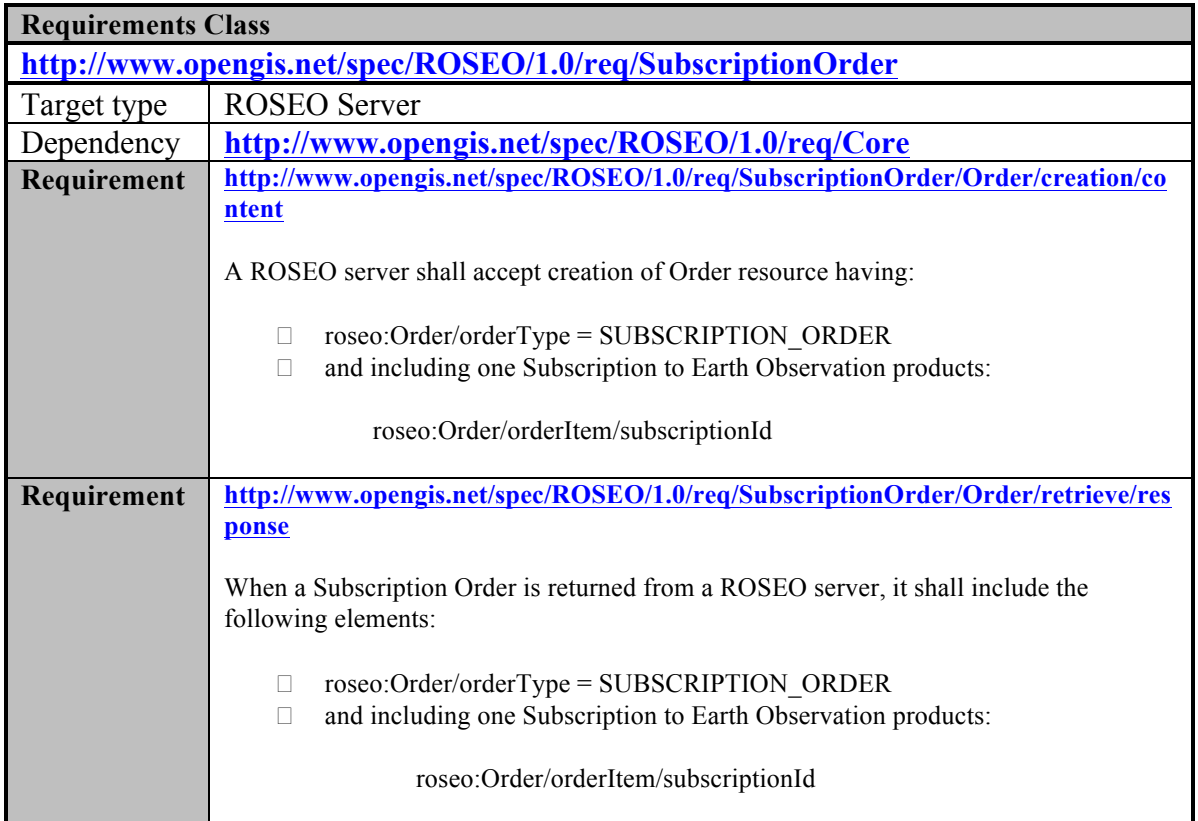

## **10.4 Ordered Product**

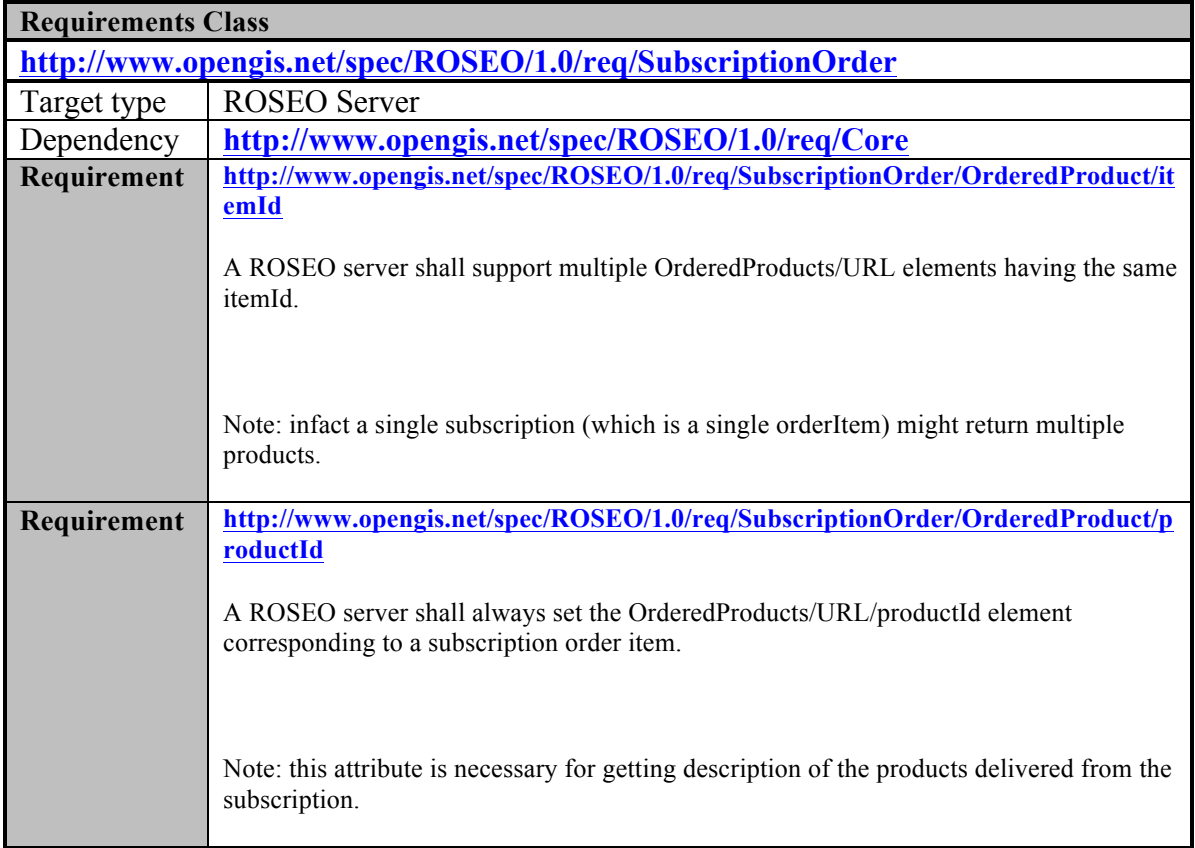

# **11. Annex A: Conformance Class Abstract Test Suite (Normative)**

This section describes the Abstract Test Suite (ATS) of the

OGC RESTful Encoding of Ordering Services Framework for Earth Observation Products.

An ATS provides a basis for developing an executable test suite (ETS) to verify that an Implementation Under Test (IUT) conforms to all relevant functional specifications.

A number of Conformance classes have been defined for verifying the various Requirement classes defined in this specification:

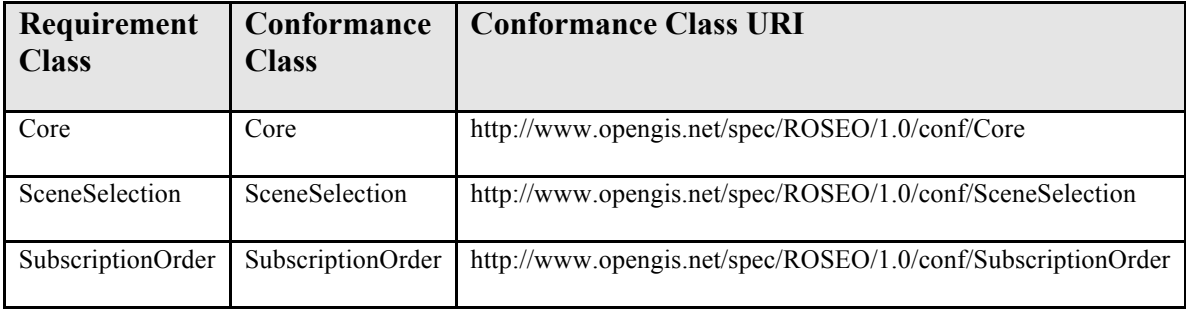

**Table 11-1: ROSEO Requirement vs. Conformance Classes.**

Each Conformance Class is composed of a set of tests, each verifying one or more requirements of the corresponding Requirements Class.

Each Conformance Class covers all requirements of the corresponding Requirements Class.

It has to be noted that the tests reported in the Conformance classes have "temporal dependencies": in fact for running one test another specific test might be needed (e.g. to test order status at least one order needs to be created in the ROSEO Server). Then:

- $\Box$  The tests specified in a Conformance Class must be executed in the order they are specified in the document;
- $\Box$  The tests of a Conformance Class can be started only if the tests of the parent class have been completed.

## **11.1 Conformance class: Core (http://www.opengis.net/spec/ROSEO/1.0/conf/Core)**

This Conformance Class is in charge of verifying the compliance of the ROSEO Server under test with respect to the Core Requirement Class, which includes the basic functions that every ROSEO Server shall implement i.e. download of identified EO Products.

## **11.1.1 GET Capabilities**

**a) Test id: http://www.opengis.net/spec/ROSEO/1.0/conf/Core/GET\_Capabilities**

**b) Test purpose**: To verify that he ROSEO Server under test correctly supports the HTTP GET method on Capabilities resource.

## **c) Test method**:

Verify that the ROSEO Server under test accepts the following request:

- o HTTP Method: GET
- o PATH: http://<hostname>:<port>/<context path>/ROSEO/1.0.0

Verify the response message:

- o HTTP Status: 200 OK
- o HTTP Entity Body:
	- o complies with the Capabilities element of roseo.xsd schema
	- o the ows:OperationsMetadata element is filled-in with the list of supported operations
	- o the Capabilities/ServiceIdentification/Profile element is set with: http://www.opengis.net/def/bp/roseo/1.0
	- o The Capabilities/Contents/resourceURL shall report the supported resources
	- o all attributes of Capabilities/Contents/GetStatusCapabilities element are set to true
	- o the supported SWE encoding (Capabilities/Contents/ContentsType supportedEncoding) is XMLEncoding
	- o at least one collection identifier is returned
	- o product orders are supported:

Either

Capabilities/Contents/ProductOrders/@supported = true

Or at least one element

- Capabilities/Contents/SupportedCollection/ProductOrders/@supp  $orted = true$
- o Online Download is supported:

Either

■ Capabilities/Contents/DescribeResultAccessCapabilities/@suppor  $ted = true$ 

Or at least one element

- Capabilities/Contents/SupportedCollection/DescribeResultAccess Capabilities/ $(a)$ supported = true
- o Request Cancellation is supported:

Either

Capabilities/Contents/CancelCapabilities/ $\omega$ supported = true

Or at least one element

Capabilities/Contents/SupportedCollection/CancelCapabilities/ $@s$ upported  $=$  true

Pass if the assertion is satisfied; fail otherwise.

- **d) References**:
	- http://www.opengis.net/spec/ROSEO/1.0/req/Core/Root
	- □ http://www.opengis.net/spec/ROSEO/1.0/req/Core/Capabilities
	- □ http://www.opengis.net/spec/ROSEO/1.0/req/Core/Capabilities/schema
	- http://www.opengis.net/spec/ROSEO/1.0/req/Core/Capabilities/resource
	- http://www.opengis.net/spec/ROSEO/1.0/req/Core/Capabilities/resource/profi le
	- http://www.opengis.net/spec/ROSEO/1.0/req/Core/Capabilities/resource/reso urceURL
	- http://www.opengis.net/spec/ROSEO/1.0/req/Core/Capabilities/resource/orde r\_status
	- http://www.opengis.net/spec/ROSEO/1.0/req/Core/Capabilities/resource/orde r options encoding
	- http://www.opengis.net/spec/ROSEO/1.0/req/Core/Capabilities/resource/prod uct\_order
	- http://www.opengis.net/spec/ROSEO/1.0/req/Core/Capabilities/resource/oda
	- http://www.opengis.net/spec/ROSEO/1.0/req/Core/Capabilities/resource/canc el
- **e) Test type**: Capability

## **11.1.2 GET Capabilities/ServiceIdentification**

- **a) Test id: http://www.opengis.net/spec/ROSEO/1.0/conf/Core/GET\_Capabilities/ServiceId entification**
- **b) Test purpose**: To verify that he ROSEO Server under test correctly returns the ServiceIdentification section of a Capabilities resource.
- **c) Test method**:

Verify that the ROSEO Server under test accepts the following request:

- o HTTP Method: GET
- o PATH: http://<hostname>:<port>/<context path>/ROSEO/1.0.0/ServiceIdentification

Verify the response message:

o HTTP Status: 200 OK

o HTTP Entity Body:

o complies with the ServiceIdentification element of ows.xsd schema Pass if the assertion is satisfied; fail otherwise.

## **d) References**:

- o http://www.opengis.net/spec/ROSEO/1.0/req/Core/Capabilities/ServiceIdenti fication
- **e) Test type**: Capability

### **11.1.3 GET Capabilities/ServiceProvider**

- **a) Test id: http://www.opengis.net/spec/ROSEO/1.0/conf/Core/GET\_Capabilities/ServicePr ovider**
- **b) Test purpose**: To verify that he ROSEO Server under test correctly returns the ServiceProvider section of a Capabilities resource.

#### **c) Test method**:

Verify that the ROSEO Server under test accepts the following request:

- o HTTP Method: GET
- o PATH: http://<hostname>:<port>/<context path>/ROSEO/1.0.0/ServiceProvider

Verify the response message:

- o HTTP Status: 200 OK
- o HTTP Entity Body:
	- o complies with the ServiceProvider element of ows.xsd schema

Pass if the assertion is satisfied; fail otherwise.

#### **d) References**:

- http://www.opengis.net/spec/ROSEO/1.0/req/Core/Capabilities/ServiceProvi der
- **e) Test type**: Capability

## **11.1.4 GET Capabilities/Contents**

- **a) Test id: http://www.opengis.net/spec/ROSEO/1.0/conf/Core/GET\_Capabilities/Contents**
- **b) Test purpose**: To verify that he ROSEO Server under test correctly returns the Contents section of a Capabilities resource.
- **c) Test method**:

Verify that the ROSEO Server under test accepts the following request:

- o HTTP Method: GET
- o PATH: http://<hostname>:<port>/<context path>/ROSEO/1.0.0/Contents

Verify the response message:

- o HTTP Status: 200 OK
- o HTTP Entity Body:
	- o complies with the Contents element of roseo.xsd schema

Pass if the assertion is satisfied; fail otherwise.

#### **d) References**:

- □ http://www.opengis.net/spec/ROSEO/1.0/req/Core/Capabilities/Contents
- **e) Test type**: Capability

### **11.1.5 GET Capabilities/non\_nominal\_conditions**

**a) Test id: http://www.opengis.net/spec/ROSEO/1.0/conf/Core/GET\_Capabilitiesnon-nominal**

#### **b) Test purpose:**

Verification that the ROSEO Server under test throws a correct error message when incorrect HTTP GET request of Capabilities resource is received.

#### **c) Test method:**

Send an incorrect GET request on Capabilities resource:

- □ HTTP Method: GET
- PATH: http://<hostname>:<port>/<context path>/ROSEO/1.0.0/WRONG\_SECTION

Verify the response message:

- $\Box$  HTTP Status: 400
- **EXECUTE:** HTTP Entity Body:
	- o Includes an ows:ExceptionReport element set as Table 7-9

Pass if the assertion is satisfied; fail otherwise.

- □ http://www.opengis.net/spec/ROSEO/1.0/req/Core/Capabilities/exception
- **e) Test type: Capability**

## **11.1.6 GET OrderOptions/xml/product\_id**

- **a) Test id: http://www.opengis.net/spec/ROSEO/1.0/conf/Core/GET\_OrderOptions/XML/ PID**
- **b) Test purpose:**

To verify whether the ROSEO Server under test supports HTTP GET method on OrderOptions resource by product identifier and in XML format.

Note that the request message shall be prepared in order to allow the ROSEO Server under test to return a non empty response (i.e. it has to specifiy a supported product id).

## **c) Test method:**

Verify that the ROSEO Server under test accepts the following request:

- o HTTP Method: GET
- o PATH: http://<hostname>:<port>/<context path>/ROSEO/1.0.0/options/{eo:identifier}/xml

Verify the response message:

- o HTTP Status: 200 OK
- o HTTP Entity Body:
	- o the returned OrderOptions is valid against roseo.xsd XML Schema.
	- o include at least one instance of OrderOptions/OrderOptionGroup/identifier. It shall be identicall to the product identifier specified in the request URL.
	- o include OrderOptions/OrderOptionGroup/orderType set with: PRODUCT\_ORDER
	- o optionally include OrderOptions/OrderOptionGroup/downloadURL reporting a template URL for direct download of the product.
	- o include at least on instance of OrderOptions/OrderOptionGroup/productDeliveryOptions/onlineData Access/protocol

- □ http://www.opengis.net/spec/ROSEO/1.0/req/Core/OrderOptions
- □ http://www.opengis.net/spec/ROSEO/1.0/req/Core/OrderOptions/product\_id
- http://www.opengis.net/spec/ROSEO/1.0/req/Core/OrderOptions/format/xml
- http://www.opengis.net/spec/ROSEO/1.0/req/Core/OrderOptions/format/xml /product\_id
- http://www.opengis.net/spec/ROSEO/1.0/req/Core/OrderOptions/format/xml /oda

## **e) Test type: Capability**

## **11.1.7 GET OrderOptions/xml/collection\_id**

**a) Test id: http://www.opengis.net/spec/ROSEO/1.0/conf/Core/GET\_OrderOptions/XML/ CID**

## **b) Test purpose:**

To verify whether the ROSEO Server under test supports HTTP GET method on OrderOptions resource by collection identifier and in XML format.

Note that the request message shall be prepared in order to allow the ROSEO Server under test to return a non empty response (i.e. it has to specifiy a supported collection id).

## **c) Test method:**

Verify that the ROSEO Server under test accepts the following request:

- o HTTP Method: GET
- o PATH: http://<hostname>:<port>/<context path>/ROSEO/1.0.0/options/{collection identifier}/xml

Verify the response message:

- o HTTP Status: 200 OK
- o HTTP Entity Body:
	- o the returned OrderOptions is valid against roseo.xsd XML Schema.
	- o include OrderOptions/OrderOptionGroup/orderType set with: PRODUCT\_ORDER
	- o optionally include OrderOptions/OrderOptionGroup/downloadURL reporting the URL for retrieving an OSDD for querying the specified product collection.
	- o include at least on instance of OrderOptions/OrderOptionGroup/productDeliveryOptions/onlineData Access/protocol

- http://www.opengis.net/spec/ROSEO/1.0/req/Core/OrderOptions
- http://www.opengis.net/spec/ROSEO/1.0/req/Core/OrderOptions/collection\_ id
- □ http://www.opengis.net/spec/ROSEO/1.0/req/Core/OrderOptions/format/xml
- http://www.opengis.net/spec/ROSEO/1.0/req/Core/OrderOptions/format/xml /collection\_id
- http://www.opengis.net/spec/ROSEO/1.0/req/Core/OrderOptions/format/xml /oda
- **e) Test type: Capability**

## **11.1.8 GET OrderOptions/osdd/product\_id**

**a) Test id: http://www.opengis.net/spec/ROSEO/1.0/conf/Core/GET\_OrderOptions/OSDD /PID**

## **b) Test purpose:**

To verify whether the ROSEO Server under test supports HTTP GET method on OrderOptions resource by product identifier and in OSDD format.

Note that the request message shall be prepared in order to allow the ROSEO Server under test to return a non empty response (i.e. it has to specifiy a supported product id).

## **c) Test method:**

Verify that the ROSEO Server under test accepts the following request:

- o HTTP Method: GET
- o PATH: http://<hostname>:<port>/<context path>/ROSEO/1.0.0/options/{eo:identifier}/osdd

Verify the response message:

- o HTTP Status: 200 OK
- o HTTP Entity Body:
	- o the returned OpenSearchDescription (xmlns:osdd="http://a9.com/- /spec/opensearch/1.1/") element is valid against the specification at http://www.opensearch.org/Specifications/OpenSearch/1.1#OpenSear ch\_description\_document
	- o the returned osdd:OpenSearchDescription/roseo:OrderOptions is valid against roseo.xsd XML Schema.
	- o The number of instances of OpenSearchDescription/Urlelement shall be identical to that of osdd:OpenSearchDescription/roseo:OrderOptions/roseo:OrderOption Group element.
	- o Each OpenSearchDescription/Url shall include @template attribute set according to §7.3.2.3.3.

- □ http://www.opengis.net/spec/ROSEO/1.0/req/Core/OrderOptions
- □ http://www.opengis.net/spec/ROSEO/1.0/req/Core/OrderOptions/product\_id
- http://www.opengis.net/spec/ROSEO/1.0/req/Core/OrderOptions/format/osd d
- http://www.opengis.net/spec/ROSEO/1.0/req/Core/OrderOptions/format/osd d/Url
- http://www.opengis.net/spec/ROSEO/1.0/req/Core/OrderOptions/format/osd d/Url/template
- **e) Test type: Capability**

## **11.1.9 GET OrderOptions/osdd/collection\_id**

**a) Test id: http://www.opengis.net/spec/ROSEO/1.0/conf/Core/GET\_OrderOptions/OSDD /CID**

## **b) Test purpose:**

To verify whether the ROSEO Server under test supports HTTP GET method on OrderOptions resource by collection identifier and in OSDD format.

Note that the request message shall be prepared in order to allow the ROSEO Server under test to return a non empty response (i.e. it has to specifiy a supported collection id).

## **c) Test method:**

Verify that the ROSEO Server under test accepts the following request:

- o HTTP Method: GET
- o PATH: http://<hostname>:<port>/<context path>/ROSEO/1.0.0/options/{collection identifier}/osdd

Verify the response message:

- o HTTP Status: 200 OK
- o HTTP Entity Body:
	- o the returned OpenSearchDescription (xmlns:osdd="http://a9.com/- /spec/opensearch/1.1/") element is valid against the specification at http://www.opensearch.org/Specifications/OpenSearch/1.1#OpenSear ch description document
	- o the returned osdd:OpenSearchDescription/roseo:OrderOptions is valid against roseo.xsd XML Schema.
	- o The number of instances of OpenSearchDescription/Urlelement shall be identical to that of osdd:OpenSearchDescription/roseo:OrderOptions/roseo:OrderOption Group element.
	- o Each OpenSearchDescription/Url shall include @template attribute set according to §7.3.2.3.3.

 $\circ$  The returned OpenSearchDescription/Url/@template shall point to an OSDD for querying a product catalogue hosting that collection.

## **d) References:**

- □ http://www.opengis.net/spec/ROSEO/1.0/req/Core/OrderOptions
- http://www.opengis.net/spec/ROSEO/1.0/req/Core/OrderOptions/collection\_ id
- http://www.opengis.net/spec/ROSEO/1.0/req/Core/OrderOptions/format/osd d
- http://www.opengis.net/spec/ROSEO/1.0/req/Core/OrderOptions/format/osd d/Url
- http://www.opengis.net/spec/ROSEO/1.0/req/Core/OrderOptions/format/osd d/Url/template
- http://www.opengis.net/spec/ROSEO/1.0/req/Core/OrderOptions/format/osd d/Url/template/collection\_id
- **e) Test type: Capability**

### **11.1.10 GET OrderOptions/non\_nominal\_conditions**

- **a) Test id: http://www.opengis.net/spec/ROSEO/1.0/conf/Core/GET\_OrderOptions-nonnominal**
- **b) Test purpose:**

To verify whether the ROSEO Server under test is able to handle incorrect HTTP GET requests to OrderOptions resources.

**c) Test method:** 

Send an incorrect GET request on OrderOptions resource:

- HTTP Method: GET
- PATH: http://<hostname>:<port>/<context path>/ROSEO/1.0.0/options/WRONG\_PARAM

Verify the response message:

- **HTTP Status: 400**
- HTTP Entity Body:
	- o Includes an ows:ExceptionReport element set as Table 7-29.

Pass if the assertion is satisfied; fail otherwise.

#### **d) References:**

http://www.opengis.net/spec/ROSEO/1.0/req/Core/OrderOptions/exception

**e) Test type: Capability**

## **11.1.11 POST Order**

**a) Test id: http://www.opengis.net/spec/ROSEO/1.0/conf/Core/POST\_Order**

## **b) Test purpose:**

To verify whether the ROSEO Server under test is able to manage HTTP POST requests on Order resource (i.e. it is able to create Order resources).

Note that the request message shall be prepared in order to allow the ROSEO Server under test to accept the order (i.e. it has to specifiy a supported product having valid order options).

## **c) Test method:**

Verify that the ROSEO Server under test accepts the following request:

- □ HTTP Method: POST
- PATH: http://<hostname>:<port>/<context path>/ROSEO/1.0.0/order
- HTTP Entity Body:
	- o Including <roseo:Order> valid against the XML schema roseo.xsd;
	- o Specifying product order:

Order/orderType = "PRODUCT\_ORDER"

o Specifying at least 2 Earth Observation Products (in order to test the product retrieval):

Order/orderItem/productId

- o Setting unique Order/orderItem/itemId (within the order itself) for each order item.
- o Setting order options according to OrderOptions resource corresponding to the specified product ID:
	- Order/orderItem/productOrderOptionsId
	- Order/orderItem/option
- o Setting options for online access for both items according to OrderOptions resource corresponding to the specified product ID: Either:

Order/deliveryOptions/onlineDataAccess/protocol

Or:

Order/orderItem/deliveryOptions/onlineDataAccess/protocol

o Specifying orderReference value (in order to be re-used in later order search tests).

Verify the response message:

- □ HTTP Status: 200 OK
- $\Box$  HTTP Entity Body:
	- o Includes one instance of <oseo:orderId>:
		- that is valid against roseo.xsd XML Schema;
		- $\blacksquare$  that includes a unique ID;
		- which is also a valid URL composed as follows:

http://<hostname>:<port>/<context path>/ROSEO/1.0.0/order/{order identifier}

### **d) References:**

- http://www.opengis.net/spec/ROSEO/1.0/req/Core/Order
- http://www.opengis.net/spec/ROSEO/1.0/req/Core/Order/id
- □ http://www.opengis.net/spec/ROSEO/1.0/req/Core/Order/creation
- http://www.opengis.net/spec/ROSEO/1.0/req/Core/Order/creation/response
- http://www.opengis.net/spec/ROSEO/1.0/req/Core/Order/creation/content
- **e) Test type: Capability**

### **11.1.12 POST Order/non\_nominal\_conditions**

- **a) Test id: http://www.opengis.net/spec/ROSEO/1.0/conf/Core/POST\_Order-nonnominal**
- **b) Test purpose:**

To verify whether the ROSEO Server under test is able to handle incorrect HTTP POST request to Order resource.

#### **c) Test method:**

Send incorrect POST requests on Order resource:

- □ HTTP Method: POST
- PATH: http://<hostname>:<port>/<context path>/ROSEO/1.0.0/order

Including several errors:

- 1. Order element with a wrong tag e.g.: <roseo:Order>/<wrongTag>
- 2. Order with with unsupported product:
	- a. Order/orderItem/productId/identifier = WRONG\_PRODUCT\_ID
- 3. Message with unsupported item:
	- a. Order/orderItem/productId/collectionId = WRONG\_COLLECTION\_ID
- 4. Mismatch between order options values and corresponding order options declaration (OrderOptions resource).

Verify the response message:

- □ HTTP Status: 400
- HTTP Entity Body:
	- o Includes an ows:ExceptionReport element set according to Table 7-41.

Pass if the assertion is satisfied; fail otherwise.

### **d) References:**

□ http://www.opengis.net/spec/ROSEO/1.0/req/Core/Order/exception

**e) Test type: Capability**

## **11.1.13 GET Order/ID**

- **a) Test id: http://www.opengis.net/spec/ROSEO/1.0/conf/Core/GET\_Order/ID**
- **b) Test purpose:**

To verify whether the ROSEO Server under test is able to retrieve a previously created Order resource.

Note that the test must be prepared inserting an existing order id and not using an arbitrary value.

## **c) Test method:**

Send the following request:

- o HTTP Method: GET
- o PATH: http://<hostname>:<port>/<context path>/ROSEO/1.0.0/order/{order identifier}

The PATH shall be set using the <roseo:orderId> returned by test §11.1.11.

Verify the response message:

- o HTTP Status: 200 OK
- o HTTP Entity Body:
	- o Includes <roseo:Order> element;
	- o The returned element is valid against roseo.xsd XML Schema;
	- o The ID of the returned order (<roseo:Order>/orderId) matches the one in the request;
	- o The returned <roseo:Order> element includes all parameters set at order creation (§11.1.11), specifically:

<roseo:Order>/orderType = "PRODUCT\_ORDER"

<roseo:Order>/orderItem/productId

- o The returned <roseo:Order> element shall include all order status information:
	- <roseo:Order>/orderId
	- <roseo:Order>/orderStatusInfo
	- <roseo:Order>/orderDateTime
	- <roseo:Order>/orderItem/orderStatusInfo
- o In case the orderItem has been completed then:

<roseo:orderItem>/orderItemStatusInfo/status = Completed

Otherwise the item status can be: Submitted, Accepted, InProduction.

- o The returned <roseo:Order> element shall include the download URL: <roseo:Order>/downloadURL
- o The returned <roseo:Order>/orderItem shall include:
	- $\blacksquare$  <roseo:Order>/orderItem/itemIdURL
	- <roseo:Order>/orderItem/downloadURL

## **d) References:**

- http://www.opengis.net/spec/ROSEO/1.0/req/Core/Order/retrieve/response/id
- http://www.opengis.net/spec/ROSEO/1.0/req/Core/Order/retrieve/response/pr od
- http://www.opengis.net/spec/ROSEO/1.0/req/Core/Order/retrieve/response/co mpleted order item
- http://www.opengis.net/spec/ROSEO/1.0/req/Core/Order/retrieve/response/n ot completed order item
- **e) Test type: Capability**

#### **11.1.14 GET Order/orderItem/ID**

## **a) Test id: http://www.opengis.net/spec/ROSEO/1.0/conf/Core/GET\_Order/orderItem/ID**

#### **b) Test purpose:**

To verify whether the ROSEO Server under test is able to retrieve an orderItem of a previously created Order resource.

Note that the test must be prepared inserting an existing order item identifier and not using an arbitrary value.

#### **c) Test method:**

Send the following request:

- o HTTP Method: GET
- o PATH: http://<hostname>:<port>/<context path>/ROSEO/1.0.0/order/{order identifier}/{order item identifier}

The PATH shall be set using the <roseo:Order>/orderItem/itemIdURL returned by test §11.1.13.

Verify the response message:

- o HTTP Status: 200 OK
- o HTTP Entity Body:
	- o Includes <roseo:orderItem> element;
	- o The returned element is valid against roseo.xsd XML Schema;
	- o The returned <roseo:orderItem> shall include:
		- $\blacksquare$  itemIdURL
		- downloadURL
		- orderStatusInfo
	- o The URL of the returned order item (<roseo:orderItem>/itemIdURL) matches the one in the request;
	- o The returned <roseo:orderItem> element includes all parameters set at order creation (§11.1.11), specifically:

<roseo:Order>/orderType = "PRODUCT\_ORDER"

<roseo:Order>/orderItem/productId

## **d) References:**

- http://www.opengis.net/spec/ROSEO/1.0/req/Core/Order/itemId
- http://www.opengis.net/spec/ROSEO/1.0/req/Core/Order/retrieve/response/it emId
- **e) Test type: Capability**

## **11.1.15 GET Order/LastUpdate**

**a) Test id: http://www.opengis.net/spec/ROSEO/1.0/conf/Core/GET\_Order/search/LastUp date**

#### **b) Test purpose:**

To verify whether the ROSEO Server under test is able to search Order resources by LastUpdate criterion.

Make sure there at least 2 orders in the server (e.g. by running test  $\S 11.111$  two times).

#### **c) Test method:**

Send the following request:

- o HTTP Method: GET
- o PATH: http://<hostname>:<port>/<context path>/ROSEO/1.0.0/order?{filter expression}

{filter expression}: Open Search Template URL including LastUpdate filter:

….. &lu=[{roseos:lastUpdate} ….

Setting lastUpdate with an old date in order to get a non empty answer.

Verify the response message:

- o HTTP Status: 200 OK
- o HTTP Entity Body:
	- o Includes <roseo:Orders>, valid against roseo.xsd XML schema, including at least the orders submitted with test §11.1.11.
	- o The returned order(s) has modification date (<roseo:Orders>/Order/orderDateTime) later than that specified in the request.
	- o The returned <roseo:Order> elements shall be sorted by <roseo:Orders>/Order/orderDateTime (new orders first).
	- $\circ$  The returned  $\le$ roseo:Order $\ge$  elements shall include all order status information:
		- <roseo:Order>/orderId
		- <roseo:Order>/orderStatusInfo
		- <roseo:Order>/orderDateTime
		- <roseo:Order>/orderItem/orderStatusInfo
	- o In case the orderItem has been completed then:
		- <roseo:orderItem>/orderItemStatusInfo/status = Completed

Otherwise the item status can be: Submitted, Accepted, InProduction.

- o The returned <roseo:Order> element shall include the download URL: <roseo:Order>/downloadURL
- o The returned <roseo:Order>/orderItem shall include:
	- <roseo:Order>/orderItem/itemIdURL
	- $\blacksquare$  <roseo:Order>/orderItem/downloadURL

- http://www.opengis.net/spec/ROSEO/1.0/req/Core/Order/search
- http://www.opengis.net/spec/ROSEO/1.0/req/Core/Order/search/lastUpdate
- http://www.opengis.net/spec/ROSEO/1.0/req/Core/Order/search/response
- http://www.opengis.net/spec/ROSEO/1.0/req/Core/Order/search/response/sor ting
- http://www.opengis.net/spec/ROSEO/1.0/req/Core/Order/search/response/con tent
- **e) Test type: Capability**

## **11.1.16 GET Order/OrderStatus**

**a) Test id: http://www.opengis.net/spec/ROSEO/1.0/conf/Core/GET\_Order/search/OrderS tatus**

**b) Test purpose:** 

To verify whether the ROSEO Server under test is able to search Order resources by OrderStatus criterion.

Make sure there at least 2 orders in the server (e.g. by running test  $\S 11.1.11$  two times).

### **c) Test method:**

Send the following request:

- o HTTP Method: GET
- o PATH: http://<hostname>:<port>/<context path>/ROSEO/1.0.0/order?{filter expression}

{filter expression}: Open Search Template URL including OrderStatus filter:

….. &ost={roseos:orderStatus} ….

Setting orderStatus with the values returned by the previous test §11.1.15 in order to get a non empty answer e.g. &ost=Completed,Submitted,Accepted,InProduction

Verify the response message:

- o HTTP Status: 200 OK
- o HTTP Entity Body:
	- o Includes <roseo:Orders>, valid against roseo.xsd XML schema, including at least the orders submitted with test §11.1.11.
	- o The returned order(s) has order status (<roseo:Orders>/Order/orderStatusInfo/status) matching with that specified in the request.
	- o The returned <roseo:Order> elements shall be sorted by <roseo:Orders>/Order/orderDateTime (new orders first).
	- o The returned <roseo:Order> elements shall include all order status information:
		- <roseo:Order>/orderId
		- <roseo:Order>/orderStatusInfo
		- <roseo:Order>/orderDateTime
		- <roseo:Order>/orderItem/orderStatusInfo
	- o In case the orderItem has been completed then:

<roseo:orderItem>/orderItemStatusInfo/status = Completed

Otherwise the item status can be: Submitted, Accepted, InProduction.

- o The returned <roseo:Order> element shall include the download URL: <roseo:Order>/downloadURL
- o The returned <roseo:Order>/orderItem shall include:
	- <roseo:Order>/orderItem/itemIdURL
	- <roseo:Order>/orderItem/downloadURL

## **d) References:**

- http://www.opengis.net/spec/ROSEO/1.0/req/Core/Order/search
- http://www.opengis.net/spec/ROSEO/1.0/req/Core/Order/search/orderStatus
- http://www.opengis.net/spec/ROSEO/1.0/req/Core/Order/search/response
- http://www.opengis.net/spec/ROSEO/1.0/req/Core/Order/search/response/sor ting
- http://www.opengis.net/spec/ROSEO/1.0/req/Core/Order/search/response/con tent
- **e) Test type: Capability**

### **11.1.17 GET Order/OrderReference**

- **a) Test id: http://www.opengis.net/spec/ROSEO/1.0/conf/Core/GET\_Order/search/Order Reference**
- **b) Test purpose:**

To verify whether the ROSEO Server under test is able to search Order resources by OrderReference criterion.

Make sure there at least 2 orders in the server (e.g. by running test  $\S 11.1.11$  two times).

#### **c) Test method:**

Send the following request:

- o HTTP Method: GET
- o PATH: http://<hostname>:<port>/<context path>/ROSEO/1.0.0/order?{filter expression}

{filter expression}: Open Search Template URL including OrderReference filter:

….. &orr={roseos:orderReference} ….

Setting orderReference with the values set by the previous test §11.1.11 in order to get a non empty answer.

Verify the response message:

- o HTTP Status: 200 OK
- o HTTP Entity Body:
	- o Includes <roseo:Orders>, valid against roseo.xsd XML schema, including at least the orders submitted with test §11.1.11.
	- o The returned order(s) has order reference (<roseo:Orders>/Order/orderReference) matching with that specified in the request.
	- o The returned <roseo:Order> elements shall be sorted by <roseo:Orders>/Order/orderDateTime (new orders first).
	- o The returned <roseo:Order> elements shall include all order status information:
		- <roseo:Order>/orderId
		- <roseo:Order>/orderStatusInfo
		- <roseo:Order>/orderDateTime
		- <roseo:Order>/orderItem/orderStatusInfo
	- o In case the orderItem has been completed then:

```
<roseo:orderItem>/orderItemStatusInfo/status = Completed
```
Otherwise the item status can be: Submitted, Accepted, InProduction.

- o The returned <roseo:Order> element shall include the download URL: <roseo:Order>/downloadURL
- o The returned <roseo:Order>/orderItem shall include:
	- <roseo:Order>/orderItem/itemIdURL
	- $\blacksquare$  <roseo:Order $>$ /orderItem/downloadURL

## **d) References:**

- http://www.opengis.net/spec/ROSEO/1.0/req/Core/Order/search
- http://www.opengis.net/spec/ROSEO/1.0/req/Core/Order/search/orderRefere nce
- http://www.opengis.net/spec/ROSEO/1.0/req/Core/Order/search/response
- http://www.opengis.net/spec/ROSEO/1.0/req/Core/Order/search/response/sor ting
- http://www.opengis.net/spec/ROSEO/1.0/req/Core/Order/search/response/con tent
- **e) Test type: Capability**

#### **11.1.18 GET Order/LastUpdate&OrderStatus&OrderReference**

- **a) Test id: http://www.opengis.net/spec/ROSEO/1.0/conf/Core/GET\_Order/search/LastUp date&OrderStatus&OrderReference**
- **b) Test purpose:**

To verify whether the ROSEO Server under test is able to search Order resources by all criteria.

## **c) Test method:**

Send the following request:

- o HTTP Method: GET
- o PATH: http://<hostname>:<port>/<context path>/ROSEO/1.0.0/order?{filter expression}

{filter expression}: Open Search Template URL including LastUpdate, OrderStatus and OrderReference filter:

….. &lu=[{roseos:lastUpdate}&ost={roseos:orderStatus}&orr={roseos:orderR eference} ….

Setting search criteria with the values returnedt by the previous test §11.1.15 in order to get a non empty answer.

Verify the response message:

- o HTTP Status: 200 OK
- o HTTP Entity Body:
	- o Includes <roseo:Orders>, valid against roseo.xsd XML schema, including at least the orders submitted with test §11.1.11.
	- o The returned order(s) has last update, order status and order reference complying with those specified in in the request.
	- o The returned <roseo:Order> elements shall be sorted by <roseo:Orders>/Order/orderDateTime (new orders first).
	- o The returned <roseo:Order> elements shall include all order status information:
		- <roseo:Order>/orderId
		- <roseo:Order>/orderStatusInfo
		- <roseo:Order>/orderDateTime
		- <roseo:Order>/orderItem/orderStatusInfo
	- o In case the orderItem has been completed then:

<roseo:orderItem>/orderItemStatusInfo/status = Completed

Otherwise the item status can be: Submitted, Accepted, InProduction.

- o The returned <roseo:Order> element shall include the download URL: <roseo:Order>/downloadURL
- o The returned <roseo:Order>/orderItem shall include:
	- <roseo:Order>/orderItem/itemIdURL
	- $\blacksquare$  <ractions->>>>>>>>></a>orderItem/downloadURL

- http://www.opengis.net/spec/ROSEO/1.0/req/Core/Order/search
- http://www.opengis.net/spec/ROSEO/1.0/req/Core/Order/search/orderRefere nce
- □ http://www.opengis.net/spec/ROSEO/1.0/req/Core/Order/search/response
- http://www.opengis.net/spec/ROSEO/1.0/req/Core/Order/search/response/sor ting
- http://www.opengis.net/spec/ROSEO/1.0/req/Core/Order/search/response/con tent
- **e) Test type: Capability**

### **11.1.19 GET Order/non\_nominal\_conditions**

**a) Test id: http://www.opengis.net/spec/ROSEO/1.0/conf/Core/GET\_Order-nonnominal**

### **b) Test purpose:**

To verify whether the ROSEO Server under test is able to handle incorrect HTTP GET requests on Order resource.

### **c) Test method:**

Send incorrect GET requests on Order resource:

- □ HTTP Method: GET
- PATH: http://<hostname>:<port>/<context path>/ROSEO/1.0.0/order

Including several errors:

1. Incorrect Order identifier:

PATH: http://<hostname>:<port>/<context path>/ROSEO/1.0.0/order/INCORRECT\_ORDER\_ID

2. Incorrect Order Item identifier:

PATH: http://<hostname>:<port>/<context path>/ROSEO/1.0.0/order/{order identifier}/INCORRECT\_ORDER\_ITEM\_ID

3. Incorrect Order Search criteria:

PATH: http://<hostname>:<port>/<context path>/ROSEO/1.0.0/order?wrong\_filter=100

Verify the response message:

- **HTTP Status: 400**
- **EXECUTE:** HTTP Entity Body:
	- o Includes an ows:ExceptionReport element set according to Table 7-41.

Pass if the assertion is satisfied; fail otherwise.

## **d) References:**

- □ http://www.opengis.net/spec/ROSEO/1.0/req/Core/Order/exception
- **e) Test type: Capability**

## **11.1.20 DELETE Order**

**a) Test id: http://www.opengis.net/spec/ROSEO/1.0/conf/Core/DELETE\_Order**

### **b) Test purpose:**

To verify whether the ROSEO Server under test is able to delete already created orders.

Note that the test must be prepared inserting an existing order identifier and not using an arbitrary value.

### **c) Test method:**

Send the following request:

- o HTTP Method: DELETE
- o PATH: http://<hostname>:<port>/<context path>/ROSEO/1.0.0/order/{order identifier}

The PATH shall be set using the  $\leq$  oseo:orderId $>$  returned by test §11.1.11.

Verify that the returned response:

- **HTTP Status Code: 200.**
- HTTP Entity Body: empty

#### **d) References:**

- http://www.opengis.net/spec/ROSEO/1.0/req/Core/Order/cancellation
- http://www.opengis.net/spec/ROSEO/1.0/req/Core/Order/cancellation/respon se
- **e) Test type: Capability**

## **11.1.21 GET Order/cancellation**

**a) Test id: http://www.opengis.net/spec/ROSEO/1.0/conf/Core/GET\_Order/cancellation**

#### **b) Test purpose:**

To verify whether the ROSEO Server under test is actually cancelling the order specified at test §11.1.20. The verification is performed checking the order status.

#### **c) Test method:**

Send the following request:

- o HTTP Method: GET
- o PATH: http://<hostname>:<port>/<context path>/ROSEO/1.0.0/order/{order identifier}

The PATH shall be set using the same path used for cancellation (test §11.1.20).

Verify that the returned response:

- o HTTP Status Code: 200.
- o HTTP Entity Body:
	- o Order/orderId shall be identical to the requested one;
	- $\circ$  Order/orderStatusInfo/status = Cancelled

If the order status is not "Cancelled", it means that the server has not yet cancelled the order, then repeat the test.

 $\circ$  Order/orderItem/orderItemStatusInfo/status = Cancelled for at least one item.

The test is successful if after one or more retries:

#### Order/orderStatusInfo/status = Cancelled

#### **d) References:**

- □ http://www.opengis.net/spec/ROSEO/1.0/req/Core/Order/cancellation
- **e) Test type: Capability**

#### **11.1.22 DELETE Order/non\_nominal\_conditions**

**a) Test id: http://www.opengis.net/spec/ROSEO/1.0/conf/Core/DELETE\_Ordernon-nominal-conditions**

#### **b) Test purpose:**

To verify whether the ROSEO Server under test is able to handle incorrect DELETE requests on Order resources.

#### **c) Test method:**

Send incorrect DELETE requests on Order resource:

- □ HTTP Method: GET
- PATH: http://<hostname>:<port>/<context path>/ROSEO/1.0.0/order

#### Including error:

1. Incorrect Order identifier:

PATH: http://<hostname>:<port>/<context path>/ROSEO/1.0.0/order/INCORRECT\_ORDER\_ID Verify the response message:

- □ HTTP Status: 400
- HTTP Entity Body:
	- o Includes an ows:ExceptionReport element set according to Table 7-41.

Pass if the assertion is satisfied; fail otherwise.

### **d) References:**

http://www.opengis.net/spec/ROSEO/1.0/req/Core/Order/exception

**e) Test type: Capability**

## **11.1.23 GET OrderedProduct/all**

**a) Test id:** 

**http://www.opengis.net/spec/ROSEO/1.0/conf/Core/GET\_OrderedProduct/all**

**b) Test purpose:**

To verify whether the ROSEO Server under test is able to manage HTTP GET requests on OrderedProduct resource.

### **c) Test method:**

Send the following request:

- o HTTP Method: GET
- o PATH: http://<hostname>:<port>/<context path>/ROSEO/1.0.0/order/{order identifier}/file

The PATH shall be set using the  $\leq$ roseo:orderId $>$  returned by test §11.1.11.

Verify the response message:

- o HTTP Status: 200 OK
- o HTTP Entity Body:
	- o Includes roseo:OrderedProducts, which is valid against roseo.xsd XML Schema;
	- o For each product ready for download one instance of the following element shall be returned:
		- o OrderedProducts/URL
	- o If there are items with limited time availability, then the following element has to be provided:
		- o OrderedProducts/URL/expirationDate

## **d) References:**

http://www.opengis.net/spec/ROSEO/1.0/req/Core/OrderedProduct/URL

- http://www.opengis.net/spec/ROSEO/1.0/req/Core/OrderedProduct/content
- http://www.opengis.net/spec/ROSEO/1.0/req/Core/OrderedProduct/content/e xpiration
- **e) Test type: Capability**

## **11.1.24 GET OrderedProduct/orderItem**

**a) Test id: http://www.opengis.net/spec/ROSEO/1.0/conf/Core/GET\_OrderedProduct/ord erItem**

## **b) Test purpose:**

To verify whether the ROSEO Server under test is able to manage HTTP GET requests on OrderedProduct resource - single order item.

### **c) Test method:**

Send the following request:

- o HTTP Method: GET
- o PATH: http://<hostname>:<port>/<context path>/ROSEO/1.0.0/order/{order identifier}/{order item identifier}/file

The PATH shall be set using the <roseo:Order>/orderItem returned by test §11.1.13.

Verify the response message:

- o HTTP Status: 200 OK
- o HTTP Entity Body:
	- o Includes roseo:OrderedProducts, which is valid against roseo.xsd XML Schema;
	- o For the ordered item the following element shall be returned: o OrderedProducts/URL
	- o If there are items with limited time availability, then the following element has to be provided:
		- o OrderedProducts/URL/expirationDate

- http://www.opengis.net/spec/ROSEO/1.0/req/Core/OrderedProduct/URL/ite m
- http://www.opengis.net/spec/ROSEO/1.0/req/Core/OrderedProduct/content
- http://www.opengis.net/spec/ROSEO/1.0/req/Core/OrderedProduct/content/e xpiration
- **e) Test type: Capability**

## **11.1.25 GET OrderedProduct/LastUpdate**

**a) Test id: http://www.opengis.net/spec/ROSEO/1.0/conf/Core/GET\_OrderedProduct/Last Update**

**b) Test purpose:**

To verify whether the ROSEO Server under test is able to retrieve the OrderedProducts available since a specified date & time.

## **c) Test method:**

Send the following request:

- o HTTP Method: GET
- o PATH: http://<hostname>:<port>/<context path>/ROSEO/1.0.0/order/{order identifier}/file?{filter expression}

The PATH shall be set as follows:

- $\circ$  using the <roseo:orderId> returned by test §11.1.11;
- o setting {filter expression} with: lastUpdate=[<date&time>

with date&time set in order to return only one order Item.

Verify the response message:

- o HTTP Status: 200 OK
- o HTTP Entity Body:
	- o Includes roseo:OrderedProducts, which is valid against roseo.xsd XML Schema;
	- o One instance of OrderedProducts/URL shall be set with the product ready since the specified date&time.

## **d) References:**

- http://www.opengis.net/spec/ROSEO/1.0/req/Core/OrderedProduct/filter
- http://www.opengis.net/spec/ROSEO/1.0/req/Core/OrderedProduct/filter/last Update
- **e) Test type: Capability**

## **11.1.26 GET OrderedProduct/non\_nominal\_conditions**

- **a) Test id: http://www.opengis.net/spec/ROSEO/1.0/conf/Core/GET\_OrderedProductnon-nominal**
- **b) Test purpose:**

To verify whether the ROSEO Server under test is able to handle incorrect HTTP GET requests on OrderedProduct resource.

## **c) Test method:**

Send incorrect GET requests on OrderedProduct resource:

- HTTP Method: GET
- □ PATH: http://<hostname>:<port>/<context path>/ROSEO/1.0.0/order/{order identifier}/file

Including several errors:

1. Incorrect Order identifier:

PATH: http://<hostname>:<port>/<context path>/ROSEO/1.0.0/order/INCORRECT\_ORDER\_ID/file

2. Incorrect Order Item identifier:

PATH: http://<hostname>:<port>/<context path>/ROSEO/1.0.0/order/{order identifier}/INCORRECT\_ORDER\_ITEM\_ID/file

3. Incorrect Order Search criteria:

PATH: http://<hostname>:<port>/<context path>/ROSEO/1.0.0/order/{order identifier}/file?wrong\_filter=100

Verify the response message:

- **HTTP Status: 400**
- **EXECUTE:** HTTP Entity Body:
	- o Includes an ows:ExceptionReport element set according to Table 7-50.

Pass if the assertion is satisfied; fail otherwise.

- **d) References:** 
	- http://www.opengis.net/spec/ROSEO/1.0/req/Core/OrderedProducts/exceptio n
- **e) Test type: Capability**

**11.2 Conformance class: SceneSelection** 

**(http://www.opengis.net/spec/ROSEO/1.0/conf/SceneSelection)**

## **11.2.1 GET OrderOptions/xml**

**a) Test id: http://www.opengis.net/spec/ROSEO/1.0/conf/SceneSelection/GET\_OrderOptio ns/XML**
## **b) Test purpose:**

To verify whether the ROSEO Server under test supports scene selection options for at least one product / collection.

Note that the request message shall be prepared in order to allow the ROSEO Server under test to return a non empty response (i.e. it has to specifiy a supported product id / collection id with non empty scene selection options).

### **c) Test method:**

Verify that the ROSEO Server under test accepts the following request:

- o HTTP Method: GET
- o PATH:
	- o http://<hostname>:<port>/<context path>/ROSEO/1.0.0/options/{eo:identifier}/xml

or:

o http://<hostname>:<port>/<context path>/ROSEO/1.0.0/options/{collection identifier}/xml

Verify the response message:

- o HTTP Status: 200 OK
- o HTTP Entity Body:
	- o the returned OrderOptions is valid against roseo.xsd XML Schema.
	- o include OrderOptions/OrderOptionGroup/orderType set with: PRODUCT\_ORDER
	- o include at least one instance of OrderOptions/OrderOptionGroup/sceneSelectionOption
	- o include at least on instance of OrderOptions/OrderOptionGroup/productDeliveryOptions/onlineData Access/protocol

## **d) References:**

- http://www.opengis.net/spec/ROSEO/1.0/req/SceneSelection/OrderOptions/f ormat/xml
- **e) Test type: Capability**

## **11.2.2 POST Order**

- **a) Test id: http://www.opengis.net/spec/ROSEO/1.0/conf/SceneSelection/POST\_Order**
- **b) Test purpose:**

To verify that the ROSEO Server under test is able to create Order resources with scene selection options.

Note that the request message shall be prepared in order to allow the ROSEO Server under test to accept the order (i.e. it has to specifiy a supported product having scene selection options).

## **c) Test method:**

Verify that the ROSEO Server under test accepts the following request:

- □ HTTP Method: POST
- PATH: http://<hostname>:<port>/<context path>/ROSEO/1.0.0/order
- **EXECUTE:** HTTP Entity Body:
	- o Including <roseo:Order> valid against the XML schema roseo.xsd;
		- o Specifying product order:

Order/orderType = "PRODUCT\_ORDER"

o Specifying at least 1 Earth Observation Product:

#### Order/orderItem/productId

- o Setting unique Order/orderItem/itemId (within the order itself).
- o Setting order options according to OrderOptions resource corresponding to the specified product ID:
	- Order/orderItem/productOrderOptionsId
	- Order/orderItem/option
- o Setting one scene selection according to OrderOptions resource corresponding to the specified product ID:

Order/orderItem/sceneSelection

o Setting options for online access according to OrderOptions resource corresponding to the specified product ID:

Either:

Order/deliveryOptions/onlineDataAccess/protocol

 $Or$ 

Order/orderItem/deliveryOptions/onlineDataAccess/protocol

o Specifying orderReference value.

Verify the response message:

- □ HTTP Status: 200 OK
- **EXECUTE:** HTTP Entity Body:
	- o Includes one instance of <oseo:orderId>:
		- that is valid against roseo.xsd XML Schema;
- $\blacksquare$  that includes a unique ID;
- that is also a valid URL composed as follows:

http://<hostname>:<port>/<context path>/ROSEO/1.0.0/order/{order identifier}

## **d) References:**

- http://www.opengis.net/spec/ROSEO/1.0/req/SceneSelection/Order/creation/ content
- **e) Test type: Capability**

## **11.2.3 POST Order/non\_nominal\_conditions**

- **a) Test id: http://www.opengis.net/spec/ROSEO/1.0/conf/SceneSelection/POST\_Ordernon-nominal**
- **b) Test purpose:**

To verify that the ROSEO Server under test is able to handle incorrect HTTP POST request to Order resource having incorrect scene selection.

## **c) Test method:**

Send incorrect POST requests on Order resource:

- HTTP Method: POST
- PATH: http://<hostname>:<port>/<context path>/ROSEO/1.0.0/order

Including the error:

 $\Box$  Mismatch between the roseo:Order/orderItem/sceneSelection element and the scene selection options described by the corresponding OrderOptions resource.

Verify the response message:

- **HTTP Status: 400**
- HTTP Entity Body:
	- o Includes an ows:ExceptionReport element set according to Table 7-41.

Pass if the assertion is satisfied; fail otherwise.

#### **d) References:**

- http://www.opengis.net/spec/ROSEO/1.0/req/SceneSelection/Order/exceptio n
- **e) Test type: Capability**

## **11.2.4 GET Order/ID**

**a) Test id: http://www.opengis.net/spec/ROSEO/1.0/conf/SceneSelection/GET\_Order/ID**

#### **b) Test purpose:**

To verify whether the ROSEO Server under test is able to correctly return an Order having scene selection set.

Note that the test must be prepared inserting an existing order id and not using an arbitrary value.

#### **c) Test method:**

Send the following request:

- o HTTP Method: GET
- o PATH: http://<hostname>:<port>/<context path>/ROSEO/1.0.0/order/{order identifier}

The PATH shall be set using the  $\leq$ roseo:orderId $>$  returned by test §11.2.2.

Verify the response message:

- o HTTP Status: 200 OK
- o HTTP Entity Body:
	- o Includes <roseo:Order> element;
	- o The returned element is valid against roseo.xsd XML Schema;
	- o The ID of the returned order (<roseo:Order>/orderId) matches the one in the request;
	- o The returned <roseo:Order> element includes all parameters set at order creation (§11.2.2), specifically:

<roseo:Order>/orderType = "PRODUCT\_ORDER"

- <roseo:Order>/orderItem/productId
- o The returned <roseo:Order> element shall include all order status information:
	- <roseo:Order>/orderId
	- <roseo:Order>/orderStatusInfo
	- <roseo:Order>/orderDateTime
	- <roseo:Order>/orderItem/orderStatusInfo
- o In case the orderItem has been completed then:

<roseo:orderItem>/orderItemStatusInfo/status = Completed

Otherwise the item status can be: Submitted, Accepted, InProduction.

- o The returned <roseo:Order> element shall include the download URL: <roseo:Order>/downloadURL
- o The returned <roseo:Order>/orderItem shall include:
	- $\blacksquare$  <roseo:Order>/orderItem/itemIdURL
- $\blacksquare$  <ractions->>>>>>>>></a>orderItem/downloadURL
- **<roseo:Order>/orderItem/sceneSelection**
- **d) References:** 
	- http://www.opengis.net/spec/ROSEO/1.0/req/SceneSelection/Order/retrieve/r esponse
- **e) Test type: Capability**

#### **11.3 Conformance class: SubscriptionOrder**

**(http://www.opengis.net/spec/ROSEO/1.0/conf/SubscriptionOrder)**

## **11.3.1 GET Capabilities**

**a) Test id: http://www.opengis.net/spec/ROSEO/1.0/conf/SubscriptionOrder/GET\_Capabil ities**

#### **b) Test purpose**:

To verify that the ROSEO Server under test correctly supports the HTTP GET method on Capabilities resource and advertises support for Subscription orders.

#### **c) Test method**:

Verify that the ROSEO Server under test accepts the following request:

- o HTTP Method: GET
- o PATH: http://<hostname>:<port>/<context path>/ROSEO/1.0.0

Verify the response message:

- o HTTP Status: 200 OK
- o HTTP Entity Body:
	- o complies with the Capabilities element of roseo.xsd schema;
	- o Subscription orders are supported:

Either

Capabilities/Contents/SubscriptionOrders/@supported = true

Or at least one element

- Capabilities/Contents/SupportedCollection/SubscriptionOrders  $\sqrt{a}$ supported = true
- o Online Download is supported:

Either

■ Capabilities/Contents/DescribeResultAccessCapabilities/@suppor  $ted = true$ 

Or at least one element

 Capabilities/Contents/SupportedCollection/DescribeResultAccess Capabilities/ $@$ supported = true

o Request Cancellation is supported:

Either

Capabilities/Contents/CancelCapabilities/ $\omega$ supported = true

Or at least one element

Capabilities/Contents/SupportedCollection/CancelCapabilities/ $@s$ upported  $=$  true

Pass if the assertion is satisfied; fail otherwise.

## **d) References**:

- □ http://www.opengis.net/spec/ROSEO/1.0/req/SubscriptionOrder/Capabilities/ resource
- **e) Test type**: Capability

## **11.3.2 GET OrderOptions/xml**

**a) Test id: http://www.opengis.net/spec/ROSEO/1.0/conf/SubscriptionOrder/GET\_Order Options/XML**

## **b) Test purpose:**

To verify whether the ROSEO Server under test supports order options for at least one subscription.

#### **c) Test method:**

Verify that the ROSEO Server under test accepts the following request:

- o HTTP Method: GET
- o PATH:
	- o http://<hostname>:<port>/<context path>/ROSEO/1.0.0/options/{collection identifier}/xml

Verify the response message:

- o HTTP Status: 200 OK
- o HTTP Entity Body:
	- o the returned OrderOptions element is valid against roseo.xsd XML Schema.
	- o include OrderOptions/OrderOptionGroup/orderType set with: SUBSCRIPTION\_ORDER.
	- o include at least on instance of OrderOptions/OrderOptionGroup/productDeliveryOptions/onlineData Access/protocol
- **d) References:**
- http://www.opengis.net/spec/ROSEO/1.0/req/SubscriptionOrder/OrderOptio ns
- http://www.opengis.net/spec/ROSEO/1.0/req/SubscriptionOrder/OrderOptio ns/format/xml
- **e) Test type: Capability**

# **11.3.3 POST Order**

**a) Test id:** 

**http://www.opengis.net/spec/ROSEO/1.0/conf/SubscriptionOrder/POST\_Order**

# **b) Test purpose:**

To verify that the ROSEO Server under test is able to create Subscription Orders.

# **c) Test method:**

Verify that the ROSEO Server under test accepts the following request:

- □ HTTP Method: POST
- PATH: http://<hostname>:<port>/<context path>/ROSEO/1.0.0/order
- □ HTTP Entity Body:
	- o Including <roseo:Order> valid against the XML schema roseo.xsd;
	- o Specifying product order:

Order/orderType = "SUBSCRIPTION\_ORDER"

o Specifying one Subscription to Earth Observation Products:

## Order/orderItem/subscriptionId

- o Setting unique Order/orderItem/itemId (within the order itself).
- o Setting order options according to OrderOptions resource corresponding to the specified subscriptionId:
	- Order/orderItem/productOrderOptionsId
	- Order/orderItem/option
- o Setting options for online access according to OrderOptions resource corresponding to the specified subscriptionId:

Either:

Order/deliveryOptions/onlineDataAccess/protocol

Or:

Order/orderItem/deliveryOptions/onlineDataAccess/protocol

Verify the response message:

□ HTTP Status: 200 OK

- □ HTTP Entity Body:
	- o Includes one instance of <oseo:orderId>:
		- that is valid against roseo.xsd XML Schema;
		- that includes a unique ID;
		- which is also a valid URL composed as follows:

http://<hostname>:<port>/<context path>/ROSEO/1.0.0/order/{order identifier}

## **d) References:**

- □ http://www.opengis.net/spec/ROSEO/1.0/req/SubscriptionOrder/Order/creati on/content
- **e) Test type: Capability**

# **11.3.4 GET Order/ID**

**a) Test id: http://www.opengis.net/spec/ROSEO/1.0/conf/SubscriptionOrder/GET\_Order/ ID**

**b) Test purpose:** 

To verify whether the ROSEO Server under test is able to correctly return an Order resource that include a Subscription.

### **c) Test method:**

Send the following request:

- o HTTP Method: GET
- o PATH: http://<hostname>:<port>/<context path>/ROSEO/1.0.0/order/{order identifier}

The PATH shall be set using the  $\leq$  roseo:orderId $>$  returned by test §11.3.3.

Verify the response message:

- o HTTP Status: 200 OK
- o HTTP Entity Body:
	- o Includes <roseo:Order> element;
	- o The returned element is valid against roseo.xsd XML Schema;
	- o The ID of the returned order (<roseo:Order>/orderId) matches the one in the request;
	- o The returned <roseo:Order> element includes all parameters set at order creation (§11.3.3), specifically:

<roseo:Order>/orderType = "SUBSCRIPTION\_ORDER"

- <roseo:Order>/orderItem/subscriptionId
- $\circ$  The returned  $\leq$ roseo:Order $\geq$  element shall include all order status information:
- <roseo:Order>/orderId
- <roseo:Order>/orderStatusInfo
- <roseo:Order>/orderDateTime
- <roseo:Order>/orderItem/orderStatusInfo
- o In case the orderItem has been completed then:

<roseo:orderItem>/orderItemStatusInfo/status = Completed

Otherwise the item status can be: Submitted, Accepted, InProduction.

- o The returned <roseo:Order> element shall include the download URL: <roseo:Order>/downloadURL
- o The returned <roseo:Order>/orderItem shall include:
	- <roseo:Order>/orderItem/itemIdURL
	- <roseo:Order>/orderItem/downloadURL

#### **d) References:**

- http://www.opengis.net/spec/ROSEO/1.0/req/SubscriptionOrder/Order/retriev e/response
- **e) Test type: Capability**

## **11.3.5 GET OrderedProduct/all**

**a) Test id: http://www.opengis.net/spec/ROSEO/1.0/conf/SubscriptionOrder/GET\_Ordere dProduct/all**

## **b) Test purpose:**

To verify whether the ROSEO Server under test is able to retrieve the OrderProduct(s) corresponding to a Subscription.

#### **c) Test method:**

Send the following request:

- o HTTP Method: GET
- o PATH: http://<hostname>:<port>/<context path>/ROSEO/1.0.0/order/{order identifier}/file

The PATH shall be set using the  $\leq$ roseo:orderId $>$  returned by test §11.3.3.

Verify the response message:

- o HTTP Status: 200 OK
- o HTTP Entity Body:
	- o Includes roseo:OrderedProducts, which is valid against roseo.xsd XML Schema;
	- o All ordered products (generated by the subscription) ready for download shall include:
		- OrderedProducts/URL
- **OrderedProducts/URL/itemId** (corresponding to the itemId of the POSTed Order)
- **OrderedProducts/URL/productId**
- OrderedProducts/URL/itemAddress
- OrderedProducts/URL/expirationDate (in case the item has limited time availability)

## **d) References:**

- http://www.opengis.net/spec/ROSEO/1.0/req/SubscriptionOrder/OrderedProd uct/itemId
- http://www.opengis.net/spec/ROSEO/1.0/req/SubscriptionOrder/OrderedProd uct/productId
- **e) Test type: Capability**

## **11.4 Traceability Matrix**

#### **11.4.1 Requirements vs. Conformance Tests Traceability Matrix**

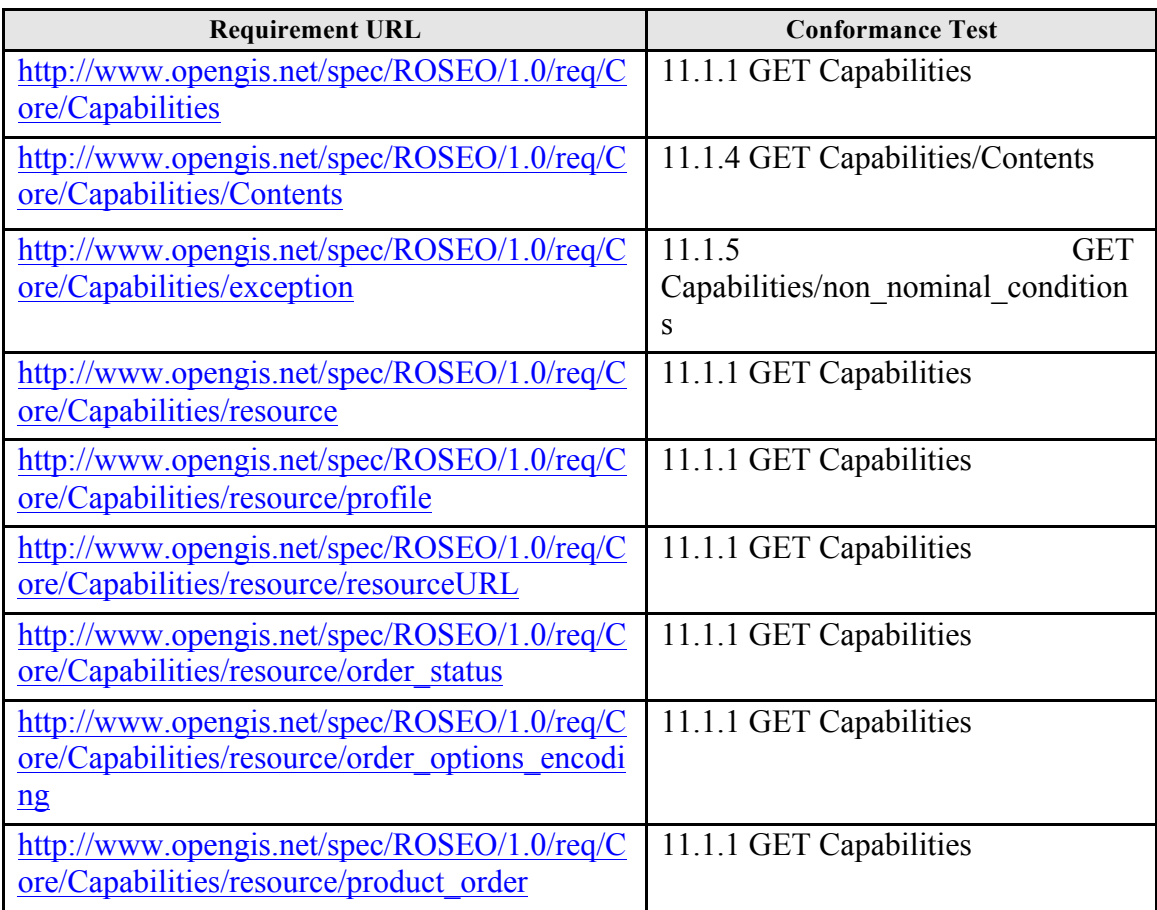

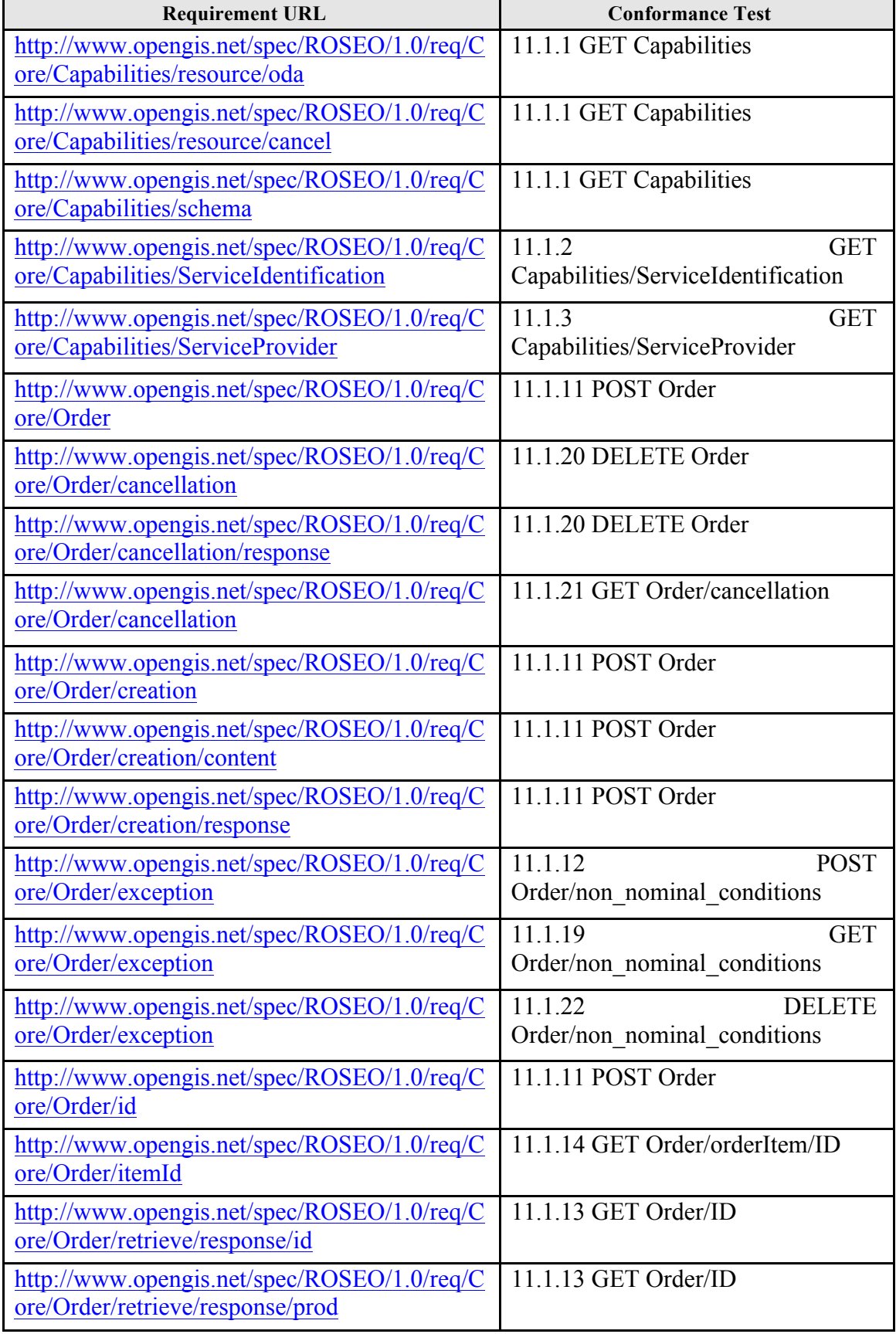

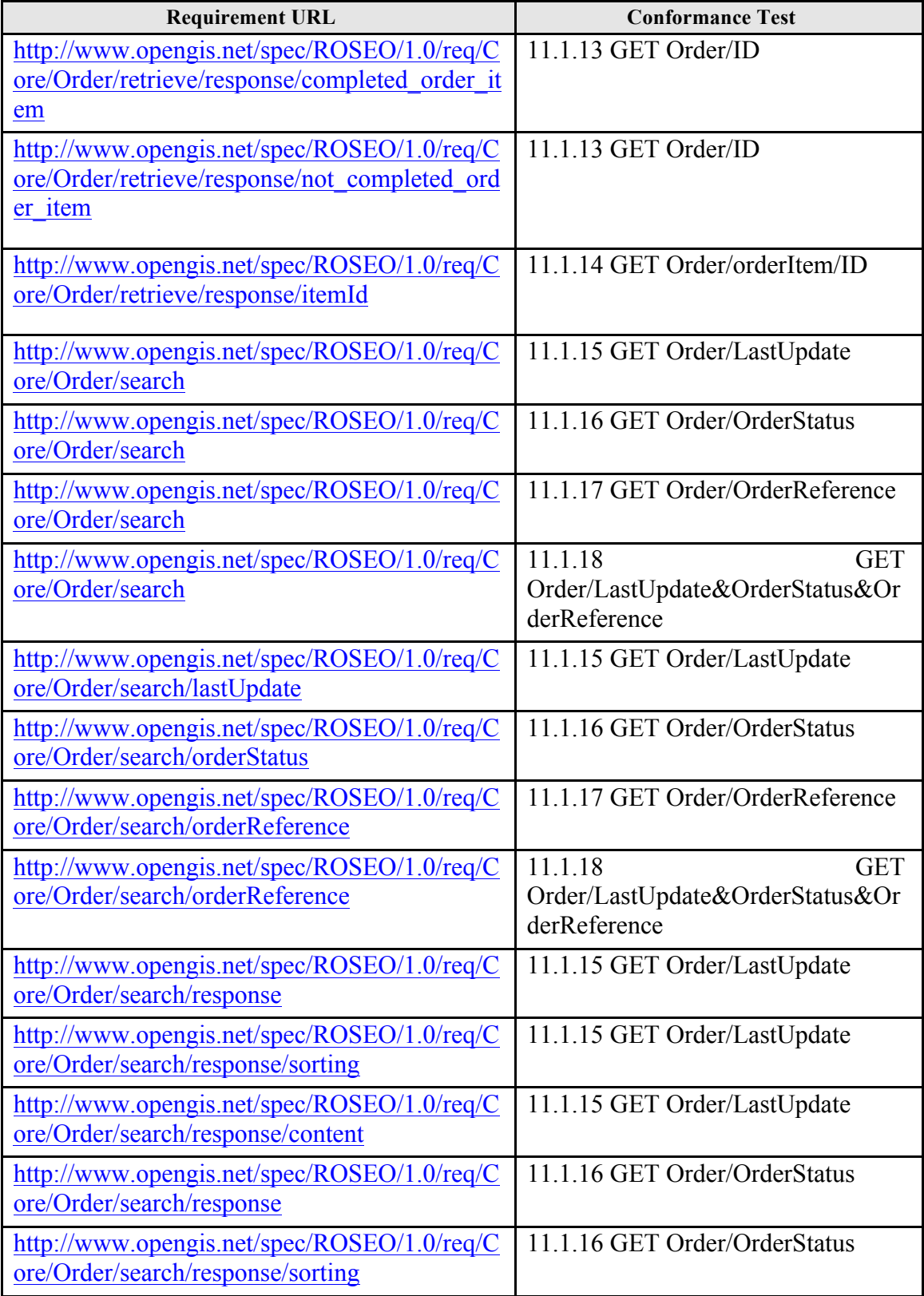

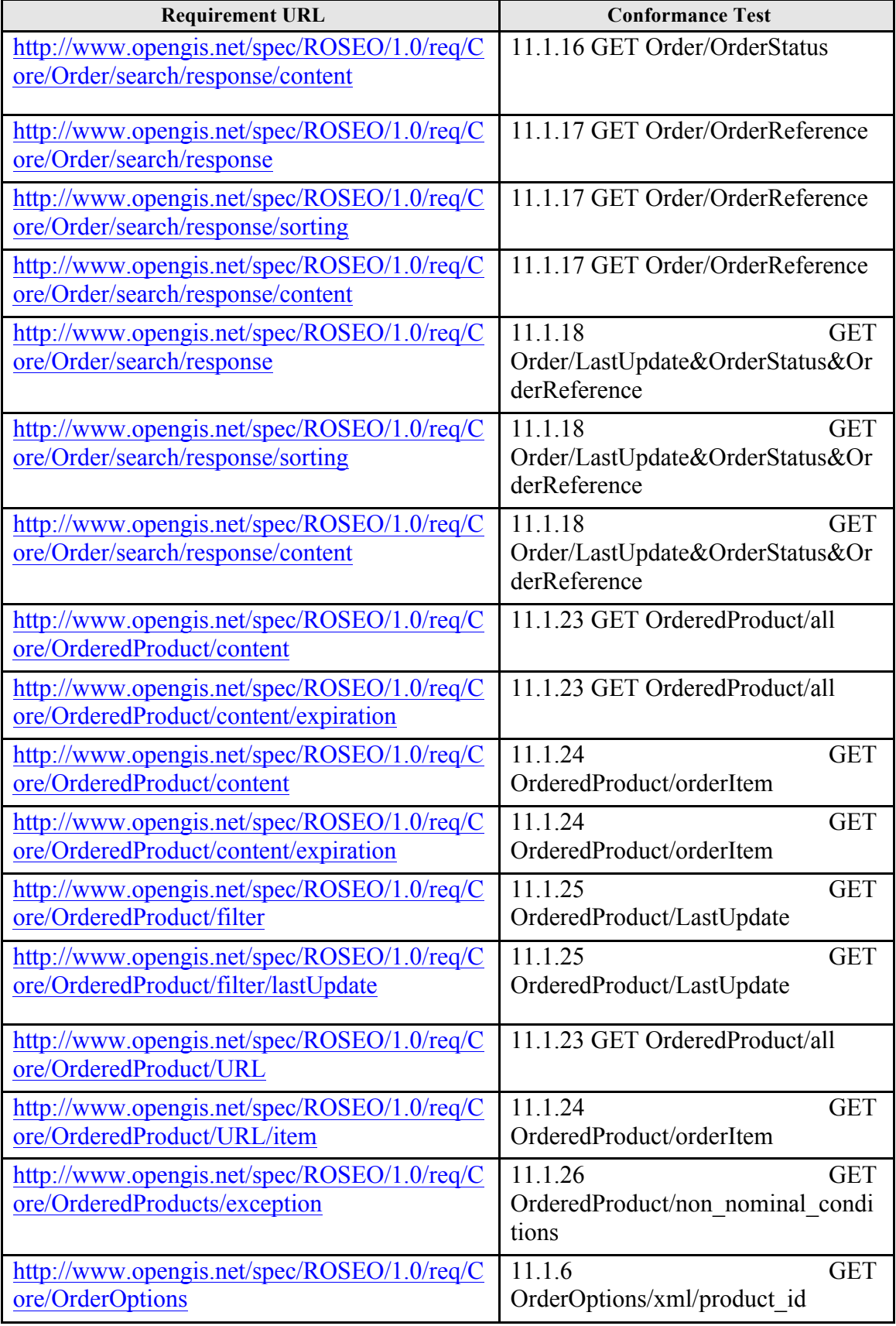

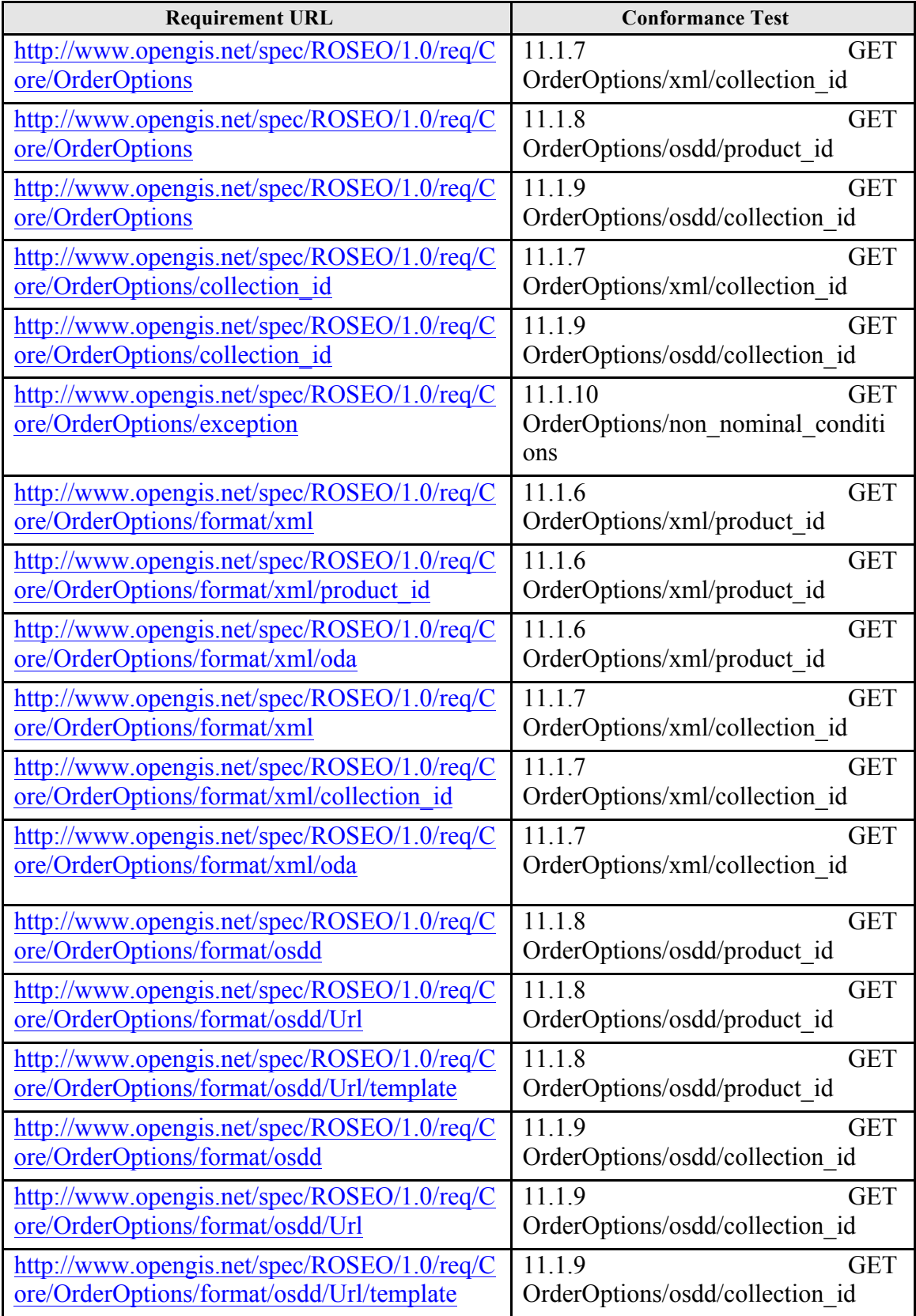

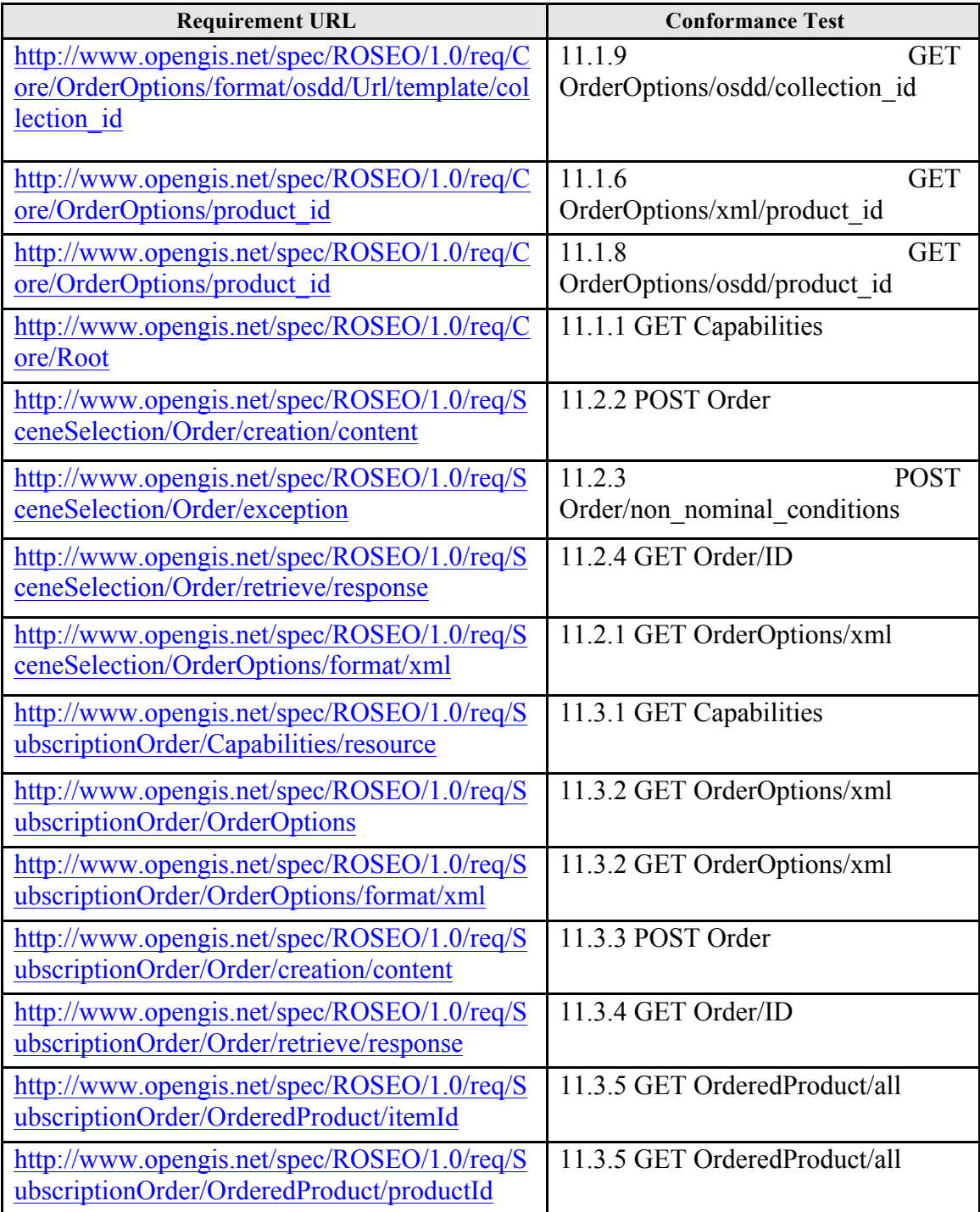

**Table 11-2: Requirements vs. Conformance Tests Traceability Matrix.**

| <b>Conformance Test</b>                                    | <b>Requirement URL</b>                                                                                      |
|------------------------------------------------------------|----------------------------------------------------------------------------------------------------|
| 11.1.1 GET Capabilities                                    | http://www.opengis.net/spec/ROSEO/1.0/req/C<br>ore/Root                                                     |
| 11.1.1 GET Capabilities                                    | http://www.opengis.net/spec/ROSEO/1.0/req/C<br>ore/Capabilities                                             |
| 11.1.1 GET Capabilities                                    | http://www.opengis.net/spec/ROSEO/1.0/req/C<br>ore/Capabilities/schema                                      |
| 11.1.1 GET Capabilities                                    | http://www.opengis.net/spec/ROSEO/1.0/req/C<br>ore/Capabilities/resource                                    |
| 11.1.1 GET Capabilities                                    | http://www.opengis.net/spec/ROSEO/1.0/req/C<br>ore/Capabilities/resource/profile                            |
| 11.1.1 GET Capabilities                                    | http://www.opengis.net/spec/ROSEO/1.0/req/C<br>ore/Capabilities/resource/resourceURL                        |
| 11.1.1 GET Capabilities                                    | http://www.opengis.net/spec/ROSEO/1.0/req/C<br>ore/Capabilities/resource/order_status                       |
| 11.1.1 GET Capabilities                                    | http://www.opengis.net/spec/ROSEO/1.0/req/C<br>ore/Capabilities/resource/order options encodi<br>n <b>g</b> |
| 11.1.1 GET Capabilities                                    | http://www.opengis.net/spec/ROSEO/1.0/req/C<br>ore/Capabilities/resource/product order                      |
| 11.1.1 GET Capabilities                                    | http://www.opengis.net/spec/ROSEO/1.0/req/C<br>ore/Capabilities/resource/oda                                |
| 11.1.1 GET Capabilities                                    | http://www.opengis.net/spec/ROSEO/1.0/req/C<br>ore/Capabilities/resource/cancel                             |
| 11.1.2<br><b>GET</b><br>Capabilities/ServiceIdentification | http://www.opengis.net/spec/ROSEO/1.0/req/C<br>ore/Capabilities/ServiceIdentification                       |
| 11.1.3<br><b>GET</b><br>Capabilities/ServiceProvider       | http://www.opengis.net/spec/ROSEO/1.0/req/C<br>ore/Capabilities/ServiceProvider                             |
| 11.1.4 GET Capabilities/Contents                           | http://www.opengis.net/spec/ROSEO/1.0/req/C<br>ore/Capabilities/Contents                                    |
| 11.1.5<br><b>GET</b>                                       | http://www.opengis.net/spec/ROSEO/1.0/req/C                                                                 |
| Capabilities/non nominal condition<br>S                    | ore/Capabilities/exception                                                                                  |
| 11.1.6<br><b>GET</b><br>OrderOptions/xml/product id        | http://www.opengis.net/spec/ROSEO/1.0/req/C<br>ore/OrderOptions                                             |
| <b>GET</b><br>11.1.6<br>OrderOptions/xml/product id        | http://www.opengis.net/spec/ROSEO/1.0/req/C<br>ore/OrderOptions/product id                                  |
|                                                            |                                                                                                    |

**11.4.2 Conformance Tests vs. Requirements Traceability Matrix**

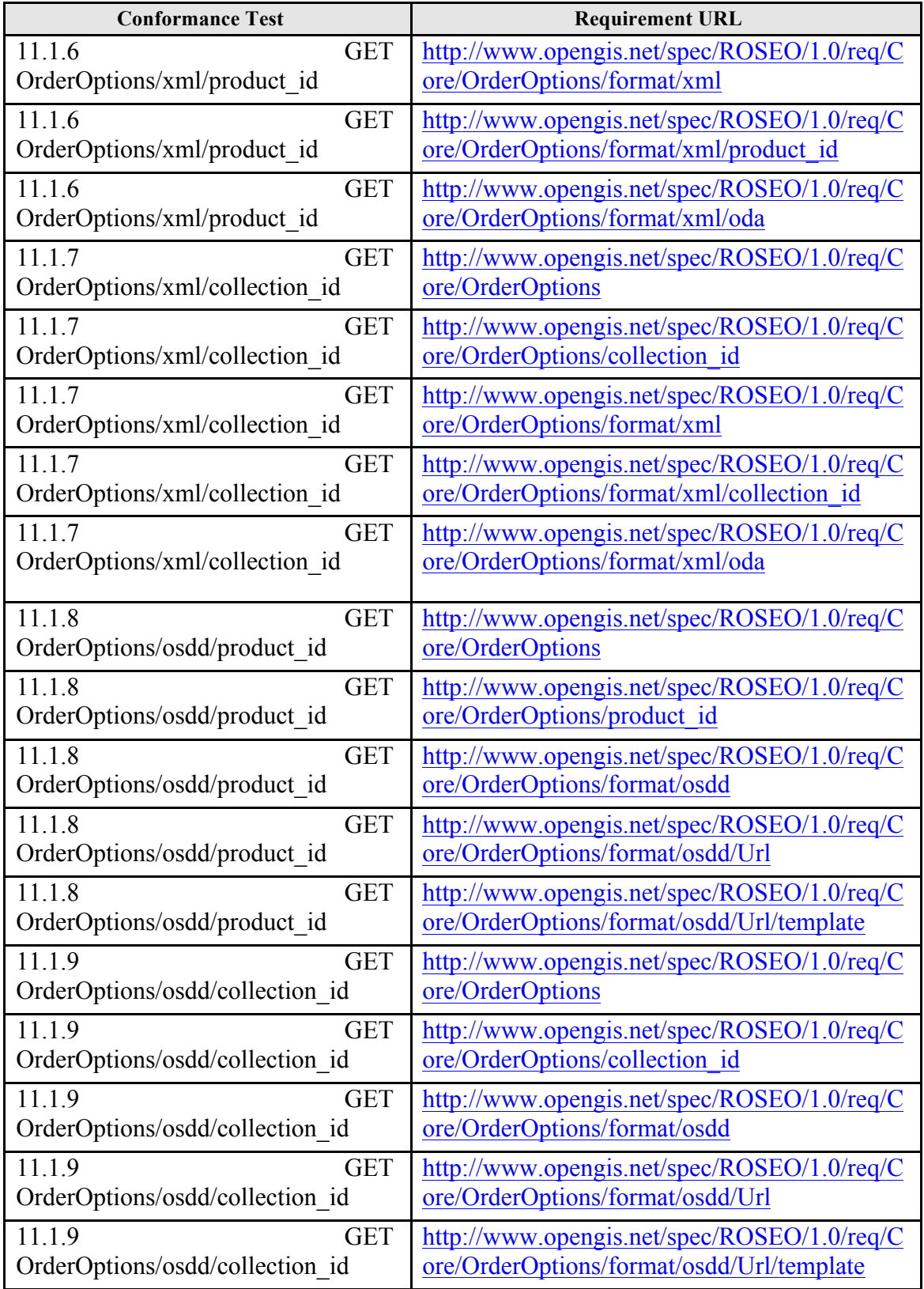

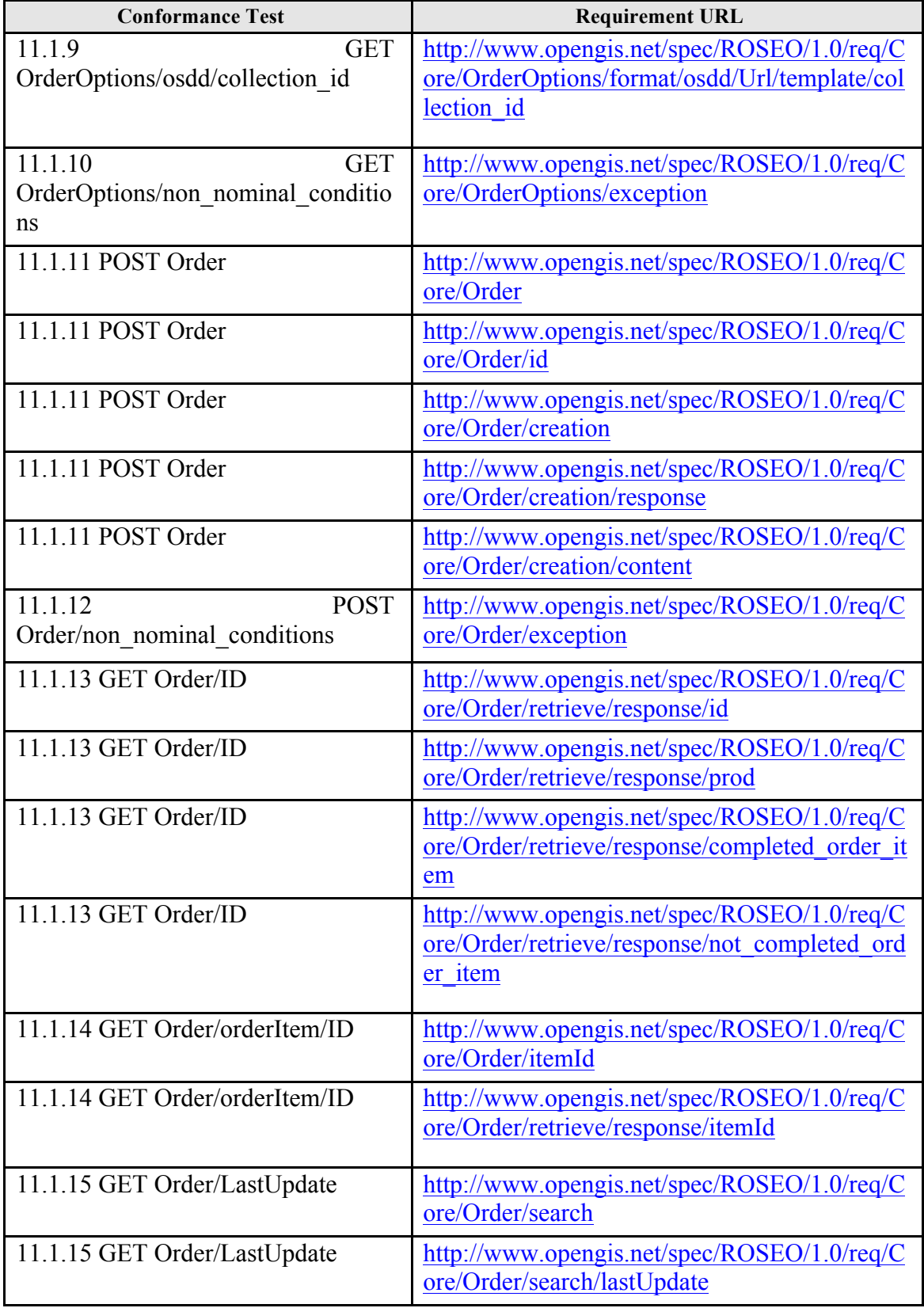

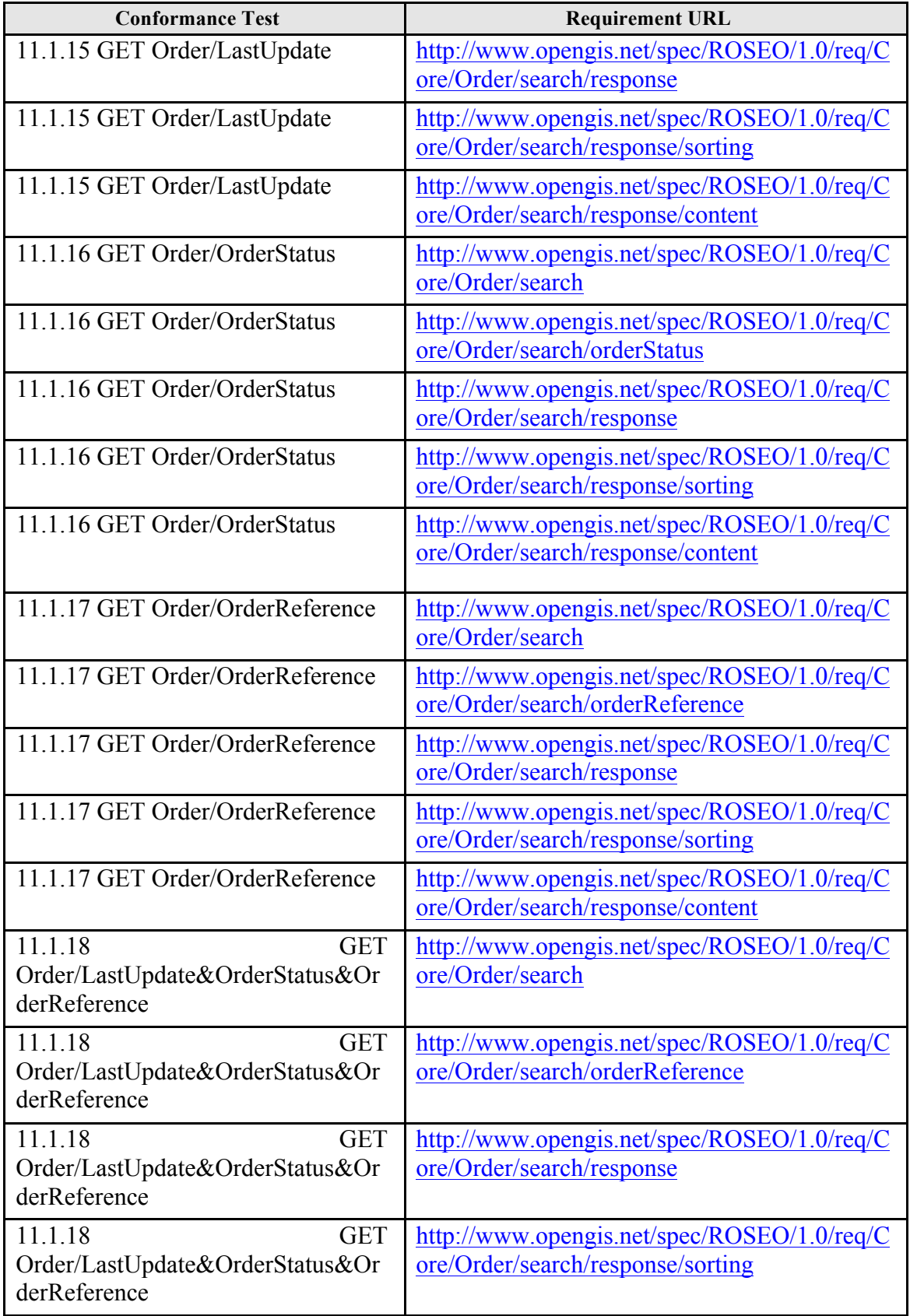

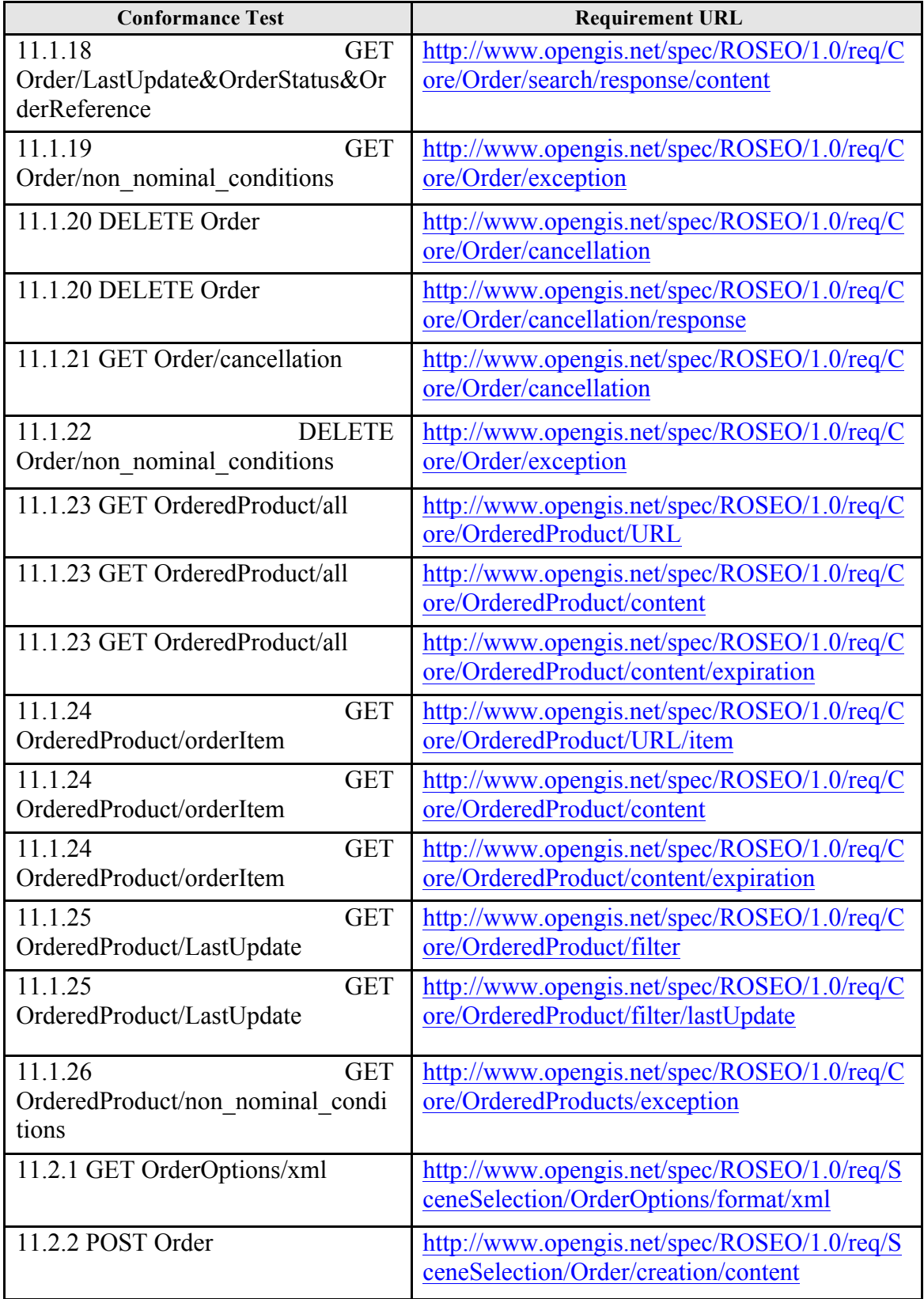

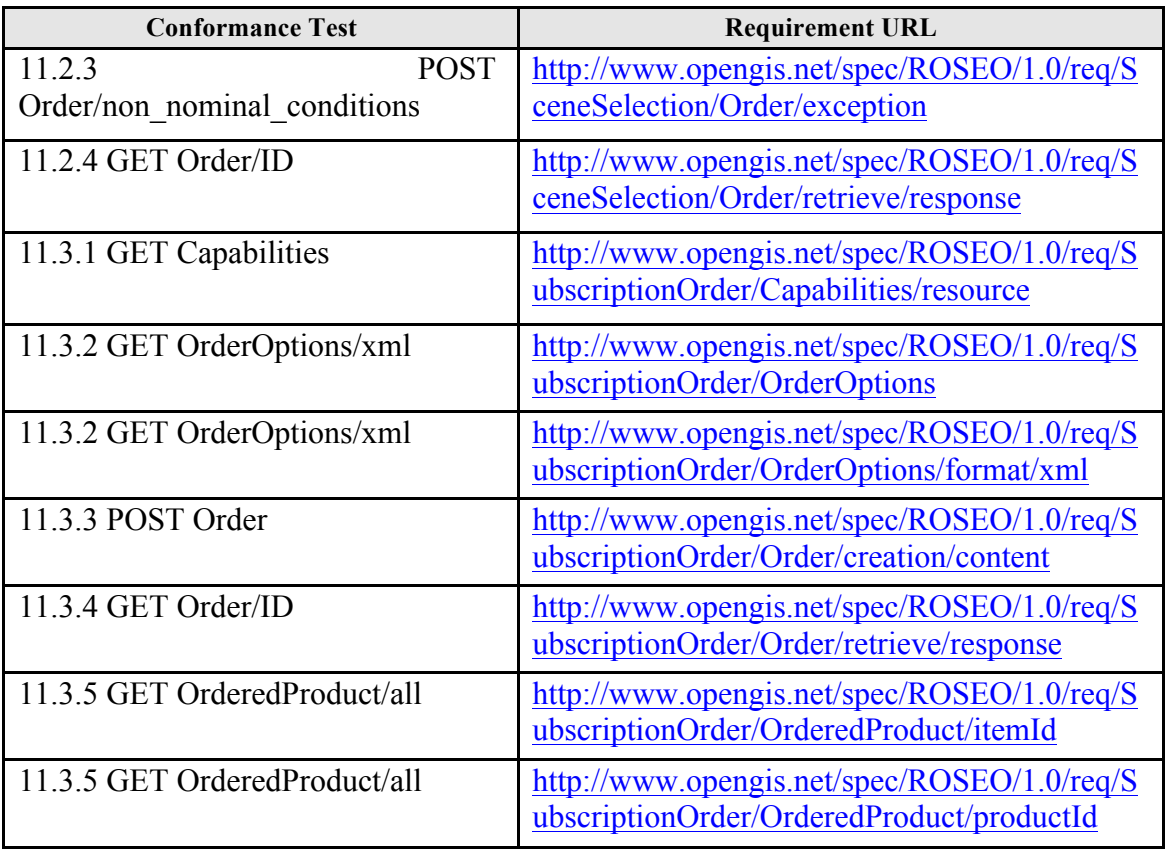

**Table 11-3: Conformance Tests vs. Requirements Traceability Matrix.**

# **12. Annex B: ESA Sentinel-1 Order Options**

This section analyses ESA Sentinel-1 order options and provides an encoding based on OrderOptions resource defined at §7.3.

Sentinel-1 products are structured by "Native Datasets" (i.e. Collections): each of them has EO Products with specific Metadata Attributes and "Download Options" (i.e. OrderOptions).

The possible Download Options are:

- **Processing**, enumerated string with the following allowed values:
	- o RAW
	- o SLC
	- o GRD
	- o OCN
- □ **Resolution**, enumerated string with the following allowed values:
	- o FR
	- o HR
	- o MR
- □ **Swath**, enumerated string with the following allowed values:
	- o CO\_POL
	- o CROSS\_POL
	- o IW1
	- o IW2
	- o IW3
	- o IW1\_CO\_POL
	- o IW1\_CROSS\_POL
	- o IW2\_CO\_POL
	- o IW2\_CROSS\_POL
	- o IW3\_CO\_POL
	- o IW3\_CROSS\_POL
	- o EW1
	- o EW2
	- o EW3
	- o EW4
	- o EW5
	- o EW1\_CO\_POL
	- o EW1\_CROSS\_POL
	- o EW2\_CO\_POL
	- o EW2\_CROSS\_POL
	- o EW3\_CO\_POL
	- o EW3\_CROSS\_POL
- □ **Safe**, which is Yes or Not depending on whether the required format is SAFE or NOT.

The important point to note is that the values of the different options are correlated e.g.:

- **Resolution** can be specified only when **processing** is GRD;
- □ **Swaths** EW<N> can be specified only for some datasets, while IW<N> can be specified for other datasets
- □ Etc.

All of these dependencies can be represented via dedicated OrderOptionGroup: each group specifies the possible order options with the correlated allowed values. Once a client has selected a group, then only the corresponding order options and values are returned.

The following table reports:

- $\Box$  All combinations of order options and allowed values for Sentinel-1 collections;
- $\Box$  The reference to the example file reporting the corresponding OrderOptions in XML format.
- $\Box$  The Open Search Template URL including the corresponding order options.

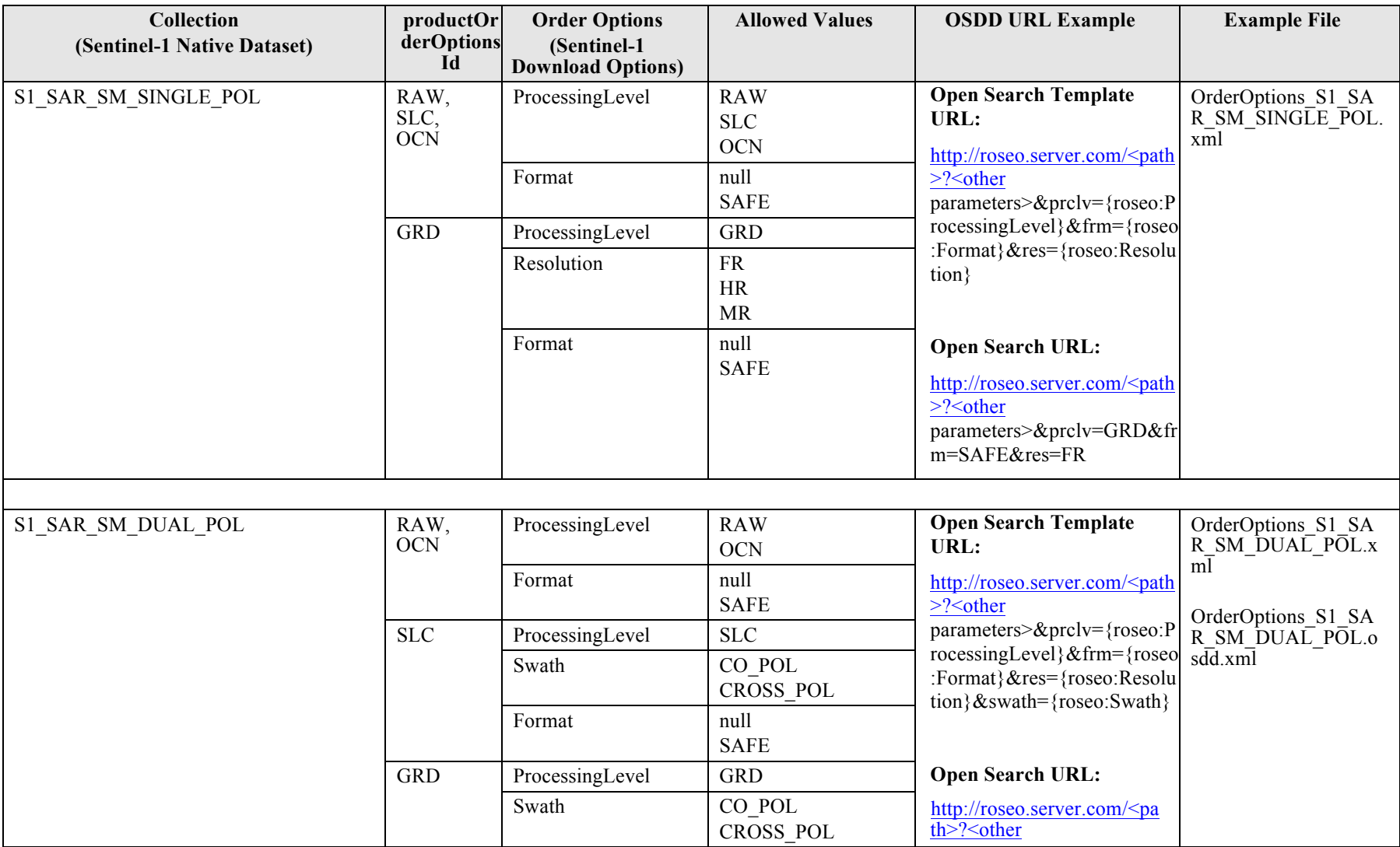

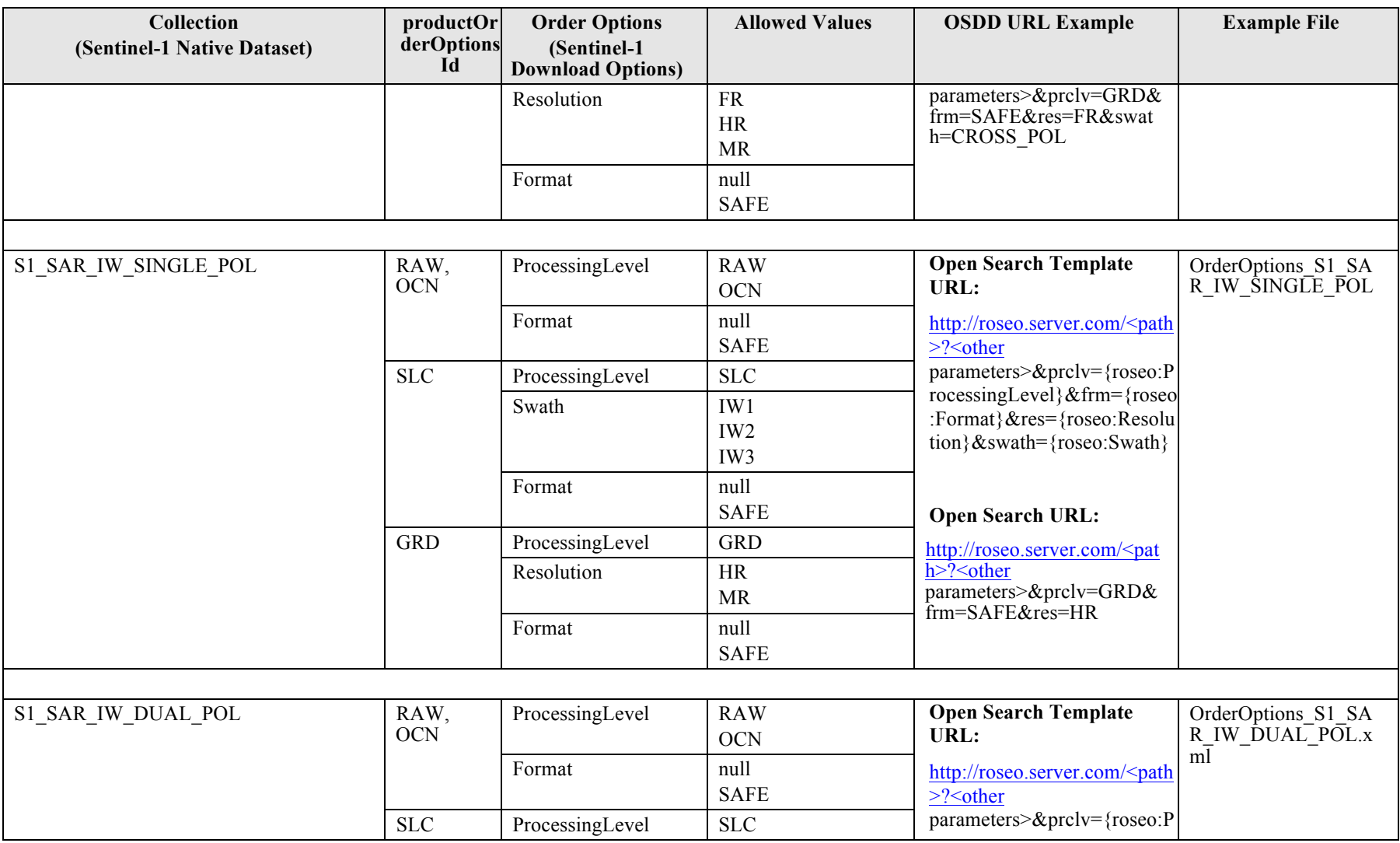

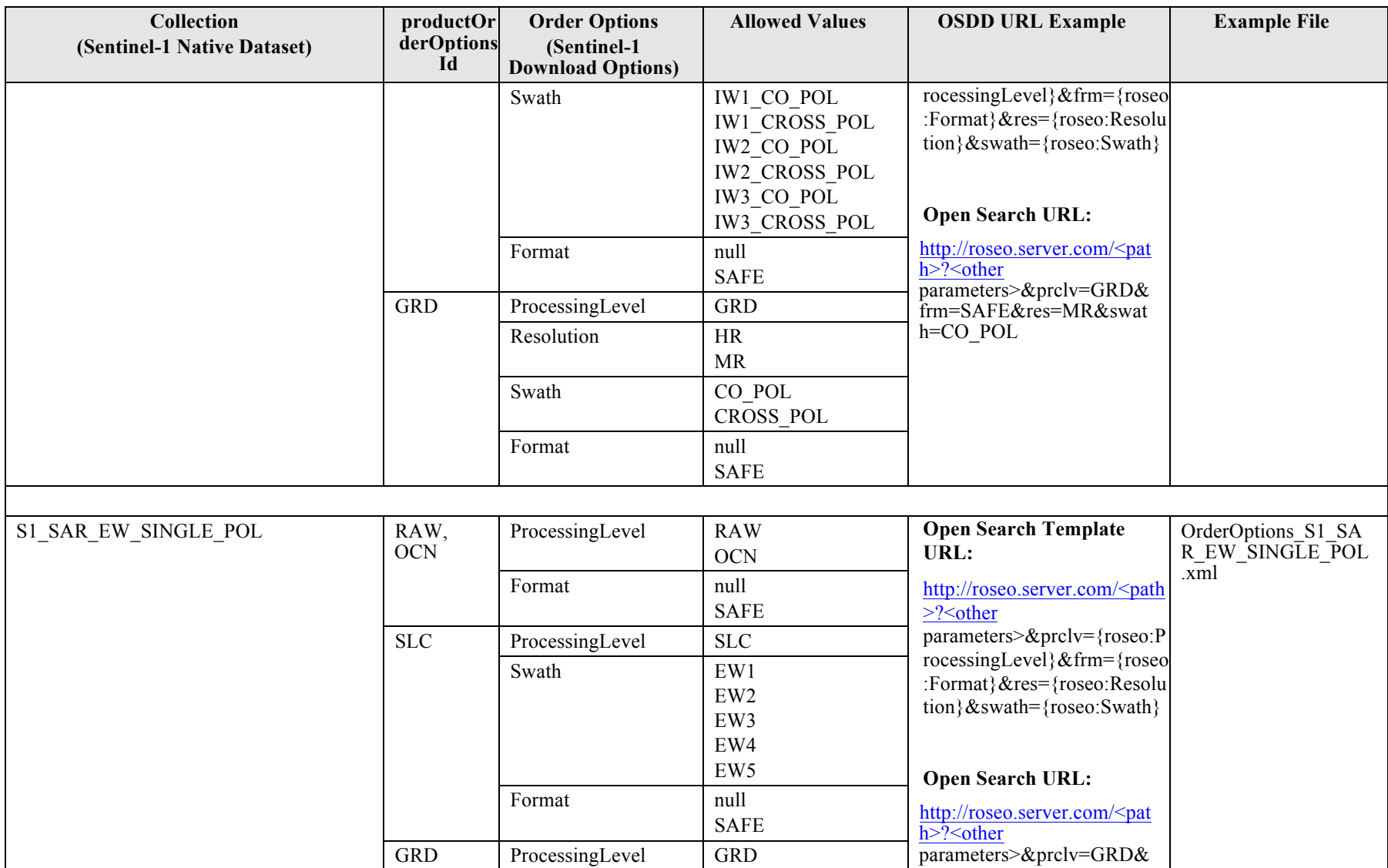

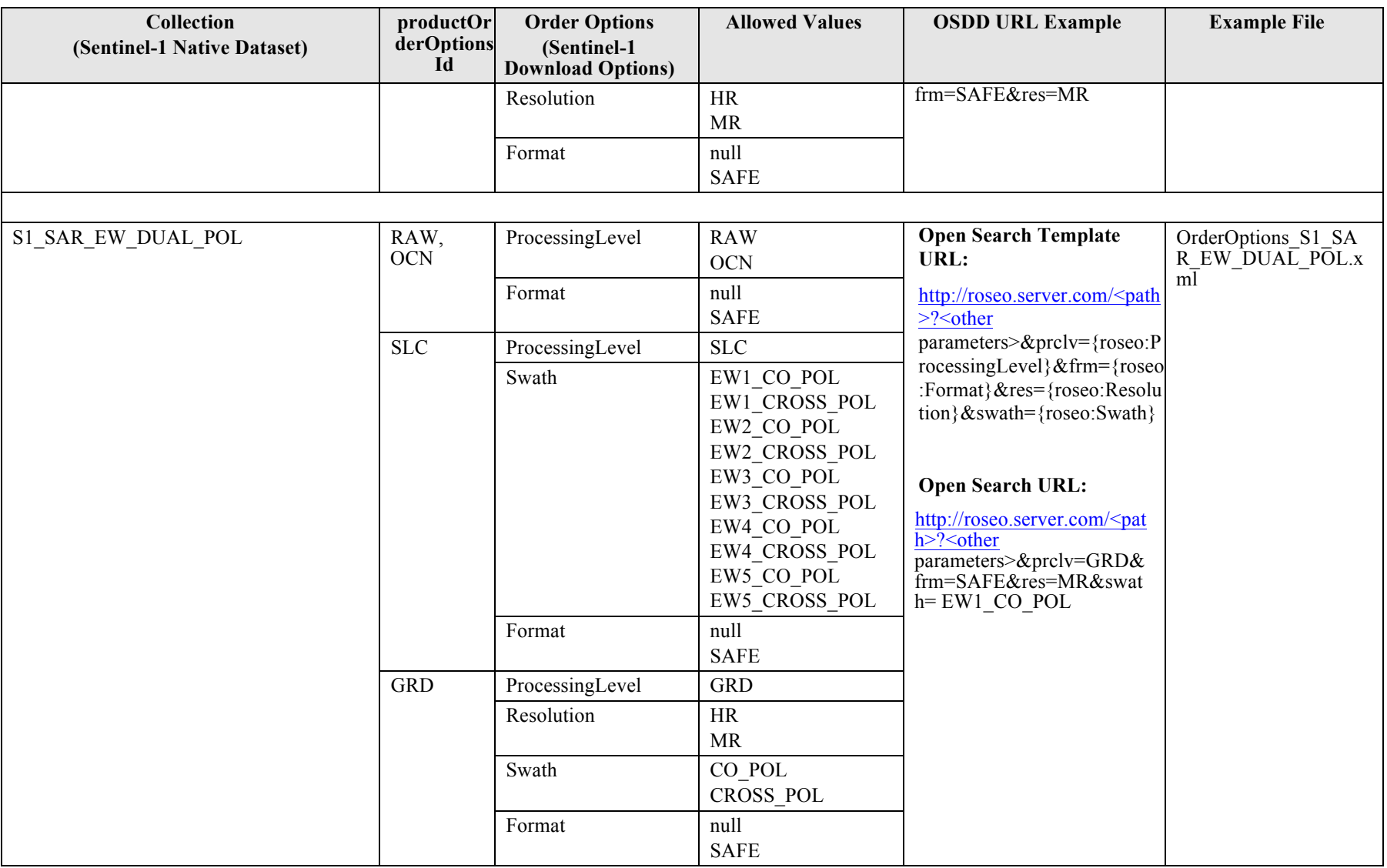

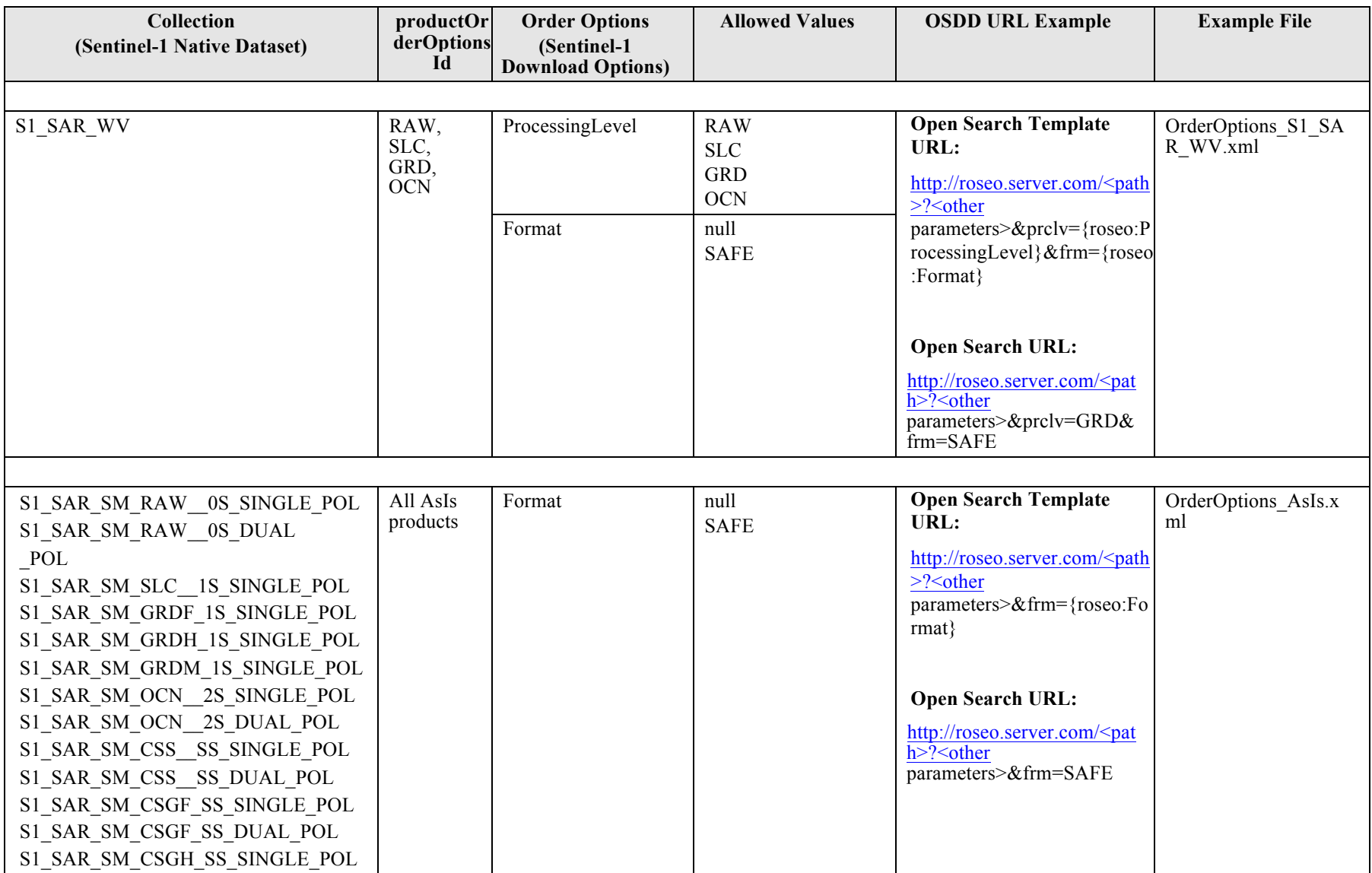

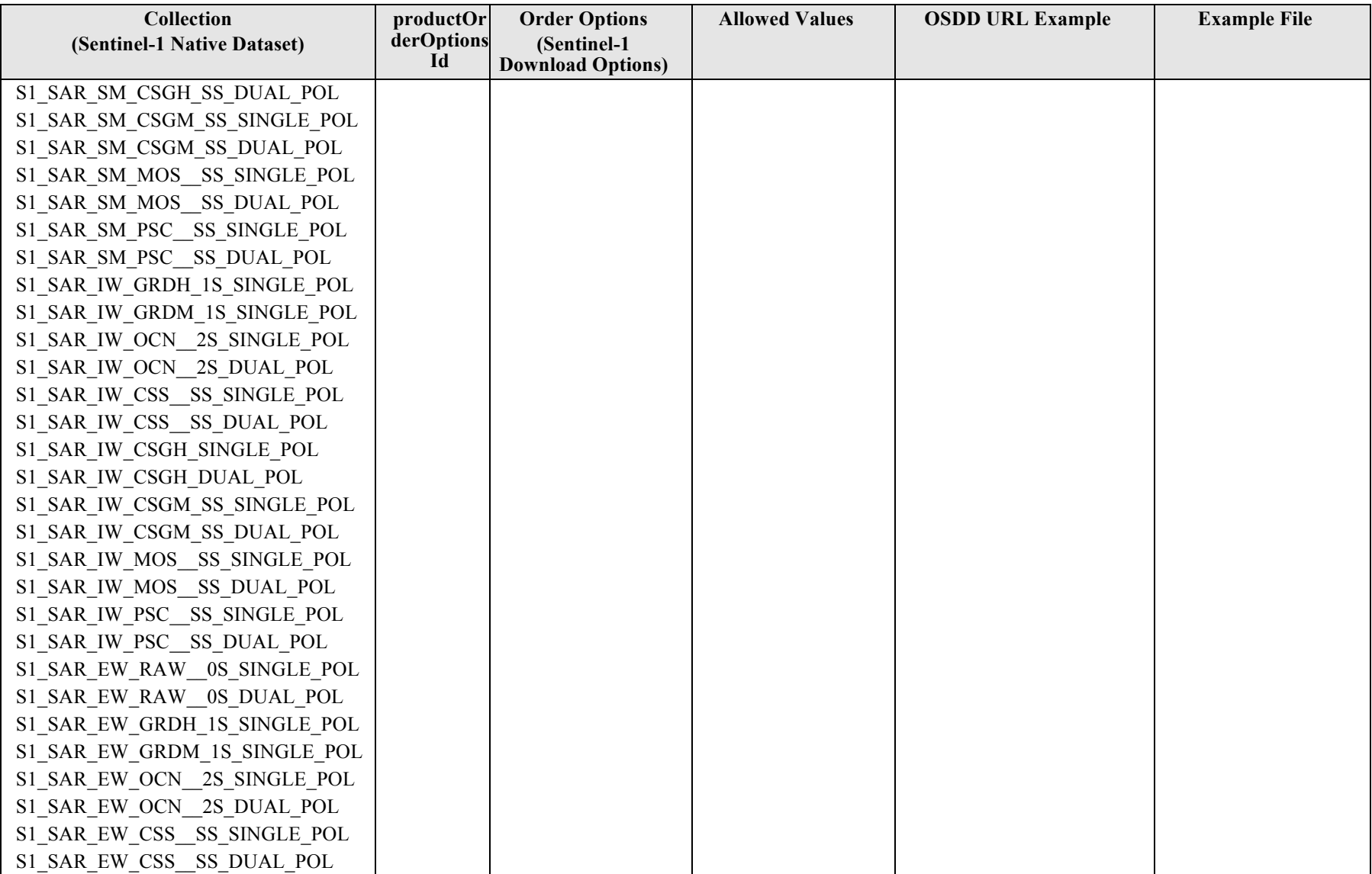

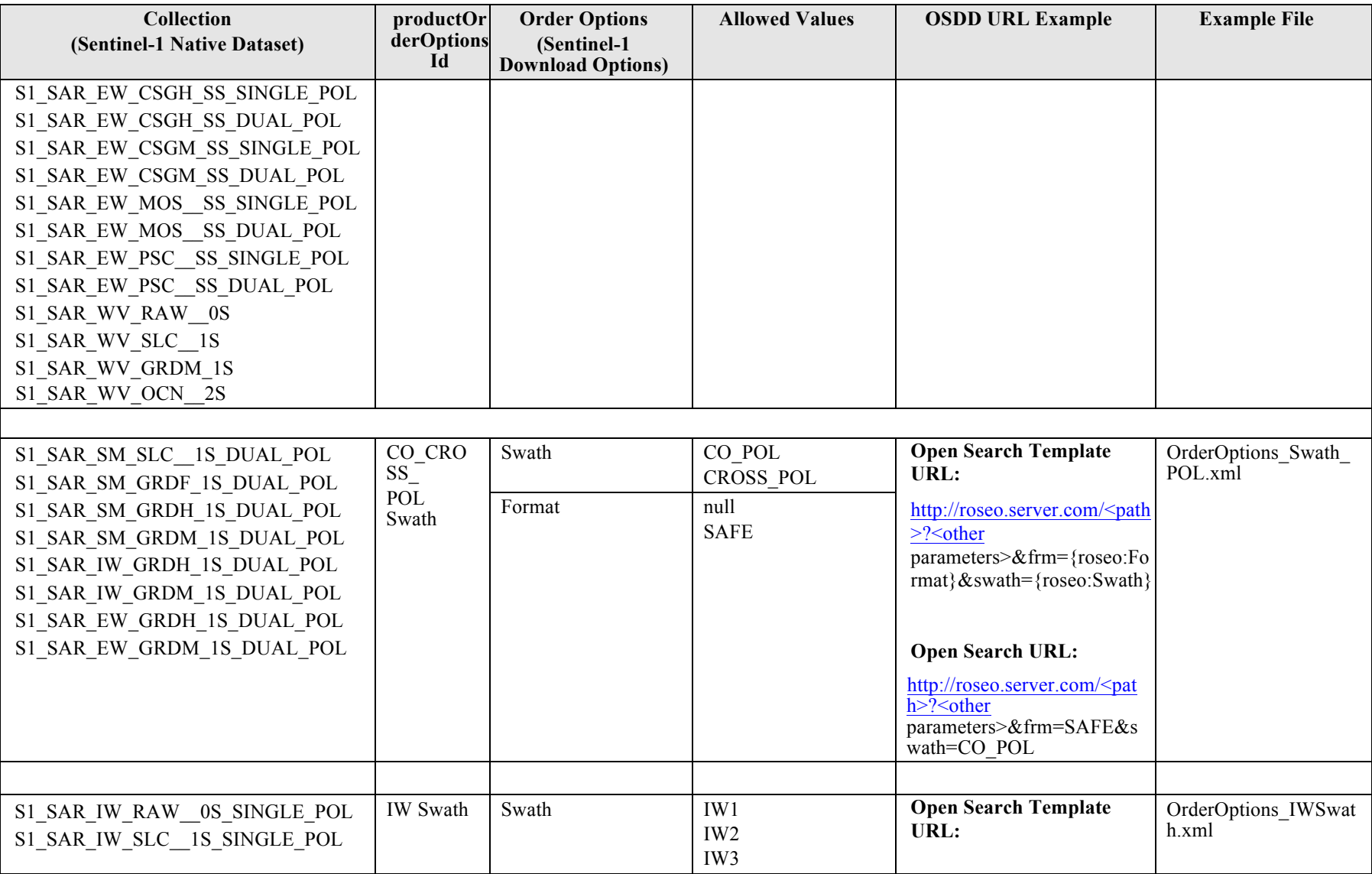

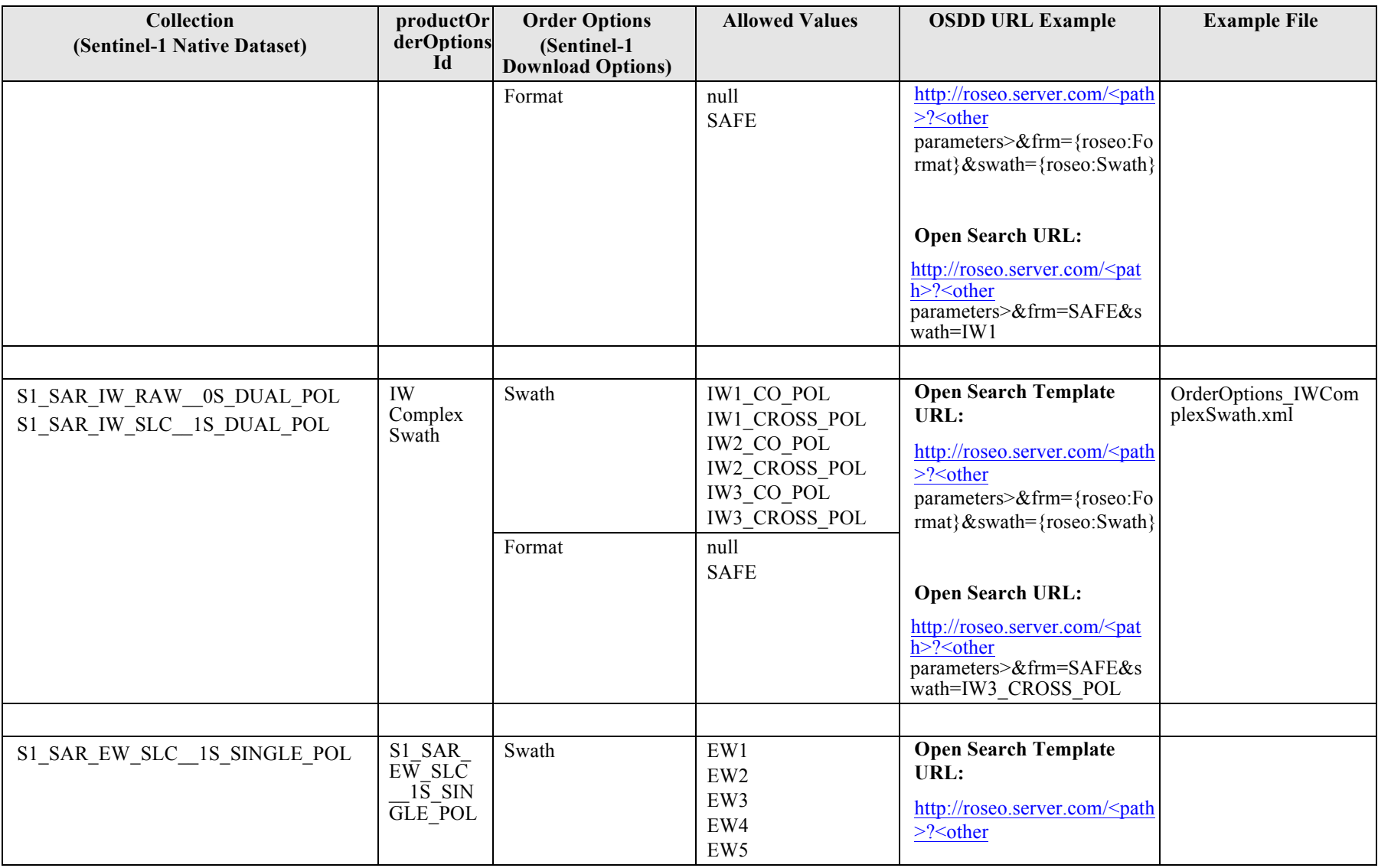

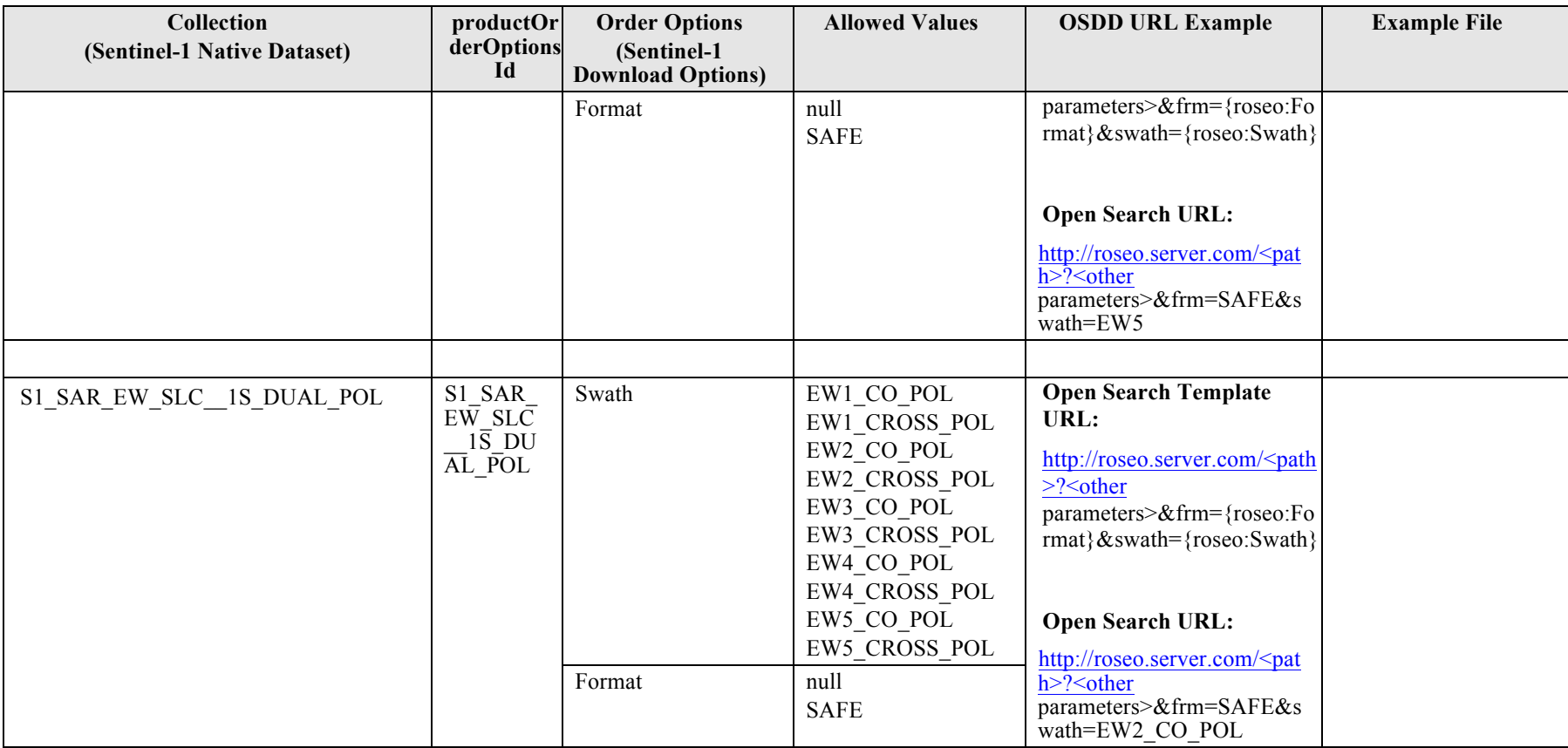

**Table 12-1: Sentinel-1 Order Options definition.**

## **Example: S1\_SAR\_IW\_DUAL\_POL order options**

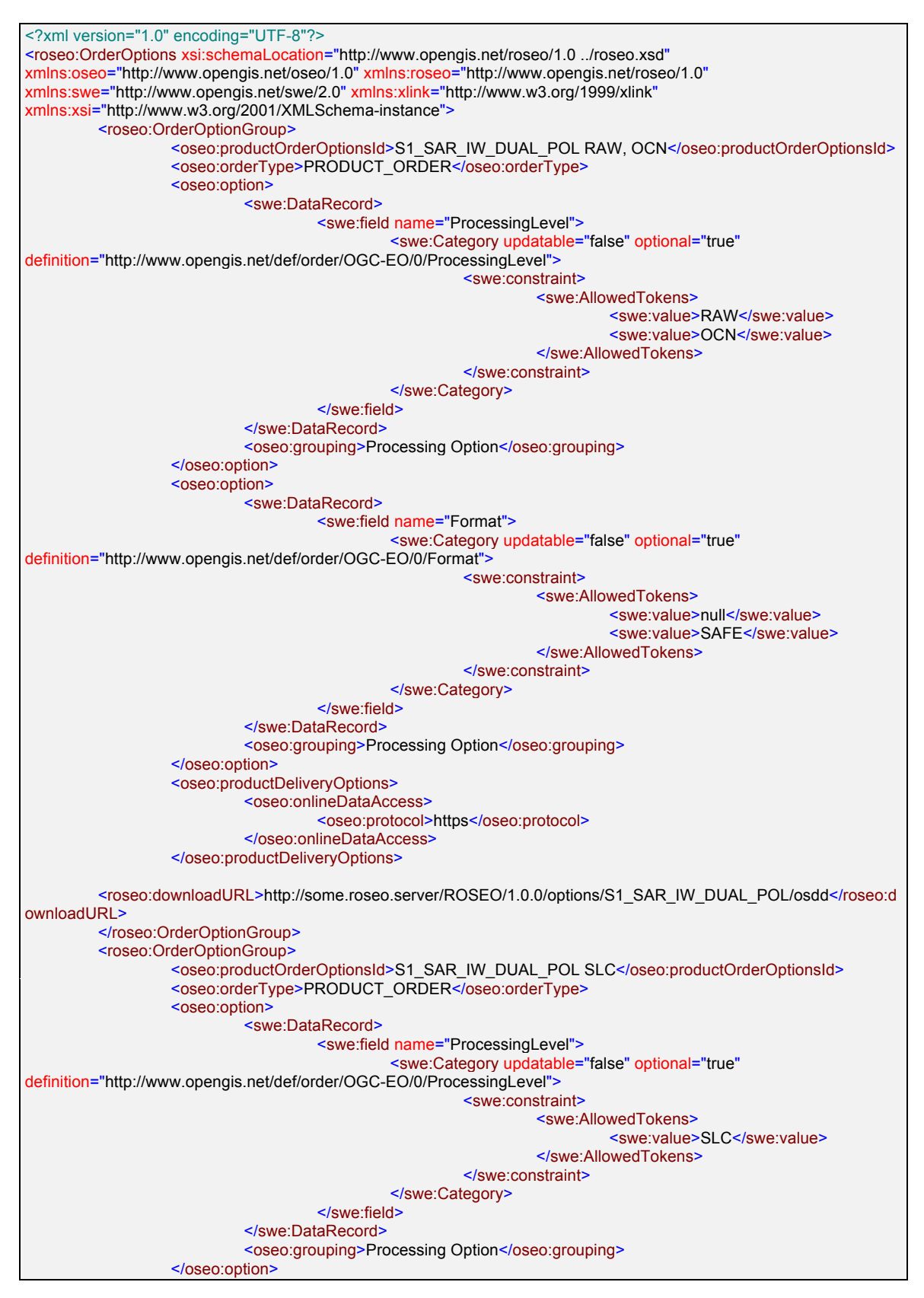

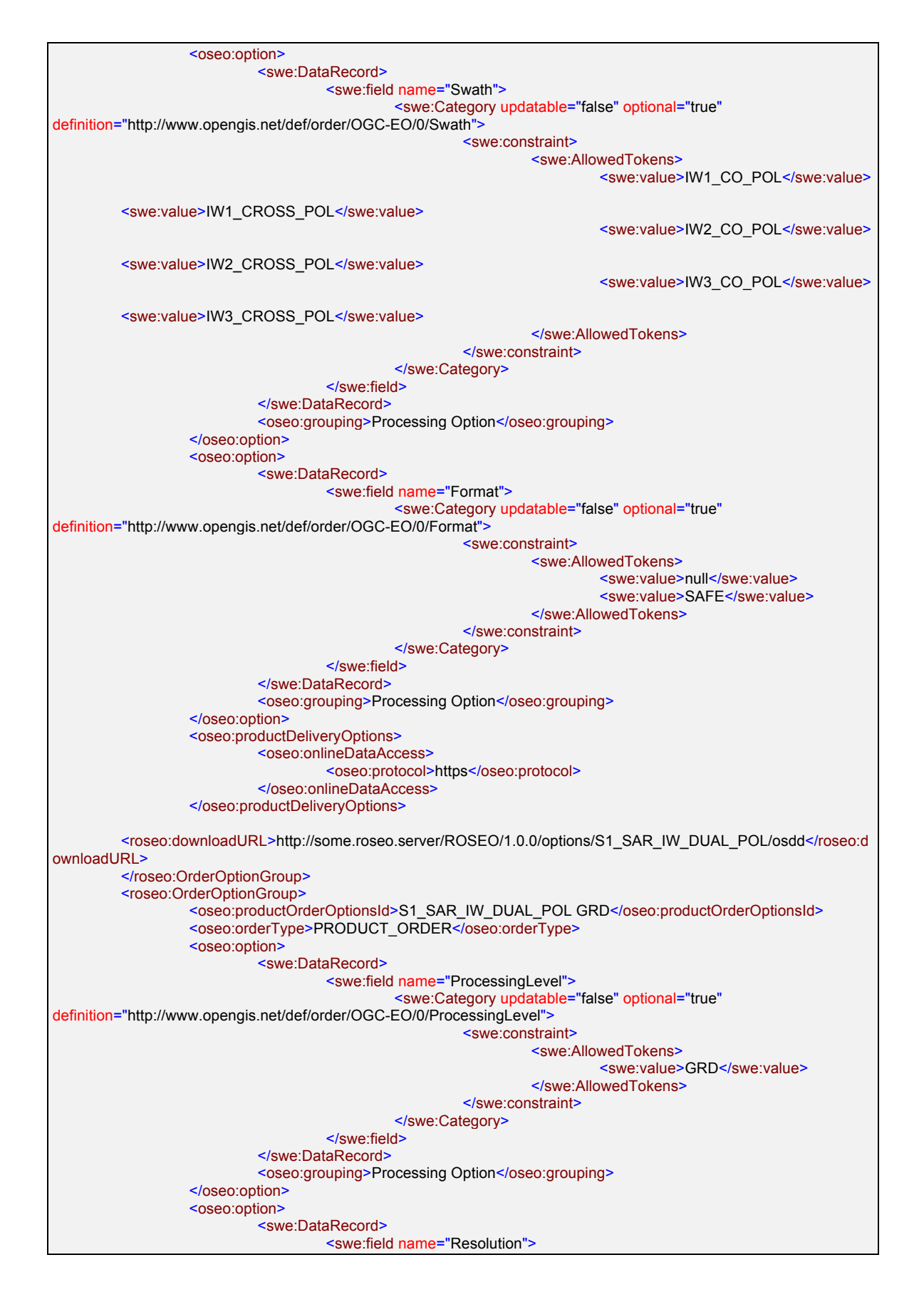

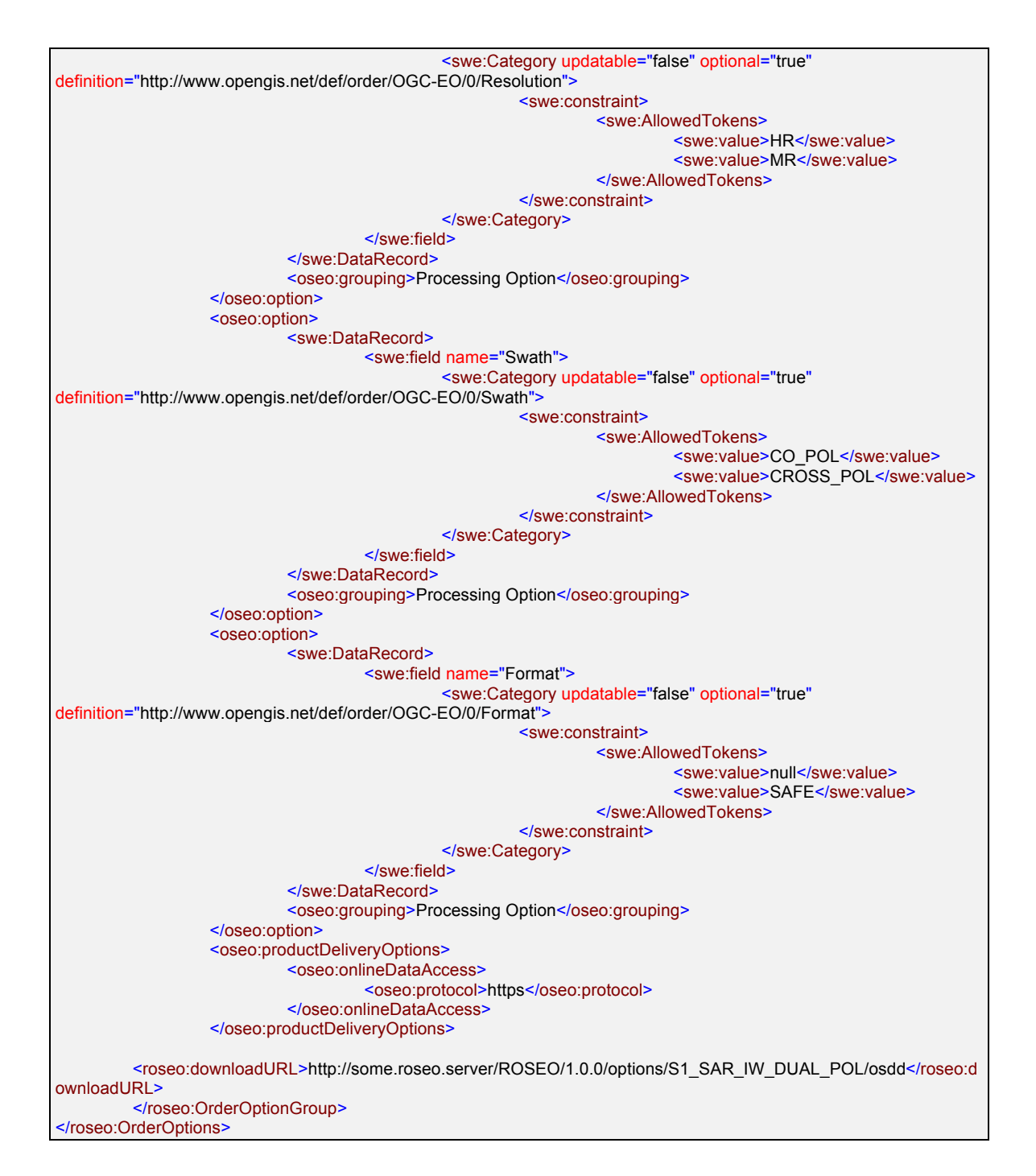

# **Example: Order Submit S1\_SAR\_IW\_DUAL\_POL**

<roseo:Order xmlns:xsi="http://www.w3.org/2001/XMLSchema-instance" xmlns="http://www.opengis.net/oseo/1.0" xmlns:roseo="http://www.opengis.net/roseo/1.0" xmlns:sps="http://www.opengis.net/sps/2.0" xmlns:swe="http://www.opengis.net/swe/2.0" xmlns:gml="http://www.opengis.net/gml" xsi:schemaLocation="http://www.opengis.net/roseo/1.0 ../roseo.xsd"> <orderReference>example\_0001</orderReference> <orderRemark>example</orderRemark> <option> <ParameterData> <encoding>XMLEncoding</encoding>

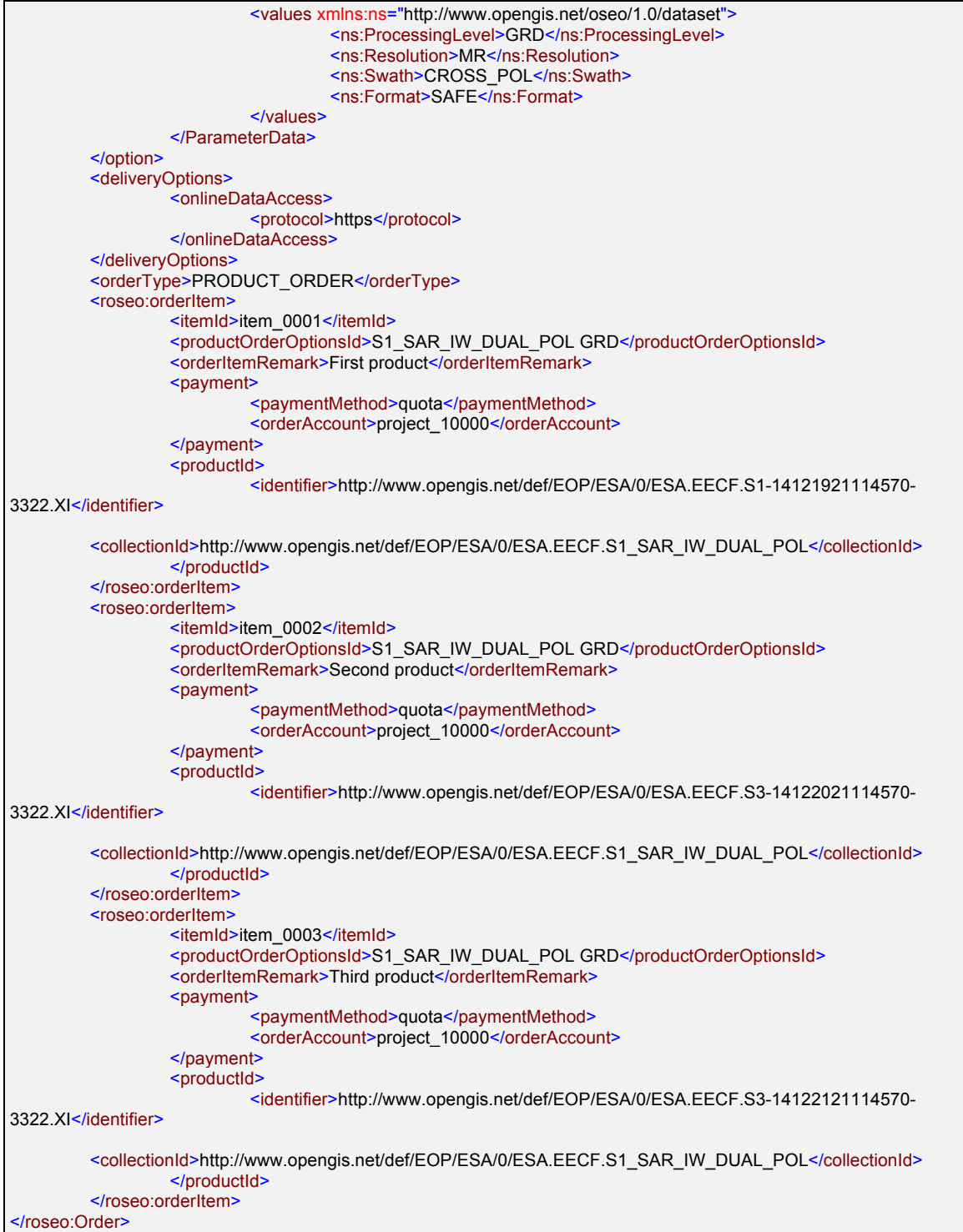
## **13. Annex C: ESA Sentinel-2 Order Options**

This section analyses ESA Sentinel-2 order options and provides an encoding based on OrderOptions resource defined at §7.3.

Sentinel-2 products are structured by "Native Datasets" (i.e. Collections): each of them has EO Products with specific Metadata Attributes and "Download Options" (i.e. OrderOptions).

The possible Download Options are:

- □ **Band (ROSEO:SpectralBandComposition),** TBD values.
- **pvi**, boolean option specifying whether the PVI image shall be embedded in the product or not.
- □ **auxData**, boolean option specifying whether the auxiliary data files shall be embedded in the product or not.
- **metadataLevel**, enumerated string with the following allowed values:
	- o BRIEF
	- o STANDARD
	- o EXPERT
- **mergingFlag**, boolean option.
- **outputFormat (OSEO:Format)**, enumerated string with the following allowed values:
	- o SAFE
	- o DIMAP

To be noted that:

- $\Box$  All datasets have the same options;
- $\Box$  One option does not depend on the values of the other ones;
- $\Box$  Sentinel-2 has very specific order options which cannot be made as standard (e.g. pvi, auxData, metadataLevel, mergingFlag).

Then Sentinel-2 order options are much easier than Sentinel-1: a single combination of order options is good for all datasets.

The following table reports:

- $\Box$  All combinations of order options and allowed values for Sentinel-2 collections;
- $\Box$  The reference to the example file reporting the corresponding OrderOptions in XML format.
- $\Box$  The Open Search Template URL including the corresponding order options.

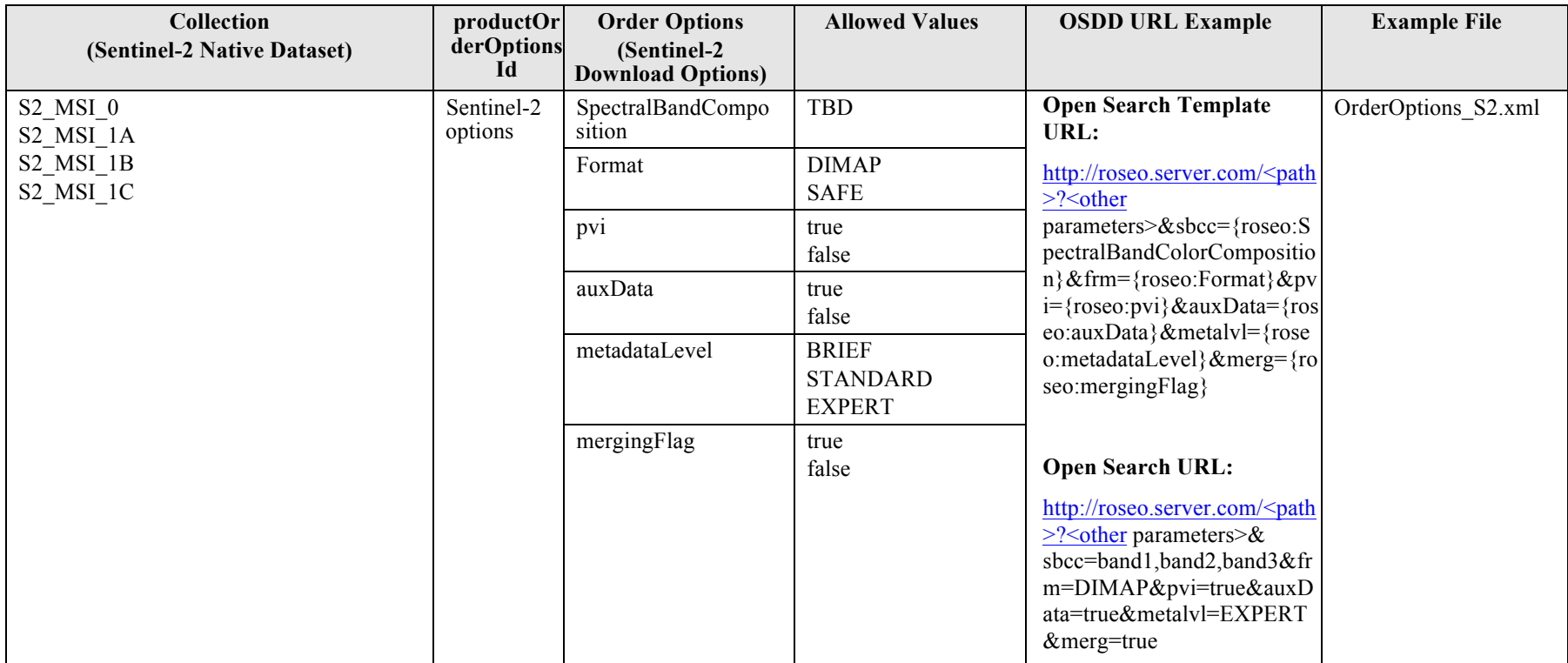

**Table 13-1: Sentinel-2 Order Options definition.**

### **Example: S2 order options**

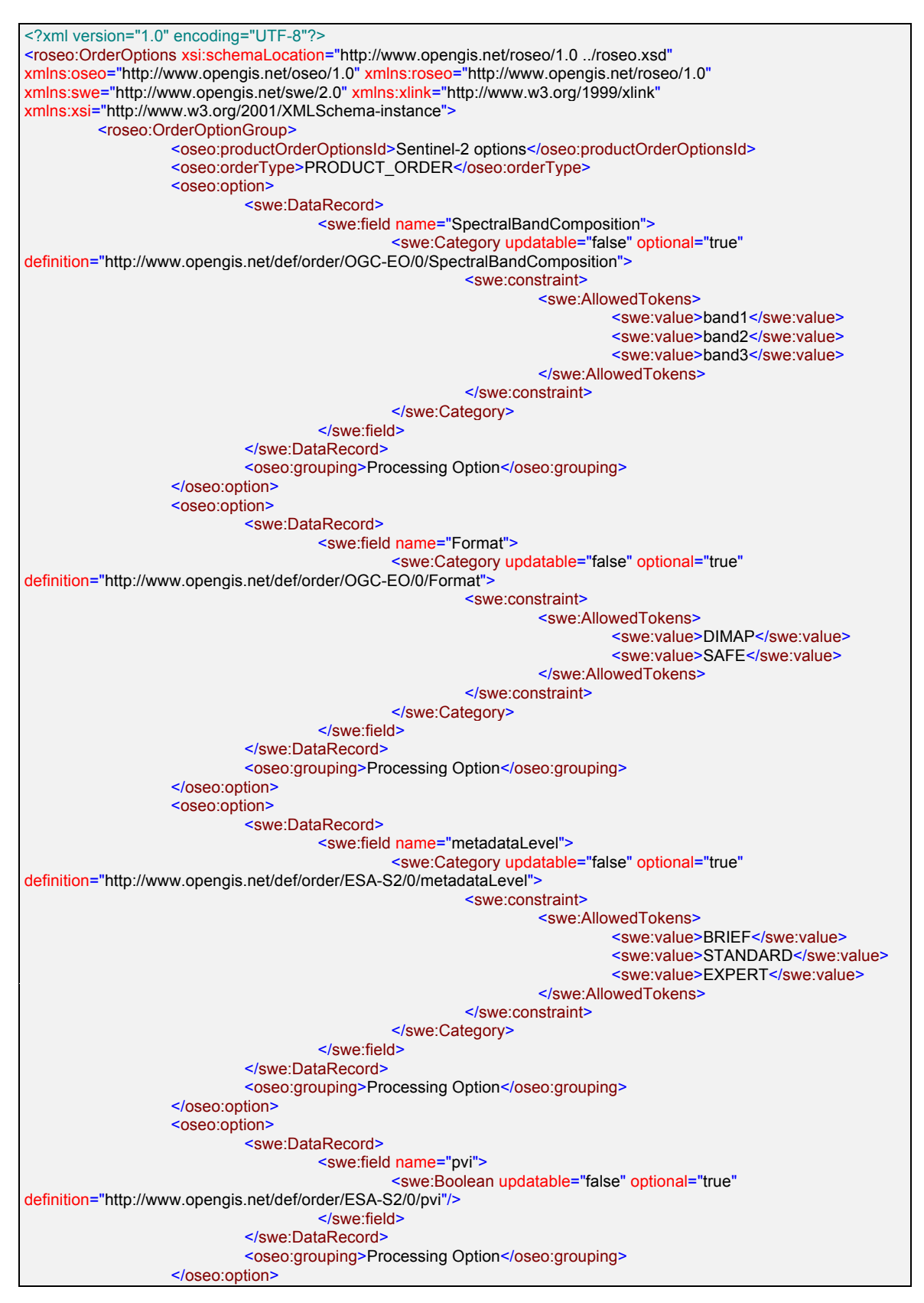

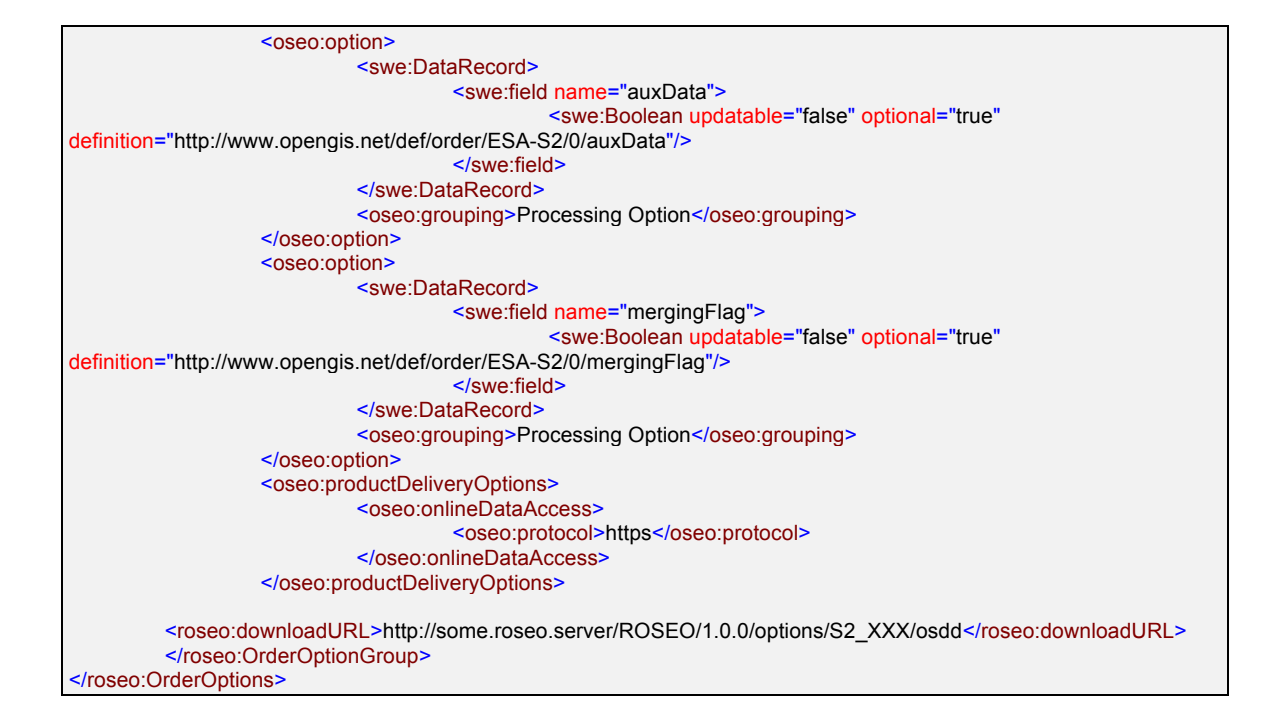

### **Example: S2 order submit**

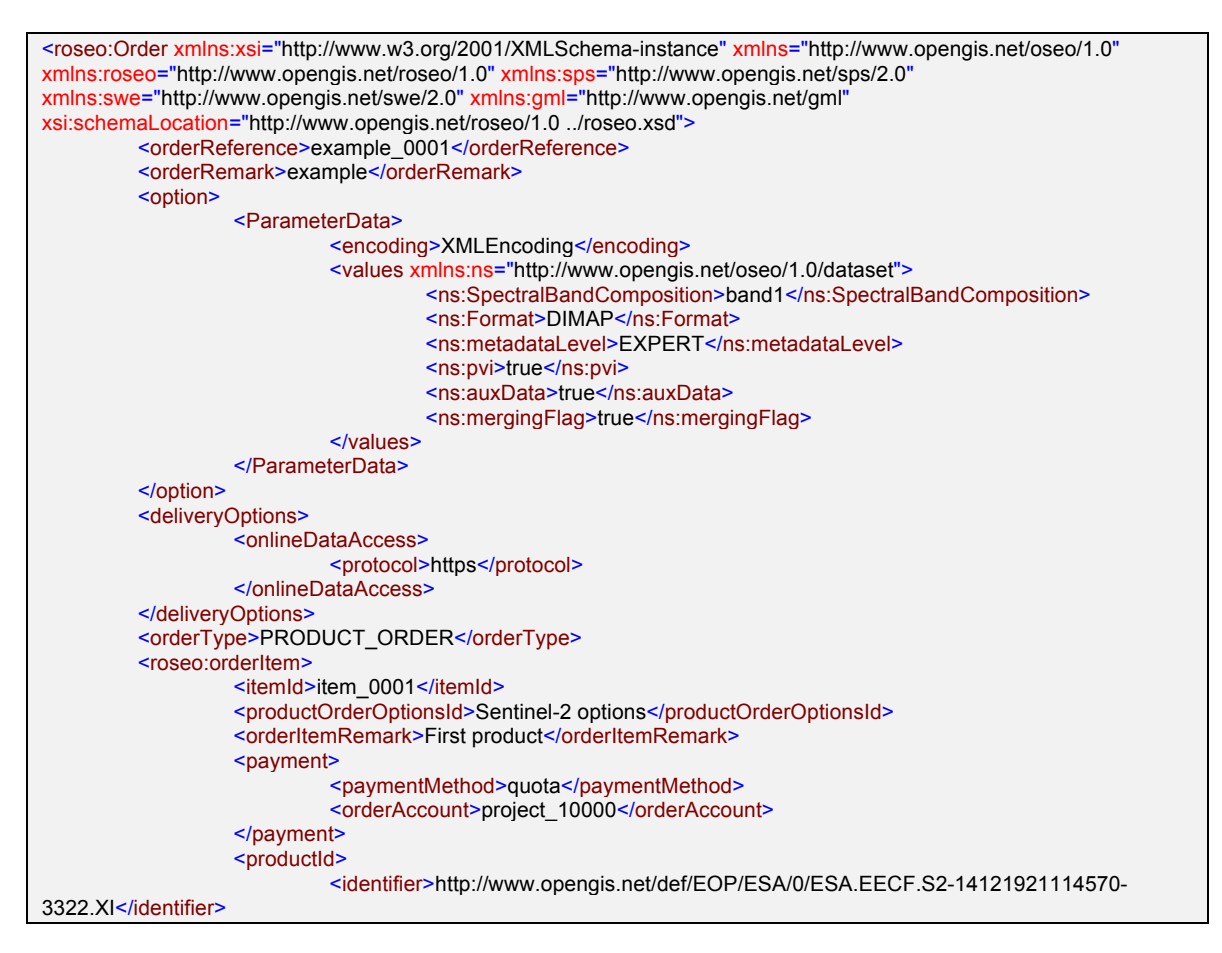

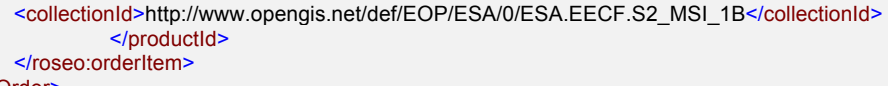

</roseo:Order

## **14. Annex D: ESA Sentinel-3 Order Options**

This section analyses ESA Sentinel-3 order options and provides an encoding based on OrderOptions resource defined at §7.3.

Sentinel-3 products are structured by "Native Datasets" (i.e. Collections): each of them has EO Products with specific Metadata Attributes and "Download Options" (i.e. OrderOptions).

Sentinel-3 does not support any processing, but just the products are delivered as they are so there are not processing options. Nevertheless it support very fine grained sub-setting options i.e. it allows to specify, of the whole bunch of files composing the product only those of interest. This capability is provided via the following "Download Options":

- **mdf – Measurement Data Files download options**: which allows to select either the whole file or only the MDFs of interest. Multiple selections are also possible.
- □ **adf Annotation Data Files download options**: which allows to select either all annotations or only the annotations of interest. Multiple selections are possible.

Also **mdf** and **adf** are often linked each other: i.e. when a mdf is selected, then only some adf are possible.

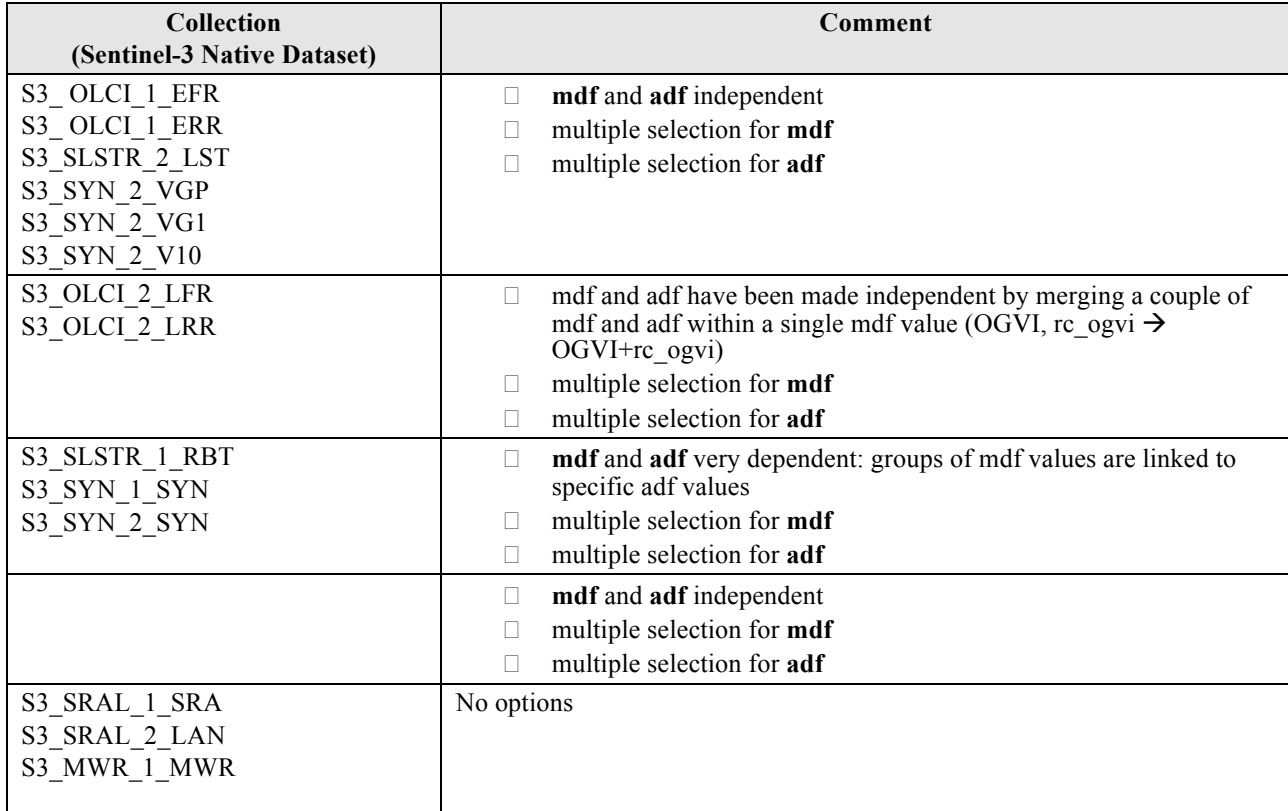

Different cases have been noticed for the different datasets:

**Table 14-1: Sentinel-1 order option analysis by Dataset.**

Then:

- $\Box$  In case of no options or independent options or options made independent then no problem, just define two order options: mdf and adf (bioth swe:Category) with some predefined values.
- $\Box$  In case of very linked options having several groups of mdf values linked with corresponding group of adf values, then the representation is more complex:

In fact SWECommon allows to model restrictions on parameters, but it is supported only for simple values (swe:Category, swe:Count, swe:Quantity, etc..) and not for structured types like swe:DateRecord which instead would be necessary for representing a pair of attributes.

Also we cannot use the OrderOptionGroup for representing correlated values because it should be possible to perform multiple selections, while OrderOptionGroup elements are mutually exclusive.

The envisage solution is to put mdf and adf within a single parameter **mdf\_adf** further structured via swe:DataChoice putting in a single choice the group of mdf and adf linked values. For example in case of S3\_SLSTR\_1\_RBT we have:

First group:

- □ **mdf**: S1 radiance an or S2 radiance an or S3 radiance an
- $\Box$  **adf**: quality an, flags an, …

Second group:

- □ **mdf**: S1 radiance ao or S2 radiance ao or S3 radiance ao
- □ **adf**: quality ao, flags ao, …

and so on.

This case has been represented as:

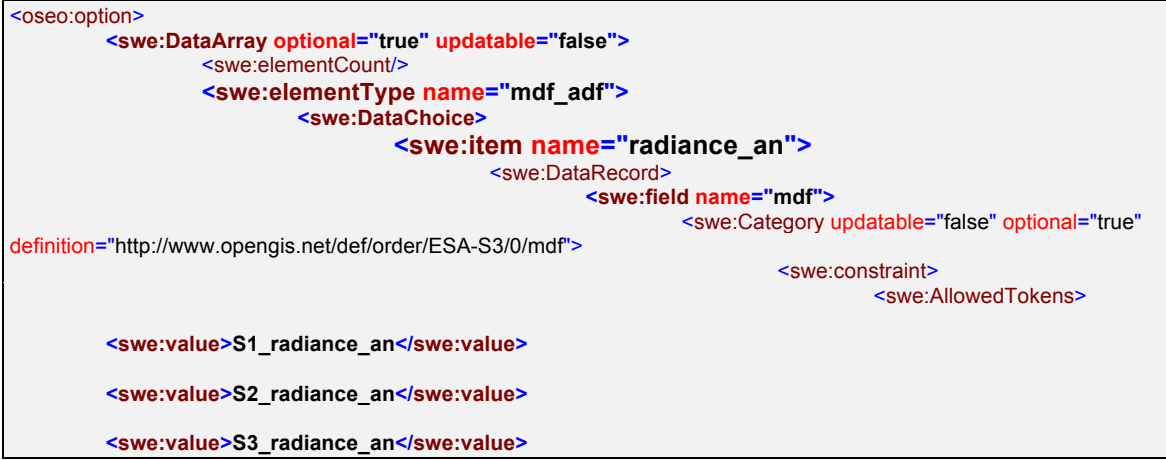

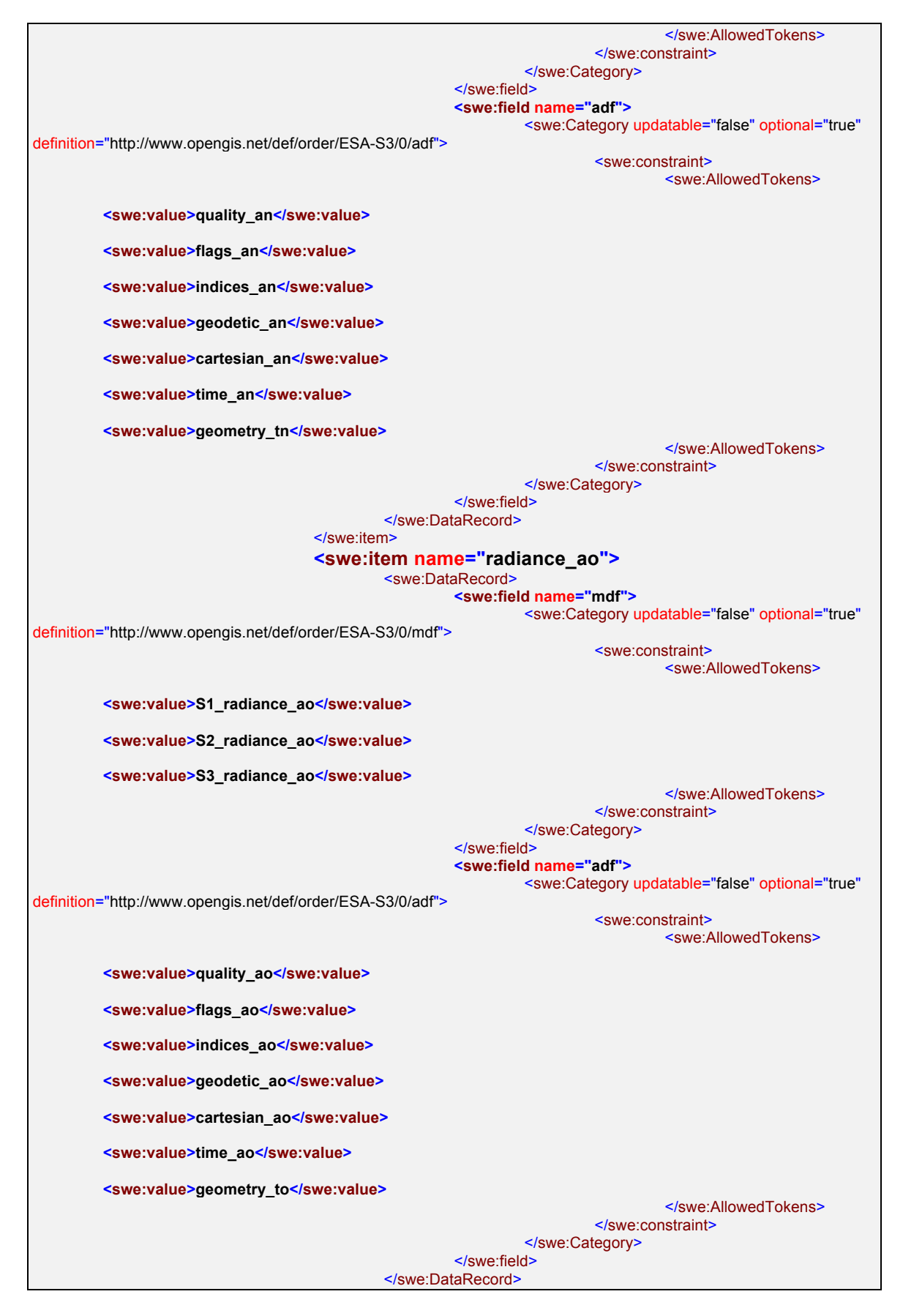

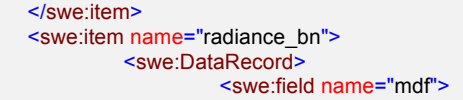

- □ **swe:DataArray** has been used for allowing multiple selections;
- □ swe:DataChoice for regrouping the correlated pair of options;
- $\Box$  **swe:DataRecord** for defining the pair mdf & adf.

The following table reports:

........

- $\Box$  All combinations of order options and allowed values for Sentinel-1 collections;
- $\Box$  The reference to the example file reporting the corresponding OrderOptions in XML format.
- □ The Open Search Template URL including the corresponding order options.

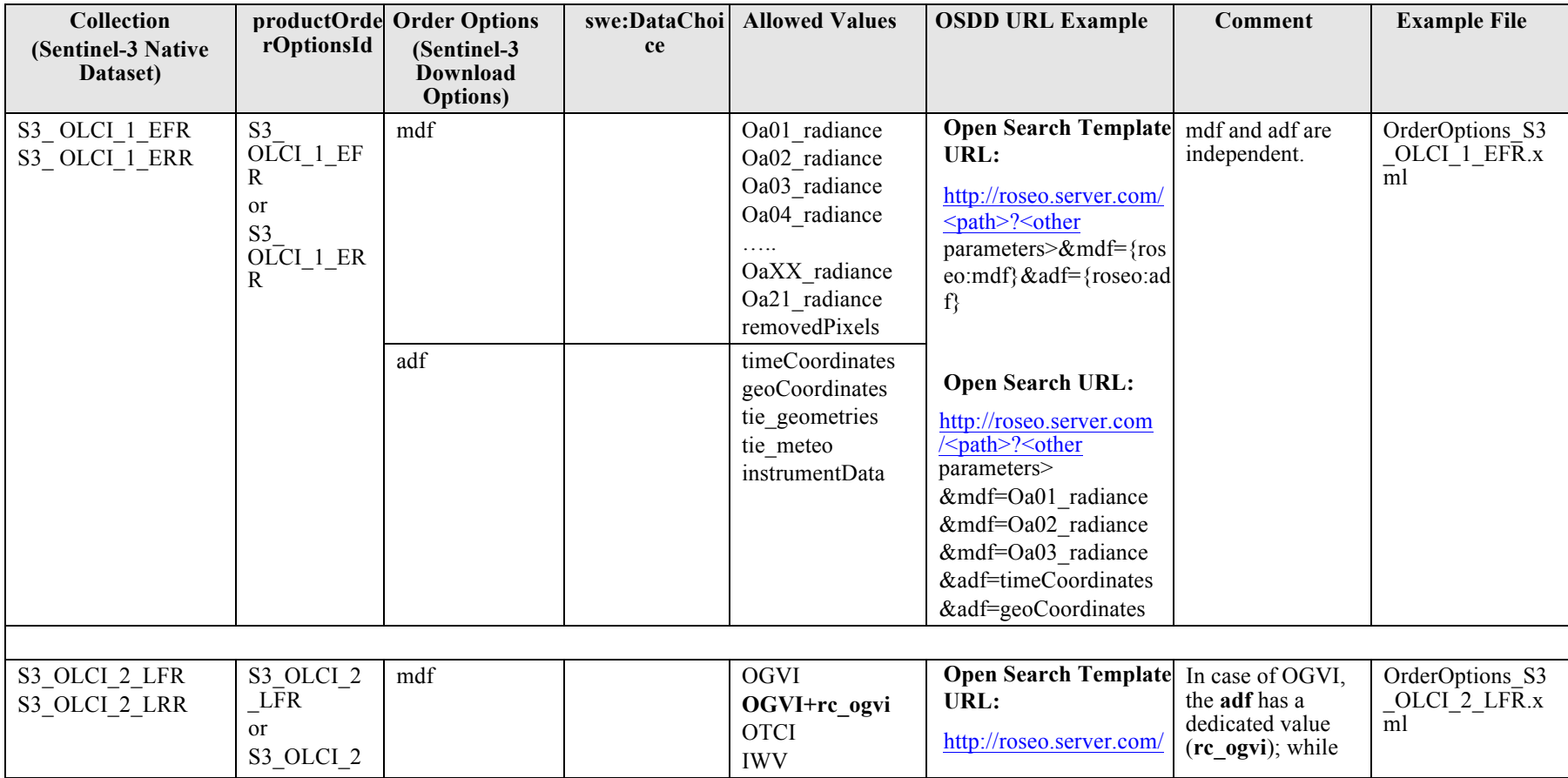

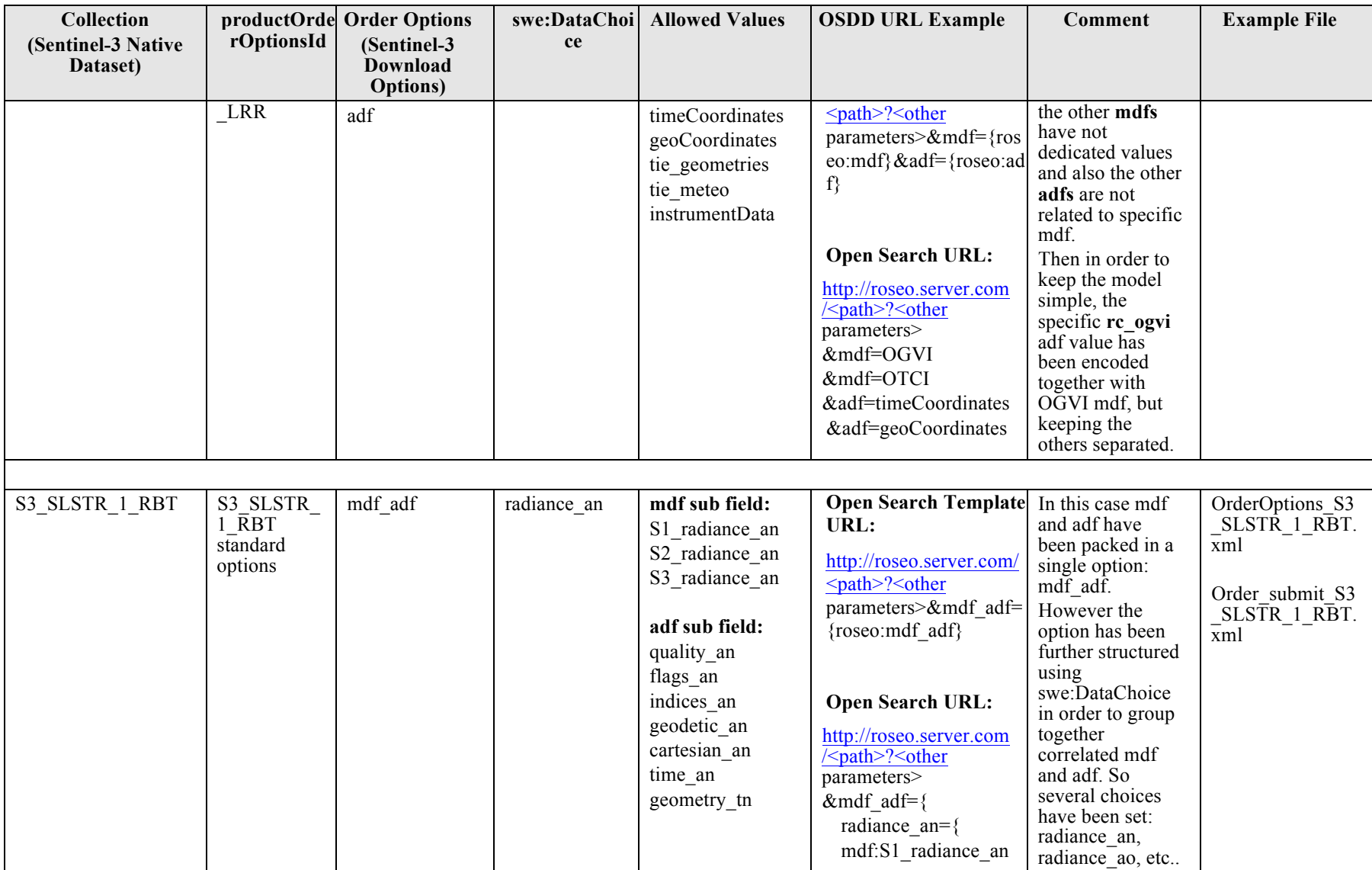

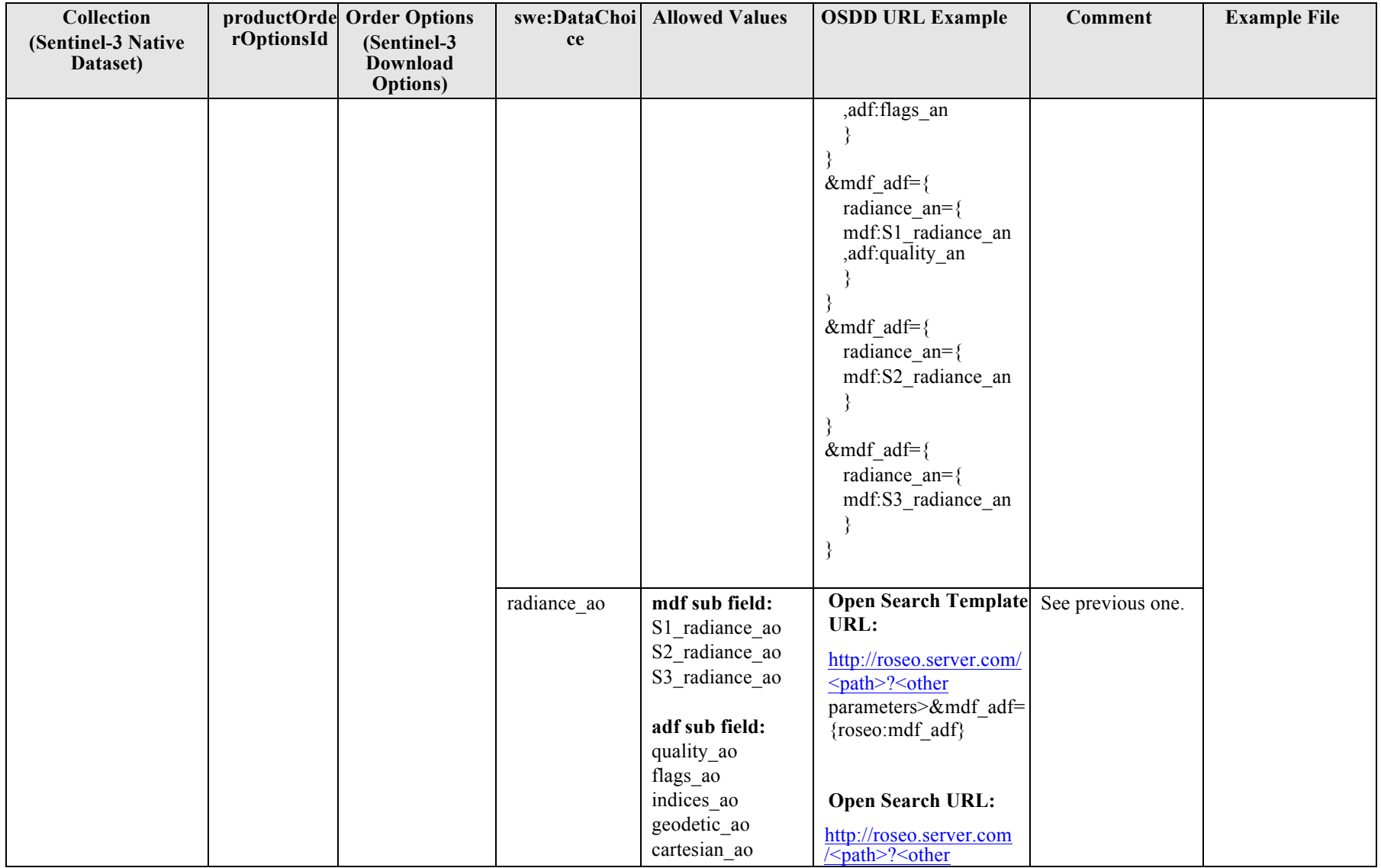

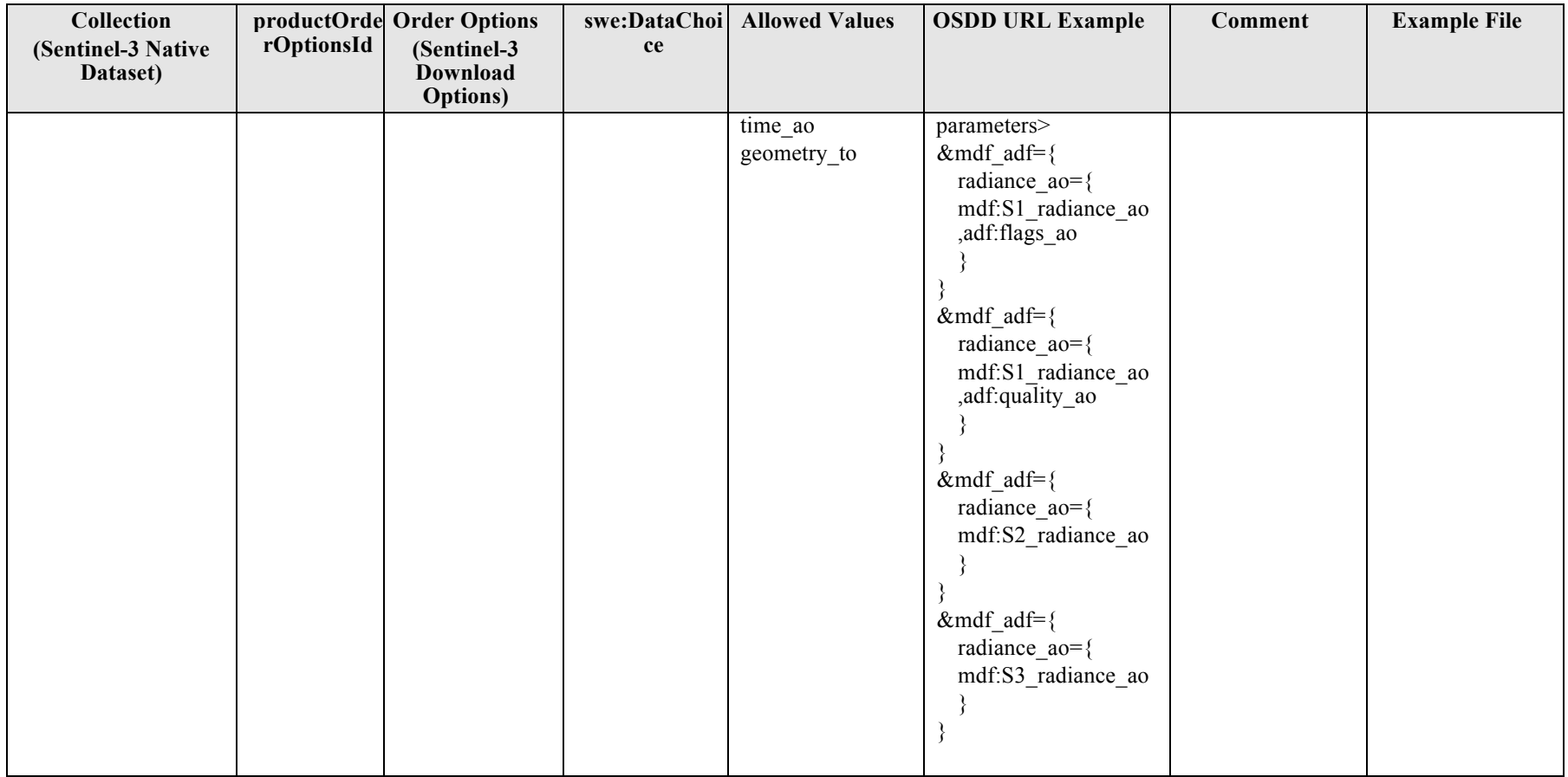

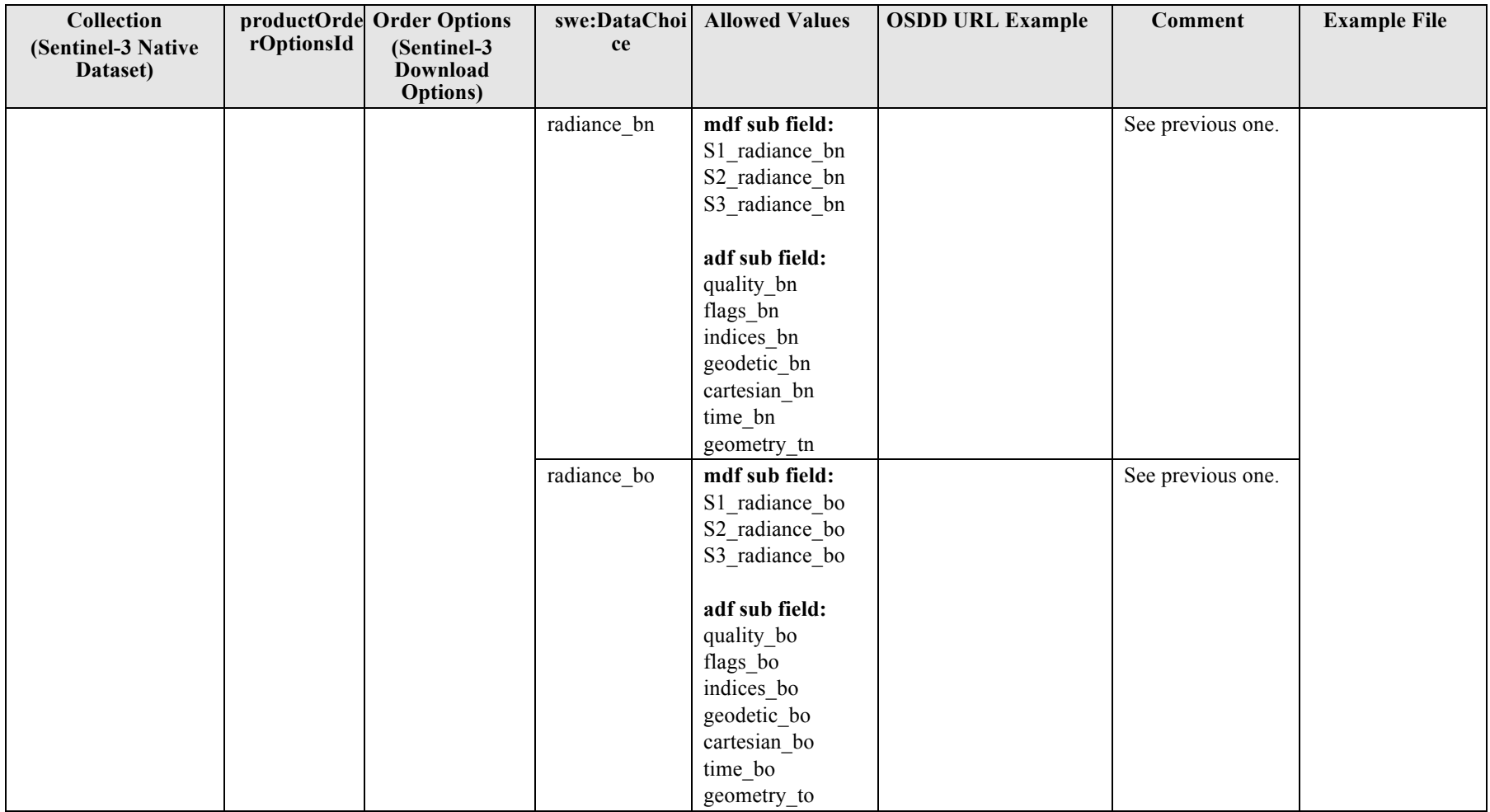

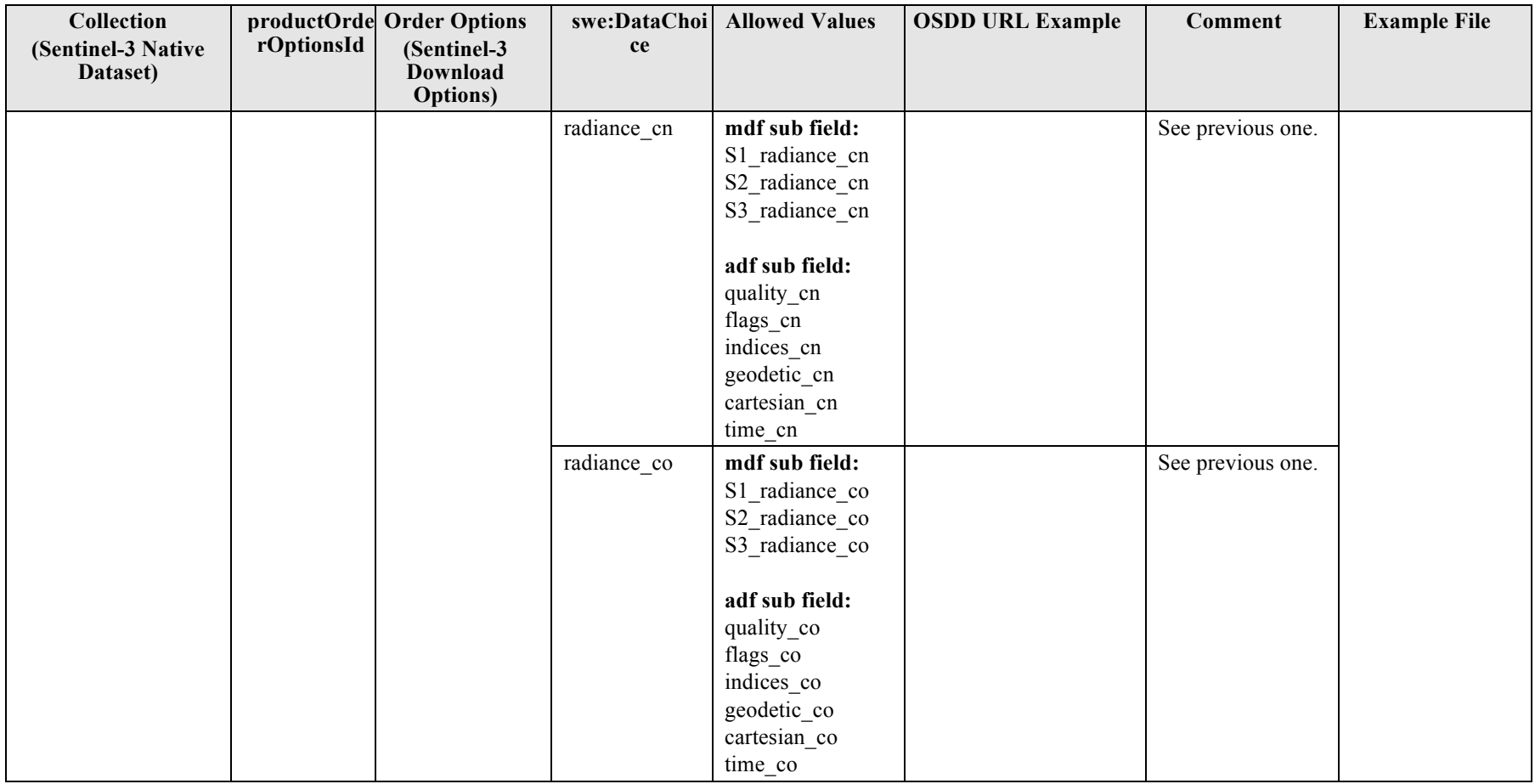

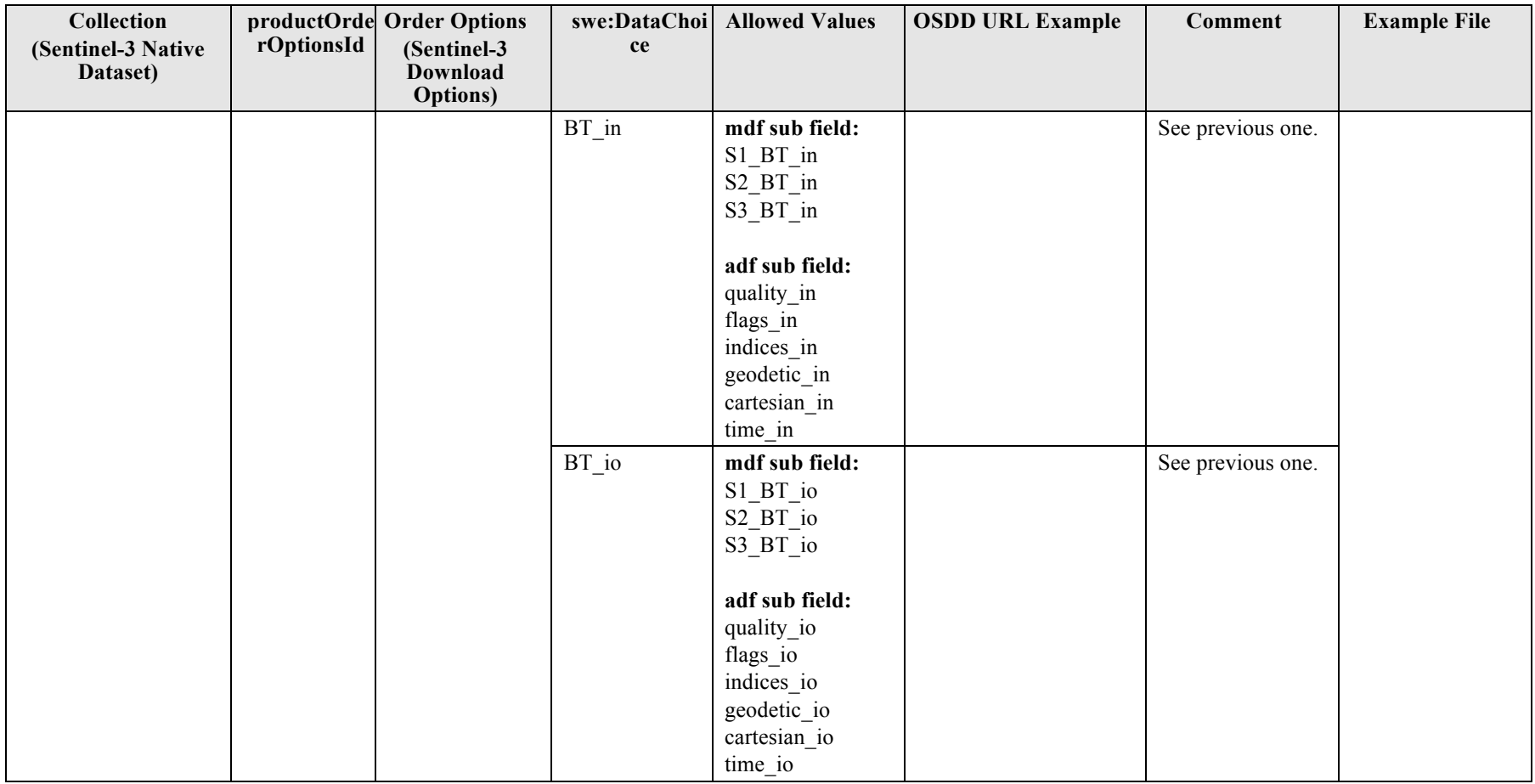

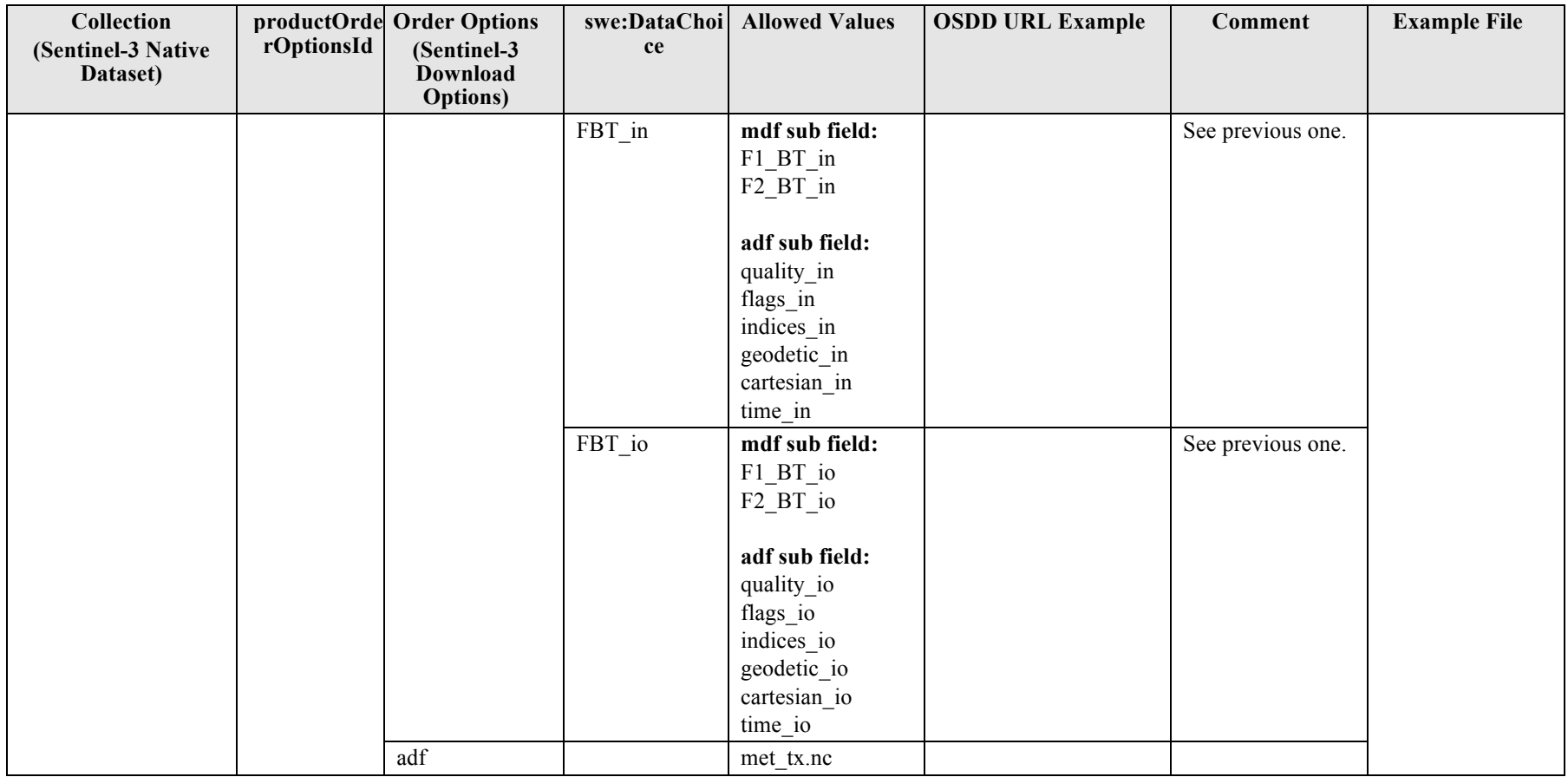

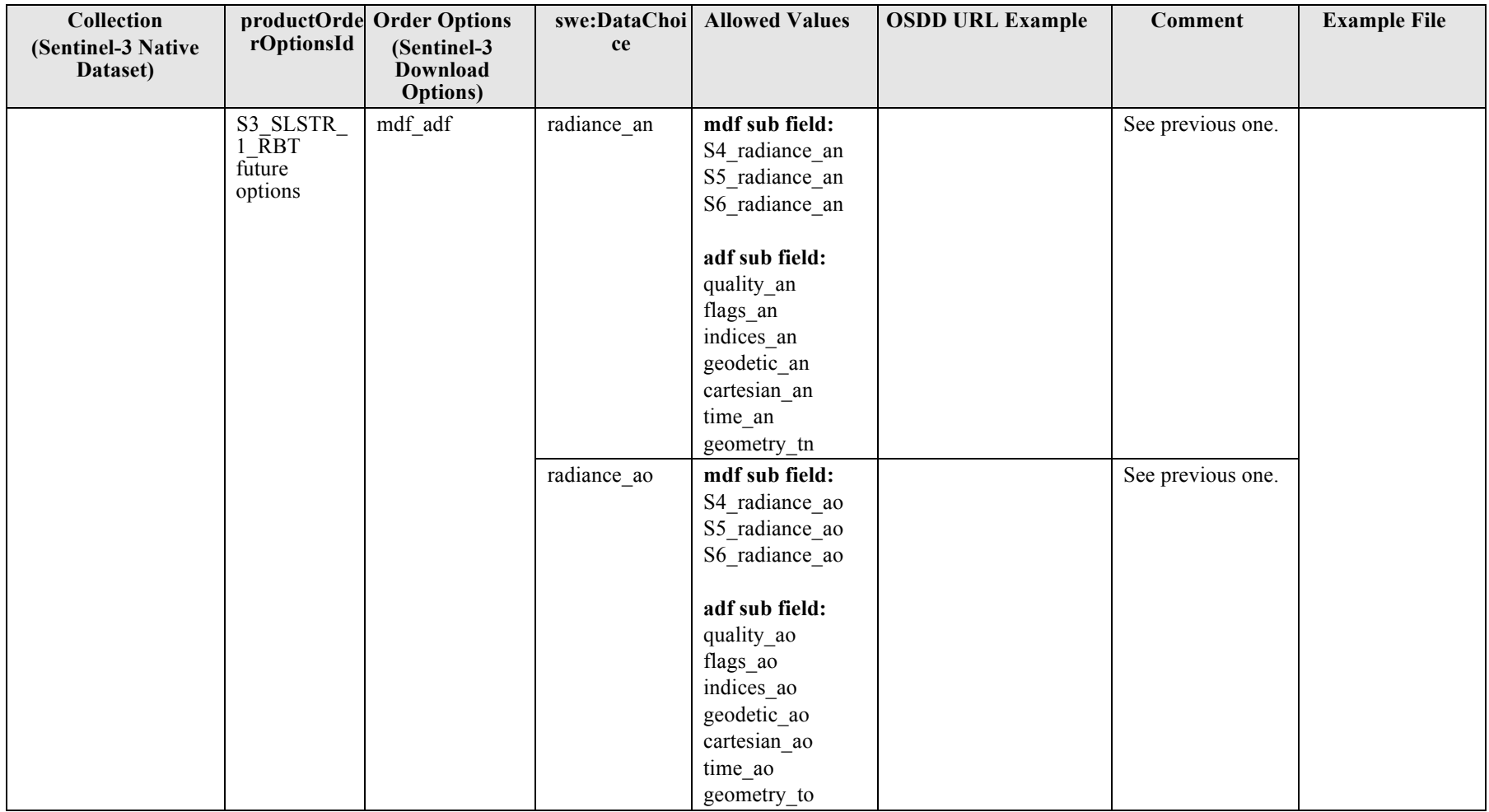

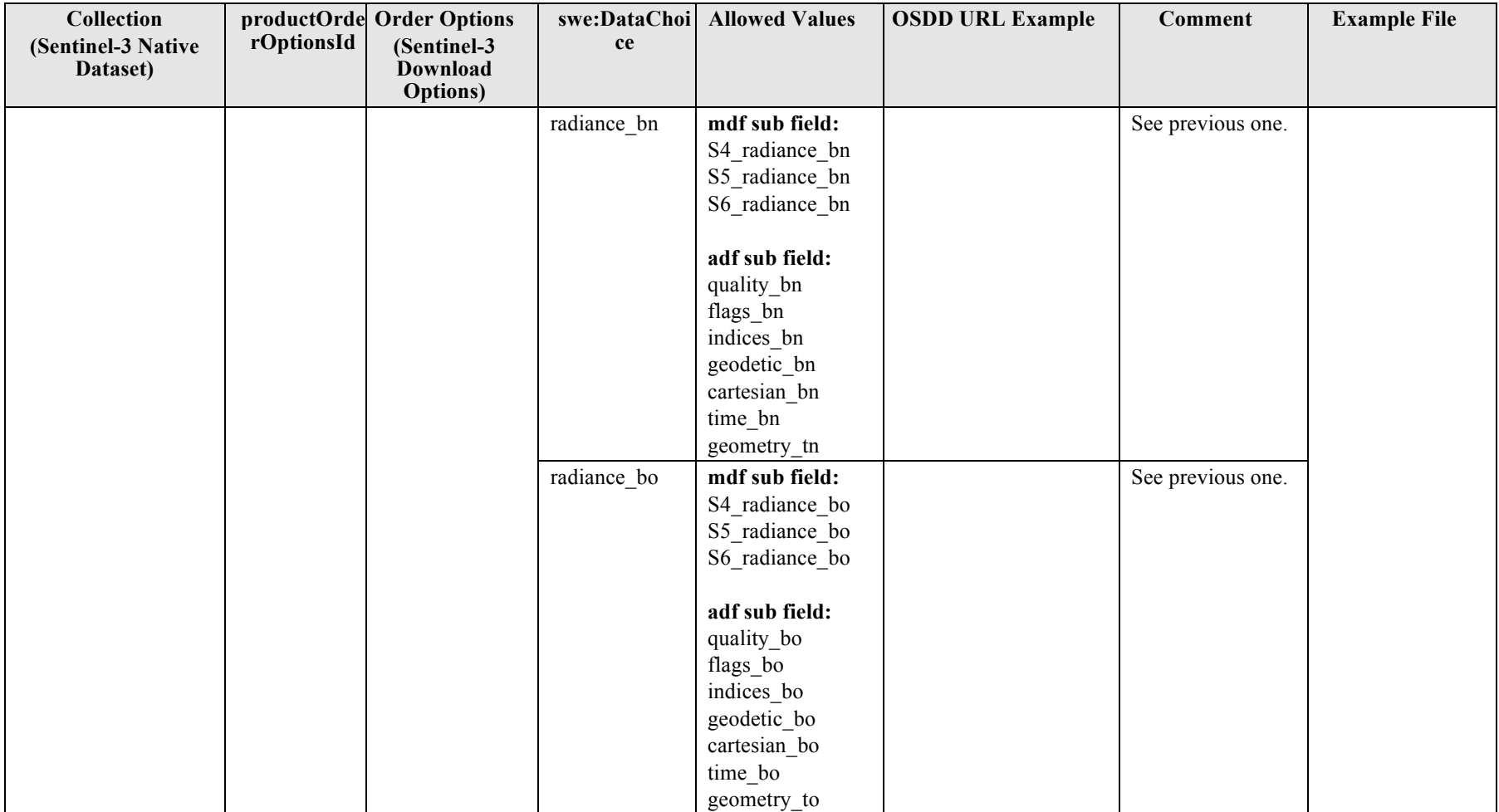

**Table 14-2: Sentinel-3 Order Options definition.**

### **Example S3\_SLSTR\_1\_RBT Order Options:**

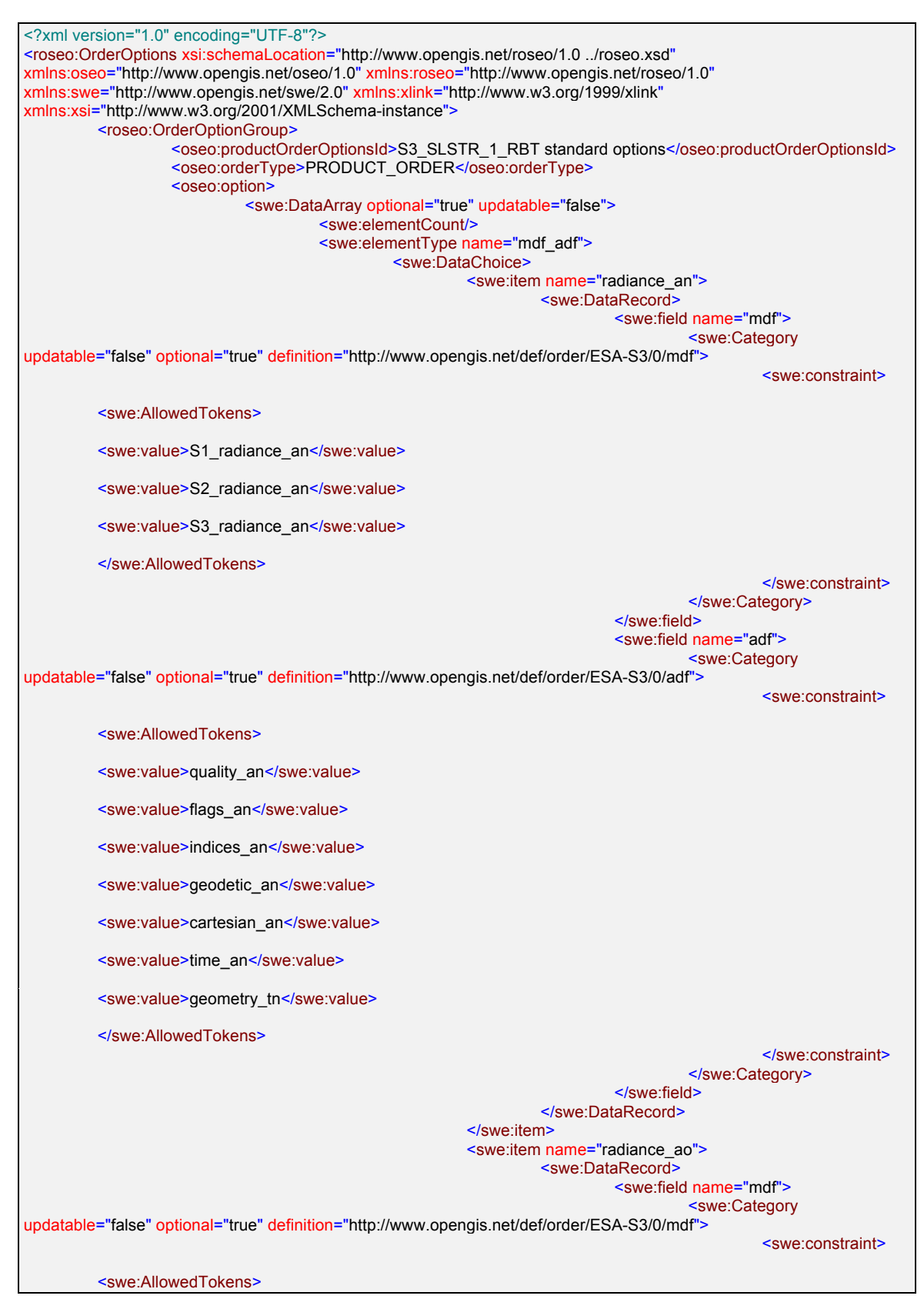

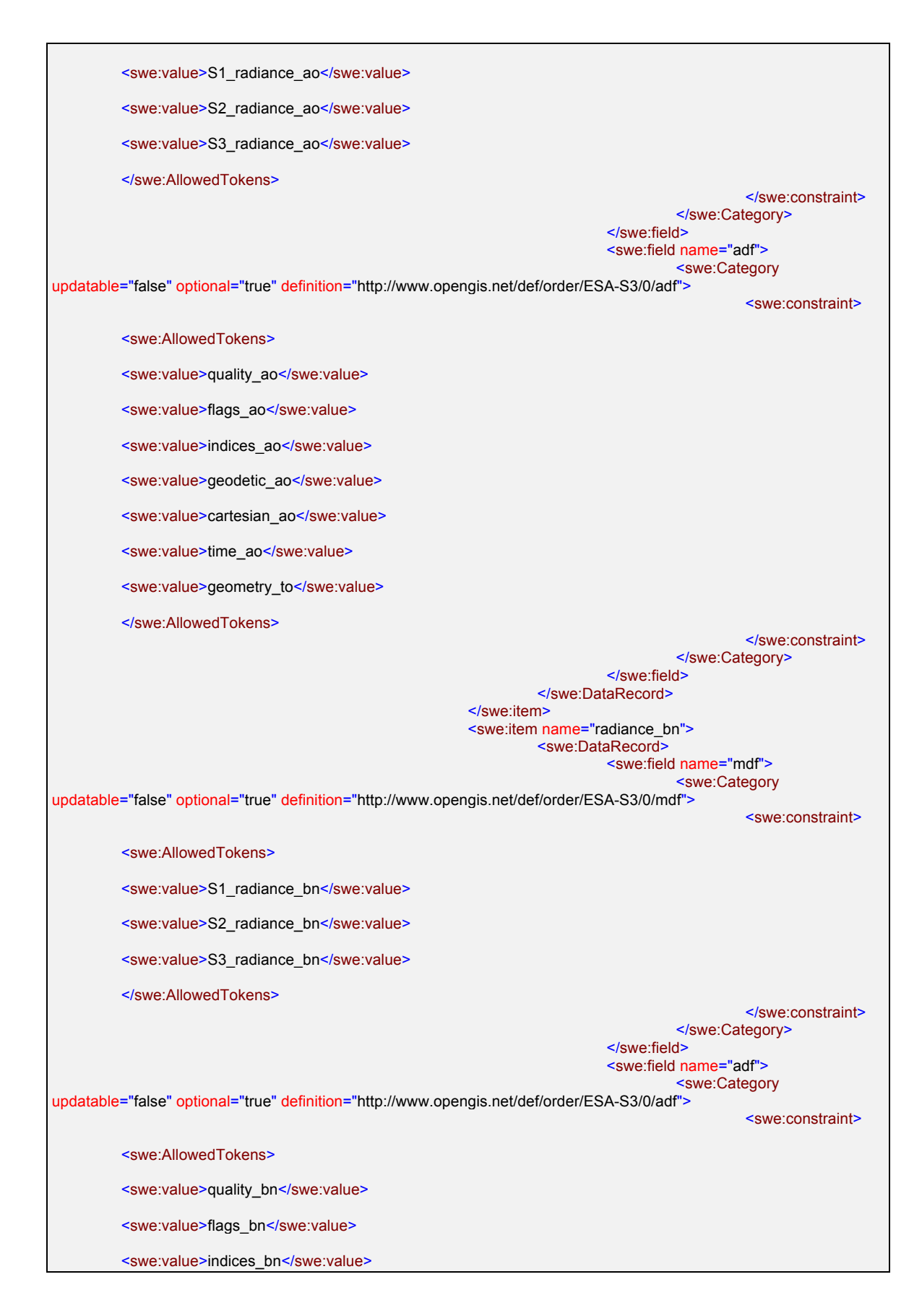

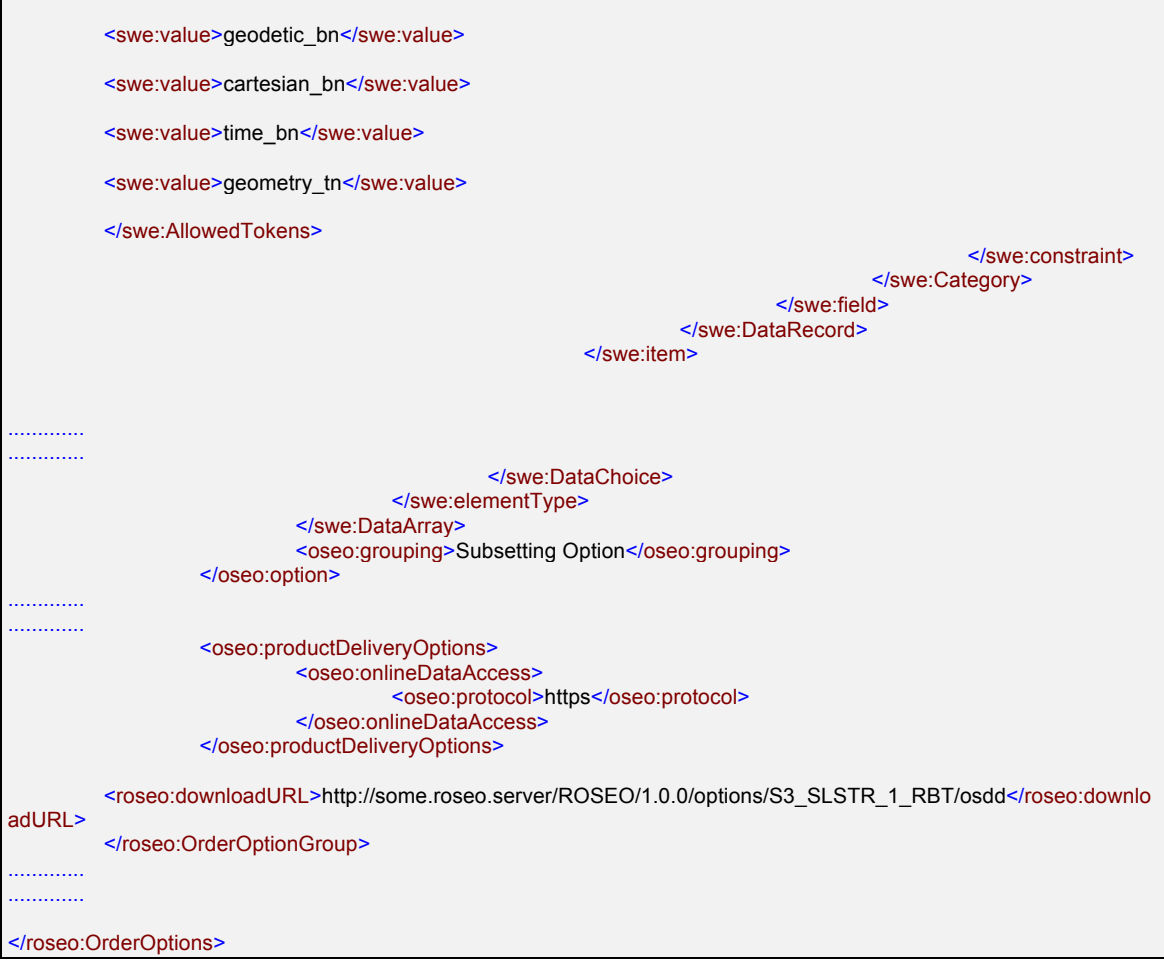

## **Example S3\_SLSTR\_1\_RBT Order:**

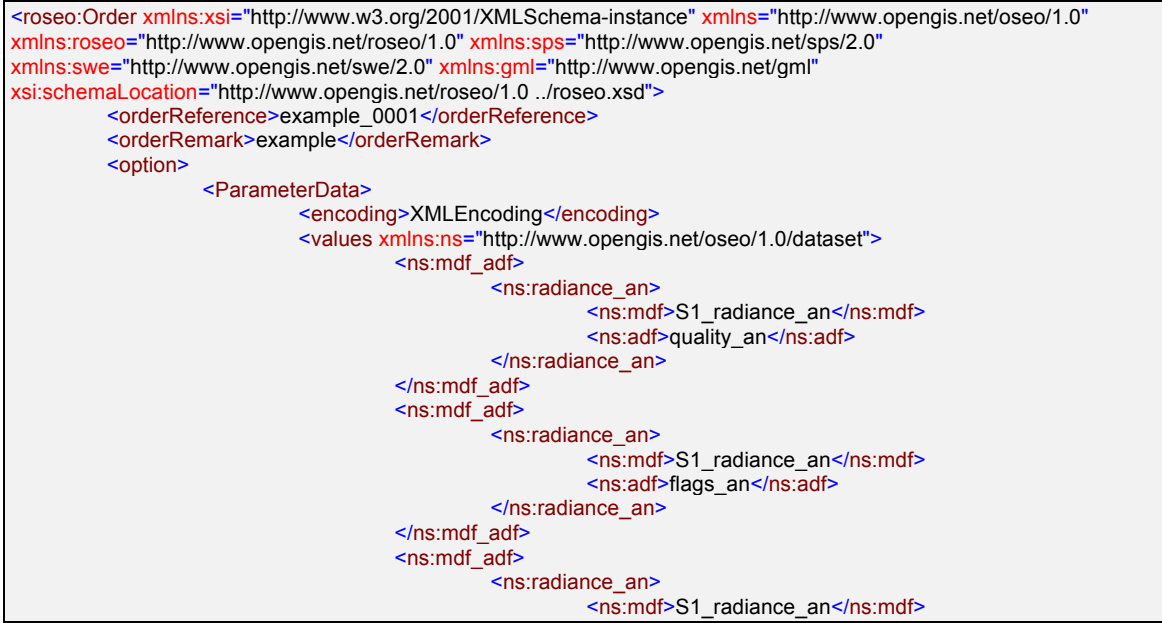

```
<ns:adf>indices_an</ns:adf>
                                    </ns:radiance_an>
                           </ns:mdf_adf>
                           <ns:mdf_adf>
                                    <ns:radiance_an>
                                             <ns:mdf>S1_radiance_an</ns:mdf>
                                              <ns:adf>geodetic_an</ns:adf>
                                    </ns:radiance_an>
                           </ns:mdf_adf>
                           <ns:mdf_adf>
                                    <ns:radiance_an>
                                             <ns:mdf>S1_radiance_an</ns:mdf>
                                              <ns:adf>cartesian_an</ns:adf>
                                    </ns:radiance_an>
                           </ns:mdf_adf>
                           <ns:mdf_adf>
                                    <ns:radiance_an>
                                              <ns:mdf>S1_radiance_an</ns:mdf>
                                              <ns:adf>time_an</ns:adf>
                                    </ns:radiance_an>
                           </ns:mdf_adf>
                           <ns:mdf_adf>
                                    <ns:radiance_an>
                                              <ns:mdf>S2_radiance_an</ns:mdf>
                                    </ns:radiance_an>
                           </ns:mdf_adf>
                           <ns:mdf_adf>
                                    <ns:radiance_an>
                                             <ns:mdf>S3_radiance_an</ns:mdf>
                                    </ns:radiance_an>
                           </ns:mdf_adf>
                           <ns:mdf_adf>
                                    <ns:radiance_a0>
                                             <ns:mdf>S1_radiance_ao</ns:mdf>
                                    </ns:radiance_a0>
                           </ns:mdf_adf>
                           <ns:mdf_adf>
                                    <ns:radiance_bn>
                                              <ns:mdf>S1_radiance_bn</ns:mdf>
                                    </ns:radiance_bn>
                           </ns:mdf_adf>
                           <ns:mdf_adf>
                                    <ns:radiance_bo>
                                             <ns:mdf>S1_radiance_bo</ns:mdf>
                                    </ns:radiance_bo>
                           </ns:mdf_adf>
                           <ns:mdf_adf>
                                    <ns:radiance_bo>
                                              <ns:mdf>S2_radiance_bo</ns:mdf>
                                    </ns:radiance_bo>
                           </ns:mdf_adf>
                  </values>
         </ParameterData>
</option>
<deliveryOptions>
         <onlineDataAccess>
                  <protocol>https</protocol>
         </onlineDataAccess>
</deliveryOptions>
<orderType>PRODUCT_ORDER</orderType>
<roseo:orderItem>
         <itemId>item_0001</itemId>
         <productOrderOptionsId>S3_SLSTR_1_RBT standard options</productOrderOptionsId>
         <orderItemRemark>First product</orderItemRemark>
         <payment>
                  <paymentMethod>quota</paymentMethod>
                  <orderAccount>project_10000</orderAccount>
         </payment>
         <productId>
```
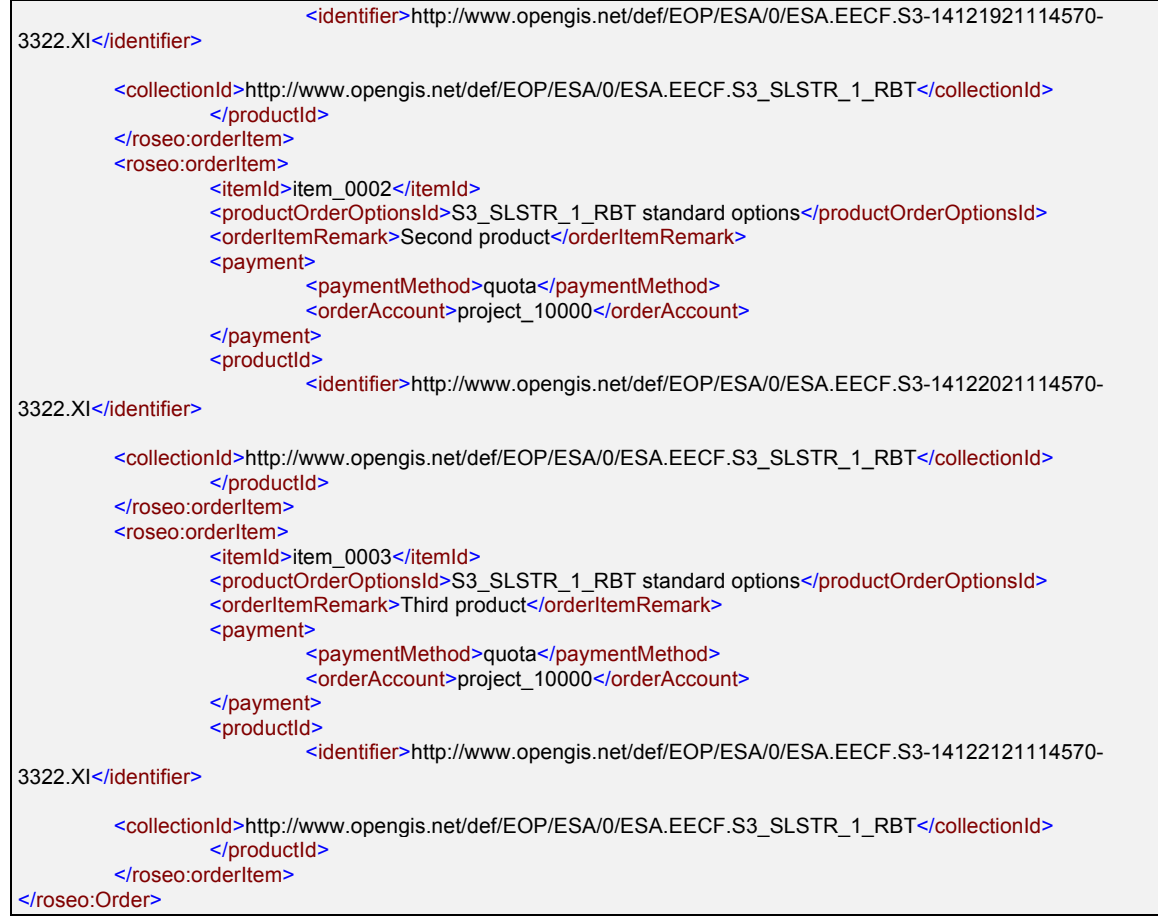

# **15. Annex E: Revision history**

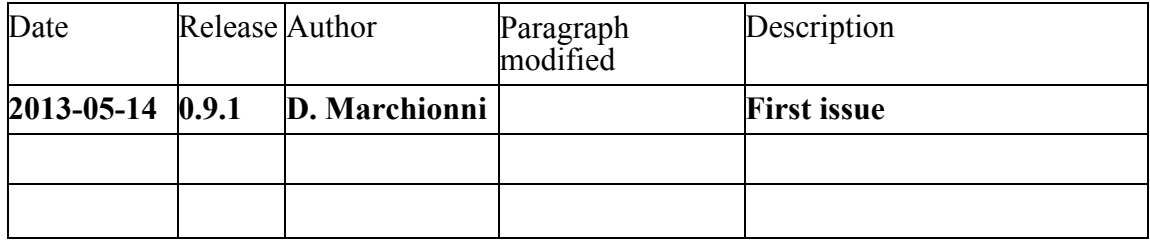

# **16. Annex F: Bibliography**